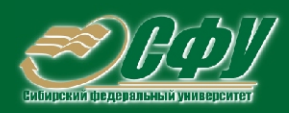

# **ТЕОРЕТИЧЕСКИЕ** ОСНОВЫ ЭЛЕКТРОТЕХНИКИ

### Учебная программа дисциплины Учебное пособие

### > Конспект лекций

Практикум Методические указания по лабораторным работам Методические указания по самостоятельной работе Банк тестовых заданий в системе UniTest

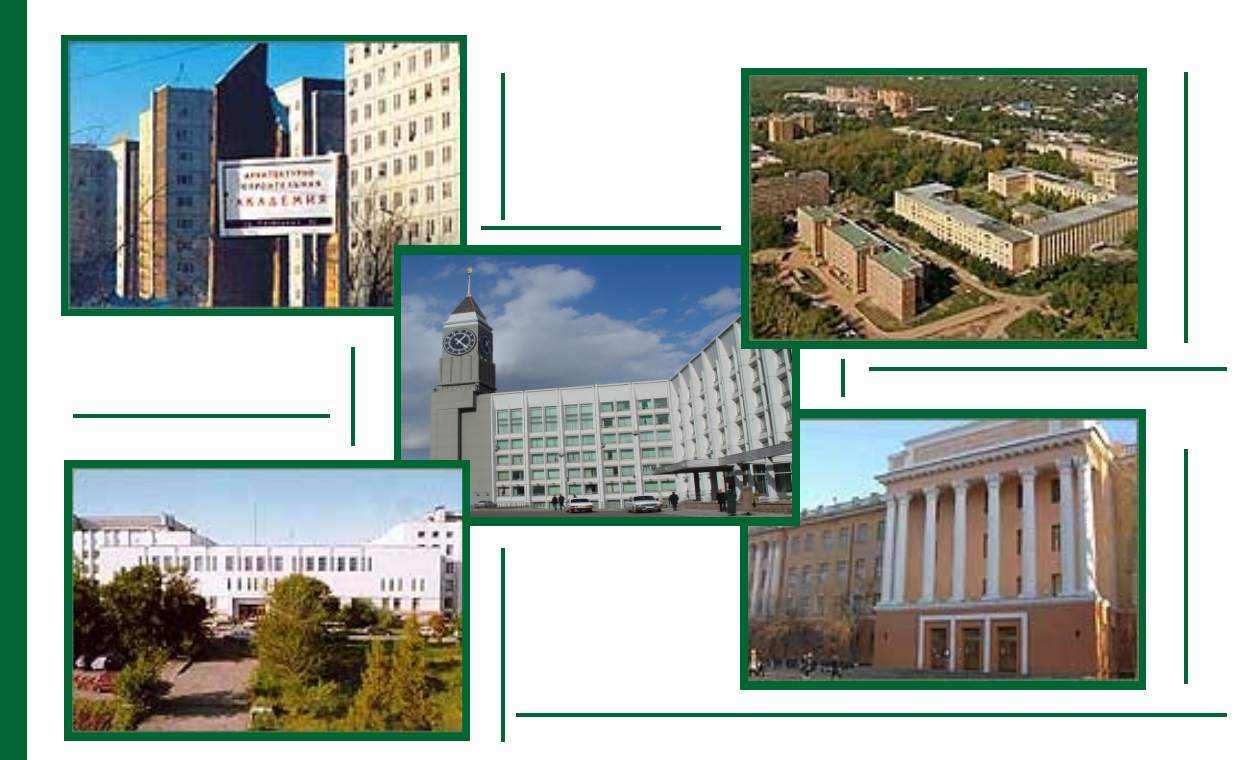

Красноярск **ИПК СФУ** 2008

Электронный учебно-методический комплекс по дисциплине «Теоретические основы электротехники» подготовлен в рамках инновационной образовательной программы «Создание инновационного центра подготовки специалистов мирового уровня в области автоматизированных электротехнических комплексов для цветной металлургии и машиностроения», реализованной в ФГОУ ВПО СФУ в 2007 г.

#### Рецензенты:

Красноярский краевой фонд науки;

Экспертная комиссия СФУ по подготовке учебно-методических комплексов дисциплин

#### **Иванова, С. Г.**

И18 Теоретические основы электротехники. Версия 1.0 [Электронный ресурс] : конспект лекций / С. Г. Иванова, В. В. Новиков. – Электрон. дан. (4 Мб). – Красноярск : ИПК СФУ, 2008. – (Теоретические основы электротехники : УМКД № 11-2007 / рук. творч. коллектива С. Г. Иванова). – 1 электрон. опт. диск (*DVD*). – Систем. требования : *Intel Pentium* (или аналогичный процессор других производителей) 1 ГГц ; 512 Мб оперативной памяти ; 4 Мб свободного дискового пространства ; привод *DVD* ; операционная система *Microsoft Windows* 2000 *SP* 4 */ XP SP* 2 */ Vista* (32 бит) ; *Adobe Reader* 7.0 (или аналогичный продукт для чтения файлов формата *pdf*).

ISBN 978-5-7638-1037-0 (комплекса)

ISBN 978-5-7638-1530-6 (конспекта лекций)

Номер гос. регистрации в ФГУП НТЦ «Информрегистр» 0320802411 от 27.11.2008 г. (комплекса)

Настоящее издание является частью электронного учебно-методического комплекса по дисциплине «Теоретические основы электротехники», включающего учебную программу, учебное пособие, практикум, методические указания по самостоятельной работе, методические указания по лабораторным работам, контрольноизмерительные материалы «Теоретические основы электротехники. Банк тестовых заданий», а также наглядное пособие «Теоретические основы электротехники. Презентационные материалы».

Приведены конспекты лекций по основным разделам дисциплины «Теоретические основы электротехники».

Предназначен для студентов направлений подготовки бакалавров 140200.62 «Электроэнергетика» и 140600.62 «Электротехника, электромеханика и электротехнологии» укрупненной группы 140000 «Энергетика, энергетическое машиностроение и электротехника».

© Сибирский федеральный университет, 2008

#### Рекомендовано к изданию Инновационно-методическим управлением СФУ

Редактор Т. И. Тайгина

Разработка и оформление электронного образовательного ресурса: Центр технологий электронного обучения информационно-аналитического департамента СФУ; лаборатория по разработке мультимедийных электронных образовательных ресурсов при КрЦНИТ

Содержимое ресурса охраняется законом об авторском праве. Несанкционированное копирование и использование данного продукта запрещается. Встречающиеся названия программного обеспечения, изделий, устройств или систем могут являться зарегистрированными товарными знаками тех или иных фирм.

### Оглавление

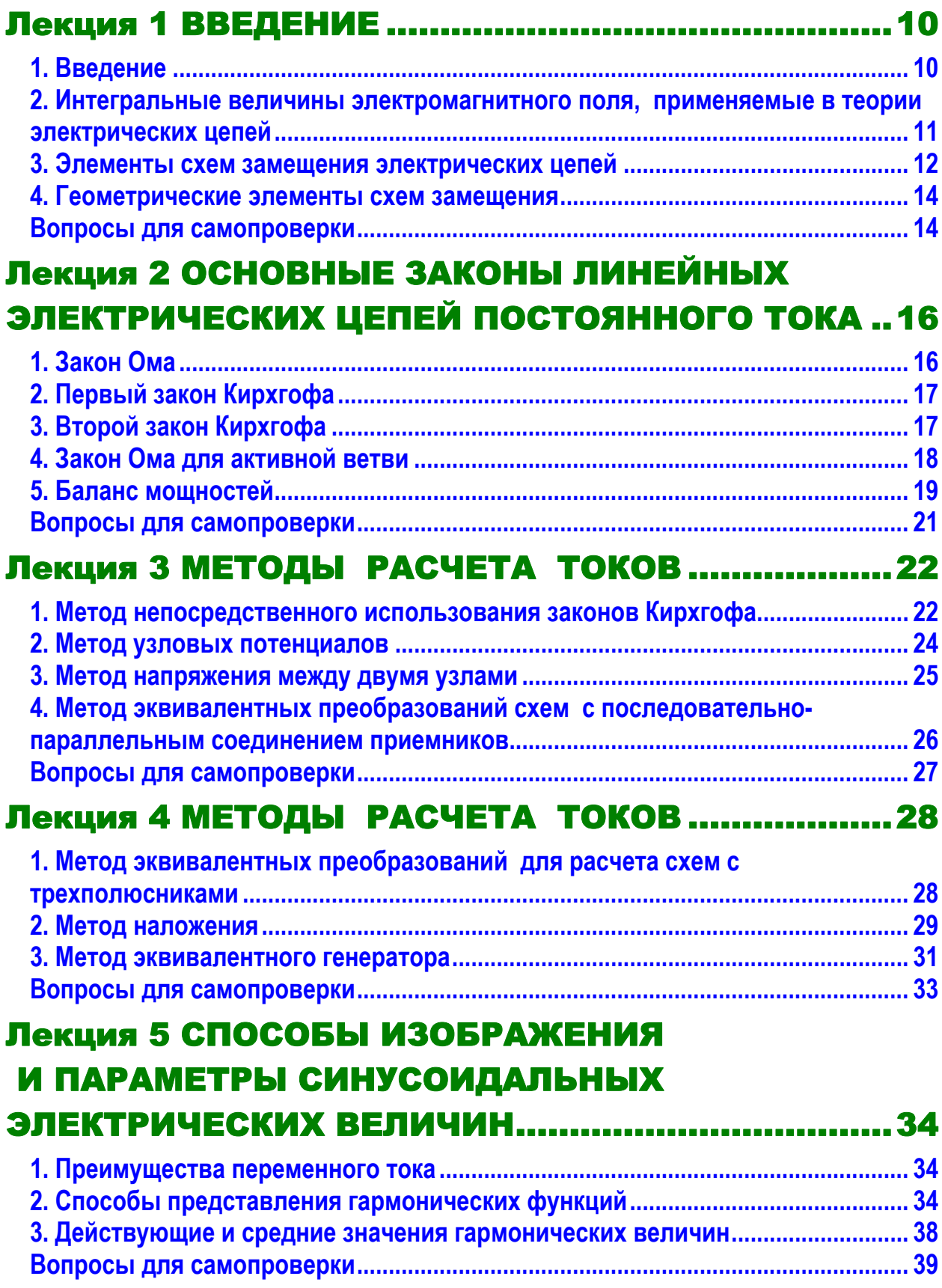

#### **ОГЛАВЛЕНИЕ**

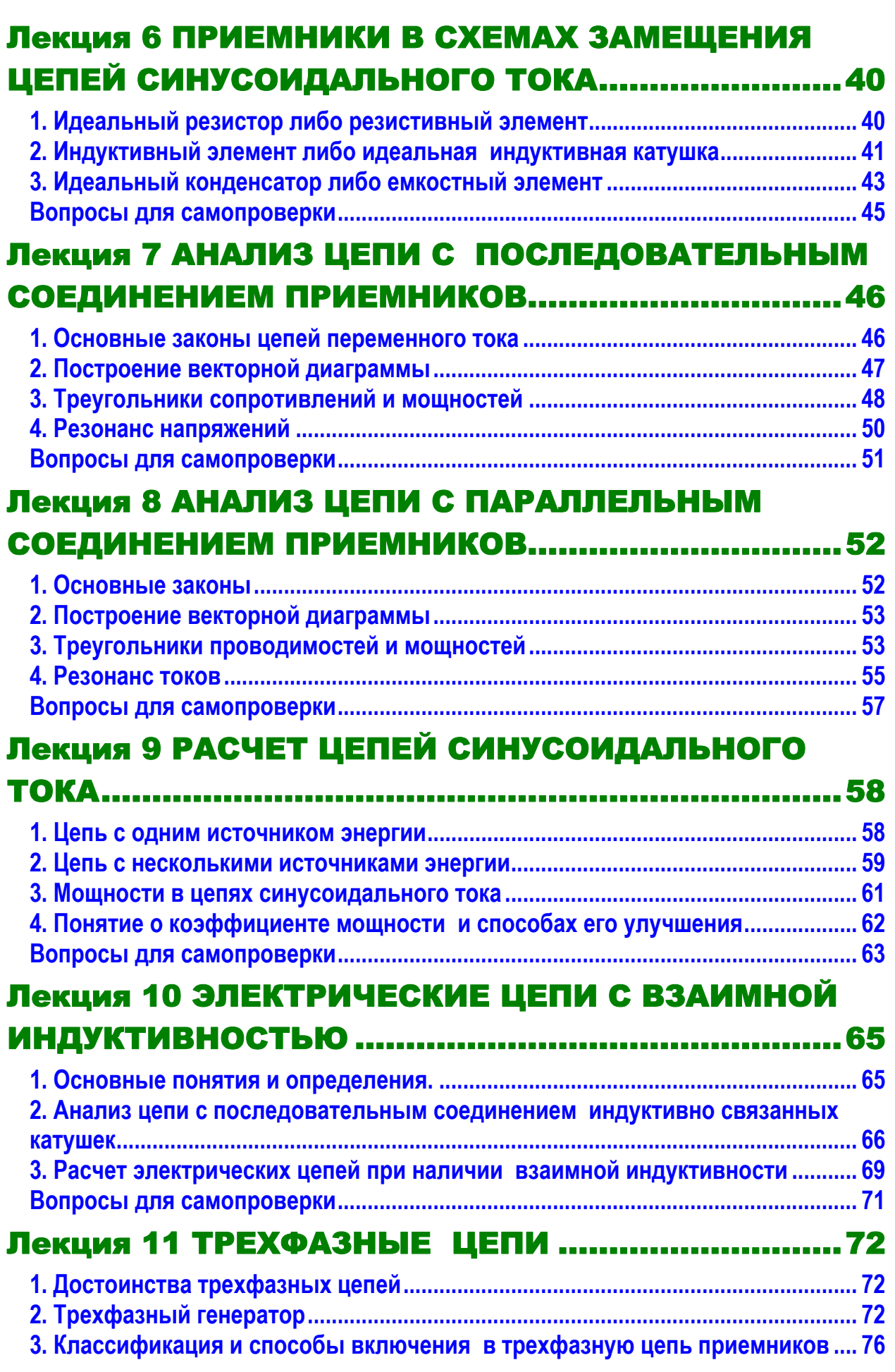

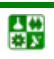

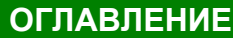

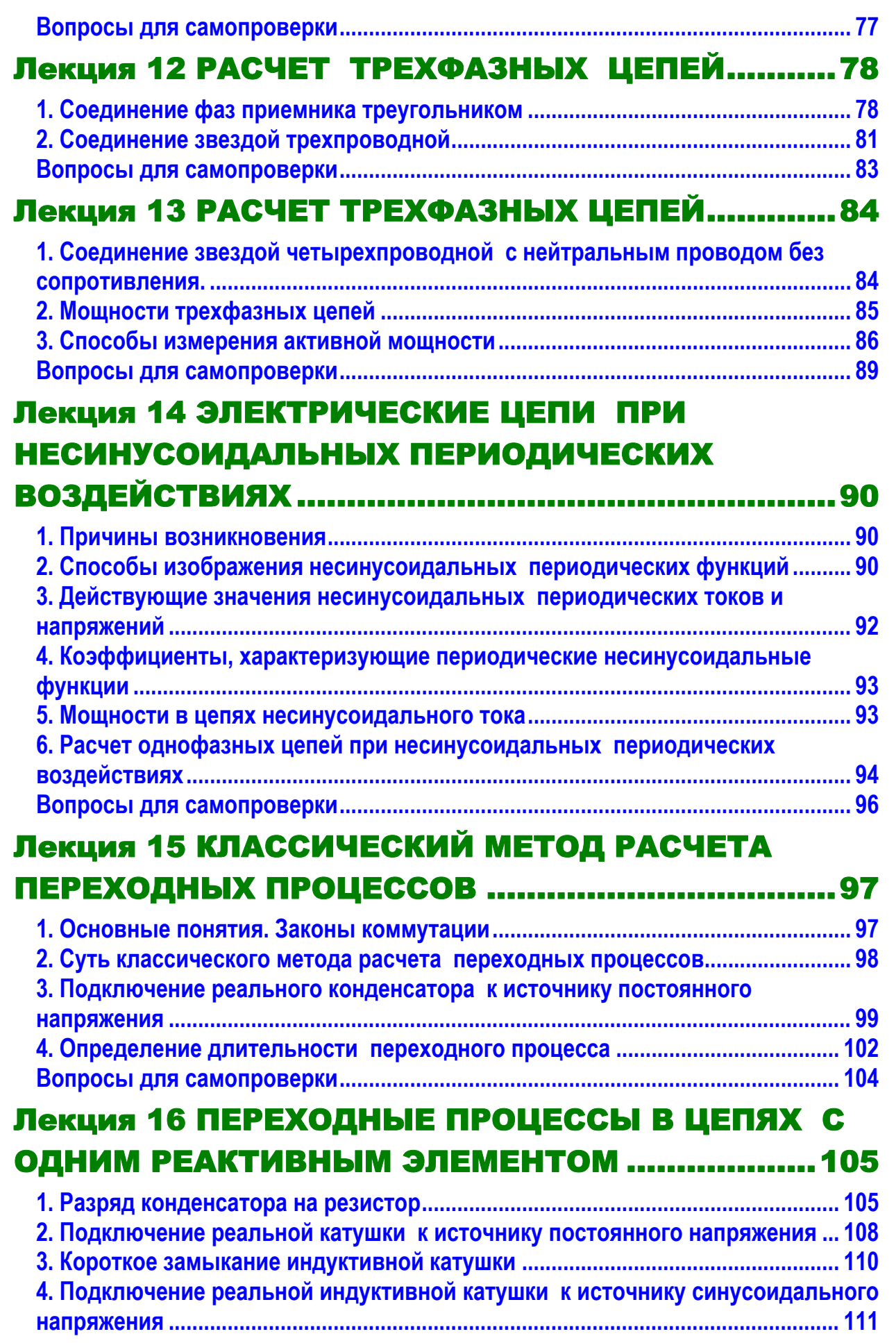

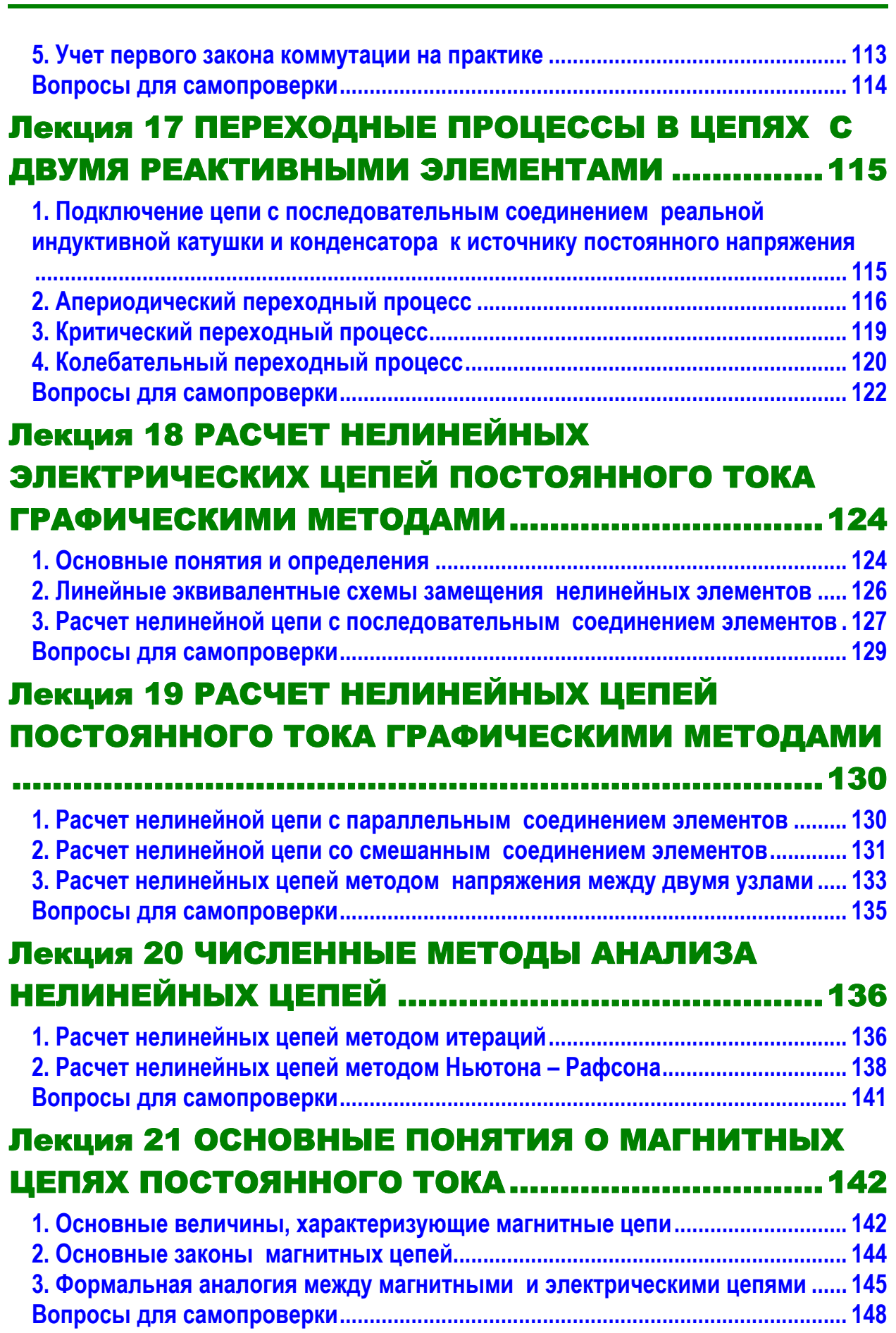

**ОГЛАВЛЕНИЕ**

 $\frac{10}{10}$ 

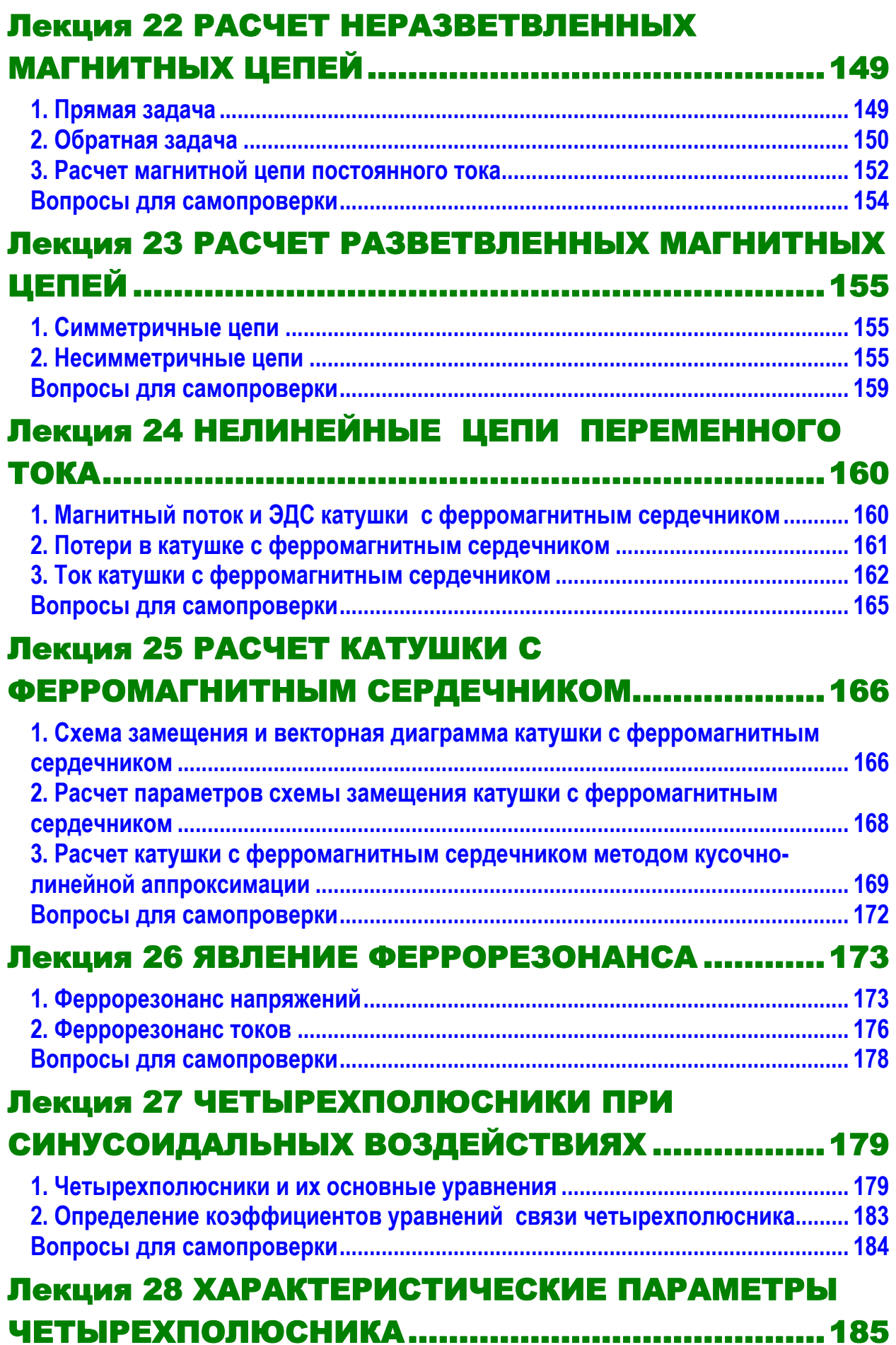

 $\frac{1}{\omega}$ 

#### **ОГЛАВЛЕНИЕ**

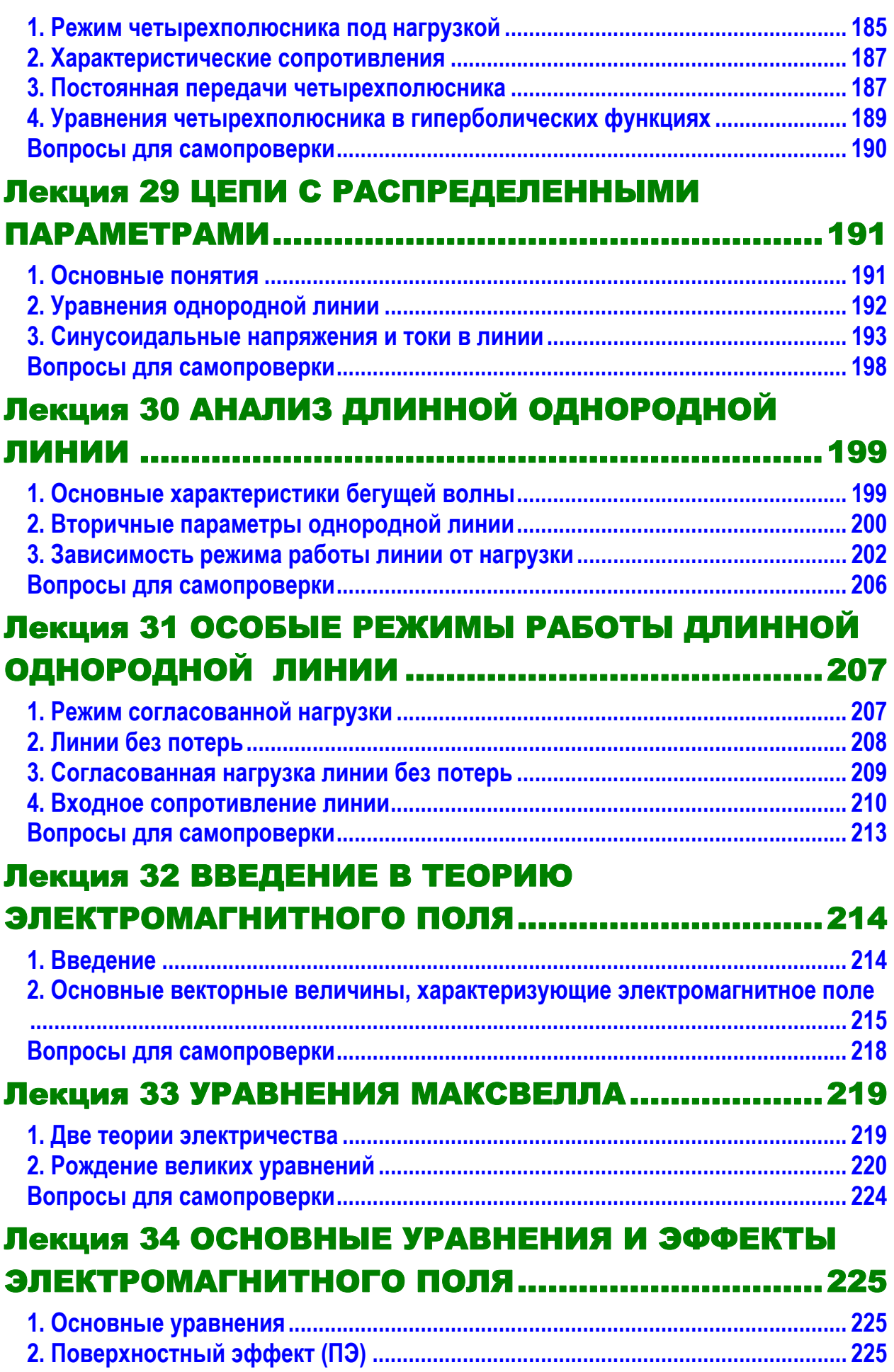

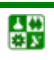

#### **ОГЛАВЛЕНИЕ**

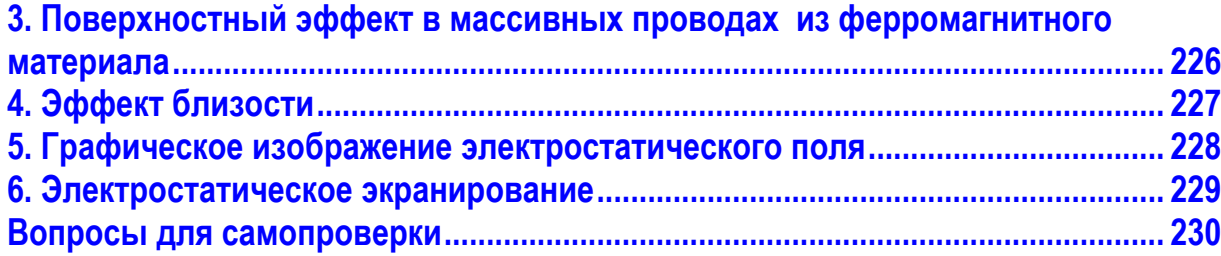

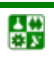

### ЛЕКЦИЯ 1 ВВЕДЕНИЕ

#### **План лекции**

<span id="page-9-1"></span><span id="page-9-0"></span>1. [Введение](#page-9-0)

심연

2. Интегральные величины [электромагнитного](#page-10-0) поля, применяемые в теории [электрических](#page-10-0) цепей

3. Элементы схем замещения [электрических](#page-11-0) цепей

4. [Геометрические](#page-13-0) элементы схем замещения

### **1. Введение**

<span id="page-9-2"></span>Предмет ТОЭ изучает количественные и качественные стороны электромагнитных процессов в электрических цепях и электромагнитном поле.

В теории электрических цепей рассматривают процессы в определенной области пространства с помощью алгебраических и обыкновенных дифференциальных уравнений. При этом оперируют интегральными величинами, дающими общее понятие об исследуемой области.

В теории электромагнитного поля используют дифференциальные уравнения в частных производных, которые позволяют характеризовать любую точку пространства.

Существование человеческого общества требует постоянных затрат энергии. Уровень производства и потребления энергии в значительной степени характеризует уровень производительных сил общества.

Электрическая энергия – вторичная форма энергии, не существующая в готовом виде в природе. Более 100 лет назад электротехника только зарождалась. Жизнь современного общества представить себе без применения электрической энергии невозможно. Это объясняется ее важными достоинствами, среди которых прежде всего универсальность (сравнительно легко преобразуется в другие виды энергии: механическую, тепловую, световую, химическую) и возможность передачи на огромные расстояния с относительно небольшими потерями.

Теория электрических цепей изучает электромагнитные явления в технических системах, предназначенных для производства, передачи и распределения электрической энергии, распространения, преобразования и переработки информации.

В основе методологии теории цепей лежит системный подход, в соответствии с которым реальные электрические цепи заменяют их схемами замещения, составленными из идеализированных элементов.

Курс теории электрических цепей базируется на основных физических понятиях об электрических и магнитных явлениях. В основе курса лежат также знания, полученные студентами в различных областях высшей математи-

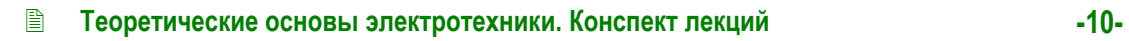

<span id="page-10-0"></span>ки – алгебре, теории дифференциальных уравнений, интегральных преобразованиях Фурье и Лапласа, теории численного решения алгебраических и дифференциальных уравнений.

В свою очередь, на базе теории электрических цепей строятся многие последующие специальные дисциплины электро- и системотехнического циклов, связанные с анализом конкретных классов систем, в которых методы и приемы теории цепей развиваются и получают проблемную ориентацию.

#### **2. Интегральные величины электромагнитного поля, применяемые в теории электрических цепей**

<span id="page-10-1"></span>Такими величинами являются ток, напряжение, мощность, которые уже рассматривались в курсе физики.

*Электрический ток* – *это явление направленного движения заряженных частиц.* 

Количественную меру этого движения в ГОСТе определяют как силу тока. Но в электротехнических дисциплинах принято говорить просто: ток.

Величину тока определяют как скорость изменения заряда во времени:

$$
i = \lim_{\Delta t \to 0} \frac{\Delta q}{\Delta t} = \frac{dq}{dt} ,
$$

где *q* – заряд.

Так как током называют и явление, и его количественную меру, у многих складывается впечатление, что ток – величина векторная. Стрелкой на схеме обозначают направление движения положительно заряженных частиц.

Если величину тока определить упрощенно, то это – количество зарядов через поперечное сечение проводника в единицу времени. Очевидно, что это величина скалярная.

В результате расчетов ток может получиться с разными знаками. Ток положительный, если его выбранное направление совпадает с направлением движения положительных зарядов.

Ток измеряют в амперах (А). Французский академик Андре Мари Ампер ввел понятие электрического тока.

Человек начинает ощущать ток в своем теле при его величине 0,005 А. Ток 0,05 А опасен для жизни. Ток в люминесцентной лампе 0,15 А, в лампе накаливания – 0,2–1 А, в холодильнике – 0,5–0,8 А, в бытовых нагревательных приборах – 2–8 А, в электродвигателе трамвайного вагона – от 100 А и выше, в индукторе печи для плавления алюминия – 18000 А.

*Напряжение* – *количество энергии, затраченной на перемещение единичного заряда из одной точки электромагнитного поля в другую*:

$$
u = \lim_{\Delta q \to 0} \frac{\Delta W}{\Delta q} = \frac{\mathrm{d}W}{\mathrm{d}q},
$$

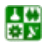

#### **ЛЕКЦИЯ 1. ВВЕДЕНИЕ**

#### <span id="page-11-0"></span>**2. Интегральные величины электромагнитного поля, применяемые в теории электрических цепей**

где *W* – энергия.

*Потенциал* – *количество энергии, затраченной на перемещение единичного заряда из бесконечности в какую-либо точку электромагнитного поля. Отсюда напряжение – это разность потенциалов*.  $1<sub>O</sub>$ 

Эта величина тоже скалярная. Может быть положительной и отрицательной. Напряжение положительно, если потенциал точки 1, из которого направлена стрелка  $u_{12}$ (см. рис[. 1.1\)](#page-11-0), выше потенциала точки 2. Индексация показывает направление ко второму индексу.

Единица измерения напряжения – вольт (В). Названа в честь итальянца Алесандро Вольта, создателя первого источника электрической энергии – «Вольтова столба». Он первым ввел понятие напряжения.

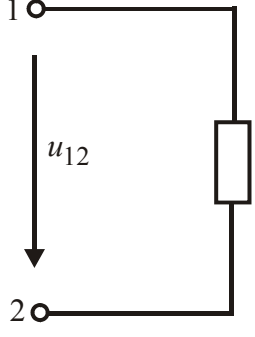

Рис. 1.1

*Мощность* – *это скорость изменения энергии во времени*:

$$
p = \lim_{\Delta t \to \infty} \frac{\Delta W}{\Delta t} = \frac{\mathrm{d}W}{\mathrm{d}t}.
$$

Умножим и разделим на d*q* :

$$
p = \frac{\mathrm{d}W}{\mathrm{d}q} \cdot \frac{\mathrm{d}q}{\mathrm{d}t} = u \cdot i \ .
$$

Следовательно, мощность – это произведение напряжения на ток. Единица измерения мощности в общем случае –  $B \cdot A$ .

#### **3. Элементы схем замещения электрических цепей**

<span id="page-11-1"></span>*Электрическая цепь* – *это совокупность генерирующих, приемных и вспомогательных устройств, соединенных между собой электрическими проводами.* 

В теории электрических цепей (ТЭЦ) оперируют не реальными электрическими цепями, а их схемами замещения.

*Электрическая схема замещения* – *это графическое изображение электрической цепи идеализированными элементами, которые учитывают явления, происходящие в реальной цепи.* 

Генерирующие устройства преобразуют различные виды энергии (механическую, химическую, тепловую, световую) в электрическую.

Роль источника энергии заключается в поддержании разности потенциалов. Для этого нужны силы неэлектрического происхождения (сторонние силы), совершающие работу против сил электрического поля.

В ТЭЦ различают два вида идеализированных источников энергии: идеальный источник ЭДС (рис[. 1.2,](#page-12-0) *а*) и идеальный источник тока (рис[. 1.2,](#page-12-0) *б*).

싫

#### **ЛЕКЦИЯ 1. ВВЕДЕНИЕ 3. Элементы схем замещения электрических цепей**

<span id="page-12-0"></span>У идеального источника ЭДС сопротивление бесконечно мало. Вследствие этого напряжение на зажимах источника при изменении нагрузки не меняется, меняется ток. Стрелка источника показывает направление увеличения потенциала.

У идеального источника тока (рис[. 1.2,](#page-12-0) *б*) сопротивление бесконечно велико. Поэтому при изменении нагрузки ток источника тока не меняется, меняется напряжение на его зажимах. Величины внутренних сопротивлений учтены в условных обозначениях: закоротка в кружке идеального источника ЭДС и разрыв – у идеального источника тока.

Идеальных устройств в реальной жизни нет. Реальный источник ЭДС обладает небольшим сопротивлением (рис[. 1.3,](#page-12-0) *а*). Реальный источник тока обладает большим, но конечным сопротивлением (рис[. 1.3,](#page-12-0) *б*).

Приемные устройства образуют внешнюю часть схемы.

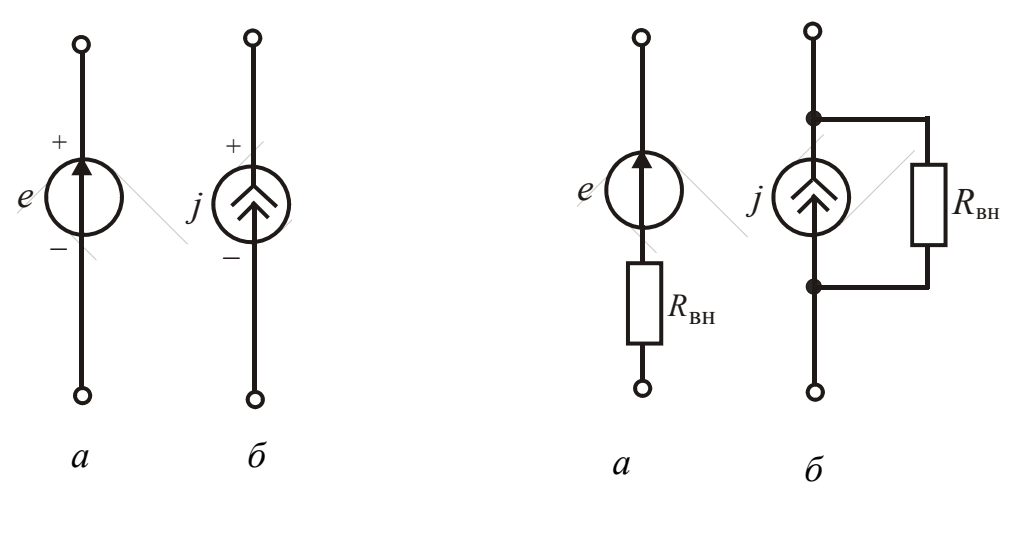

싫

 $P_{\text{HC}}$  1.2  $P_{\text{HC}}$  1.3

Различают три идеализированных приемных элемента.

*Резистивный элемент*, или *идеальный резистор* (рис[. 1.4,](#page-12-0) *а*) учитывает преобразование электрической энергии в другие виды энергии. Обладает сопротивлением *R* , которое измеряют в омах (Ом).

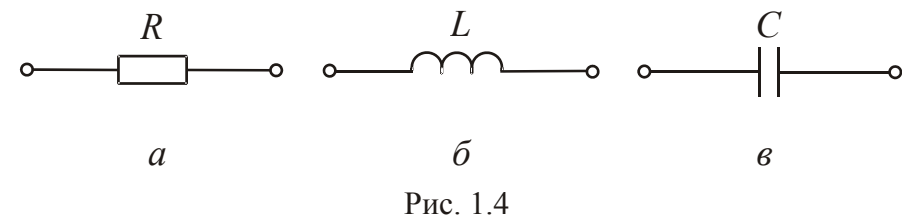

*Индуктивный элемент*, или *идеальная индуктивная катушка* (рис[. 1.4,](#page-12-0) *б*) учитывает энергию магнитного поля катушки, а также ЭДС самоиндукции. Обладает индуктивностью *L* , которую измеряют в генри (Гн).

*Емкостный элемент*, или *идеальный конденсатор* (рис[. 1.4,](#page-12-0) *в*) учитывает энергию электрического поля конденсатора, а также токи смещения. Обладает емкостью *С*, измеряемой в фарадах (Ф).

### **ЛЕКЦИЯ 1. ВВЕДЕНИЕ**

#### **3. Элементы схем замещения электрических цепей**

<span id="page-13-0"></span>Элементы электрических цепей различным образом соединяют между собой.

В реальных электрических цепях есть реальные резисторы, индуктивные катушки и конденсаторы. В схемы замещения реальных деталей входят все три идеальных элемента, но количественно значения их параметров существенно различны.

Рассмотрим схему замещения реальной индуктивной катушки, которую содержат большинство электротехнических устройств. Индуктивная катушка греется, что учитывает резистивный элемент (рис[. 1.5](#page-13-0)), в ней наводится ЭДС (индуктивный элемент). Емкостный элемент учитывает энергию электрических полей между витками.

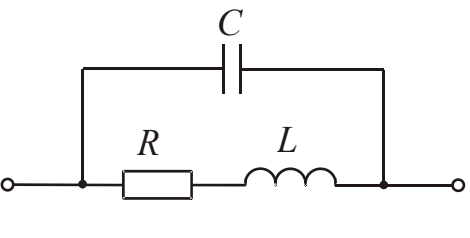

Рис. 1.5

#### **4. Геометрические элементы схем замещения**

<span id="page-13-1"></span>*Ветвь* – *часть электрической схемы, состоящая из одного или нескольких последовательно соединенных источников и приемников энергии, ток в которых один и тот же.* 

Можно сформулировать короче. Ветвь – участок схемы с одним током.

Ветви могут быть активными, содержащими источники энергии, и пассивными, состоящими из одних приемников.

*Узел* – *это точка в схеме, где сходятся не менее трех ветвей. Тогда ветвь – участок схемы от одного узла до другого узла*.

*Контур* – *любой замкнутый по ветвям схемы путь. Схема может быть одноконтурной* (рис[. 1.6\)](#page-13-0) *и многоконтурный* (рис[. 1.7](#page-13-0)).

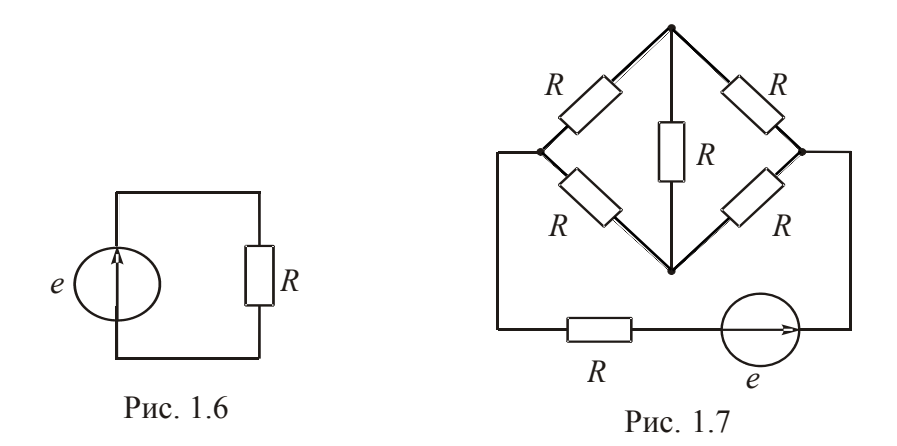

<span id="page-13-2"></span>Подумайте, сколько узлов, активных и пассивных ветвей, а также контуров в схеме рис[. 1.7.](#page-13-0)

#### **Вопросы для самопроверки**

1. Какое явление называется электрическим током?

싫

#### **ЛЕКЦИЯ 1 ВВЕДЕНИЕ Вопросы для самопроверки**

- 2. Ток какой величины опасен для жизни?
- 3. Каково определение напряжения?
- 4. Что понимают под мощностью?
- 5. Какие идеальные источники энергии вы знаете?
- 6. Чем они принципиально отличаются друг от друга?
- 7. Что учитывают приемные элементы схемы замещения?
- 8. Что назвали ветвью?
- 9. Что понимают под контуром схемы замещения?

### <span id="page-15-1"></span><span id="page-15-0"></span>ЛЕКЦИЯ 2 ОСНОВНЫЕ ЗАКОНЫ ЛИНЕЙНЫХ ЭЛЕКТРИЧЕСКИХ ЦЕПЕЙ ПОСТОЯННОГО ТОКА

**План лекции**

1. [Закон](#page-15-0) Ома 2. Первый закон [Кирхгофа](#page-16-0) 3. Второй закон [Кирхгофа](#page-16-0) 4. Закон Ома для [активной](#page-17-0) цепи 5. Баланс [мощностей](#page-18-0)

В схемах замещения цепей постоянного тока только один вид приемников: резистивный элемент. Все электрические величины обозначают заглавными буквами: *I*, *U*, *E*, кроме тока источника тока, который обозначают буквой *J*. Линейные электрические цепи состоят из линейных элементов, па-

<span id="page-15-2"></span>раметры которых не зависят от тока и напряжения.

#### **1. Закон Ома**

В настоящее время под законом Ома понимают все соотношения, связывающие между собой напряжение и ток. По закону Ома напряжение на резистивном элементе пропорционально току в нем. Коэффициент пропорциональности назван сопротивлением:  $U_R = RI$ . Закон Ома можно сформулировать и относительно тока:

$$
I=GU,
$$

где  $G$  – проводимость, величина, обратная сопротивлению  $\left|G = \frac{1}{R}\right|$ ⎠  $G = \frac{1}{R}$  $\left(G = \frac{1}{R}\right).$ 

Проводимость измеряют в сименсах (См).

Геометрической интерпретацией закона Ома является вольт-амперная характеристика (ВАХ). Для линейного элемента она имеет вид прямой линии (рис[. 2.1\)](#page-15-0).

В 1802 г. профессор физики Петербургской медико-хирургической академии, академик В. В. Петров впервые установил зависимость тока в проводнике от площади поперечного сечения проводника. Он первым ввел термин «сопротивление».

심연

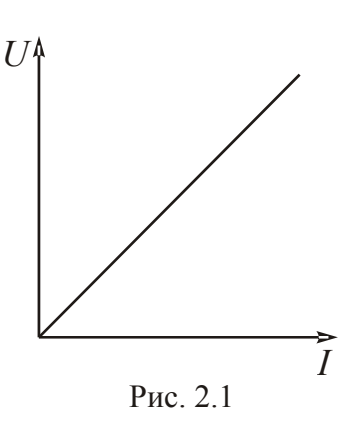

<span id="page-16-0"></span>В. В. Петрова можно считать первым русским электротехником, так как им впервые была показана и доказана возможность практического применения электричества для целей освещения. Свои разнообразные опыты В. В. Петров подробно описал в книге «Известие о гальвани-вольтовских опытах», которая вышла в С.-Петербурге в 1803 г. Это была первая книга на русском языке, посвященная исследованиям явлений электрического тока.

В 1821 г. англичанин Х. Дэви установил, что проводимость проводника зависит от материала и температуры.

В 1820–1825 г. г. немецкий физик Георг Сименс Ом более глубоко исследовал эти явления и сформулировал свой закон.

### **2. Первый закон Кирхгофа**

<span id="page-16-1"></span>Первый закон Кирхгофа сформулирован для узла. Узел – это точка в схеме, где сходятся не менее трех ветвей. При использовании ЭВМ для ввода исходных данных узлами выделяют каждый элемент схемы замещения. Эти узлы называют ложными или устранимыми. В дальнейшем речь будет идти о неустранимых узлах.

Алгебраическая сумма токов в узле равна нулю:

$$
\sum_{j=1}^{n} I_j = 0.
$$

Правило знаков: токи, одинаково направленные относительно узла, записывают с одинаковыми знаками.

### **3. Второй закон Кирхгофа**

<span id="page-16-2"></span>Второй закон Кирхгофа относится к контуру. Алгебраическая сумма напряжений на приемниках в любом контуре равна алгебраической сумме ЭДС, действующих в этом же контуре:

$$
\sum_{k=1}^{m} U_k = \sum_{i=1}^{p} E_i.
$$

С учетом закона Ома

$$
\sum_{k=1}^{m} R_k I_k = \sum_{i=1}^{p} E_i.
$$

Правило знаков: со знаком плюс записывают напряжения и ЭДС, направления которых совпадают с выбранным направлением обхода контура.

#### ЛЕКЦИЯ 2. ОСНОВНЫЕ ЗАКОНЫ ЛИНЕЙНЫХ ЭЛЕКТРИЧЕСКИХ ЦЕПЕЙ ПОСТОЯННОГО ТОКА 3. Второй закон Кирхгофа

<span id="page-17-0"></span>В 1845 г. Густав Роберт Кирхгоф, будучи студентом, написал работу, в примечании к которой были сформулированы два закона, являющиеся фундаментальными законами теоретической электротехники. Они были выведены в результате опытов.

### 4. Закон Ома для активной ветви

<span id="page-17-1"></span>Активная ветвь, названная так из-за наличия источника ЭДС, изображена на рис. 2.2.

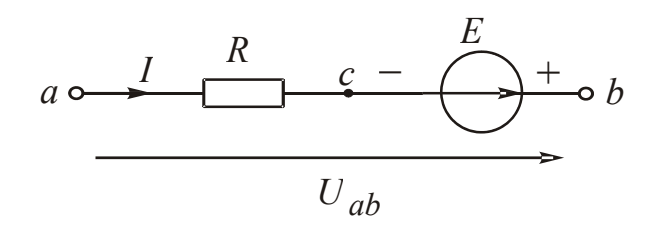

Рис. 2.2

Между выходными зажимами ветви возникает напряжение  $U_{ab}$ . Индексация показывает направление ко второму индексу. Напряжение - это разность потенциалов между двумя точками, т. е.  $U_{ab} = V_a - V_b$ .

Определим потенциал точки *а*, исходя из потенциала  $V<sub>h</sub>$ . Рассчитаем изменение потенциала промежуточной точки с (рис. 2.2) по сравнению с  $V<sub>h</sub>$ . Между точками  $b$  и с расположен источник ЭДС, поэтому потенциал точки с отличается от потенциала точки  $b$  на величину  $E$ . Стрелка источника показывает направление увеличения потенциала. Следовательно, потенциал точки с ниже потенциала точки b. Между точками с и а находится резистор сопротивлением R. Потенциал  $V_a$  отличается от потенциала  $V_c$  величиной напряжения на резисторе  $RI$ . Ток направлен от большего потенциала к меньшему, поэтому потенциал  $V_a$  выше потенциала  $V_c$ .

Таким образом

스포

$$
V_a = V_b - E + RI,
$$
  

$$
V_a - V_b = -E + RI.
$$

Ho  $V_a - V_b = U_{ab}$ , r. e.  $U_{ab} = -E + RI$ .

Можно определить напряжение между двумя любыми точками, рассчитав изменение потенциалов между ними. При этом нужно вести расчет в сторону увеличения потенциала, т. е. от второго индекса напряжения к пер-BOMY.

Решим уравнение относительно тока:

$$
I = \frac{U_{ab} + E}{R} = G(U_{ab} + E),
$$

<span id="page-18-0"></span>где  $G = \frac{1}{R}$  – проводимость ветви.

Это выражение называют законом Ома для активной ветви.

Последнее выражение можно составить исходя из следующих рассуждений. Для появления тока в ветви (рис. 2.2) есть два условия: наличие разности потенциалов между концами ветви и действие источника ЭДС. Если направления ЭДС и напряжения  $U_{ab}$  совпадают с направлением тока, они способствуют его появлению и должны быть записаны в уравнение со знаком плюс. В противном случае - со знаком минус. Рассуждая таким образом, получим для тока ветви прежнее выражение.

#### 5. Баланс мощностей

<span id="page-18-1"></span>Баланс мощностей - это интерпретация закона сохранения энергии в электротехнике.

Мощность генераторов энергии в электрической цепи равна мощности потребителей:  $P_r = P_\text{H}$ , причем

$$
P_{\rm r} = \sum_{i=1}^{n} E_i I_i + \sum_{j=1}^{m} U_j J_j,
$$

где  $\sum_{i=1}^{n} E_i I_i$  – мощность источников ЭДС;  $\sum_{i=1}^{m} U_j J_j$  – мощность источников тока;  $J_j$  – токи источников тока;  $U_j$  – напряжения на зажимах источников тока

Эти суммы алгебраические. Источник может как вырабатывать, так и потреблять электрическую энергию (заряд аккумулятора).

Если направления ЭДС и тока через источник ЭДС совпадают, мощность источника записывают в уравнении баланса мощностей с положительным знаком. Он работает в режиме генератора.

При противоположных направлениях ЭДС и тока мощность в уравнении баланса учитывают с отрицательным знаком (режим потребителя).

Определение знака мощности источника тока поясняет рис. 2.3, на котором показана разметка зажимов источника тока, вырабатывающего (а) или потребляющего (б) электрическую энергию.

Ток  $I_{\text{BH}}$  и напряжение U направлены в сторону уменьшения потенциала, что и позволяет разметить зажимы источника.

Мощность потребителей (нагрузок)

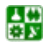

$$
P_{\rm H} = \sum_{k=1}^{l} U_k I_k = \sum_{k=1}^{l} R_k I_k^2.
$$

<span id="page-19-0"></span>Эта сумма арифметическая.

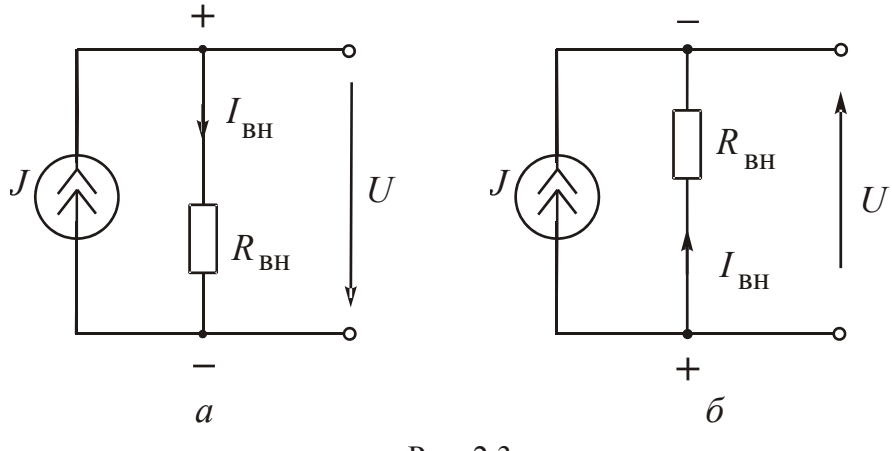

Рис. 2.3

Погрешность расчета не должна превышать (1-3) %.

В некоторых случаях для упрощения расчетов токов рационально заменить источники тока эквивалентными источниками ЭДС или сделать обратное преобразование.

У идеального источника ЭДС (идеального источника напряжения -ИИН) напряжение на зажимах не зависит от изменения нагрузки и равно ЭДС Е. Напряжение на зажимах реального источника ЭДС (РИН) меньше  $E$ на величину падения напряжения на резисторе, учитывающем внутреннее сопротивление источника, т. е.

$$
U_{ab} = E - R_{\text{BH}} I.
$$

Ток идеального источника тока (ИИТ) не меняется при изменении нагрузки. У реального источника тока (РИТ) ток приемника связан с напряжением на зажимах источника тока следующей зависимостью:

$$
I = J - G_{\rm BH} U_{ab}.
$$

Внешние вольт-амперные характеристики реальных источников ЭДС и тока аналогичны, поэтому возможна замена источника электрической энергии одного типа другим. Чтобы замена была эквивалентной, уравнения внешних ВАХ для источников должны быть одинаковыми.

Замена источников будет эквивалентной, если

$$
E = R_{\text{BH}} J
$$
;  $J = \frac{E}{R_{\text{BH}}}$ ;  $G_{\text{BH}} = \frac{1}{R_{\text{BH}}}$ ;  $R_{\text{BH}} = \frac{1}{G_{\text{BH}}}$ .

<span id="page-20-0"></span>Воспользовавшись последними соотношениями можно заменить источник тока эквивалентным источником ЭДС или сделать обратное преобразование.

<span id="page-20-1"></span>Следует учесть, что эквивалентные источники энергии должны быть одинаково направлены относительно соответствующих узловых точек.

### **Вопросы для самопроверки**

1. Сформулируйте первый закон Кирхгофа. Назовите правило знаков.

2. Сформулируйте второй закон Кирхгофа. Назовите правило знаков.

3. Какие электрические величины можно вычислить с помощью закона Ома для активной ветви?

4. Для чего используют баланс мощностей?

5. Сформулируйте баланс мощностей.

6. Как определить, в каком режиме работает источник энергии?

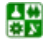

### ЛЕКЦИЯ З **МЕТОДЫ РАСЧЕТА ТОКОВ**

### План лекции

<span id="page-21-1"></span><span id="page-21-0"></span>1. Метод непосредственного использования законов Кирхгофа

2. Метод узловых потенциалов

3. Метод напряжения между двумя узлами

4. Метод эквивалентных преобразований схем с последовательнопараллельным соединением приемников

### 1. Метод непосредственного использования законов Кирхгофа

<span id="page-21-2"></span>Предварительно нужно выявить в схеме узлы и ветви. Ветвь - участок с одним током между двумя узлами. В схеме столько токов, сколько ветвей. Направления их указывают произвольно.

Число уравнений должно быть минимальным, но достаточным и равным числу неизвестных токов, т. е.  $m - m<sub>J</sub>$ , где  $m -$ общее число ветвей в схеме; *m*<sub>I</sub> - число ветвей с источниками тока.

По первому закону Кирхгофа составляют  $n-1$  уравнение, где  $n -$ число узлов схемы. В этих уравнениях учитывают и токи источников тока. При подготовке данных для ввода в ЭВМ известные величины записывают справа от знака равенства. Поэтому первый закон Кирхгофа формулируют следующим образом:

$$
\sum I = \sum J,
$$

где  $\sum I$  – алгебраическая сумма неизвестных токов ветвей в узле;  $\sum J$  – алгебраическая сумма токов источников тока, присоединенных к этому же уз-ЛV.

Недостающие уравнения дописывают по второму закону Кирхгофа. Уравнения по второму закону Кирхгофа составляют для контуров, не содержаших источников тока.

Рассмотрим применение метода для схемы рис. 3.1. Нужно определить все токи, если известны значения  $J, E_1, E_3, R_1, R_2, R_3$ .

#### Решение

1. Выявим узлы  $(a \times b)$  и ветви.

2. Направим токи  $I_1, I_2, I_3$ . Ток источника тока уже обозначен и извес-

3. Определим число расчетных уравнений:

$$
m - m_J = 4 - 1 = 3
$$
.

Te<sub>H</sub>.

<span id="page-22-0"></span>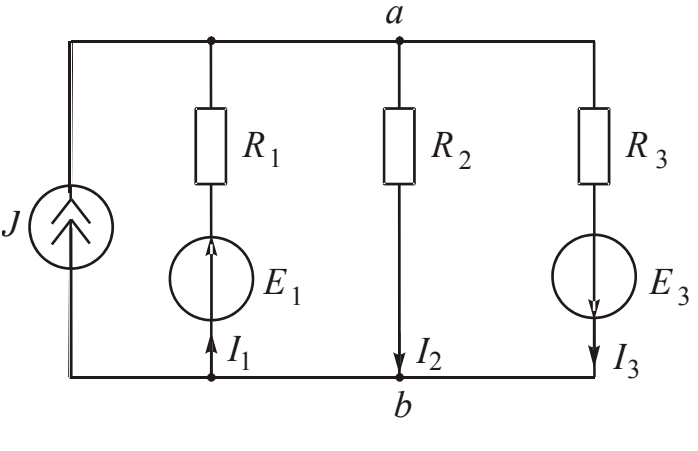

Рис. 3.1

4. Составим  $(n-1)=2-1=1$  уравнение по первому закону Кирхгофа:

 $J+I_1-I_2-I_3=0$  $I_1 - I_2 - I_3 = -J$ .

либо

5. Дописываем два недостающих уравнения по второму закону Кирхгофа. Рекомендуют составлять уравнения для «главных», не содержащих в себе других контуров. Направление обхода разных контуров может быть раз-НЫМ.

Выберем направление обхода контуров по часовой стрелке. Тогда

$$
U_1 + U_2 = E_1;
$$
  

$$
-U_2 + U_3 = E_3.
$$

Подставив выражения напряжений по закону Ома, получим следующую систему уравнений:

$$
\begin{cases}\nI_1 - I_2 - I_3 = -J; \\
R_1 I_1 + R_2 I_2 = E_1; \\
-R_2 I_2 + R_3 I_3 = E_3.\n\end{cases}
$$

6. Решением системы находим токи.

Систему уравнений по законам Кирхгофа можно записать в матричной форме следующим образом:

$$
[a]\cdot [I] = [F],
$$

<span id="page-23-0"></span>где  $[a]$  – квадратная матрица коэффициентов;  $[I]$  – матрица-столбец неизвестных токов ветвей;  $[F]$  – матрица-столбец активных параметров, которыми являются токи источников тока и ЭДС.

Уравнения в системе не однотипны, так как записаны на основании двух разных законов. В уравнениях по первому закону Кирхгофа коэффициенты  $a_{ii}$  безразмерны и могут принимать значения  $\pm 1$  или 0. В правой части  $F_i = \sum J$ .

В уравнениях по второму закону Кирхгофа коэффициенты  $a_{ij}$  имеют размерность сопротивления,  $F_i = \sum E$ . Если  $j$  – ветвь входит в *i*-тый контур, для которого составлено уравнение, то  $a_{ij} = \pm R_{ij}$ , не входит -  $a_{ij} = 0$ .

Для рассмотренного примера

$$
[a] = \begin{vmatrix} 1 & -1 & -1 \\ R_1 & R_2 & 0 \\ 0 & -R_2 & R_3 \end{vmatrix}; \qquad [I] = \begin{vmatrix} I_1 \\ I_2 \\ I_3 \end{vmatrix}; \qquad [F] = \begin{vmatrix} -J \\ E_1 \\ E_3 \end{vmatrix}.
$$

Расчет по законам Кирхгофа является универсальным, но громоздким. Поэтому на его основе разработаны методы, позволяющие упростить решение.

### 2. Метод узловых потенциалов

<span id="page-23-1"></span>В качестве промежуточных неизвестных принимают потенциалы уз-ЛОВ.

Потенциал - функция многозначная, поэтому потенциал одного из узлов принимают равным нулю. Рационально заземлять узел, в котором сходится максимальное число ветвей.

Уравнения составляют на основании первого закона Кирхгофа. В них подставляют значения токов, выраженные по закону Ома для активной и пассивной ветвей. Число уравнений равно числу незаземленных узлов. Систему можно записать в трафаретном виде:

$$
\begin{cases}\nG_{11}V_1 & -G_{12}V_2 & -G_{13}V_3 & -\cdots & -G_{1m}V_m = J_{11}; \\
-G_{21}V_1 & +G_{22}V_2 & -G_{23}V_3 & -\cdots & -G_{2m}V_m = J_{22}; \\
\vdots & \vdots & \vdots & \vdots \\
-G_{m1}V_1 & -G_{m2}V_2 & -G_{m3}V_3 & -\cdots & +G_{mm}V_m = J_{mm},\n\end{cases}
$$

где  $G_{11}$ ,  $G_{22}$ , ...,  $G_{mm}$  – собственные проводимости узлов, равные сумме проводимостей ветвей, соединяющихся в соответствующем узле;  $G_{12}$ ,  $G_{21}$ ,  $G_{13}$ , ... - общие проводимости между двумя узлами, равные сумме проводи-

스포

#### ЛЕКЦИЯ 3. МЕТОДЫ РАСЧЕТА ТОКОВ 2. Метод узловых потенциалов

<span id="page-24-0"></span>мостей ветвей, соединяющих эти узлы;  $J_{11}$ ,  $J_{22}$ , ...,  $J_{mm}$  - узловые токи, равные алгебраической сумме произведений проводимостей активных ветвей на ЭДС этих ветвей и токов источников тока, соединяющихся в этом узле.

С положительным знаком берут ЭДС и токи, направленные к узлу.

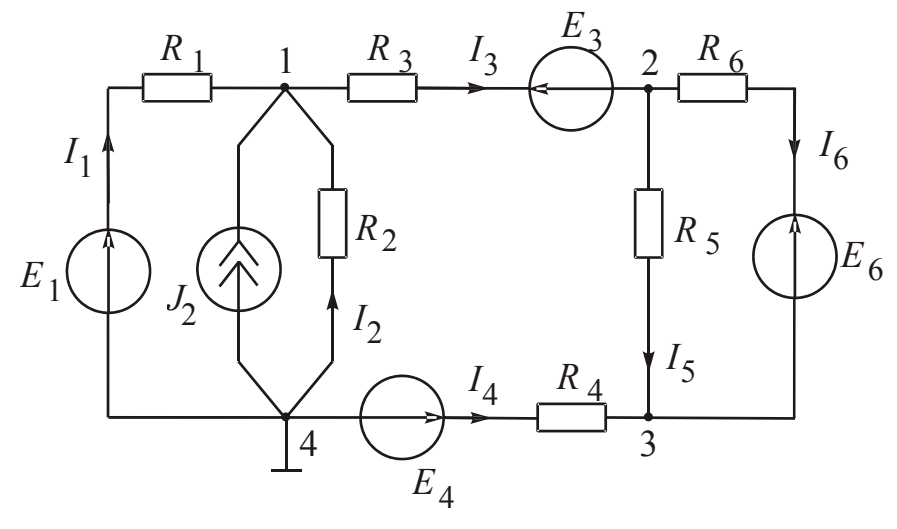

Рис. 3.2

Составим систему уравнений для схемы на рис. 3.2:

$$
\begin{cases}\n(G_1 + G_2 + G_3)V_1 & -G_3V_2 & -0 & = G_1E_1 + J_2 + G_3E_3; \\
-G_3V_1 & +(G_3 + G_5 + G_6)V_2 & -(G_5 + G_6)V_3 & = -G_3E_3 + G_6E_6; \\
-0 & -(G_5 + G_6)V_2 & +(G_4 + G_5 + G_6)V_3 & = G_4E_4 - G_6E_6.\n\end{cases}
$$

Решением системы уравнений определим потенциалы узлов. Затем рассчитаем токи ветвей по закону Ома:

$$
I_1 = G_1(V_4 - V_1 + E_1) = G_1(-V_1 + E_1), \text{ tax } V_4 = 0;
$$
  
\n
$$
I_2 = -G_2V_1; \ I_3 = G_3(V_1 - V_2 - E_3); \ I_4 = G_4(-V_3 + E_4);
$$
  
\n
$$
I_5 = G_5(V_2 - V_3); \ I_6 = G_6(V_2 - V_3 - E_6).
$$

#### 3. Метод напряжения между двумя узлами

<span id="page-24-1"></span>Этот метод является частным случаем метода узловых потенциалов и применим для схемы с двумя узлами.

Так как потенциал одного из узлов принимают равным нулю, то потенциал второго узла равен напряжению между этими узлами.

Если принять  $V_2 = 0$ , то трафаретная система даёт одно уравнение:

$$
G_{11}V_1 = J_{11}, \text{rate } V_1 = U_{12}.
$$

圕

<span id="page-25-0"></span>Формулу для определения напряжения между двумя узлами в общем виде можно записать следующим образом:

$$
U_{12} = \frac{\sum_{i=1}^{n} G_i E_i + \sum_{j=1}^{m} J_j}{\sum_{i=1}^{l} G_i},
$$

где  $G_i$  – проводимости ветвей; *n* – число ветвей, содержащих источники ЭДС с отличными от нуля проводимостями;  $m-$  число ветвей, содержащих источники тока;  $l$  - число ветвей без источников тока.

Число слагаемых в числителе равно числу активных ветвей. С положительным знаком записывают  $E$  и  $J$ , направленные к первому в индексе напряжения узлу.

Сумма в знаменателе формулы – арифметическая.

<span id="page-25-1"></span>Вычислив напряжение между двумя узлами, по закону Ома для ветви находят токи.

#### 4. Метод эквивалентных преобразований схем с последовательно-параллельным соединением приемников

Метод эквивалентных преобразований применяют как самостоятельный для расчета токов в схемах с одним источником энергии и несколькими приемниками. Его можно использовать и для упрощения частей сложной схемы при расчетах другими методами.

Все приемники заменяют одним с эквивалентным сопротивлением. При этом токи и напряжения в частях схемы, не затронутых преобразованием, должны оставаться неизменными.

Находят токи в свернутой схеме. Затем возвращаются к исходной схеме с определением остальных токов.

Преобразование схемы проводят постепенно, рассматривая участки с последовательными и параллельными соединениями приемников. Предварительно нужно выявить узлы и ветви. Элементы, принадлежащие одной ветви, соединены между собой последовательно. В них один ток. Эквивалентное сопротивление последовательно соединенных резисторов равно сумме их сопротивлений:

$$
R_{\scriptscriptstyle 3} = \sum_{i=1}^n R_i \, .
$$

При параллельном соединении элементы схемы замещения находятся под одним напряжением и соединены между собой двумя выходными зажи-

심연

#### <span id="page-26-0"></span>4. Метод эквивалентных преобразований схем с последовательно-параллельным соединением приемников

мами. Эквивалентная проводимость параллельно соединенных резисторов равна сумме их проводимостей:

$$
\frac{1}{R_3} = \sum_{i=1}^{n} \frac{1}{R_i}.
$$

В свернутой схеме ток определяют по закону Ома:  $I = \frac{E}{R}$ .

При возвращении к исходной схеме с определением остальных токов удобно пользоваться формулой для определения тока в одной из двух параллельно соединенных пассивных ветвей.

Ток в одной из двух параллельно соединенных пассивных ветвей пропорционален току в неразветвленной части схемы. В числителе коэффициента пропорциональности записывают сопротивление другой пассивной ветви, в знаменателе - сумму сопротивлений двух пассивных ветвей.

#### Вопросы для самопроверки

<span id="page-26-1"></span>1. Чему равно минимальное и достаточное число уравнений в системе, составленной по законам Кирхгофа?

2. Сколько уравнений составляют по первому закону Кирхгофа?

3. Чему равно число уравнений в системе для определения потенциалов узлов?

4. Что назвали узловым током?

5. Для расчета каких схем метод эквивалентных преобразований можно использовать как самостоятельный?

## <span id="page-27-0"></span>ЛЕКЦИЯ 4 **МЕТОДЫ РАСЧЕТА ТОКОВ**

#### (продолжение)

#### План лекции

<span id="page-27-1"></span>1. Метод эквивалентных преобразований для расчета схем с трехполюсниками

2. Метод наложения

3. Метод эквивалентного генератора

#### 1. Метод эквивалентных преобразований для расчета схем с трехполюсниками

<span id="page-27-2"></span>Если схема не содержит последовательные и параллельные соединения резисторов, необходимо соединение треугольником (рис. 4.1, а), заменить эквивалентной ему звездой (рис. 4.1, б) или выполнить обратную замену.

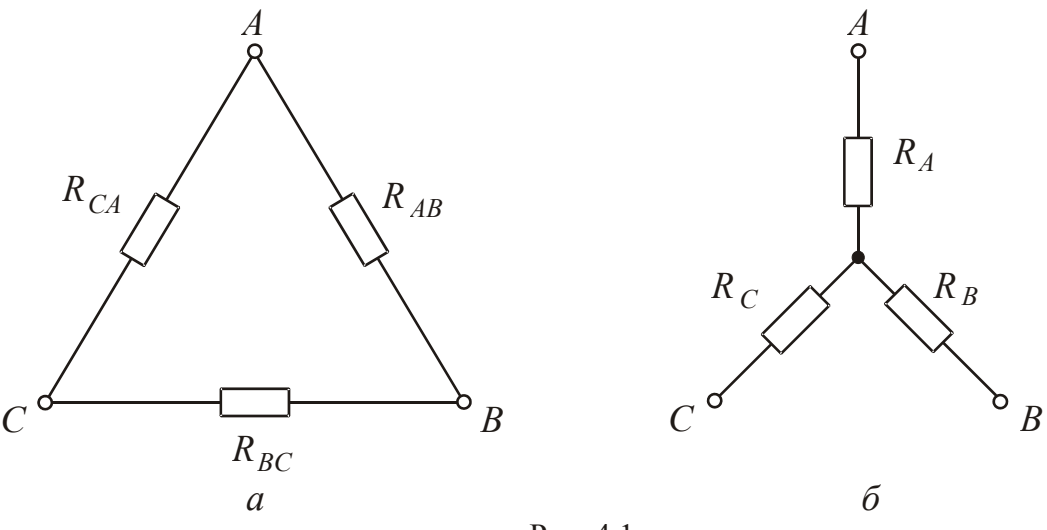

Рис  $41$ 

Структура формул эквивалентных преобразований проста для запоминания.

$$
R_{A} = \frac{R_{AB} \cdot R_{CA}}{R_{AB} + R_{BC} + R_{CA}}; R_{B} = \frac{R_{BC} \cdot R_{AB}}{R_{AB} + R_{BC} + R_{CA}}; R_{C} = \frac{R_{CA} \cdot R_{BC}}{R_{AB} + R_{BC} + R_{CA}}; R_{AB} = R_{A} + R_{B} + \frac{R_{A} \cdot R_{B}}{R_{C}}; R_{BC} = R_{B} + R_{C} + \frac{R_{B} \cdot R_{C}}{R_{A}}; R_{CA} = R_{C} + R_{A} + \frac{R_{C} \cdot R_{A}}{R_{B}}.
$$

После преобразования резисторы в схеме соединены последовательнопараллельно, их можно заменить одним с эквивалентным сопротивлением.

싫

### 2. Метод наложения

<span id="page-28-1"></span><span id="page-28-0"></span>Метод наложения основан на принципе независимости действия источников энергии. Ток в любой ветви схемы равен алгебраической сумме токов, возникающих в этой ветви под действием каждого отдельно работающего источника.

Схему делят на столько подсхем, сколько источников энергии. В каждой подсхеме оставляют только один источник, остальные источники ЭДС закорачивают, источники тока - разрывают.

Приемники во всех подсхемах остаются неизменными.

Токи в подсхемах ищут методом эквивалентных преобразований.

Токи в схеме вычисляют алгебраическим суммированием токов в подсхемах.

Метод наложения рационально применять, если в схеме не больше трех источников энергии.

Рассмотрим применение метода на конкретном примере.

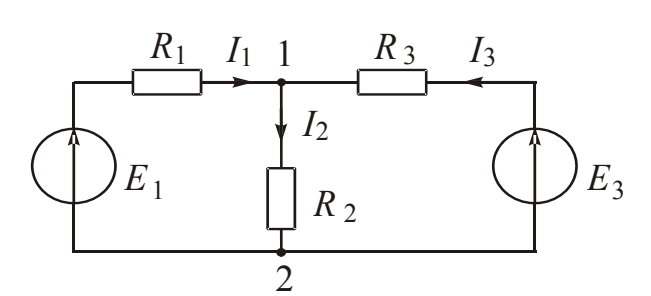

Рис  $42$ 

Пример. Вычислить токи в схеме рис. 4.2, если известны значения ЭДС источников и сопротивления всех резисторов.

Решение

1. Выявим узлы (1, 2), ветви, направим токи.

2. Разобьем схему на две подсхемы (рис. 4.3, *а*, *б*).

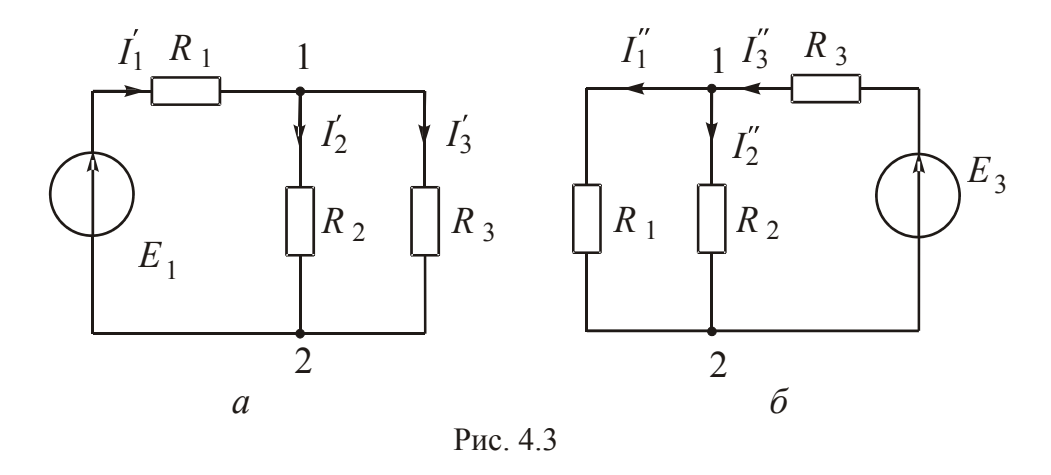

3. Выявим узлы и ветви в первой подсхеме. Ток  $I'_1$  появляется в источнике ЭДС, затем в узле 1 разветвляется на токи  $I'_2$  и  $I'_3$ . Направления токов нужно указывать правильно. В подсхеме нет ветвей, содержащих больше одного резистора, т. е. нет последовательных соединений. Резисторы с сопро-

#### ЛЕКЦИЯ 4. МЕТОДЫ РАСЧЕТА ТОКОВ 2. Метод наложения

тивлениями  $R_2$  и  $R_3$  соединены параллельно. Их можно заменить одним резистором с эквивалентным сопротивлением  $R_{23} = \frac{R_2 \cdot R_3}{R_2 + R_3}$ .

После этого преобразования схема превращается в последовательное соединение с  $R'_3 = R_1 + R_{23}$ .

В свернутой схеме ток  $I'_1$ , который вычислим по закону Ома:

$$
I_1' = \frac{E_1}{R_2'}
$$

Ток  $I'_2$  найдем по формуле разброса:

$$
I_2' = \frac{R_3}{R_2 + R_3} \cdot I_1'.
$$

Ток І' можно определить с помощью первого закона Кирхгофа:

$$
I_3'=I_1'-I_2'.
$$

4. Выявим узлы и ветви во второй подсхеме, правильно направим токи. Эквивалентное сопротивление второй подсхемы  $R_3'' = R_3 + \frac{R_1 \cdot R_2}{R_1 + R_2}$ . В свернутой схеме ток  $I''_3$ , который найдем по закону Ома:

$$
I_3''=\frac{E_3}{R_3''}.
$$

Ток I" вычислим для разнообразия с помощью уравнения по второму закону Кирхгофа:

$$
R_2 I_2'' + R_3 I_3'' = E_3.
$$

Отсюда  $I''_2 = \frac{E_3 - R_3 I''_3}{R_2}$ .

Ток I" определим посредством первого закона Кирхгофа:

$$
I_1''=I_3''-I_2''.
$$

5. Определим токи в исходной схеме алгебраическим суммированием токов в подсхемах (наложением подсхем):

$$
I_1 = I_1' - I_1'' \; ; \; I_2 = I_2' + I_2'' \; ; \; I_3 = -I_3' + I_3'' \; .
$$

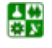

#### 3. Метод эквивалентного генератора

<span id="page-30-1"></span><span id="page-30-0"></span>Этот метод дает возможность вычислить ток только одной ветви схемы. Его можно использовать и при необходимости заменить часть схемы эквивалентной ей ветвью. Суть расчета заключается в замене сложной разветвленной схемы эквивалентной ей одноконтурной с подлежащим определению током.

Прежде всего схему разбивают на две части: резистор сопротивлением  $R_n$  (ток в котором  $I_n$  нужно вычислить) и всю остальную часть схемы, которая будет питать этот резистор. Эта часть схемы является активным двухполюсником (рис. 4.4).

Любой активный двухполюсник можно заменить эквивалентным ему генератором (рис. 4.5). ЭДС генератора равна напряжению между зажимами а и *b* активного двухполюсника в режиме холостого хода. Внутреннее сопротивление генератора равно эквивалентному сопротивлению пассивного двухполюсника относительно входных зажимов. Пассивный двухполюсник получают из активного, закорачивая идеальные источники ЭДС и разрывая идеальные источники тока.

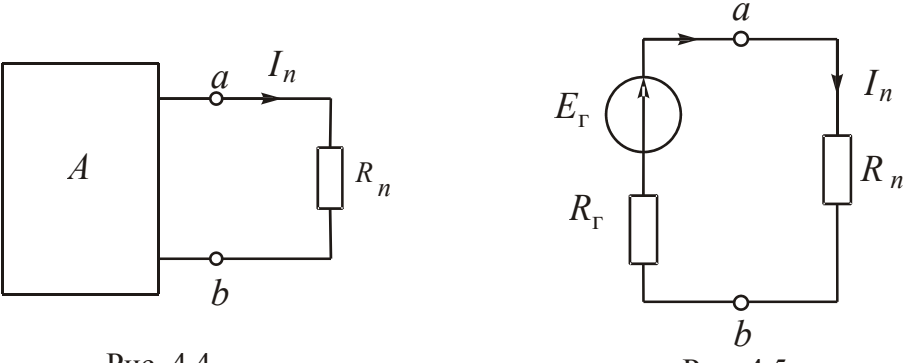

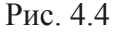

싫

Рис. 4.5

Таким образом, исходную схему произвольной конфигурации можно заменить одноконтурной, а расчетный ток вычислить по следующей форму- $\pi e^{\cdot}$ 

$$
I_n = \frac{E_r}{R_r + R_n} = \frac{U_{xx}}{R_r + R_n}.
$$

Пример. Вычислим ток  $I_4$  в схеме, представленной на рис. 4.6.

#### Решение

1. Делим схему на две части: резистор сопротивлением  $R_4$  и активный двухполюсник, который заменим эквивалентным ему генератором. Для этого нужно определить  $E_r = U_{xx}$  и  $R_r$ .

2. Рисуем схему активного двухполюсника в режиме холостого хода (рис. 4.7). В схеме два тока  $I_{1x}$  и  $I_{2x}$ , замыкающихся по контурам.

#### ЛЕКЦИЯ 4. МЕТОДЫ РАСЧЕТА ТОКОВ 3. Метод эквивалентного генератора.

<span id="page-31-0"></span>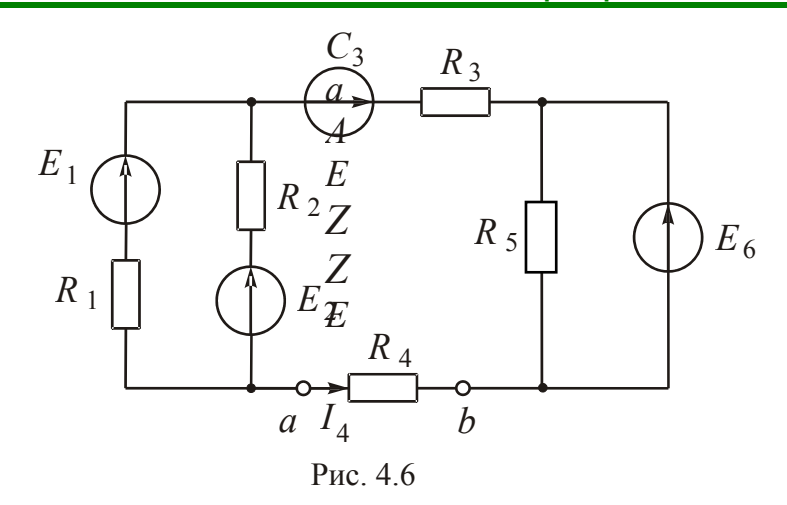

3. Запишем выражение для определения напряжения  $U_{xx}$ , рассчитав изменение потенциалов между точками b и а:

$$
U_{xx} = E_6 - E_3 - E_1 + R_1 I_{1x}.
$$

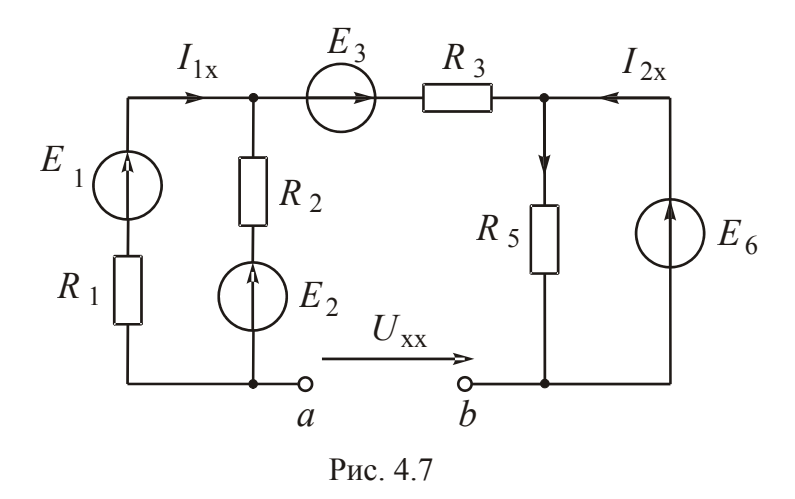

4. Найдем ток  $I_{1x}$  из уравнения по второму закону Кирхгофа:

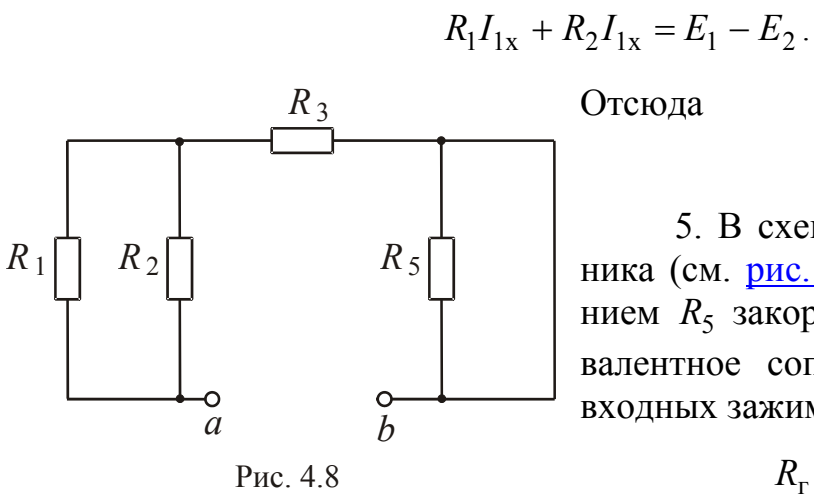

Отсюда  $I_{1x} = \frac{E_1 - E_2}{R_1 + R_2}.$ 

5. В схеме пассивного двухполюсника (см. рис. 4.8) резистор сопротивлением R<sub>5</sub> закорочен. Очевидно, что эквивалентное сопротивление относительно входных зажимов *а* и *b* равно:

$$
R_{\rm r} = \frac{R_1 \cdot R_2}{R_1 + R_2} + R_3.
$$

昏

<span id="page-32-0"></span>6. Вычислим ток  $I_4$  по формуле:

$$
I_4 = \frac{E_r}{R_r + R_4} = \frac{U_{xx}}{R_r + R_4}.
$$

#### **Вопросы для самопроверки**

<span id="page-32-1"></span>1. На чем основан расчет методом наложения?

2. На сколько подсхем делят исходную схему?

3. Каким методом вычисляют токи в подсхемах?

4. Как находят токи в исходной схеме?

5. Чем метод эквивалентного генератора отличается от всех остальных методов расчетов?

6. В чем суть метода эквивалентного генератора?

7. Чему равна ЭДС эквивалентного генератора?

8. Чему равно сопротивление эквивалентного генератора?

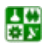

### ЛЕКЦИЯ 5

### <span id="page-33-1"></span><span id="page-33-0"></span>СПОСОБЫ ИЗОБРАЖЕНИЯ И ПАРАМЕТРЫ СИНУСОИДАЛЬНЫХ ЭЛЕКТРИЧЕСКИХ ВЕЛИЧИН

#### **План лекции**

1. [Преимущества](#page-33-0) переменного тока

2. Способы представления [гармонических](#page-33-0) функций

3. Действующие и средние значения [гармонических](#page-37-0) величин

### **1. Преимущества переменного тока**

<span id="page-33-2"></span>Поддается трансформации, отсюда возможность передачи на большие расстояния.

Производство переменного тока просто и рационально.

Потребитель при переменном токе легче решает вопросы преобразования электрической энергии в механическую.

*Преимущества синусоидальной формы кривых тока и напряжения перед другими периодическими формами:* 

форма кривых после трансформации не меняется;

величины меняются плавно, нет перенапряжений, толчков тока, которые недопустимы в энергетике.

### **2. Способы представления гармонических функций**

<span id="page-33-3"></span>Существует несколько способов представления гармонических функций.

1. Графическое изображение – синусоида (рис[.5.1\)](#page-33-0).

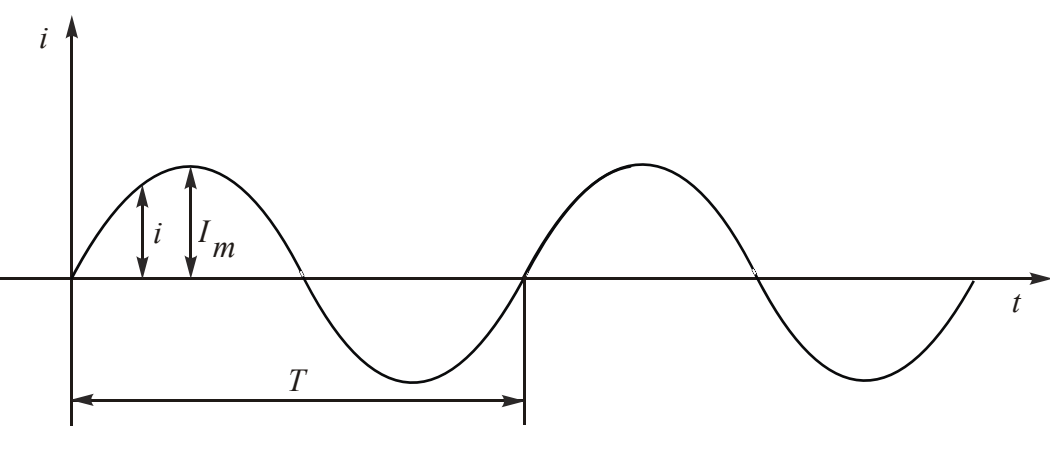

Рис. 5.1

Значение переменной величины в данный момент называют *мгновенным.* Мгновенные значения обозначают строчными буквами *i, u*, *e*.

Наименьший промежуток времени, через который мгновенные значения повторяются, называют периодом Т:

$$
i(t) = i(t + T).
$$

Период - время одного полного колебания. Величину, обратную периоду, называют частотой  $f$ .

$$
f=\frac{1}{T}.
$$

Частота - число полных колебаний в единицу времени:

$$
[f] = \frac{1}{c} = c^{-1} = \Gamma u.
$$

Промышленная частота в России - 50 Гц, в США, Японии - 60 Гц. Была выбрана частота, которая представлялась оптимальной. Нижний предел определяли требованиями освещения (чтобы не были заметны отключения при нулевых значениях тока), верхний - требуемой скоростью вращения валов электродвигателей, которая пропорциональна частоте. В настоящее время такие значения частоты признаны неудачными. При увеличении частоты уменьшаются вес и габариты оборудования. На переход к другой частоте повсеместно нет материальных ресурсов. Когда необходимо уменьшить вес и габариты устройств, используют преобразователи частоты (на лесоповале для питания используют напряжение частотой 400 Гц) или автономные источники (в самолетах напряжение частотой несколько тысяч Гц).

2. Изображение тригонометрическими функциями.

Мгновенные значения электрических величин являются синусоидальными функциями времени:

$$
i = I_m \sin(\omega t + \psi_i);
$$
  
\n
$$
u = U_m \sin(\omega t + \psi_u);
$$
  
\n
$$
e = E_m \sin(\omega t + \psi_e),
$$

где *і, и, е* – мгновенные значения;  $I_m$ ,  $U_m$ ,  $E_m$  – максимальные (амплитудные) значения (см. рис. 5.1); ( $\omega t + \psi$ ) – фаза колебания, характеризующая развитие процесса во времени;  $\omega t$  - текущий угол, который отсчитывают от начала отсчета времени;  $\omega = 2\pi f = \frac{2\pi}{T}$  – угловая циклическая частота, определяющая скорость изменения фазы;  $\psi$  - начальная фаза. Это угол, определяющий значение функции в начальный момент времени.

<span id="page-35-0"></span>Начальная фаза может быть положительной и отрицательной. У сину-соиды, изображенной на рис[. 5.1,](#page-33-0) начальная фаза  $\psi = 0$ .

Положительную начальную фазу откладывают влево от начала координат (см. ток *i*<sub>1</sub> на <u>рис[. 5.2](#page-35-0)</u>), отрицательную – вправо (см. ток *i*<sub>2</sub> на <u>рис. 5.2</u>).

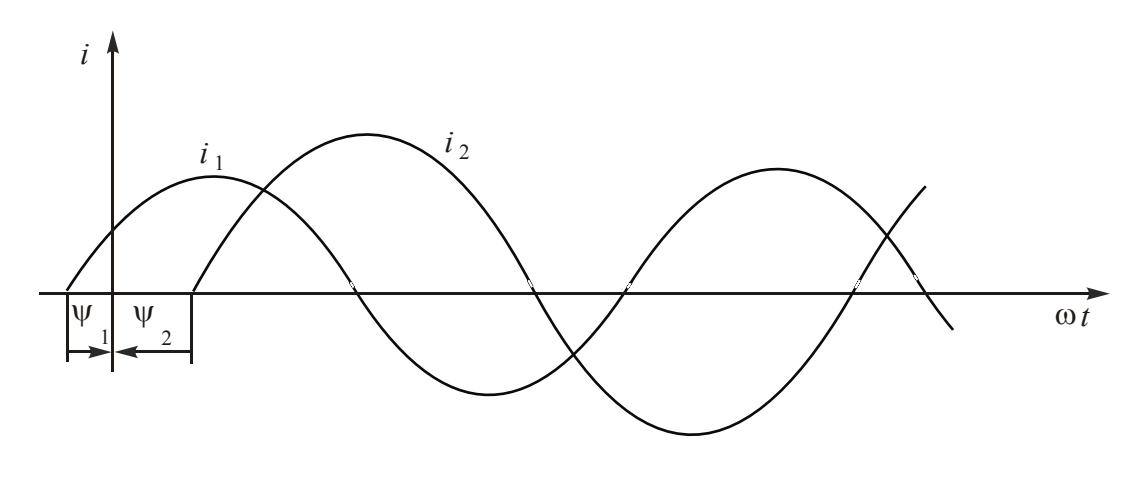

Рис. 5.2

Между токами  $i_1$  и  $i_2$  есть сдвиг по фазе. При заданных начальных фазах фазовый сдвиг остается величиной постоянной.

Угол сдвига фаз напряжения и тока, равный  $\psi_u - \psi_i$ , является важнейшей характеристикой электрической цепи. Если угол  $\varphi = 0$ , напряжение и ток совпадают по фазе.

3. Изображение вращающимися векторами.

Непосредственные математические действия с синусоидальными величинами весьма трудоемки.

Любую синусоиду можно изобразить вектором, вращающимся против часовой стрелки со скоростью ω (рис[. 5.3](#page-35-0)).

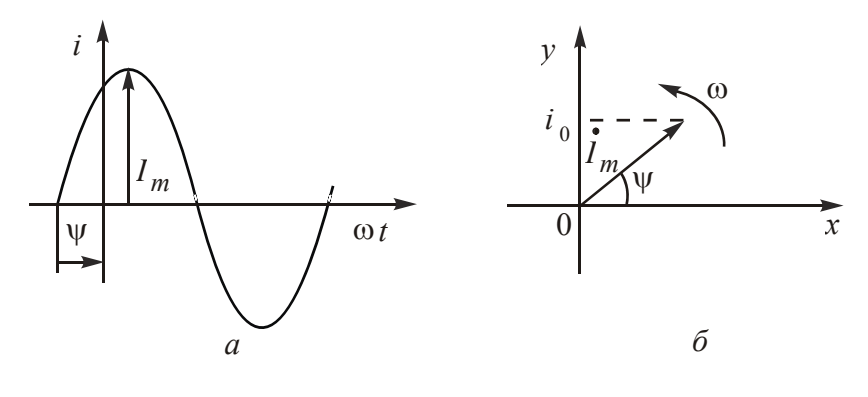

Рис. 5.3

Вектор изображают в начальный момент времени  $(t = 0)$ . Тогда фаза колебания  $(\omega t + \psi) = \psi$ . Длина вектора в масштабе выражает амплитудное

싫
<span id="page-36-0"></span>значение величины. Вращающиеся векторы обозначают заглавной буквой с точкой нал ней.

Вертикальная проекция вектора определяет мгновенное значение тока при  $t = 0$ :  $i_0 = I_m \sin \psi$ .

При вращении с одинаковой скоростью все векторы взаимно непод**вижны** 

Совокупность векторов, отображающих процесс в цепи, называют векторной диаграммой.

Применение вращающихся векторов позволяет заменить тригонометрические и графические действия над мгновенными значениями действиями над вращающимися векторами. Но векторные диаграммы дают только графическое решение задачи.

4. Изображение комплексными числами.

Для аналитического решения плоскость координат ХОУ заменим комплексной плоскостью (рис. 5.4).

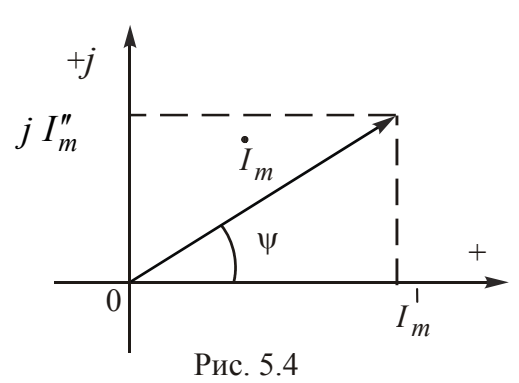

Так как буквой і в электротехнических дисциплинах обозначают ток, то мнимую единицу обозначают буквой  $i=\sqrt{-1}$ .

Вектору на комплексной плоскости можно сопоставить комплексное число:

$$
\dot{I}_m = I_m e^{j\Psi}.
$$

Величину характеризуют модулем комплекса  $I_m$ , положение на комплексной плоскости - аргументом комплекса  $\psi$ .

Такую форму записи комплексного числа в математике называют показательной. Ее можно использовать для умножения и деления комплексных чисел.

Складывать и вычитать в такой форме записи нельзя, переходят к так называемой алгебраической форме. Для этого раскладывают вектор на проекции по осям координат: действительную  $I'_m$  и мнимую  $jI''_m$ :  $\dot{I}_m = I'_m + jI''_m$ .

Переход от одной формы записи к другой делают по формулам, полученным из решения треугольника (см. рис. 5.4):

$$
I_m = \sqrt{(I'_m)^2 + (I''_m)^2} \; ; \qquad \psi = \arctg \frac{I''_m}{I'_m} \; ;
$$

$$
I'_m = I_m \cdot \cos \psi \; ; \qquad I''_m = I_m \cdot \sin \psi \; .
$$

Метод расчета цепей синусоидального тока при помощи комплексных чисел называют символическим.

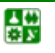

#### 3. Действующие и средние значения гармонических величин

#### 1. Действующие значения

По тепловому действию сравнивают синусоидальный ток с постоянным.

Постоянный ток подбирают таким, чтобы за одинаковое количество времени выделялось одинаковое количество тепла:

$$
Q_I = Q_i;
$$
  
 $Q_1 = 0,24RI^2T$ ,  $Q_i = 0,24R \int_0^T i^2 dt$ .

Отсюда

$$
I = \sqrt{\frac{1}{T} \int_0^T i^2 dt}.
$$

Действующим значением тока считают такой постоянный ток, который производит тот же тепловой эффект, что и реальный переменный ток.

Примем начальную фазу  $\psi_i$  для простоты равной нулю. Тогда  $i = I_m \sin \omega t$ .

Действующее значение тока

$$
I = \sqrt{\frac{1}{T} \int_{0}^{T} I_{m}^{2} \sin^{2} \omega t \, dt} = \frac{I_{m}}{\sqrt{2}} = 0,707 I_{m}.
$$

Aналогично  $U = \frac{U_m}{\sqrt{2}} = 0.707 U_m$ ;  $E = \frac{E_m}{\sqrt{2}} = 0.707 E_m$ .

Так как действие переменного тока характеризует действующие значения, то на векторных диаграммах принято изображать векторы действующих, а не максимальных значений.

Действующие значения токов и напряжений показывают амперметры и вольтметры электромагнитной и электродинамической систем.

2. Средние значения

В общем случае среднее значение - это среднее значение за период:

$$
I_{\rm cp} = \frac{1}{T} \int_0^T i \, \mathrm{d}t \, .
$$

Но для синусоидальной величины это выражение равно нулю. Поэтому среднее значение определяют для половины периода:

$$
I_{\rm cp} = \frac{2}{T} \int_0^T i \, dt = \frac{2}{T} \int_0^T I_m \sin \omega t \, dt = \frac{2}{\pi} I_m = 0.637 I_m.
$$

\n AHajtori-10.637 
$$
U_{\text{cp}} = \frac{2}{\pi} U_m = 0.637 U_m
$$
; \n  $E_{\text{cp}} = \frac{2}{\pi} E_m = 0.637 E_m$ .\n

### Вопросы для самопроверки

1. В чем преимущества переменного тока?

2. Почему выбрали синусоидальную форму изменения тока и напряжения?

3. В какую сторону от начала координат смещена синусоида при положительной начальной фазе?

4. Какой физический смысл имеет угловая циклическая частота?

5. Какой буквой обозначают угол сдвига фаз напряжения и тока?

6. Какие формулы записи комплексных чисел вы знаете?

7. Что характеризуют модуль и аргумент комплекса?

8. Что понимают под действующим значением переменного тока?

9. Как связаны максимальное и действующее значения синусоидальных электрических величин?

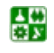

# <span id="page-39-0"></span>ЛЕКЦИЯ 6 ПРИЕМНИКИ В СХЕМАХ ЗАМЕЩЕНИЯ ЦЕПЕЙ СИНУСОИДАЛЬНОГО ТОКА

## План лекции

1. Идеальный резистор или резистивный элемент

2. Индуктивный элемент либо идеальная индуктивная катушка

3. Идеальный конденсатор либо емкостный элемент

## 1. Идеальный резистор либо резистивный элемент

Резистивный элемент (рис. 6.1) обладает сопротивлением R, которое измеряют в омах (Ом). Закон Ома для мгновенных значений:  $u_R = Ri$ . Если  $i = I_m \sin(\omega t + \psi_i), u_R = RI_m \sin(\omega t + \psi_i).$ 

Отсюда можно сделать выводы:

1. При синусоидальном токе напряжение на резистивном элементе изменяется тоже по синусоидальному закону.

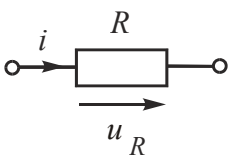

Рис. 6.1

2. Ток и напряжение резистивного элемента совпадают по фазе.

Проиллюстрируем эти выводы графиками: синусоидами (рис. 6.2, а) и векторной диаграммой (рис. 6.2, б).

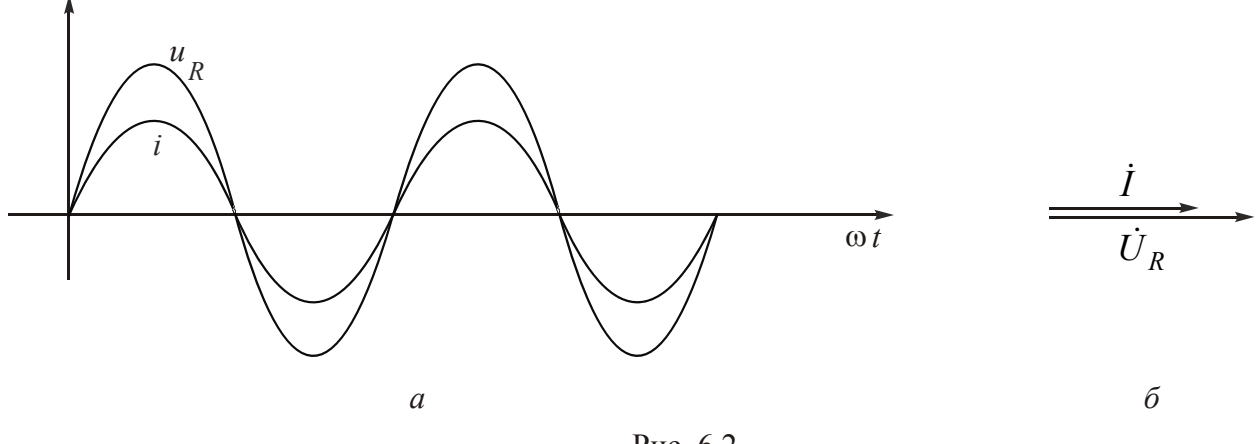

Рис 62

Перед знаком синуса записывают максимальное значение, т. е.

$$
U_{Rm}=R I_m.
$$

Это закон Ома для максимальных значений.

Если левую и правую части уравнения разделить на  $\sqrt{2}$ , получим закон Ома лля действующих значений:

심연

 $U_R = RI$ .

<span id="page-40-0"></span>Закон Ома для комплексов действующих значений:

$$
\dot{U}_R = R\dot{I}.
$$

Мгновенная мощность - это произведение мгновенных значений напряжения и тока:

$$
p = u_R \cdot i = U_{Rm} I_m \sin^2(\omega t + \psi_i) = \frac{U_{Rm} \cdot I_m}{2} [1 - \cos^2(\omega t + \psi_i)] =
$$

$$
= U_R \cdot I[1 - \cos^2(\omega t + \psi_i)].
$$

Круговой косинус не может быть больше единицы, т. е. выражение в квадратной скобке не может быть меньше нуля.

Выводы: Мгновенная мощность резистивного элемента всегда положительная и меняется с удвоенной частотой.

Среднее значение мощности за период называют активной мощностью Р. Для резистивного элемента

$$
P = \frac{1}{T} \int_{0}^{T} p \, dt = \frac{1}{T} \int_{0}^{T} U_R I \left[ 1 - \cos 2(\omega t + \psi_i) \right] dt = \frac{1}{T} U_R I T = U_R \cdot I = R I^2
$$

Обратите внимание: в формуле активной мощности фигурируют действующие значения тока и напряжения.

Измеряют активную мощность в ваттах (Вт).

## 2. Индуктивный элемент либо идеальная индуктивная катушка

Ток индуктивного элемента (рис. 6.3) создает магнитный поток, направленный по оси катушки. Потокосцепление  $\psi$  - это произведе-

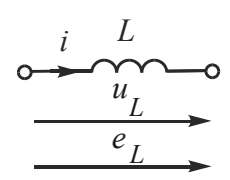

ние числа витков катушки на магнитный поток:  $\psi = W \cdot \Phi$ . Одинаковыми буквами могут быть обозначены разные

физические величины.

Рис. 6.3

Индуктивный элемент учитывает ЭДС самоиндукции, которая пропорциональна скорости изменения потокосцепления и мешает этому изменению:

$$
e_L = -\frac{d\psi}{dt} = -W\frac{d\Phi}{dt}.
$$

<span id="page-41-0"></span>Индуктивная катушка обладает индуктивностью. Индуктивность - это коэффициент, характеризующий способность тока создавать магнитный поток:  $L = \frac{d\psi}{dt}$ . Индуктивность измеряют в генри (Гн) = Ом · с.

Можно записать  $d\psi = Ldi$ . Тогда  $e_L = -L\frac{di}{dt}$ . Напряжение на индуктив-

HOM ЭЛЕМЕНТЕ  $u_L = -e_L$ , T. e.  $u_L = L \frac{di}{dt}$ .

Это закон Ома для мгновенных значений.

Если  $i = I_m \sin(\omega t + \psi_i)$ , напряжение  $u_L = L \omega I_m \cos(\omega t + \psi_i) =$  $= L\omega I_m \sin \left(\omega t + \psi_i + \frac{\pi}{2}\right).$ 

Отсюда можно сделать выводы:

1. При синусоидальном токе напряжение на индуктивном элементе тоже синусоидально.

2. Напряжение опережает по фазе ток на угол, равный  $\frac{\pi}{2}$ .

Проиллюстрируем эти выводы графиками: синусоидами (рис. 6.4, а) и векторной диаграммой (рис. 6.4, б).

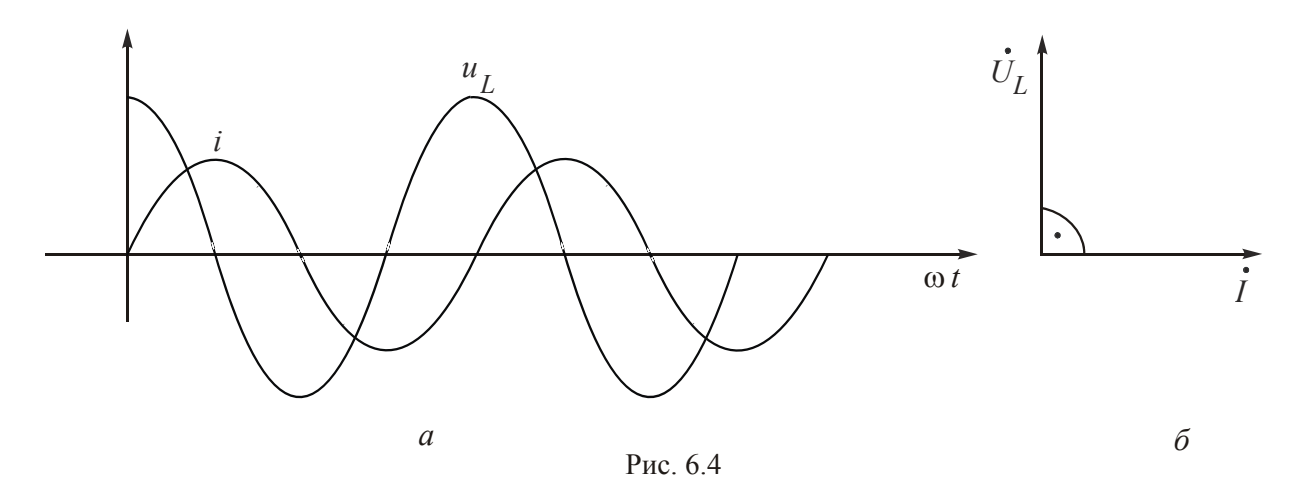

Перед знаком синуса записывают максимальное значение, т. е.

$$
U_{Lm} = L\omega I_m.
$$

Если левую и правую части уравнения разделим на  $\sqrt{2}$ , то получим закон Ома для действующих значений:  $U_L = L \omega I$ .

По аналогии с резистором для упрощения расчетов вводят понятие индуктивного сопротивления  $X_L$ :  $X_L = L\omega$ .  $[X_L] = \text{O}_M \cdot \text{c} \cdot \frac{1}{c} = \text{O}_M$ . Тогда  $U_L = X_L \cdot I$ .

싫

#### ЛЕКЦИЯ 6. ПРИЕМНИКИ В СХЕМАХ ЗАМЕЩЕНИЯ ЦЕПЕЙ СИНУСОИДАЛЬНОГО ТОКА 2. Индуктивный элемент либо идеальная индуктивная катушка

<span id="page-42-0"></span>Индуктивное сопротивление - это расчетное понятие, учитывающее ЭДС самоиндукции. Частотная характеристика индуктивного сопротивления представлена на рис. 6.5.

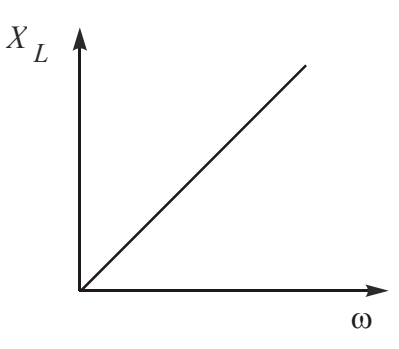

\n B цепи постоянного тока 
$$
\omega = 0
$$
, поэтому  $X_L = L\omega = 0$ . Вместо индуктивного элемента в схеме замещения будет законох. \n

Расчеты в цепях синусоидального тока делают символическим методом. Закон Ома для комплексных значений:

Рис. 6.5

$$
\dot{U}_L = j X_L \dot{I} = X_L \dot{I} e^{j\frac{\pi}{2}} = X_L \dot{I} e^{j90^\circ}
$$

Умножение вектора на *ј* или на е<sup> $j90°$ </sup> означает его поворот на комплексной плоскости на угол  $+90^{\circ}$ .

Мгновенная мощность индуктивного элемента

$$
p = u_L \cdot i = U_{Lm} I_m \cos(\omega t + \psi_i) \cdot \sin(\omega t + \psi_i).
$$

Умножим и разделим на 2:

$$
p = \frac{U_{Lm} \cdot I_m}{2} 2\cos(\omega t + \psi_i) \cdot \sin(\omega t + \psi_i) = U_L I \cdot \sin(2(\omega t + \psi_i))
$$

Отсюда следуют выводы: мощность меняется с удвоенной частотой и является знакопеременной.

При  $p > 0$  энергия от источника поступает в индуктивную катушку и запасается в ее магнитном поле. При  $p < 0$  энергия возвращается в сеть.

Активная мощность  $P = \frac{1}{T} \int_{0}^{T} p dt = 0$ , так как мгновенная мощность ме-

няется по синусоидальному закону.

Идеальная индуктивная катушка энергии не потребляет.

Энергия магнитного поля индуктивного элемента:

$$
W_M = \int p \, \mathrm{d}t = \int u_L \, i \, \mathrm{d}t = \int L \, \frac{di}{dt} \cdot i \, \mathrm{d}t = \int L \, i \, \mathrm{d}i = \frac{L \, i^2}{2} \, .
$$

# 3. Идеальный конденсатор либо емкостный элемент

Емкостный элемент (рис. 6.6) обладает емкостью С, которую измеряют в фарадах  $\left(\Phi = \frac{c}{\Omega_M}\right)$ . Из курса физики известно, что  $i = \frac{dq}{dt}$ , а  $q = Cu_C$ .

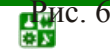

<span id="page-43-0"></span>Отсюда  $i = C \frac{du_C}{dt}$ .

Это закон Ома для мгновенных значений. Пусть напряжение  $u_C = U_{Cm} \sin(\omega t + \psi_u)$ .

Тогда 
$$
i = C\omega U_{Cm} \cos(\omega t + \psi_u) = C\omega U_{Cm} \sin(\omega t + \psi_u + \frac{\pi}{2}).
$$

Из полученного выражения можно сделать выводы:

1. При синусоидальном токе напряжение на емкостном элементе тоже синусоидально.

2. Напряжение на емкостном элементе отстает по фазе от тока на угол

$$
\frac{\pi}{2}(90^\circ).
$$

Эти выводы можно проиллюстрировать графиками: синусоидами (рис. 6.7, а) и векторной диаграммой (рис. 6.7, б).

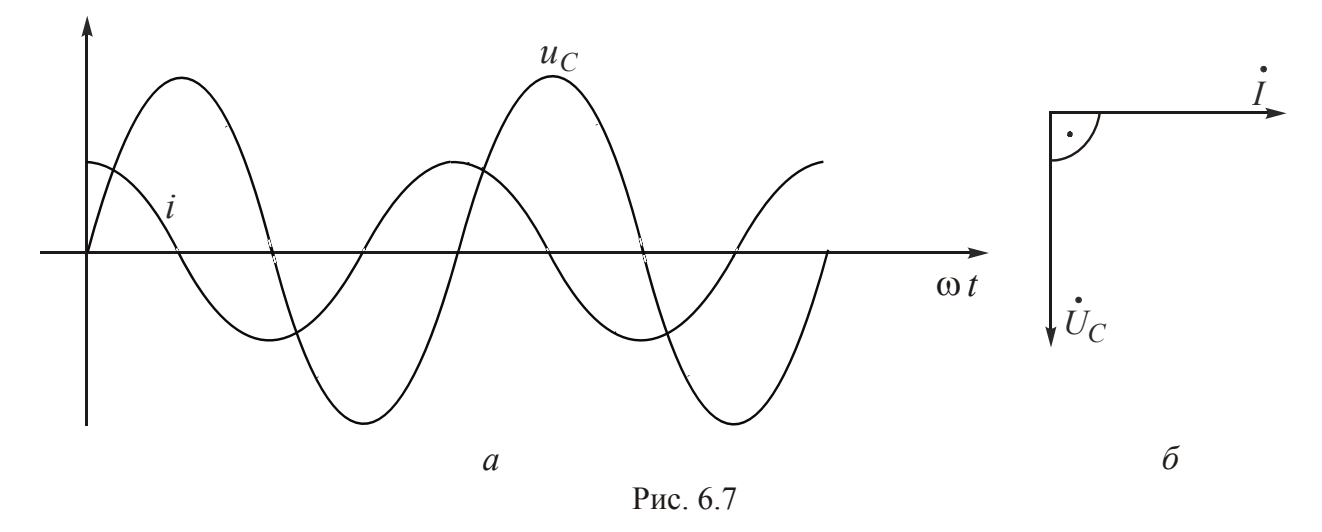

Максимальное значение тока  $I_m = \text{Co}U_{Cm}$ . Разделив обе части уравнения на  $\sqrt{2}$ , получим закон Ома для действующих значений:

$$
I = C \omega U_C
$$
либо  $U_C = \frac{1}{C \omega} \cdot I$ .

По аналогии с резистором для упрощения расчетов вводят понятие емкостного сопротивления  $X_C$ :

$$
X_C = \frac{1}{C\omega} \cdot [X_C] = \frac{1}{\frac{c}{C M} \cdot \frac{1}{C}} = \text{OM}.
$$

Частотная характеристика емкостного сопротивления приведена на рис. 6.8. В цепи постоянного

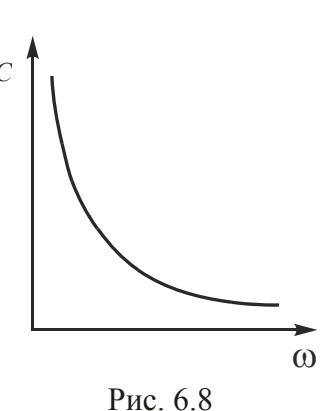

тока  $X_C = \infty$ , конденсатор постоянный ток не пропускает.

Напряжение  $U_C = X_C I$ .

Закон Ома для комплексных значений:

$$
\dot{U}_C = -j X_C \dot{I} = X_C \dot{I} e^{-j\frac{\pi}{2}} = X_C \dot{I} e^{-j90^\circ}.
$$

Умножение вектора на -*j* или на е<sup>-j90°</sup> означает его поворот на комплексной плоскости на угол -90°.

Мгновенная мошность емкостного элемента

$$
p = u_C i = U_{Cm} I_m \cos(\omega t + \psi_u) \cdot \sin(\omega t + \psi_u) =
$$
  
= 
$$
\frac{U_{Cm} I_m}{2} 2\cos(\omega t + \psi_u) \sin(\omega t + \psi_u) = U_C I \sin(2(\omega t + \psi_u))
$$

Отсюда следуют выводы: мощность меняется с удвоенной частотой и является знакопеременной.

При р>0 энергия от источника поступает в конденсатор и запасается в его электрическом поле. При  $p<0$  энергия возвращается в сеть.

Активная мощность  $P = \frac{1}{T} \int_{c}^{T} p dt = 0$ , т. к. мгновенная мощность меняет-

ся по синусоидальному закону.

Идеальный конденсатор энергии не потребляет. Энергия электрического поля емкостного элемента:

$$
W_{\mathfrak{g}} = \int p dt = \int u_C \cdot i dt = \int u_C C \frac{du_C}{dt} dt = \frac{C u_C^2}{2}.
$$

## Вопросы для самопроверки

- 1. Какие явления учитывает идеальный резистор?
- 2. Каковы фазные соотношения тока и напряжения резистора?
- 3. Что вы знаете о мгновенной мощности резистивного элемента?

4. Что назвали активной мощностью?

5. Каковы фазные соотношения тока и напряжения идеальной индуктивной катушки?

6. Что вы знаете о мгновенной мощности индуктивного элемента?

7. Каковы фазные соотношения тока и напряжения идеального конденсатора?

8. Что вам известно о мгновенной мошности емкостного элемента?

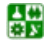

# <span id="page-45-0"></span>ЛЕКЦИЯ 7 **АНАЛИЗ ЦЕПИ С ПОСЛЕДОВАТЕЛЬНЫМ** СОЕДИНЕНИЕМ ПРИЕМНИКОВ

#### План лекции

1. Основные законы цепей переменного тока

2. Построение векторной диаграммы

3. Треугольники сопротивлений и мощностей

4. Резонанс напряжений

# 1. Основные законы цепей переменного тока

В цепях переменного тока закон Ома выполняется для всех значений, законы Кирхгофа - только для мгновенных и комплексных, которые учитывают фазные соотношения.

Первый закон Кирхгофа. Алгебраическая сумма мгновенных значений токов в узле:

$$
\sum_{k=1}^n i_k = 0,
$$

либо алгебраическая сумма комплексных значений токов в узле равна нулю:

$$
\sum_{k=1}^n \dot{I}_k = 0
$$

Второй закон Кирхгофа. Алгебраическая сумма мгновенных значений напряжений на приемниках в контуре равна алгебраической сумме мгновенных значений ЭДС, действующих в этом же контуре:

$$
\sum_{i=1}^{m} u_i = \sum_{j=1}^{l} e_j ,
$$

либо алгебраическая сумма комплексных значений напряжений на приемниках в контуре равна алгебраической сумме комплексных значений ЭДС в этом же контуре:

$$
\sum_{i=1}^{m} U_i = \sum_{j=1}^{l} E_j.
$$

Уравнения, составленные по законам Кирхгофа, называют уравнениями электрического состояния.

심연

<span id="page-46-0"></span>Схема замещения цепи с последовательным соединением приемников представлена на рис. 7.1.

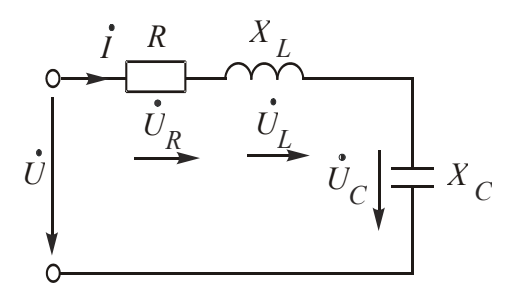

P<sub>uc</sub> $71$ 

Для анализа процессов воспользуемся уравнением на основании второго закона Кирхгофа в комплексной форме:

$$
\dot{U} = \dot{U}_R + \dot{U}_L + \dot{U}_C.
$$

Подставим в это уравнение значения напряжений, выраженные по закону Ома:

$$
\dot{U} = R\dot{I} + jX_L\dot{I} - jX_C\dot{I} = [R + j(X_L - X_C)]\dot{I} = \underline{Z}\dot{I},
$$

где Z - комплексное сопротивление цепи.

Очевидно, что

심연

$$
\underline{Z} = R + j(X_L - X_C) = R + jX,
$$

где  $R$  – активное сопротивление,  $X$  – реактивное сопротивление.

Закон Ома в комплексной форме для цепи с последовательным соединением приемников:

$$
\dot{U}=\underline{Z}\dot{I}.
$$

Реактивное сопротивление  $X$  может быть положительным и отрицательным.

Реактивное сопротивление  $X > 0$ , если  $X_L > X_C$ . В этом случае цепь имеет индуктивный характер.

Реактивное сопротивление  $X < 0$ , если  $X_L < X_C$ . Тогда цепь имеет емкостный характер.

## 2. Построение векторной диаграммы

Обычно при ее построении не привязываются к комплексной плоскости, так как имеет значение только взаимное расположение векторов.

Построение векторной диаграммы начинают с вектора величины, общей для данной цепи. При последовательном соединении элементов такой

**■ Теоретические основы электротехники. Конспект лекций** 

#### ЛЕКЦИЯ 7. АНАЛИЗ ЦЕПИ С ПОСЛЕДОВАТЕЛЬНЫМ СОЕДИНЕНИЕМ ПРИЕМНИКОВ 2. Построение векторной диаграммы

<span id="page-47-0"></span>величиной является ток. Вид диаграммы зависит от характера цепи. Построение векторной диаграммы для цепи, имеющей активно-индуктивный характер, т. е.  $X_L > X_C$  и  $X > 0$ , показано на рис. 7.2.

Входное напряжение складывается из напряжений на трех идеальных элементах при учете сдвига фаз. Напряжение на резисторе совпадает с током по фазе. Напряжение на индуктивном элементе опережает ток на 90°. на емкостном – отстает на 90°.

Полученный при построении векторной диаграммы треугольник ОАВ изображен на рис. 7.3.

Угол  $\varphi = \psi_u - \psi_i$  – угол сдвига фаз тока и полного напряжения.

Треугольник ОАВ дает возможность оперировать действующими значениями, для которых законы Кирхгофа не выполняются:

$$
U = \sqrt{U_R^2 + (U_L - U_C)^2}
$$
  
= Arctg $\frac{|U_L - U_C|}{U_R}$ ,

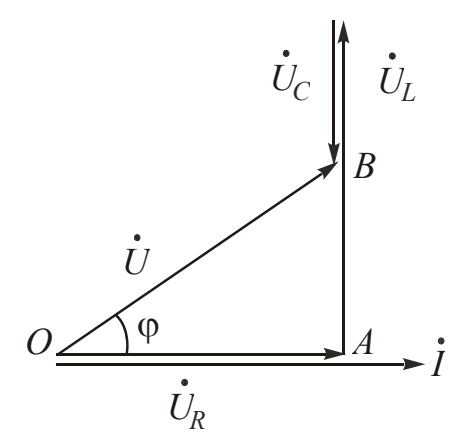

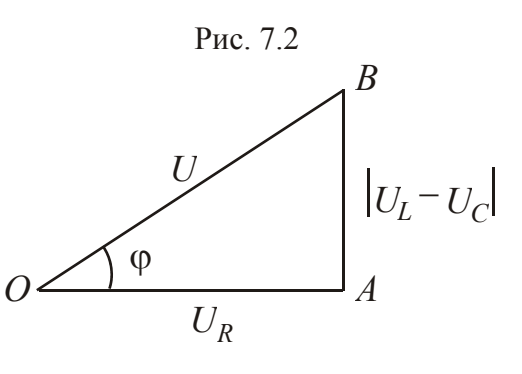

Рис. 7.3

 $U_R = U \cdot \cos \varphi$ ,  $|U_L - U_C| = U \cdot \sin \varphi$ .

# 3. Треугольники сопротивлений и мощностей

Если разделить все стороны треугольника напряжений на ток I, получим подобный ему треугольник сопротивлений (рис. 7.4), где  $Z$  – полное сопротивление цепи,  $R$  – активное сопротивление,  $X$  – реактивное сопротивление,  $X_L = L \cdot \omega$  – индуктивное сопротивление,  $X_C = \frac{1}{C \cdot \omega}$  – емкостное сопротивление.

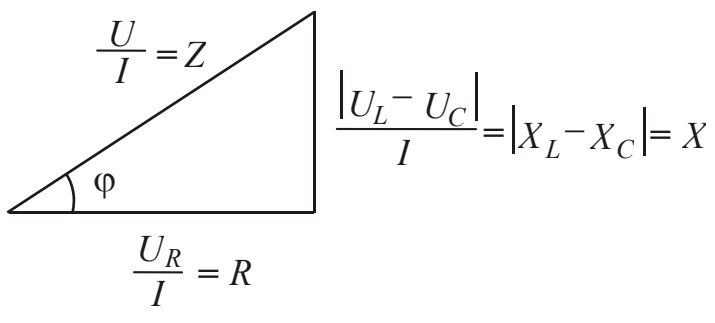

Рис. 7.4

Закон Ома для действующих значений при последовательном соединении приемников имеет вид:

싫

 $U = ZI$ 

<span id="page-48-0"></span>Из свойств треугольника сопротивлений получаем соотношения:

$$
Z = \sqrt{R^2 + X^2} = \sqrt{R^2 + (X_L - X_C)^2}; \quad \varphi = \arctg \frac{X}{R};
$$

$$
R = Z \cdot \cos \varphi; \quad X = Z \cdot \sin \varphi.
$$

Угол ф зависит от соотношения сопротивлений цепи.

Сравнение формул полного и комплексного сопротивлений позволяет сделать вывод, что полное сопротивление является модулем комплексного. Из треугольника сопротивлений видно, что аргументом комплексного сопротивления является угол ф.

Поэтому можно записать:

$$
Z = R + jX = Ze^{j\varphi}.
$$

Полное сопротивление любого количества последовательно соединенных приемников

$$
Z = \sqrt{\left(\sum R\right)^2 + \left(\sum X_L - \sum X_C\right)^2}.
$$

Умножением всех сторон треугольника напряжений на ток получаем треугольник мощностей (рис. 7.5).

Активная мошность

싫

$$
P = U_R \cdot I = R \cdot I^2 = U \cdot I \cdot \cos \varphi
$$

характеризует энергию, которая передается в одном направлении от генератора к приемнику. Она связана с резистивными элементами.

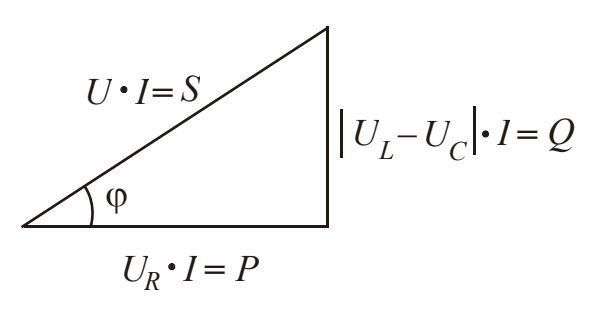

P<sub>uc</sub>  $75$ 

Реактивная мощность  $Q = |U_L - U_C| \cdot I = X \cdot I^2 = U I \sin\varphi$  характеризует часть энергии, непрерывно циркулирующей в цепи и не совершающей полезной работы. Она связана с реактивными элементами.

Полная (кажущаяся) мощность  $S = U \cdot I = \sqrt{P^2 + Q^2}$ .

#### ЛЕКЦИЯ 7. АНАЛИЗ ЦЕПИ С ПОСЛЕДОВАТЕЛЬНЫМ СОЕДИНЕНИЕМ ПРИЕМНИКОВ 3. Треугольники сопротивлений и мощностей

<span id="page-49-0"></span>Активную мощность измеряют в ваттах (Вт), реактивную - вольтамперах реактивных (вар), полную – вальт-амперах ( $B \cdot A$ ).

### 4. Резонанс напряжений

Индуктивная катушка и конденсатор - взаимоподавляющие антиподы.

Когда они полностью компенсируют действие друг друга, в цепи наблюдается резонансный режим.

Резонанс напряжений возникает при последовательном соединении индуктивных катушек и конденсаторов. Условие резонанса напряжений: входное реактивное сопротивление  $X$  равно нулю.

Рассмотрим режим резонанса для цепи, схема замещения которой представлена на рис. 7.1.

При резонансе

$$
X = X_L - X_C = 0.
$$

Отсюда  $X_I = X_C$ .

Так как  $X_L = L\omega$ , а  $X_C = \frac{1}{C\omega}$ , то при резонансе  $L\omega_0 = \frac{1}{C\omega_0}$ . Тогда

 $LC\omega_0^2 = 1$ . Отсюда следует, что добиться резонанса напряжений в схеме на рис. 7.1 можно изменением индуктивности L, емкости С и частоты  $\omega$ .

Циклическая резонансная частота

$$
\omega_0 = \frac{1}{\sqrt{LC}} \, .
$$

Тогда частота

$$
f_0 = \frac{1}{2\pi\sqrt{LC}}
$$

При резонансе полное сопротивление  $Z = \sqrt{R^2 + X^2} = R$ . Цепь имеет чисто активный характер.

и характер.<br>
резонансной частоте  $(\omega = \omega_0)$   $X = 0$ ,  $X_L = X_C$ , При  $Z = \sqrt{R^2 + X^2} = R = Z_{\text{min}}$ ,  $I = \frac{U}{R} = I_{\text{max}}$ .

Построим векторную диаграмму (рис. 7.6).

Очевидно, что  $\dot{U} = \dot{U}_R$ ,  $\dot{U}_I = -\dot{U}_C$ ,  $U_I = U_C$ , угол  $\varphi = 0$ .

Цепь имеет чисто активный характер.

 $\vec{U}_L$  3начение резонанса напряжений:<br>1. В электроэнергетических устройствах в большинстве случаев явление нежелательное,

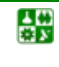

 $\dot{U}_R$ 

#### **ЛЕКЦИЯ 7. АНАЛИЗ ЦЕПИ С ПОСЛЕДОВАТЕЛЬНЫМ СОЕДИНЕНИЕМ ПРИЕМНИКОВ 4. Резонанс напряжений**

связанное с неожиданным появлением перенапряжений.

2. В электротехнике связи (радиотехнике, проволочной телефонии), в автоматике явление резонанса напряжений широко используют для настройки цепи на определенную частоту.

# **Вопросы для самопроверки**

1. Для каких значений электрических величин выполняются законы Кирхгофа?

2. Что является модулем комплексного сопротивления?

3. Что является аргументом комплексного сопротивления?

4. Как связаны между собой активное, реактивное и комплексное сопротивления?

5. Как вычислить полное сопротивление схемы?

6. От чего зависит угол ц между напряжением и током?

7. Какая мощность является потребляемой?

8. Какую энергию характеризует активная мощность?

9. Какую энергию характеризует реактивная мощность?

10. В каких единицах измеряют активную, реактивную и полную мощности?

11. Каково условие резонанса напряжений?

12. Каково значение резонанса напряжений?

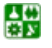

# <span id="page-51-0"></span>ЛЕКЦИЯ 8 **АНАЛИЗ ЦЕПИ С ПАРАЛЛЕЛЬНЫМ** СОЕДИНЕНИЕМ ПРИЕМНИКОВ

### План лекции

1. Основные законы

2. Построение векторной диаграммы

3. Треугольники проводимостей и мощностей

4. Резонанс токов

## 1. Основные законы

Схема замещения цепи с параллельным соединением приемников изображена на рис. 8.1.

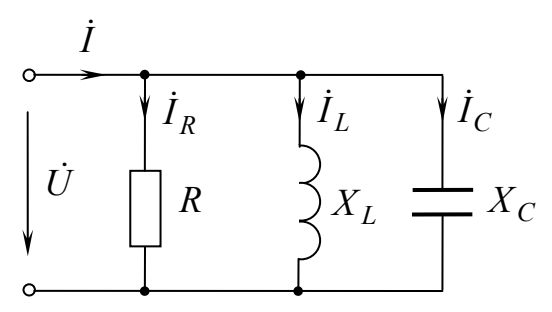

Рис 81

Для анализа цепи воспользуемся уравнением по первому закону Кирхгофа для комплексных значений:

$$
\dot{I} = \dot{I}_R + \dot{I}_L + \dot{I}_C.
$$

Подставим в это уравнение значения токов, выраженные по закону Ома-

$$
\dot{I} = \frac{\dot{U}}{R} + \frac{\dot{U}}{jX_L} - \frac{\dot{U}}{jX_C} = \left[ \frac{1}{R} + \frac{1}{j} \left( \frac{1}{X_L} - \frac{1}{X_C} \right) \right] \dot{U} = \frac{1}{R} - j \left( \frac{1}{X_L} - \frac{1}{X_C} \right) \dot{U},
$$

где  $\underline{Y}$  – комплексная проводимость,  $\frac{1}{R}$  – активная проводимость резистивного элемента  $\left(\frac{1}{R} = G\right); \frac{1}{X_L}$  – индуктивная проводимость индуктивного эле<span id="page-52-0"></span>мента  $\left(\frac{1}{X_I} = B_L\right); \frac{1}{X_C}$  – емкостная проводимость емкостного элемента  $\left(\frac{1}{X} = B_C\right).$ 

Используя эти обозначения, записываем

$$
\underline{Y} = G - j (B_L - B_C) = G - j B,
$$

где  $B$  – реактивная проводимость.

#### 2. Построение векторной диаграммы

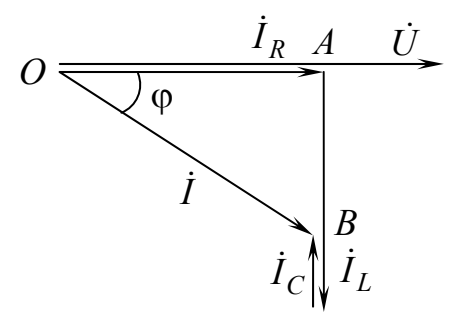

Построение векторной диаграммы начинаем с вектора напряжения, которое является одинаковым для всех элементов схемы. Векторная диаграмма для случая, когда  $X_L < X_C$ , приведена на рис. 8.2.

Ток в неразветвленной части схемы складывается из токов трех параллельных ветвей при учете сдвига фаз. Ток через резистор совпадает с напряжением по фазе, через индуктивный элемент отстает **OT** напряжения

Рис. 8.2

на 90°, ток через конденсатор опережает его на 90°.

Полученный при построении векторной диаграммы треугольник токов ОАВ изображен на рис. 8.3.

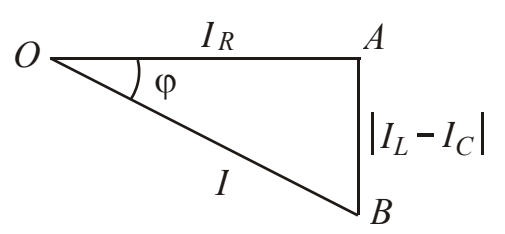

Рис. 8.3

Из свойств треугольника токов получаем следующие соотношения, позволяющие оперировать действующими значениями:

$$
I = \sqrt{I_R^2 + (I_L - I_C)^2}
$$
;  $\varphi = \arctg \frac{|I_L - I_C|}{I_R}$ ;  

$$
I_R = I \cos \varphi
$$
;

$$
|I_L - I_C| = I \cdot \sin \varphi.
$$

# 3. Треугольники проводимостей и мощностей

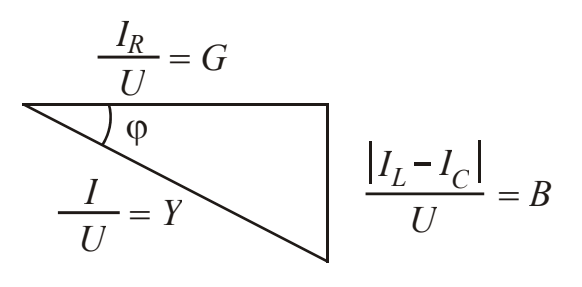

Разделив все стороны треугольника токов на напряжение, получим подобный  $\frac{|I_L - I_C|}{U} = B$  преугольник проводимостей (рис. 8.4), для действующих значений при параллельном соединении примет вид

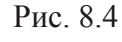

昏

 $I = YU$ 

<span id="page-53-0"></span>Из свойств треугольника проводимостей получим соотношения:

$$
Y = \sqrt{G^2 + B^2} \; ; \; G = Y \cos \varphi \quad ; \; B = Y \sin \varphi \; ; \quad \varphi = \arctg \frac{B}{G}.
$$

Полная проводимость У является модулем комплексной проводимости  $Y:$ 

$$
\underline{Y} = Y e^{-j\varphi} = G - jB.
$$

Полная проводимость любого количества параллельно соединенных приемников

$$
Y = \sqrt{\left(\sum G\right)^2 + \left(\sum B_L - \sum B_C\right)^2}.
$$

Умножив все стороны треугольника токов на напряжение, получим уже знакомый треугольник мощностей (рис. 8.5).

Выведем формулы активной и реактивной проводимостей ветви. Все резистивные элементы ветви можно заменить одним с эквивалентным сопротивлением. Все реактивные элементы также можно заменить одним эквивалентным, индуктивным или емкостным. Схема замещения любой ветви в общем виде приведена на рис. 8.6.

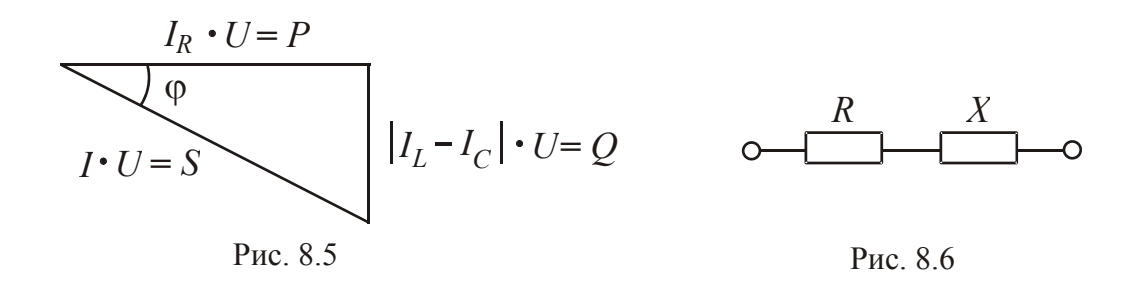

Комплексная проводимость - это величина, обратная комплексному сопротивлению:  $\underline{Y} = \frac{1}{Z} = \frac{1}{R + iX}$ .

Чтобы избавиться от мнимости в знаменателе, домножим числитель и знаменатель на сопряженный знаменателю комплекс:

$$
\underline{Y} = \frac{R - jX}{(R + jX)(R - jX)} = \frac{R - jX}{R^2 + X^2} = \frac{R}{R^2 + X^2} - j\frac{X}{R^2 + X^2}.
$$

Выражение в знаменателе  $R^2 + X^2 = Z^2$ . Тогда  $\underline{Y} = \frac{R}{Z^2} - j\frac{X}{Z^2} = G - jB$ .

심연

#### <span id="page-54-0"></span>ЛЕКЦИЯ 8. АНАЛИЗ ЦЕПИ С ПАРАЛЛЕЛЬНЫМ СОЕДИНЕНИЕМ ПРИЕМНИКОВ 3. Треугольники проводимостей и мощностей

Активная проводимость  $G$  является действительной составляющей комплексной проводимости Y:

$$
G = \text{Re}(\underline{Y}) = \frac{R}{R^2 + X^2} = \frac{R}{Z^2}.
$$

Реактивная проводимость В является мнимой составляющей комплексной проводимости  $Y$ :

$$
B = \text{Im}(\underline{Y}) = \frac{X}{R^2 + X^2} = \frac{X}{Z^2}.
$$

#### 4. Резонанс токов

Этот режим наблюдается в цепи с параллельным соединением индуктивных катушек и конденсаторов. Условие резонанса токов: входная реактивная проводимость  $B = 0$ .

Рассмотрим резонансный режим для цепи, схема замещения которой изображена на рис. 8.7.

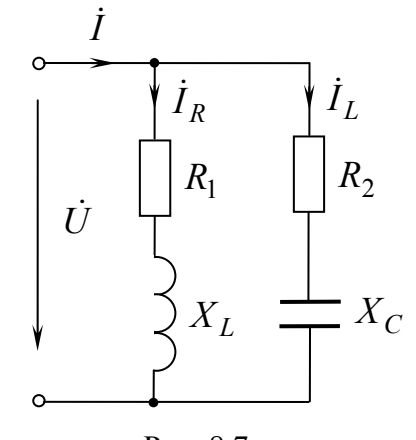

Рис 87

Tak kak  $B = B_L - B_C = 0$ , to  $B_L = B_C$ .

Индуктивная проводимость  $B_L = \frac{X_L}{R_1^2 + X_L^2}$ . Емкостная проводимость

$$
B_C = \frac{X_C}{R_2^2 + X_C^2}.
$$

심연

При резонансе полная проводимость  $Y = \sqrt{G^2 + B^2} = G = Y_{\text{min}}$ . Tok  $I = YU = GU = I_{min}$ .

Графики зависимостей  $Y(\omega)$  и  $I(\omega)$  изображены соответственно на рис. 8.8 и рис. 8.9.

<span id="page-55-0"></span>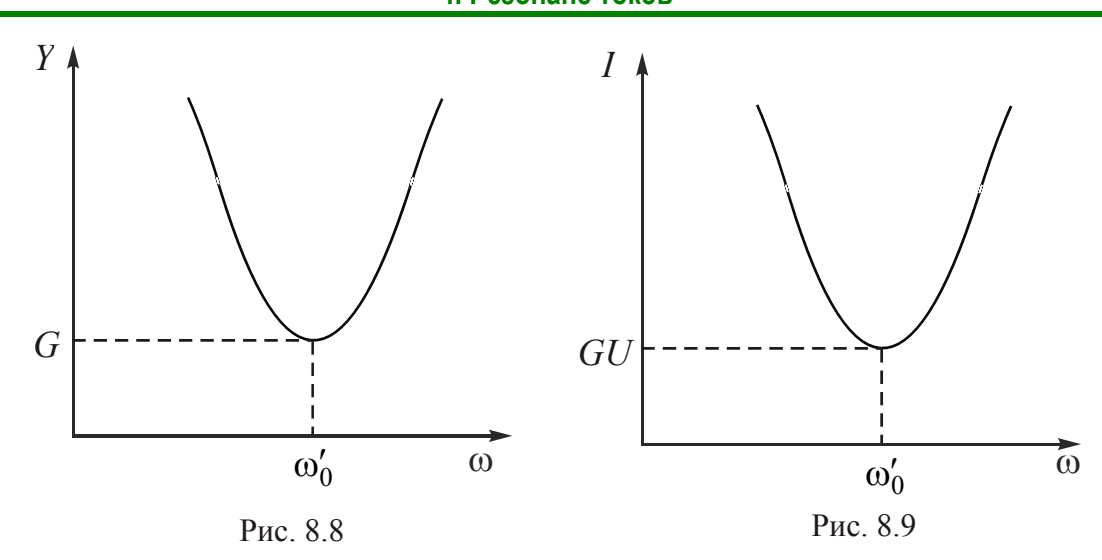

Построим векторную диаграмму. Величины, общей для схемы рис. 8.7, нет. Поэтому сначала построим векторные диаграммы для отдельных ветвей, в которых элементы соединены последовательно (рис. 8.10, а и б).

Если ветвь имеет активно-индуктивный характер, то вектор напряжения  $\dot{U}$  опережает вектор тока  $\dot{I}_1$  на острый угол  $\varphi_1 = \arctg \frac{X_L}{R_1}$ .

Если ветвь имеет активно-емкостный характер, то вектор напряжения  $\dot{U}$  отстает от вектора тока  $\dot{I}_2$  на острый угол  $\varphi_2 = \arctg \frac{X_C}{R_2}$ .

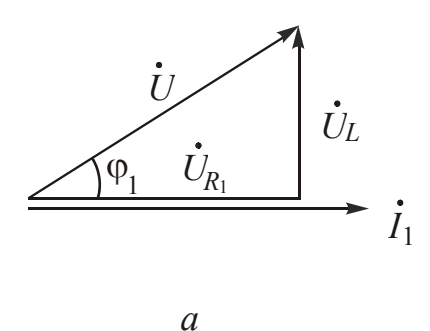

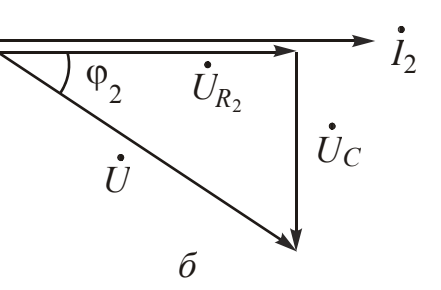

Рис. 8.10

Вектор напряжения  $\dot{U}$  одинаков, поэтому можно построить объединенную векторную диаграмму (рис. 8.11).

Входной ток  $\dot{I}$  совпадает по фазе с входным напряжением  $\dot{U}$ .

Более удачным представляется порядок построения векторной диаграммы на рис. 8.12.

싫

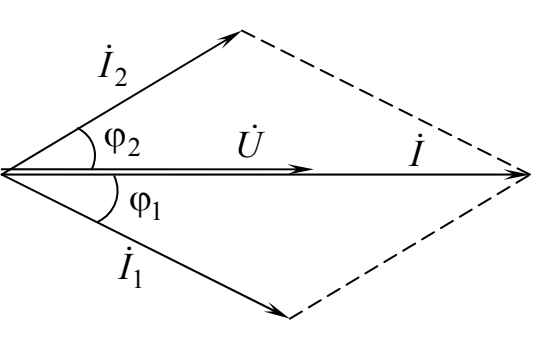

Рис. 8.11

#### <span id="page-56-0"></span>ЛЕКЦИЯ 8. АНАЛИЗ ЦЕПИ С ПАРАЛЛЕЛЬНЫМ СОЕДИНЕНИЕМ ПРИЕМНИКОВ 4. Резонанс токов

 $KOR$ 

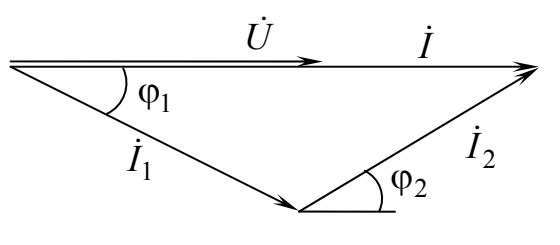

Применение режима резонанса то-

1. Фильтр-пробка для определенной частоты.

2. Для улучшения коэффициента мошности.

Рис. 8.12

## Вопросы для самопроверки

1. Что является модулем комплексной проводимости?

2. Как связаны между собой активная, реактивная и комплексная проводимости?

3. Как вычислить полную проводимость схемы?

4. Каков порядок построение векторной диаграммы?

5. Каково условие резонанса токов?

6. Для чего применяют режим резонанса токов?

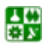

# <span id="page-57-0"></span>ЛЕКЦИЯ 9 РАСЧЕТ ЦЕПЕЙ СИНУСОИДАЛЬНОГО ТОКА

## План лекции

1. Цепь с одним источником энергии

2. Цепь с несколькими источниками энергии

3. Мощности в цепях синусоидального тока

4. Понятие о коэффициенте мощности и способах его улучшения

Для расчета цепей синусоидального тока применяют те же методы, что и для расчета цепей постоянного тока. Но их можно использовать только для комплексных значений. Рассмотрим несколько примеров.

## 1. Цепь с одним источником энергии

Пример. Вычислить токи в цепи с одним источником энергии, схема замещения которой изображена на рис. 9.1, если известны значения  $\dot{U}$ , R,  $R_1, X_L, X_{L_1}, X_C$ . Построить векторную диаграмму.

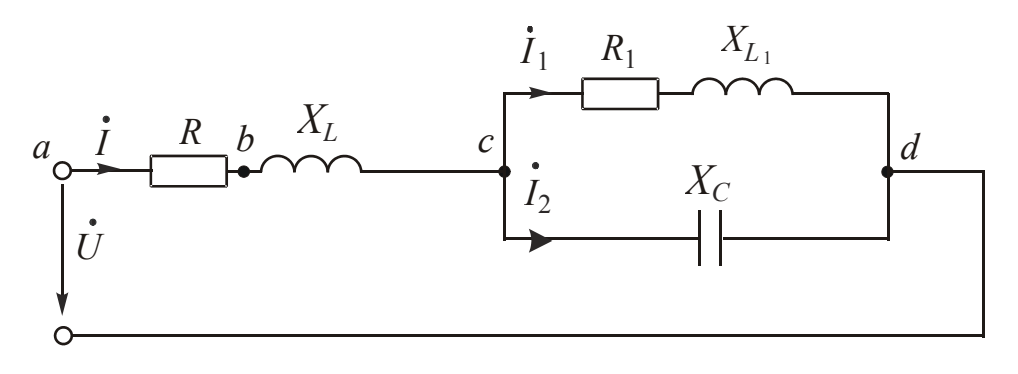

Рис. 9.1

Решение

1. Выявим узлы  $(c \times d)$ , ветви, направим токи.

2. Для расчета токов в схеме с одним источником энергии рационально использовать метод эквивалентных преобразований.

Эквивалентное комплексное сопротивление

$$
\underline{Z} = R + jX_L + \frac{(R_1 + jX_{L_1})(-jX_C)}{R_1 + jX_L - jX_C}.
$$

3. Комплекс тока в свернутой схеме найдем по закону Ома:

$$
\dot{I} = \frac{\dot{U}}{Z}
$$

<span id="page-58-0"></span>4. Токи в пассивных параллельных ветвях вычислим по формулам:

$$
\dot{I}_1 = \frac{-jX_C}{R_1 + jX_{L_1} - jX_C} \cdot \dot{I} \; ; \; \; \dot{I}_2 = \frac{R_1 + jX_{L_1}}{R_1 + jX_{L_1} - jX_C} \cdot \dot{I} \; .
$$

5. Действующие значения токов являются модулями комплексных значений.

Векторную диаграмму (рис. 9.2) строим в соответствии с алгоритмом:

1. Построим вектор напряжения между двумя узлами  $\dot{U}_{cd}$ .

2. Построим векторы токов в пассивных параллельных ветвях  $\dot{I}_1$  и  $\dot{I}_2$ . Первая ветвь имеет активно-индуктивный характер, поэтому вектор тока  $I_1$  $\varphi_1 = \arctg \frac{X_{L_1}}{R_2}$ , являющийся отстает от вектора напряжения  $\dot{U}_{cd}$  на угол аргументом комплексного сопротивления первой пассивной ветви  $Z_1$ .

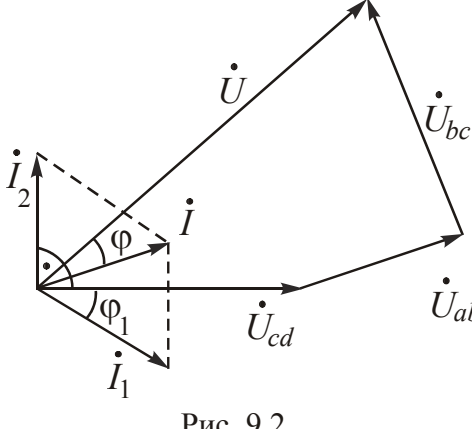

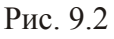

싦深

Вторая ветвь имеет емкостный характер. Поэтому вектор тока  $\dot{I}_2$  опережает вектор напряжения  $\dot{U}_{cd}$  на угол 90°.

3. Построим вектор тока  $\dot{I}$ , равный геометрической сумме векторов токов  $\dot{I}_1$  и  $\dot{I}_2$ .

4. Вектор входного напряжения скла- $\dot{U}_{ab}$  дывается из векторов трех напряжений:  $\dot{U}_{ab}$ ,  $\dot{U}_{bc}$  и  $\dot{U}_{cd}$ . К вектору  $\dot{U}_{cd}$  прибавляем вектор напряжения  $\dot{U}_{ab}$ . Между точками а и b в схеме находится резистор с сопротивлением R. Напряжение на нем совпадает по фазе с

током  $\dot{I}$ , поэтому вектор  $\dot{U}_{ab}$  параллелен вектору тока  $\dot{I}$ . Напряжение на индуктивном элементе опережает ток на 90°, поэтому вектор  $U_{bc}$  перпендикулярен вектору тока  $\dot{I}$ .

### 2. Цепь с несколькими источниками энергии

Пример. Вычислить токи в цепи с несколькими источниками энергии, схема замещения которой представлена на рис. 9.3.

1. Расчет можно выполнить методом непосредственного использования законов Кирхгофа.

<span id="page-59-0"></span>Система уравнений дифференциальной состояния  $\overline{10}$  $\bf{B}$  $Me$ :

$$
\begin{cases}\ni_1 - i_2 + i_3 = 0; \\
L_1 \frac{di_1}{dt} + R_1 i_1 + \frac{1}{C_2} \int i_2 dt = e_1 + e_2; \\
\frac{1}{C_2} \int i_2 dt + R_3 i_3 = e_2 + e_3.\n\end{cases}
$$

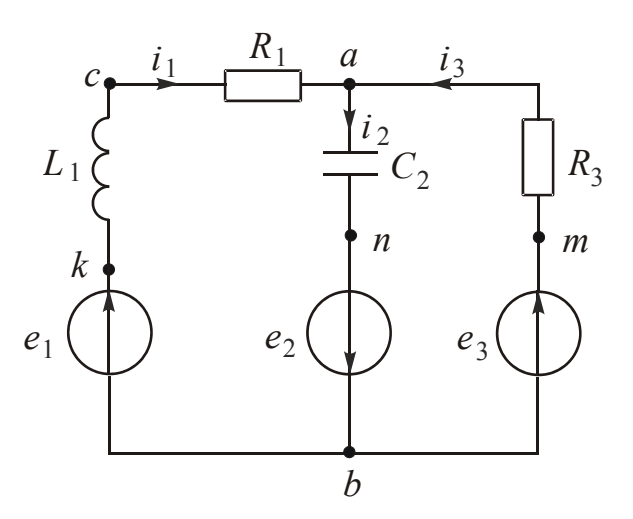

Рис. 9.3

Для расчета токов систему уравнений электрического состояния нужно записать для комплексных значений:

$$
\begin{cases}\n\dot{I}_1 - \dot{I}_2 + \dot{I}_3 = 0; \\
jX_{L_1}\dot{I}_1 + R_1\dot{I}_1 - jX_{C_2}\dot{I}_2 = \dot{E}_1 + \dot{E}_2; \\
-jX_{C_2}\dot{I}_2 + R_3\dot{I}_3 = \dot{E}_2 + \dot{E}_3.\n\end{cases}
$$

Решением системы найдем комплексные значения токов.

2. Расчет методом напряжения между двумя узлами выполняют в два этапа:

а) вычисление напряжения  $U_{ab}$  по формулам

$$
\dot{U}_{ab} = \frac{\sum \dot{J} + \sum \underline{Y}\dot{E}}{\sum \underline{Y}}; \n\dot{U}_{ab} = \frac{\frac{1}{R_1 + jX_{L_1}}\dot{E}_1 - \frac{1}{jX_{C_2}}\dot{E}_2 + \frac{1}{R_3}\dot{E}_3}{\frac{1}{R_1 + jX_{L_1}} - \frac{1}{jX_{C_2}} + \frac{1}{R_3}};
$$

б) вычисление токов по формулам

$$
\dot{I}_1 = \frac{-\dot{U}_{ab} + \dot{E}_1}{R_1 + jX_{L_1}}; \ \dot{I}_2 = \frac{\dot{U}_{ab} + \dot{E}_2}{-jX_{C_2}}; \ \dot{I}_3 = \frac{-\dot{U}_{ab} + \dot{E}_3}{R_3}.
$$

#### 3. Мощности в цепях синусоидального тока

<span id="page-60-0"></span>В цепях синусоидального тока существуют уже рассматривавшиеся мгновенная  $p$ , активная  $P$ , реактивная  $Q$  и полная  $S$  мощности.

При расчетах удобно пользоваться понятием комплексной мощности

$$
\underline{S} = \dot{U} \cdot \dot{I},
$$

где  $\dot{U} = Ue^{j\Psi_u}$  – комплекс напряжения;  $I = Ie^{-j\Psi_i}$  – комплекс, сопряженный комплексу тока.

Подставив значения  $\dot{U}$  и  $I$  в формулу комплексной мощности, получим

$$
S = U e^{j\Psi_u} \cdot I e^{-j\Psi_i} = U \cdot I e^{j(\Psi_u - \Psi_i)} =
$$

$$
=U \cdot I e^{j\varphi} = U I \cos \varphi + j U I \sin \varphi = P + j Q.
$$

Активная мощность является действительной составляющей комплексной мошности:

$$
P = \text{Re}(\underline{S}) = \text{Re}\left(\dot{U} \cdot \dot{I}\right).
$$

Реактивная мощность является мнимой составляющей комплексной мощности:

$$
Q = \operatorname{Im}(\underline{S}) = \operatorname{Im}(\dot{U}\dot{I}).
$$

Для измерения активной (потребляемой) мощности служат ваттметры, представляющие собой сочетание амперметра и вольтметра.

Два зажима ваттметра (один - обмотки напряжения и один - обмотки тока) обозначают одинаковыми знаками, обычно звездочками. Угол сдвига фаз между напряжением на ваттметре и током в нем соответствует одинаковым положительным направлениям  $\dot{U}_W$  и  $\dot{I}_W$  относительно зажимов, отмеченных звездочками.

Для указанных (рис. 9.4, а) направлений напряжения и тока  $P = \text{Re}(\underline{S}) = \text{Re}\left(\dot{U}_{ab} \dot{I}\right)$  или  $P = U_{ab}I \cos(\dot{U}_{ab} \dot{I})$ .

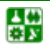

#### ЛЕКЦИЯ 9. РАСЧЕТ ЦЕПЕЙ СИНУСОИДАЛЬНОГО ТОКА 3. Мощности в цепях синусоидального тока

<span id="page-61-0"></span>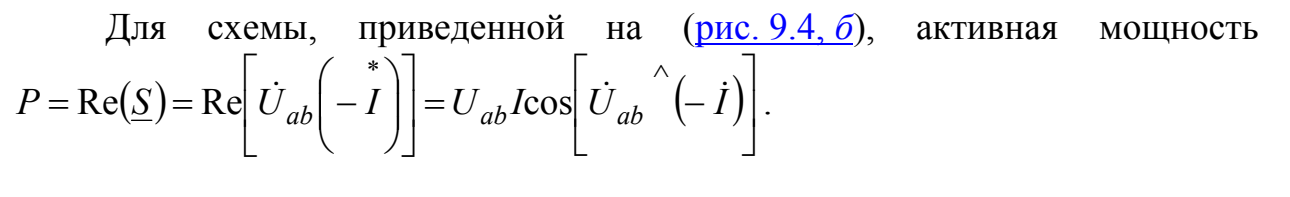

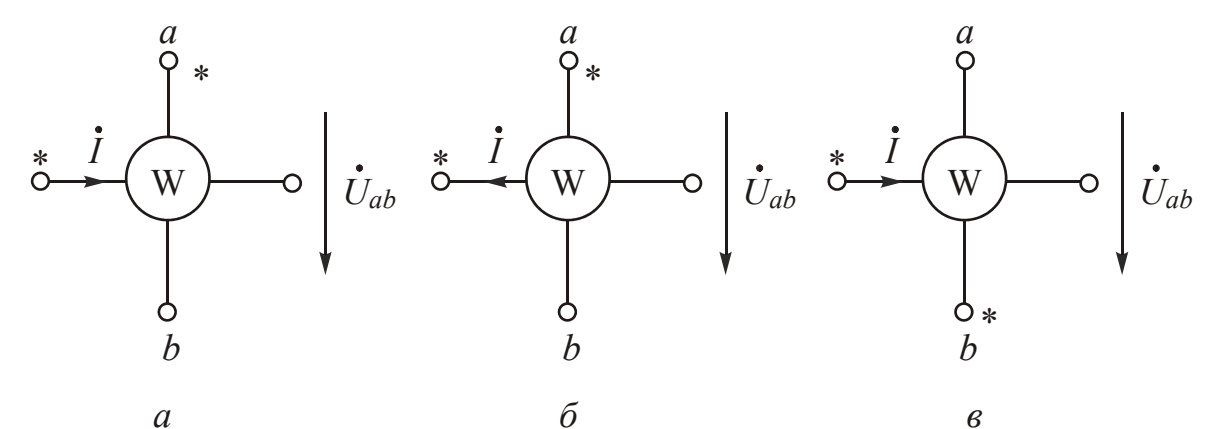

Рис. 9.4

$$
\text{if } \mathbf{Q} \text{ is a constant } (\mathbf{p}_{\mathbf{M}\mathbf{C}}, \mathbf{Q}, \mathbf{A}, \mathbf{B}) \quad P = \text{Re}\left[ \left( -\dot{U}_{ab} \right)^* \mathbf{I} \right] = U_{ab} I \cos \left[ \left( -\dot{U}_{ab} \right)^* \mathbf{I} \right].
$$

## 4. Понятие о коэффициенте мощности и способах его улучшения

Потребляемой полезной мощностью является активная мощность Р. Разделение полной мощности на активную и реактивную зависит от угла сдвига фаз ф между напряжением и током. Величина угла ф определяется соотношением между активным и реактивным сопротивлениями потребителя. Активная мощность

$$
P = S\cos\varphi.
$$

Косинус угла ф называют коэффициентом мощности, потому что от его величины зависит, какая доля полной мощности потребляется. Под улучшением коэффициента мощности понимают увеличение  $cos\varphi$ , т. е. уменьшение угла ф.

Если увеличение потребляемой мощности не требуется, то увеличение соs ф необходимо для уменьшения тока.

Полезную работу совершает только активная составляющая тока  $I_a$ . Так называют проекцию вектора тока на вектор напряжения (рис. 9.5). Но в цепи циркулирует ток  $I > I_a$ , поэтому нужно делать большее сечение проводов линии передачи, обмоток генераторов, трансформаторов и других электрических машин. Кроме того, увеличиваются потери на нагрев проводни- $KOB(RI^2)$ .

싫

#### ЛЕКЦИЯ 9. РАСЧЕТ ЦЕПЕЙ СИНУСОИДАЛЬНОГО ТОКА 4. Понятие о коэффициенте мощности и способах его улучшения

<span id="page-62-0"></span>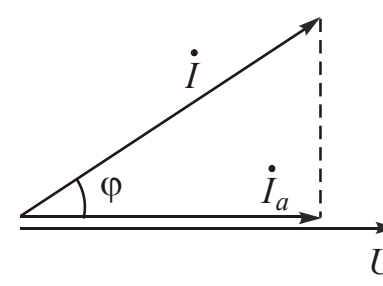

Коэффициент мощности определяется становлением правительства (~0.92). В целях стимулирования повышения коэффициента мощности промышленные предприятия оплачивают электрическую энергию по дифференцированному тарифу. Чем ниже cos  $\varphi$ , тем дороже электрическая энергия обходится предприятию.

Рис. 9.5

Способы улучшения созо.

Коэффициент мощности

$$
\cos \varphi = \frac{P}{S} = \frac{P}{\sqrt{P^2 + Q^2}} = \frac{R}{Z} = \frac{R}{\sqrt{R^2 + X^2}}.
$$

Очевидно, что для повышения созф нужно увеличивать активную мощность и активное сопротивление либо уменьшать реактивную мощность и реактивное сопротивление.

Естественный путь - увеличение активной мощности, повышение загрузки оборудования.

Коэффициент мощности асинхронных двигателей и трансформаторов при номинальной нагрузке бывает порядка 0,8-0,9. Асинхронные двигатели и трансформаторы, работающие недогруженными, снижают созф в сетях и на станциях.

Искусственный путь - уменьшение реактивной мощности, которая связана с реактивным сопротивлением.

Основные современные потребители электроэнергии (асинхронные двигатели, трансформаторы, сварочные аппараты, дуговые и индукционные печи) имеют активно-индуктивный характер. Уменьшить реактивное сопротивление, не изменяя параметры схемы потребителя, позволяет режим резонанса токов. Он наблюдается при параллельном соединении, которое обеспечивает независимую работу приемников.

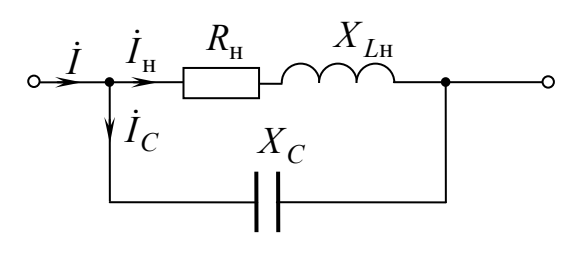

Параллельно нагрузке подключают батарею конденсаторов (рис. 9.6), парамет-- ры которой подбирают таким образом, чтобы выполнялось условие резонанса то-KOB:  $B_L = B_C$ .

В этом случае цепь имеет чисто активный характер, угол  $\varphi \rightarrow 0$ ,  $\cos \varphi \rightarrow 1$ .

Рис. 9.6

# Вопросы для самопроверки

1. Чем отличается расчет цепей синусоидального тока от цепей постоянного тока?

2. Каков алгоритм построения векторной диаграммы для схемы с двумя узлами и одним источником энергии?

- 3. Что назвали коэффициентом мощности?
- 4. От чего зависит угол ц между напряжением и током?
- 5. Что понимают под улучшением коэффициента мощности?
- 6. Зачем нужно улучшать коэффициент мощности?
- 7. Какие пути улучшения коэффициента мощности вы знаете?

# <span id="page-64-0"></span>ЛЕКЦИЯ 10 ЭЛЕКТРИЧЕСКИЕ ЦЕПИ С ВЗАИМНОЙ **ИНДУКТИВНОСТЬЮ**

### План лекции

1. Основные понятия и определения

2. Анализ цепи с последовательным соединением индуктивно связанных катушек

3. Расчет электрических цепей при наличии взаимной индуктивности

## 1. Основные понятия и определения.

При всяком изменении магнитного потока, пронизывающего какойлибо контур, в последнем наводится ЭДС.

Если магнитный поток создан током этого же контура, то говорят о явлении самоиндукции, ЭДС самоиндукции е<sub>т</sub> и индуктивности L.

Если магнитный поток создан током другого контура, то говорят о явлении взаимоиндукции, ЭДС взаимоиндукции ем и взаимной индуктивности М. Рассмотрим две индуктивные катушки, имеющие магнитную связь. Если первую индуктивную катушку подключить к источнику напряжения  $u_1$ , в ней появится ток  $i_1$ , который создает магнитный поток  $\Phi_{11}$ , часть которого Ф<sub>12</sub> пронизывает витки второй катушки. Часть магнитного потока замыкается по воздуху (магнитный поток рассеяния Ф<sub>1S</sub>).

Потокосцепление самоиндукции  $\psi_{11} = W_1 \Phi_{11}$  наводит в первой катушке

ЭДС самонндукции 
$$
e_{L_1} = -\frac{d\psi_{11}}{dt} = -W_1 \frac{d\Phi_{11}}{dt} = -L_1 \frac{di_1}{dt}
$$
.

Потокосцепление взаимоиндукции  $\psi_{12} = W_2 \Phi_{12}$  наводит во второй катушке ЭДС взаимоиндукции  $e_{M_2} = -\frac{d\psi_{12}}{dt} = -W_2 \frac{d\Phi_{12}}{dt}$ .

Коэффициент, характеризующий способность тока создавать магнитный поток в другом контуре, называют взаимной индуктивностью М.

Взаимная индуктивность

심연

$$
M_{12} = \frac{\mathrm{d}\psi_{12}}{\mathrm{d}i_1}
$$

Если зажимы второй катушки замкнуть, в ней появится токі, Ток і создает магнитный поток  $\Phi_{22} = \Phi_{21} + \Phi_{2S}$ .

Потокосцепление самоиндукции  $\psi_{22} = W_2 \Phi_{22}$  наводит во второй катушке ЭДС самоиндукции

$$
e_{L_2} = -\frac{d\psi_{22}}{dt} = -W_2 \frac{d\Phi_{22}}{dt} = -L_2 \frac{di_2}{dt}.
$$

<span id="page-65-0"></span>Потокосцепление взаимоиндукции  $\psi_{21} = W_1 \Phi_{21}$  наводит в первой катушке ЭДС взаимоиндукции

$$
e_{M_1} = -\frac{d\psi_{21}}{dt} = -W_1 \frac{d\Phi_{21}}{dt} = -M_{21} \frac{di_2}{dt}.
$$

По принципу взаимности для линейных цепей  $M_{12} = M_{21} = M$ .

Степень индуктивной связи характеризуют коэффициентом связи  $k$ , под которым понимают отношение:

$$
k = \frac{M}{\sqrt{L_1 \cdot L_2}} = \frac{M\omega}{\sqrt{L_1 \omega \cdot L_2 \omega}} = \frac{X_M}{\sqrt{X_{L_1} \cdot X_{L_2}}}.
$$

где  $X_M = M\omega$  – сопротивление взаимной индукции.

Для решения вопроса о знаках прибегают к специальной разметке зажимов индуктивно связанных катушек. Два зажима двух индуктивно связанных элементов называют одноименными, если при одинаковых направлениях токов относительно них магнитные потоки самоиндукции и взаимоиндукции складываются. Одноименные зажимы обозначают точками.

## 2. Анализ цепи с последовательным соединением индуктивно связанных катушек

Возможны два случая включения: согласное и встречное.

При согласном включении магнитный поток самоиндукции совпадает по направлению с магнитным потоком взаимной индукции другой катушки. Это будет при одинаковых направлениях токов относительно одноименных зажимов. Направление магнитного потока определяют по правилу буравчика или правой руки: если охватить рукой катушку (пальцы направлены по току), то большой палец покажет направление магнитного потока.

При встречном включении магнитные потоки самоиндукции и взаимной индукции направлены противоположно. Это будет, если токи ориентированы относительно одноименных зажимов по-разному.

#### Согласное включение

Схема замещения цепи представлена на рис. 10.1.

Входное напряжение складывается из напряжений на двух индуктивных катушках. Напряжения собственной индуктивности  $u_L$  и взаимной индуктивности им имеют одинаковые знаки.

심연

<span id="page-66-0"></span>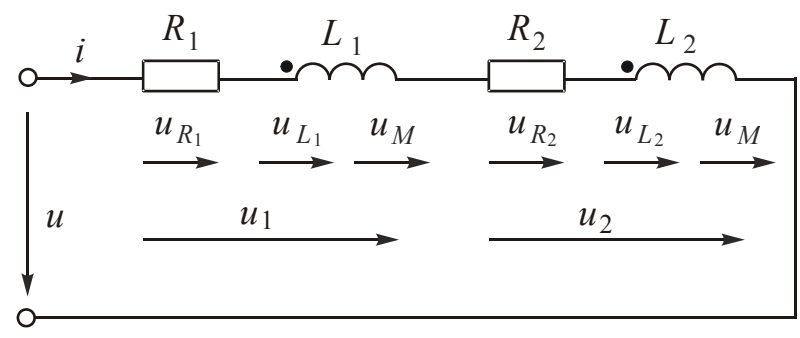

Рис. 10.1

Уравнение электрического состояния в дифференциальной форме:

$$
u = u_1 + u_2 = R_1 i + L_1 \frac{di}{dt} + M \frac{di}{dt} + R_2 i + L_2 \frac{di}{dt} + M \frac{di}{dt}.
$$

Для комплексных значений

$$
\dot{U} = \dot{U}_1 + \dot{U}_2 = R_1 \dot{I} + jX_L \dot{I} + jX_M \dot{I} + R_2 \dot{I} + jX_{L_2} \dot{I} + jX_M \dot{I} =
$$
  
= 
$$
[(R_1 + R_2) + j(X_{L_1} + X_{L_2} + 2X_M)]\dot{I} = \underline{Z}_{\text{corr.}} \cdot \dot{I}.
$$

Комплексное сопротивление

$$
\underline{Z}_{\text{corr.}} = R_{\text{corr.}} + jX_{\text{corr.}},
$$

где  $R_{\text{corr.}} = R_1 + R_2, X_{\text{corr.}} = X_{L_1} + X_{L_2} + 2X_M$ .

Векторная диаграмма приведена на рис. 10.2.

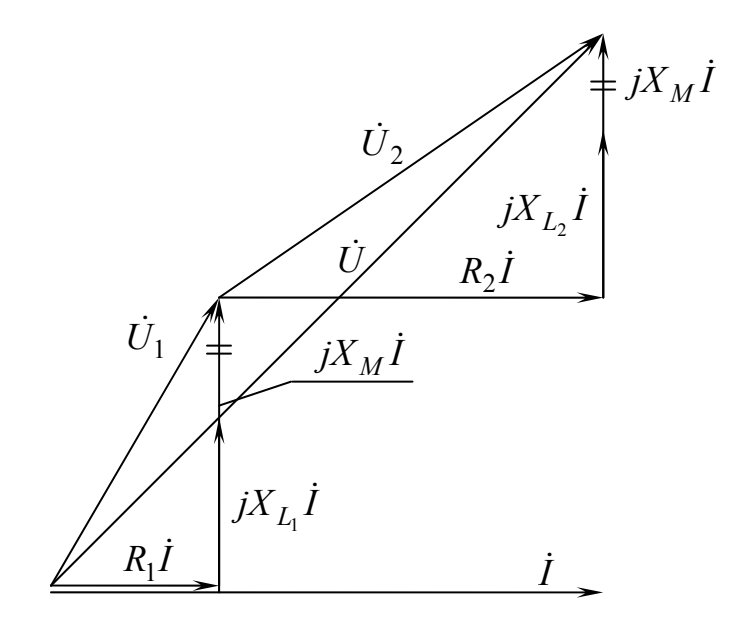

Рис. 10.2

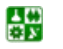

昏

<span id="page-67-0"></span>Встречное включение Схема замещения цепи представлена на рис. 10.3.

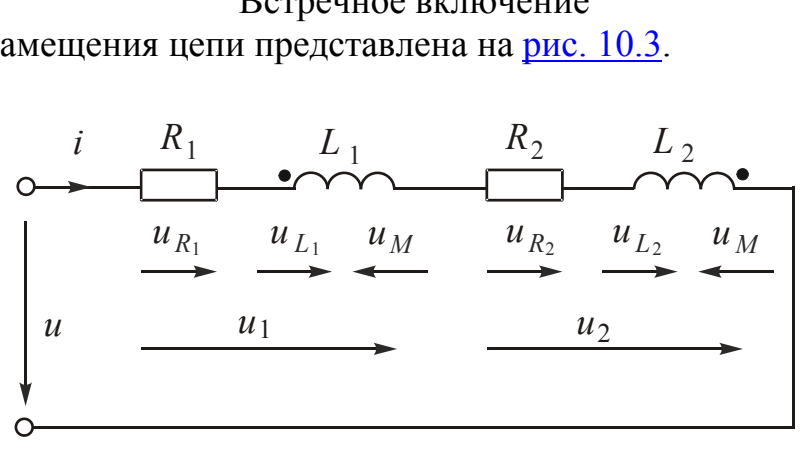

Рис 10 3

Напряжения собственной индуктивности  $u_L$  и взаимной индуктивности  $u_M$  направлены противоположно. Уравнение электрического состояния в дифференциальной форме:

$$
u = u_1 + u_2 = R_1 i + L_1 \frac{di}{dt} - M \frac{di}{dt} + R_2 i + L_2 \frac{di}{dt} - M \frac{di}{dt}.
$$

Для комплексных значений:

$$
\dot{U} = \dot{U}_1 + \dot{U}_2 = R_1 \dot{I} + jX_{L_1} \dot{I} - jX_M \dot{I} + R_2 \dot{I} + jX_{L_2} \dot{I} - jX_M \dot{I} =
$$
  
= 
$$
[(R_1 + R_2) + j(X_{L_1} + X_{L_2} - 2X_M)]\dot{I} = Z_{\text{Bcrp}}\dot{I}.
$$

Комплексное сопротивление

$$
\underline{Z}_{\text{BCTp.}} = R_{\text{BCTp.}} + jX_{\text{BCTp.}},
$$

где  $R_{\text{ecrp.}} = R_{\text{corr.}} = R_1 + R_2$ ,  $X_{\text{ecrp.}} = X_{L_1} + X_{L_2} - 2X_M$ .

Величину сопротивления взаимной индуктивности  $X_M$  и взаимной индуктивности  $M$  можно найти, вычитая из  $X_{\text{corr}1}$  значение  $X_{\text{scrp}}$ :

$$
X_{\text{corth.}} = X_{L_1} + X_{L_2} + 2X_M;
$$
  

$$
X_{\text{bcrp.}} = X_{L_1} + X_{L_2} - 2X_M;
$$
  

$$
X_{\text{corth.}} - X_{\text{bcrp.}} = 4X_M.
$$

Векторная диаграмма представлена на рис. 10.4.

<span id="page-68-0"></span>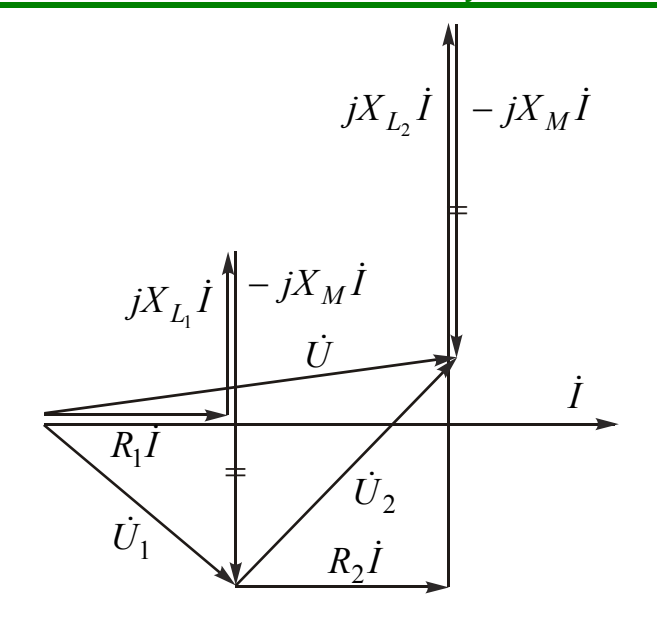

Рис 104

На участке цепи может наблюдаться емкостный эффект, если  $M > L$ . Реактивное сопротивление всей цепи в целом имеет индуктивный характер, так как *M* не может быть одновременно больше  $L_1$  и  $L_2$ ,  $L_1 + L_2 \ge 2M$ .

На приведенной диаграмме взаимная индуктивность  $M > L_1$ , но  $M < L_2$ .

# 3. Расчет электрических цепей при наличии взаимной индуктивности

При наличии взаимной индуктивности токи в ветвях зависят от токов других ветвей, поэтому для расчета можно использовать только методы непосредственного использования законов Кирхгофа и контурных токов, в которых эти зависимости учитываются.

В общем случае направление напряжения  $U_M$ , обусловленного взаимной индуктивностью, можно определить по правилу: ток  $I_k$  и напряжение  $jM\omega l_k$  одинаково направлены относительно одноименных зажимов индуктивных элементов. Это правило дает возможность составить уравнение по второму закону Кирхгофа в случае, когда нельзя определить характер включения индуктивных элементов (согласное или встречное).

Чтобы устранить ограничения, накладываемые на методы расчета, прибегают к развязке магнитных связей, то есть к замене цепи с взаимной индуктивностью ей эквивалентной, но без магнитных связей. Магнитная развязка применима для узлов, в которых сходятся не более трех ветвей  $(pnc. 10.5)$ .

Составим систему уравнений по законам Кирхгофа:

<span id="page-69-0"></span>ЛЕКЦИЯ 10. ЭЛЕКТРИЧЕСКИЕ ЦЕПИ С ВЗАИМНОЙ ИНДУКТИВНОСТЬЮ 3. Расчет электрических цепей при наличии взаимной индуктивности

$$
\dot{I}_1 + \dot{I}_2 - \dot{I}_3 = 0; \tag{1}
$$

$$
\left\{ R_1 \dot{I}_1 + jX_L \dot{I}_1 \pm jX_M \dot{I}_2 = \dot{U}_{13} ; \right\} \tag{2}
$$

$$
R_2\dot{I}_2 + jX_{L_2}\dot{I}_2 \pm jX_M\dot{I}_1 = \dot{U}_{23}.
$$
 (3)

Подставив в уравнения (2) и (3) выражения «лишних» токов, найденные из уравнения (1), получим:

$$
R_1\dot{I}_1 + j\left(X_{L_1} \mp X_M\right)\dot{I}_1 \pm jX_M\dot{I}_3 = \dot{U}_{13};
$$
  

$$
R_2\dot{I}_2 + j\left(X_{L_2} \mp X_M\right)\dot{I}_2 \pm jX_M\dot{I}_3 = \dot{U}_{23}.
$$

Этим уравнениям соответствует схема замещения без магнитных связей, представленная на рис. 10.6.

Правило развязки: если в узле сходятся три ветви и две из них индуктивно связаны, то для развязки в первые две ветви добавляют индуктивный элемент с сопротивлением  $\mp X_M$ , а в третью ветвь - элемент с сопротивлением  $\pm X_M$ . Верхние знаки относятся к случаю, когда в узле соединены одноименные зажимы индуктивно связанных элементов.

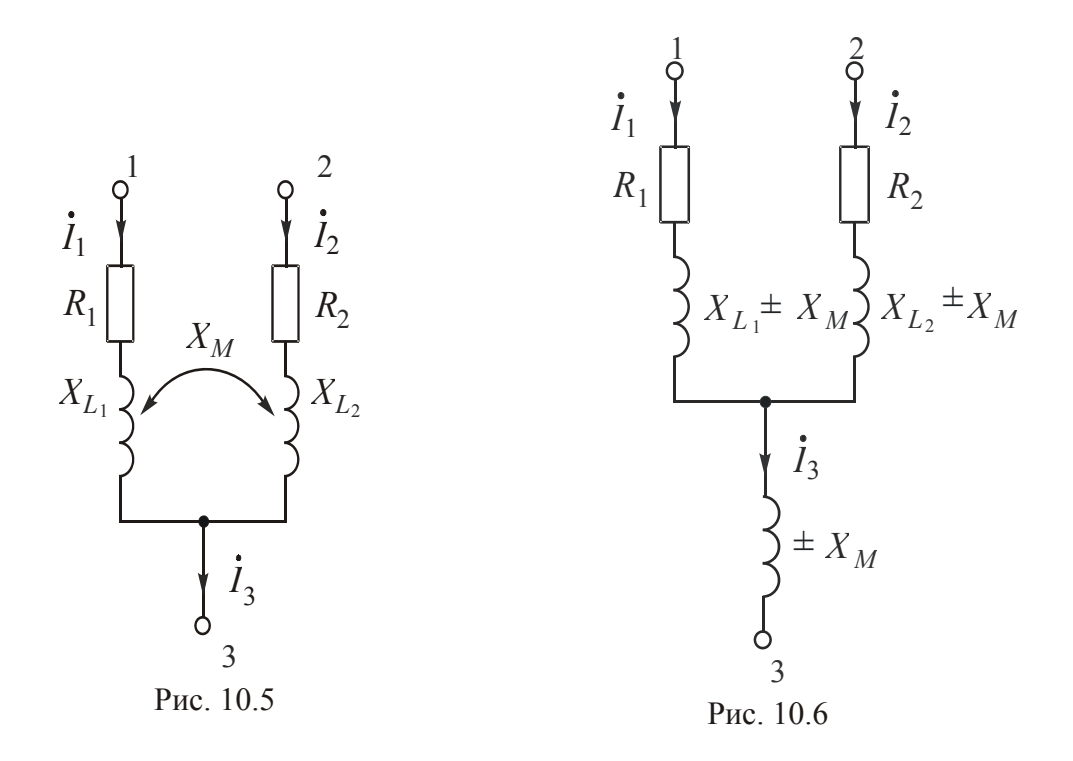

При построении векторных диаграмм добавляются векторы напряжений, обусловленных взаимной индуктивностью. Они опережают на 90° векторы вызвавших их токов при согласном включении и отстают на 90° - при встречном.

싫

#### **Вопросы для самопроверки**

1. Что назвали явлением взаимоиндукции?

2. Что назвали взаимной индуктивностью?

3. Что понимают под коэффициентом связи *k*?

4. Чему равно сопротивление взаимной индукции?

5. Какое включение индуктивно связанных катушек называют согласным, какое – встречным?

6. Чему равно реактивное сопротивление двух индуктивно связанных катушек при согласном и встречном включениях?

7. Какие методы расчета можно применять при наличии взаимной индуктивности?

8. Что назвали развязкой магнитных связей?

9. Каково правило развязки магнитных связей?

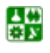

# ЛЕКЦИЯ 11 ТРЕХФАЗНЫЕ ЦЕПИ

## **План лекции**

<span id="page-71-0"></span>1. [Достоинства](#page-71-0) трехфазных цепей

2. [Трехфазный](#page-71-0) генератор

3. [Классификация](#page-75-0) и способы включения в трехфазную цепь приемни-

[ков](#page-75-0)

# **1. Достоинства трехфазных цепей**

Наличие вращающегося магнитного поля, на основе которого построен асинхронный двигатель.

При передаче энергии на расстояние в трехфазных цепях по сравнению с однофазными достигается существенная экономия материала проводов.

Возможность иметь два эксплуатационных напряжения.

Трехфазные цепи – *это частный случай многофазных систем.* 

*Многофазной системой называют совокупность электрических цепей, в которых действуют синусоидальные ЭДС одинаковой частоты, отличающиеся одна от другой по фазе и индуктируемые в одном источнике питания.* 

Каждую из цепей, входящих в многофазную систему, называют *фазой*.

Трехфазная цепь состоит из трех основных элементов: генератора, линии передачи и приемника.

# **2. Трехфазный генератор**

1. Принцип действия и разметка зажимов фаз обмотки.

Простейший трехфазный генератор состоит из неподвижной (статор) и подвижной (ротор) частей. Статор – это полый цилиндр, набранный из листов электротехнической стали. На его внутренней поверхности фрезеруют пазы, в которые укладывают три одинаковые обмотки, повернутые относительно друг друга на 120°. Ротор является электромагнитом. Его необходимо принудительно вращать.

При пересечении магнитными силовыми линиями поля ротора обмоток статора в последних наводятся ЭДС одинаковой величины с фазовым сдвигом 120°. Такую систему называют *симметричной*.

Условное изображение фаз обмоток генератора и их разметка представлены на рис[. 11.1](#page-72-0).

Буквами *А, В, С* обозначают начала фаз обмоток; *X, Y, Z* – их концы.

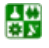
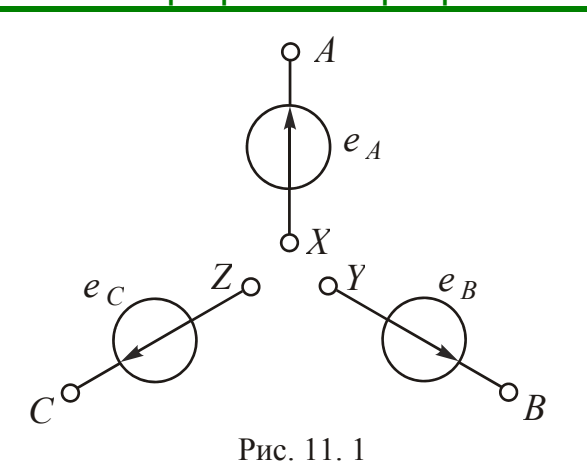

2. Способы изображения симметричной системы ЭДС.

### Графический

Симметричная система ЭДС - это три синусоиды, сдвинутые относительно друг друга по фазе на угол 120°. Принято считать, что начальная фаза ЭДС фазы А равна нулю, ЭДС фазы В отстает от ЭДС фазы А на 120°, ЭДС фазы С отстает от ЭДС фазы В на 120°.

### Тригонометрический

ЭДС можно записать как синусоидальные функции времени следующим образом:

$$
e_A = E_m \sin \omega t \; ; \; e_B = E_m \sin(\omega t - 120^\circ) \; ; \; e_C = E_m \sin(\omega t + 120^\circ).
$$

Вращающимися векторами в декартовой системе координат

#### Комплексными числами

При изображении векторной диаграммы на комплексной плоскости (рис. 11.2) каждому вектору можно сопоставить комплексное число. При расчете трехфазных цепей комплексную плоскость обычно поворачивают на угол  $\frac{\pi}{2}$  против часовой стрелки.

Комплексы действующих значений ЭДС фаз в показательной форме могут быть записаны уравнениями:

$$
\dot{E}_A = E; \quad \dot{E}_B = E e^{-j\frac{2\pi}{3}} = E e^{-j120^\circ} = a^2 E ;
$$

$$
\dot{E}_C = E e^{j\frac{2\pi}{3}} = E e^{j120^\circ} = E e^{-j\frac{4\pi}{3}} = aE ,
$$

где  $a = e^{j120^{\circ}}$  – оператор поворота,  $a^2 = e^{j240^{\circ}} = e^{-j120^{\circ}}$ .

<span id="page-73-0"></span>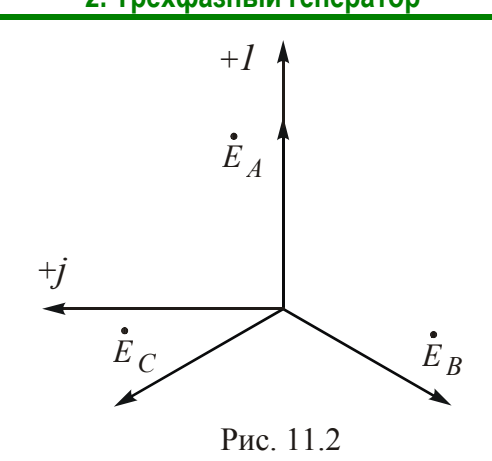

3 начение  $1 + a + a^2 = 1 - \frac{1}{2} + j\frac{\sqrt{3}}{2} - \frac{1}{2} - j\frac{\sqrt{3}}{2} = 0$ .

Сумма комплексных значений ЭДС трех фаз равна нулю:

$$
\dot{E}_A + \dot{E}_B + \dot{E}_C = E + E e^{-j120^\circ} + E e^{+j120^\circ} = E - \frac{E}{2} - j\frac{\sqrt{3}}{2}E - \frac{E}{2} + j\frac{\sqrt{3}}{2}E = 0.
$$

3. Способы соединения фаз обмоток генератора.

Соединение звездой

Получается при объединении концов фаз обмоток X, Y, Z в нейтральную точку  $N$  (рис. 11.3).

От начал фаз к приемнику отходят линейные провода, от нейтральной точки - нейтральный провод.

Это четырехпроводная система.

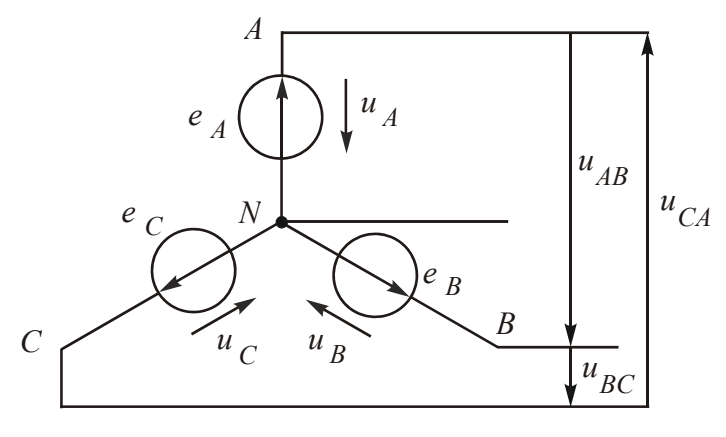

Рис. 11.3

Если нейтрального провода нет, получится трехпроводная система, обозначение которой  $Y$ .

### Соединение треугольником

昏

<span id="page-74-0"></span>Получается при соединении начала одной фазы с концом другой  $(pnc. 11.4).$ 

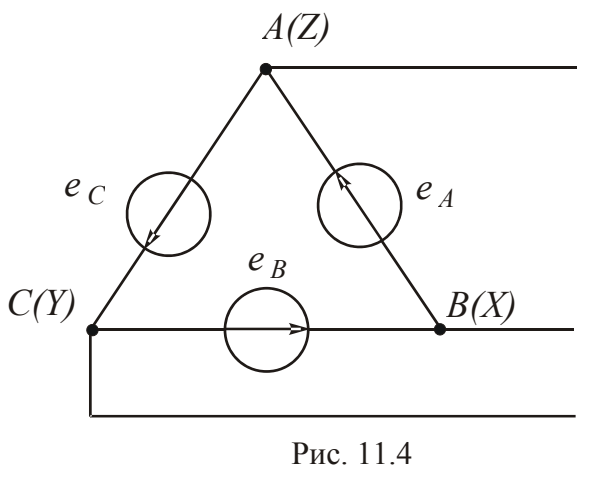

Условное обозначение:  $\Delta$ .

4. Условные положительные направления фазных и линейных напряжений и соотношения между ними.

Обычно обмотки генератора соединяют звездой. Напряжения между началом и концом фазы (см. рис. 11.3) называют фазными (и, и, и, и и, ), а напряжения между началами фаз генератора – линейными (и<sub>AB</sub>,  $u_{BC}$ ,  $u_{CA}$ ).

Внутренним сопротивлением фаз генератора можно пренебречь. В этом случае фазные напряжения  $U_A$ ,  $U_B$  и  $U_C$  считают численно равными ЭДС фаз.

Стрелка источника показывает направление повышения потенциала. Поэтому за условные положительные направления фазных напряжений принимают направления от начала к концу фаз обмоток, а линейных напряжений - к началу фазы, являющейся вторым индексом в обозначении напряжения.

Любое линейное напряжение можно определить, рассчитав изменение потенциалов между соответствующими началами фаз генератора.

Для комплексных значений эти уравнения имеют вид

$$
\dot{U}_{AB} = \dot{U}_A - \dot{U}_B
$$
;  $\dot{U}_{BC} = \dot{U}_B - \dot{U}_C$ ;  $\dot{U}_{CA} = \dot{U}_C - \dot{U}_A$ .

Эти уравнения дают возможность построить топографическую диаграмму фазных и линейных напряжений (рис. 11.5).

Следует обратить внимание на противоположное направление стрелок на схеме, указывающих условное положительное направление напряжений и соответствующих им векторов на топографической диаграмме.

■

#### ЛЕКЦИЯ 11. ТРЕХФАЗНЫЕ ЦЕПИ 2. Трехфазный генератор

<span id="page-75-0"></span>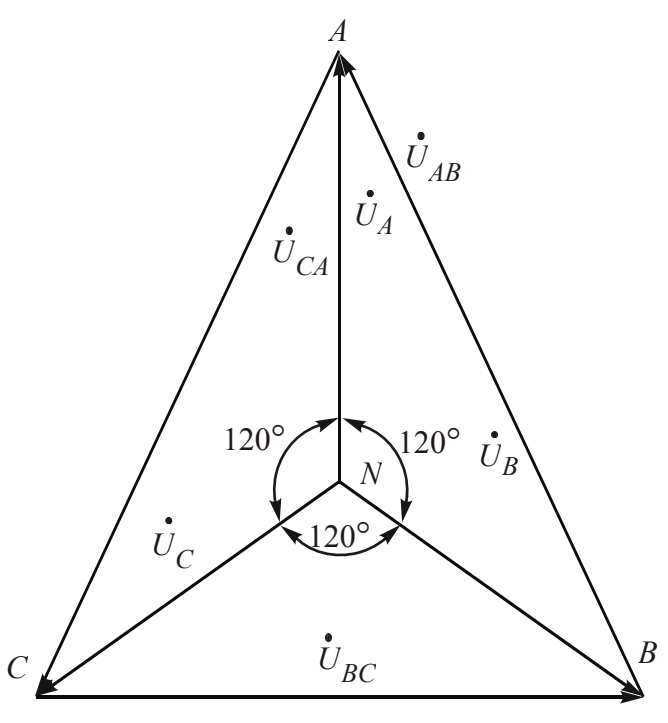

Рис. 11.5

Из диаграммы видно, что векторы линейных напряжений  $\dot{U}_{AB}$ ,  $\dot{U}_{BC}$ ,  $\dot{U}_{CA}$  опережают по фазе соответственно векторы фазных напряжений  $\dot{U}_A$ ,  $\dot{U}_R$  и  $\dot{U}_C$  на угол 30°.

Линейное напряжение по величине больше фазного в  $\sqrt{3}$  раз, т. е.  $U_{\pi} = \sqrt{3} U_{\phi}$  или  $U_{\phi} = \frac{U_{\pi}}{\sqrt{3}}$ .

При соединении фаз обмоток генератора треугольником конец одной фазы соединяют с началом другой (рис. 11.4). В этом случае линейные напряжения равны фазным:  $U_{\pi} = U_{\phi}$ .

## 3. Классификация и способы включения в трехфазную цепь приемников

Трехфазные цепи бывают четырехпроводные и трехпроводные. Фазы генератора и фазы приемника могут быть соединены по-разному.

Приемники, включаемые в трехфазную цепь, могут быть одофазными и трехфазными. Начала и концы фаз трехфазных приемников обозначают соответственно буквами *a, x; b, y; c, z.* 

Трехфазные приемники могут быть симметричными и несимметричными. У симметричных приемников равны между собой комплексные сопротивления фаз:  $\underline{Z}_a = \underline{Z}_b = \underline{Z}_c$ .

У несимметричного приемника нагрузка может быть равномерной, если сопротивления фаз равны между собой по величине (по модулю), или однородной, если  $\varphi_a = \varphi_b = \varphi_c$ .

### **Вопросы для самопроверки**

1. Перечислите преимущества трехфазных цепей.

2. Какие способы изображения симметричной системы ЭДС вы знаете?

3. Как получают соединение фаз обмоток генератора звездой и треугольником?

4. Какие напряжение называют фазными, какие – линейными?

5. Каково соотношение фазных и линейных напряжений при соединении фаз звездой и треугольником?

6. Какие трехфазные приемники называют симметричными?

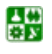

# <span id="page-77-0"></span>ЛЕКЦИЯ 12 **РАСЧЕТ ТРЕХФАЗНЫХ ЦЕПЕЙ**

# План лекции

1. Соединение фаз приемника треугольником

2. Соединение звездой трехпроводной

# 1. Соединение фаз приемника треугольником

Приемник несимметричный

В схеме замещения электрической цепи, представленной на рис. 12.1, вычислить токи, если известны напряжения генератора и сопротивления фаз приемника.

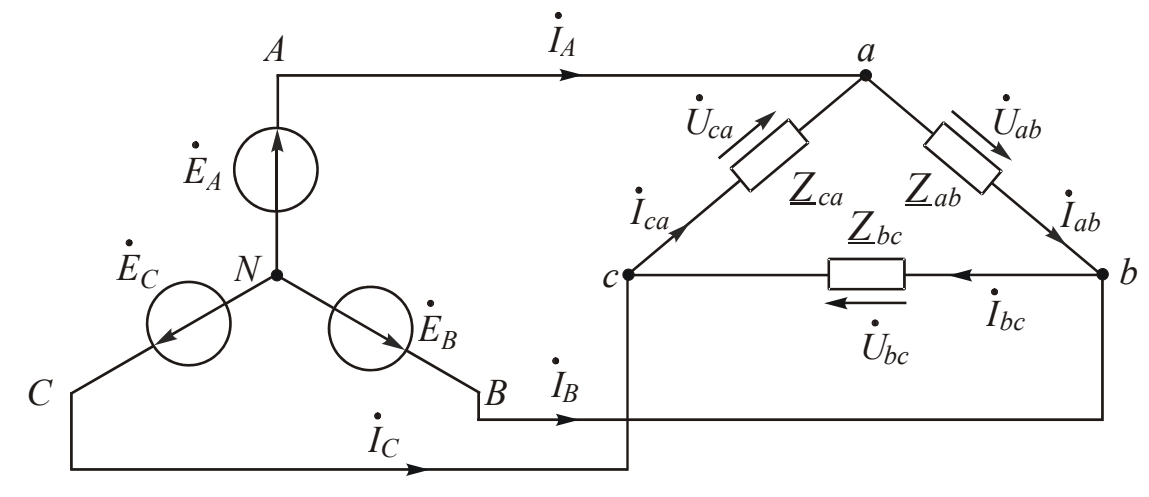

Рис. 12.1

В трехфазной цепи различают токи фазные  $(I_{ab}, I_{bc}, I_{ca})$  и линейные  $(I_A, I_B, I_C)$ . Фазные токи вычисляют на основании закона Ома по формулам

$$
\dot{I}_{ab} = \frac{\dot{U}_{ab}}{\underline{Z}_{ab}}; \quad \dot{I}_{bc} = \frac{\dot{U}_{bc}}{\underline{Z}_{bc}}; \quad \dot{I}_{ca} = \frac{\dot{U}_{ca}}{\underline{Z}_{ca}},
$$

где  $\dot{U}_{ab}, \dot{U}_{bc}$  и  $\dot{U}_{ca}$  – комплексы напряжений на фазах приемника, а  $\underline{Z}_{ab}$ ,  $\underline{Z}_{bc}$ ,  $\underline{Z}_{ca}$  – комплексные сопротивления фаз.

При соединении фаз приемника треугольником напряжения на его фазах равны линейным напряжениям генератора (рис. 12.1), поэтому  $I_{ab} = \frac{\dot{U}_{AB}}{Z_{ab}}$ ;  $I_{bc} = \frac{\dot{U}_{BC}}{Z_{bc}}$ ;  $I_{ca} = \frac{\dot{U}_{CA}}{Z_{ac}}$ . Сопротивлением линейных проводов при этом пренебрегают.

> Теоретические основы электротехники. Конспект лекций 圕

<span id="page-78-0"></span>Затем вычисляют линейные токи по уравнениям, составленным на основании первого закона Кирхгофа для узлов *a*, *b*, *c*:

$$
\dot{I}_A = \dot{I}_{ab} - \dot{I}_{ca}
$$
;  $\dot{I}_B = \dot{I}_{bc} - \dot{I}_{ab}$ ;  $\dot{I}_C = \dot{I}_{ca} - \dot{I}_{bc}$ .

Из этих уравнений следует, что геометрическая сумма векторов линейных токов равна нулю:  $\dot{I}_A + \dot{I}_B + \dot{I}_C = 0$ .

Топографическая диаграмма и векторная диаграмма токов изображены на рис. 12.2. Вид векторной диаграммы токов зависит от характера нагрузки фаз приемника. Самой распространенной на практике является нагрузка активно-индуктивная. В этом случае вектор тока отстает от соответствующего вектора напряжения на угол φ, больший 0°, но меньший 90°.

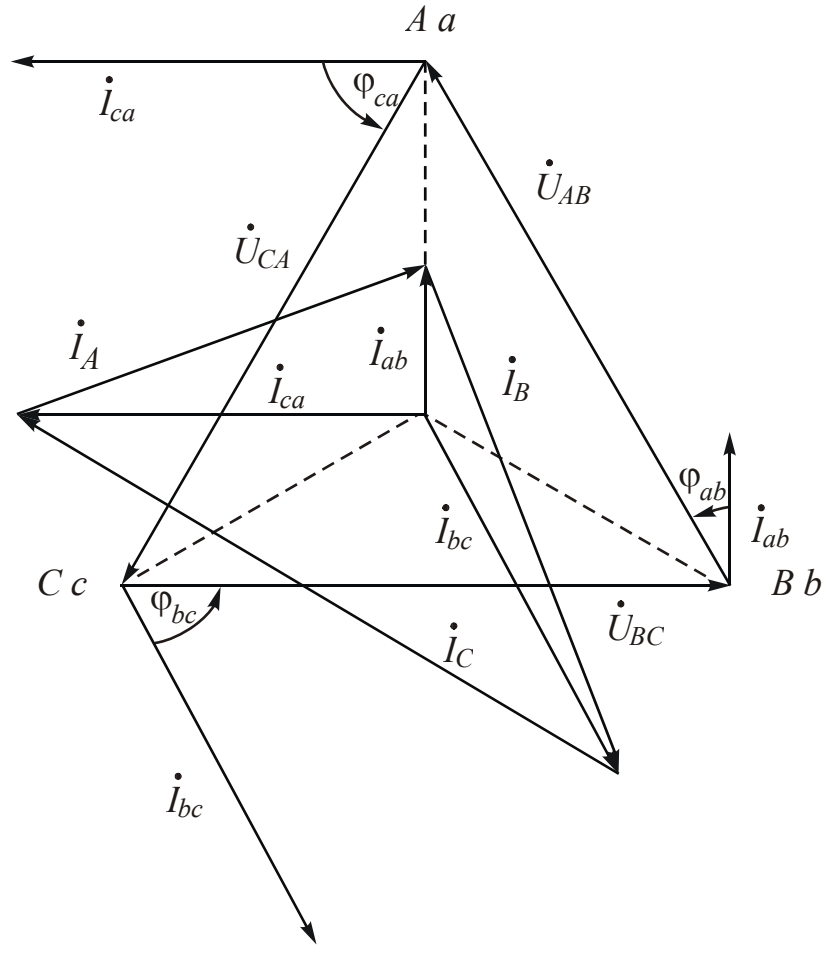

Рис. 12.2

Построение начинают с топографической диаграммы напряжений генератора. Далее строят топографическую диаграмму напряжений приемника. Если сопротивлением линии пренебрегаем, то потенциалы точек *А* и *а*, *В* и *b*, С и с одинаковы. Поэтому топографическая диаграмма приемника совпадает с топографической диаграммой генератора. Затем проводят векторы фазных токов под соответствующими углами к векторам фазных напряжений.

閶

#### ЛЕКЦИЯ 12. РАСЧЕТ ТРЕХФАЗНЫХ ЦЕПЕЙ 1. Соединение фаз приемника треугольником

<span id="page-79-0"></span>Векторы фазных токов переносят в центр треугольника напряжений. Векторы линейных токов получают как геометрические разности соответствующих фазных токов.

### Приемник симметричный

У симметричного приемника комплексные сопротивления фаз равны между собой:  $\underline{Z}_{ab} = \underline{Z}_{bc} = \underline{Z}_{ca}$ . Поэтому токи в фазах равны между собой по величине и сдвинуты относительно друг друга по фазе на  $120^\circ \left( \frac{2\pi}{3} \right)$ Доста-

точно вычислить по закону Ома ток только одной фазы.

Комплексы линейных токов определяют как разности комплексов соответствующих фазных токов.

Векторно-топографическая диаграмма при симметричной нагрузке изображена на рис. 12.3. Из диаграммы видим, что линейные токи по величине равны между собой и сдвинуты относительно друг друга по фазе на угол 120°. Линейный ток по величине в  $\sqrt{3}$  раз превышает фазный:

$$
I_{\rm u} = \sqrt{3} I_{\rm \varphi}.
$$

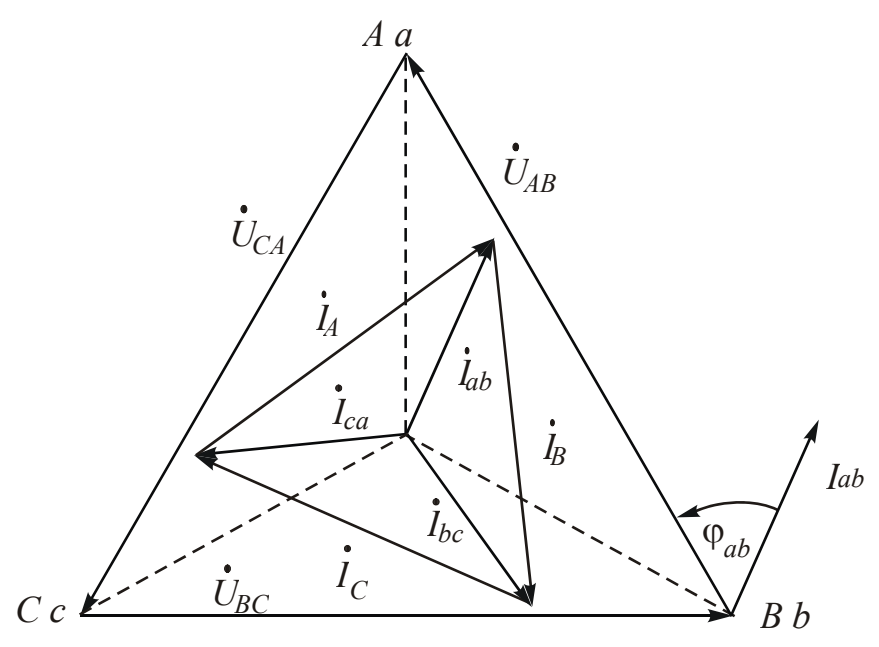

Рис. 12.3

Векторы линейных токов  $\dot{I}_A$ ,  $\dot{I}_B$ ,  $\dot{I}_C$  отстают по фазе соответственно от векторов фазных токов  $\dot{I}_{ab}$ ,  $\dot{I}_{bc}$  и  $\dot{I}_{ca}$  на угол 30°.

Вычислив фазный ток  $\dot{I}_{ab}$ , можно записать значения всех линейных токов следующим образом:

$$
\dot{I}_A = \sqrt{3}\dot{I}_{ab} e^{-j30^\circ}; \quad \dot{I}_B = \dot{I}_A e^{-j120^\circ}; \quad \dot{I}_C = \dot{I}_A e^{j120^\circ}.
$$

B

# 2. Соединение звездой трехпроводной

<span id="page-80-0"></span>Схема замещения анализируемой цепи представлена на рис.12.4.

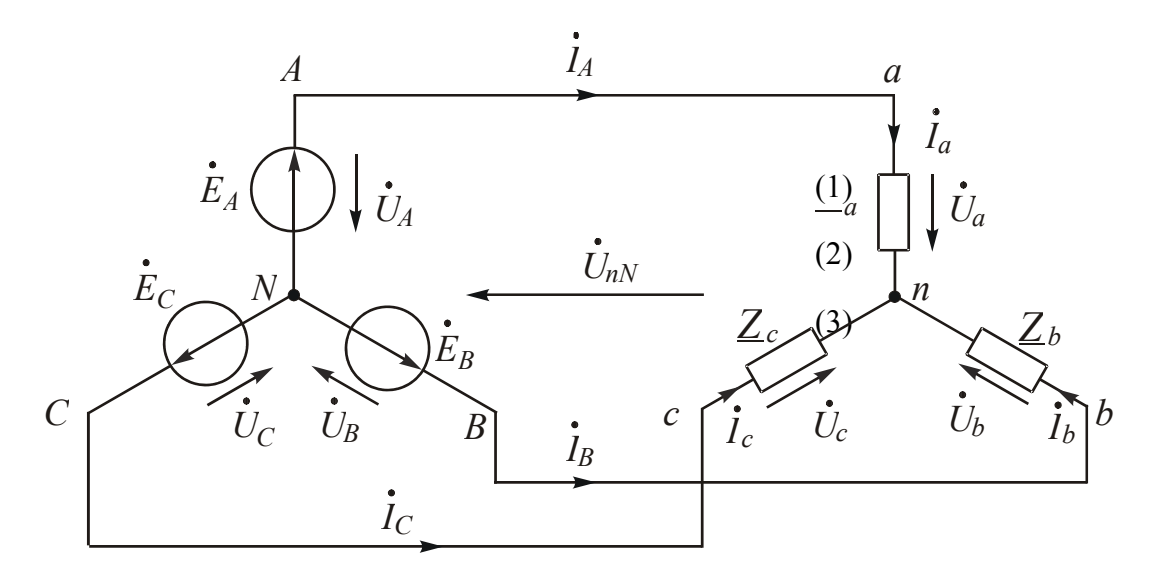

Рис. 12.4

### Приемник несимметричный

Трехфазные цепи являются разновидностью цепей синусоидального тока, поэтому для их расчета пригодны все методы, применяемые в однофазных цепях. Анализируемую схему можно рассматривать как схему с двумя узлами (N и n) и рассчитывать токи в ней методом напряжения между двумя узлами.

Напряжение между нейтральными точками генератора и приемника можно вычислить по формуле

$$
\dot{U}_{nN} = \frac{\underline{Y}_a \dot{U}_A + \underline{Y}_b \dot{U}_B + \underline{Y}_c \dot{U}_C}{\underline{Y}_a + \underline{Y}_b + \underline{Y}_c},
$$

где  $\underline{Y}_a = \frac{1}{\underline{Z}_a}$ ,  $\underline{Y}_b = \frac{1}{\underline{Z}_b}$ ,  $\underline{Y}_c = \frac{1}{\underline{Z}_c}$  – комплексные проводимости фаз приемника.

Линейные и равные им соответственно фазные токи можно определить по закону Ома для активной ветви:

$$
\dot{I}_A = \dot{I}_a = \underline{Y}_a (\dot{U}_A - \dot{U}_{nN}); \ \dot{I}_B = \dot{I}_b = \underline{Y}_b (\dot{U}_B - \dot{U}_{nN}); \ \dot{I}_C = \dot{I}_c = \underline{Y}_c (\dot{U}_C - \dot{U}_{nN}).
$$

Выражения в скобках являются разностью потенциалов между началами  $(a,b,c)$  и концами  $(n)$  фаз приемников, то есть фазными напряжениями приемника. Например,  $\dot{U}_a = -\dot{U}_{nN} + \dot{U}_A$ .

Поэтому уравнения можно переписать в следующем виде:

 $\dot{I}_A = \dot{I}_a = \underline{Y}_a \dot{U}_a$ ;  $\dot{I}_B = \dot{I}_b = \underline{Y}_b \dot{U}_b$ ;  $\dot{I}_C = \dot{I}_c = \underline{Y}_c \dot{U}_c$ .

На основании первого закона Кирхгофа геометрическая сумма токов  $\dot{I}_a, \dot{I}_b$  и  $\dot{I}_c$  будет равна нулю.

Уравнение  $\dot{I}_a + \dot{I}_b + \dot{I}_c = 0$  дает возможность проверить правильность решения.

Топографическую диаграмму строят в два этапа:

1. Построение топографической диаграммы напряжений генератора.

2. Построение топографической диаграммы напряжений приемника. Напряжение - разность потенциалов между двумя точками. Если известна картина распределения потенциалов различных точек схемы на комплексной плоскости, то, соединив две соответствующие точки, можно получить вектор нужного напряжения. Если сопротивлением линии пренебрегаем, то на схеме замещения начала фаз генератора и приемника коротко соединены между собой, тогда потенциалы их будут одинаковы. Точки А и а, В и b, С и с на комплексной плоскости совпадают. Между нейтральными точками генератора N и приемника *n* возникает напряжение  $U_{nN}$ . Точка *n* на комплексной плоскости смещена относительно точки N. Поэтому напряжение  $\dot{U}_{nN}$  называют напряжением смещения нейтрали. Точку п получим, построив вектор  $\dot{U}_{nN}$ . Соединив точки, соответствующие началам и концам фаз приемника, получим векторы фазных напряжений приемника  $U_a, U_b$  и  $U_c$ . Система фазных напряжений приемника несимметрична. Векторная диаграмма токов зависит от нагрузки.

#### Приемник симметричный

Если приемник симметричный  $(\underline{Z}_a = \underline{Z}_b = \underline{Z}_c = \underline{Z}, \underline{Y}_a = \underline{Y}_b = \underline{Y}_c = \underline{Y})$ , формула напряжения между двумя узлами может быть записана в виде

$$
\dot{U}_{nN} = \frac{\underline{Y}(\dot{E}_A + \dot{E}_B + \dot{E}_C)}{3\underline{Y}} = 0.
$$

Напряжение между нейтральными точками генератора и приемника не возникает.

Напряжения генератора и приемника соответственно равны. Линейные и фазные токи равны по величине и сдвинуты по фазе относительно друг друга на угол 120°:

$$
\dot{I}_A = \dot{I}_a = \frac{\dot{U}_A}{\underline{Z}_a}; \ \dot{I}_B = \dot{I}_A e^{-j120^\circ}; \ \dot{I}_C = \dot{I}_A e^{j120^\circ}.
$$

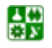

B

<span id="page-82-0"></span>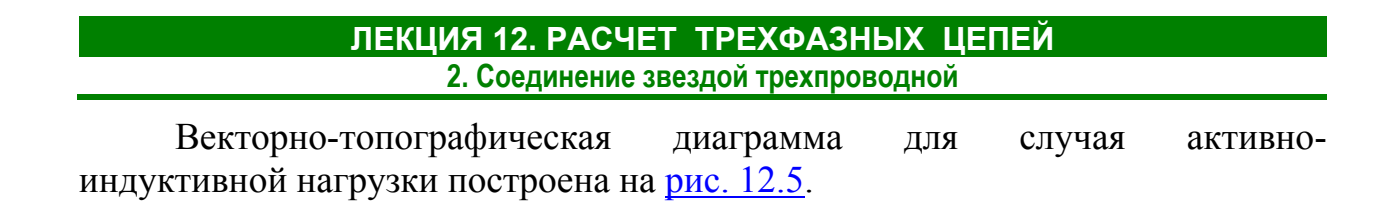

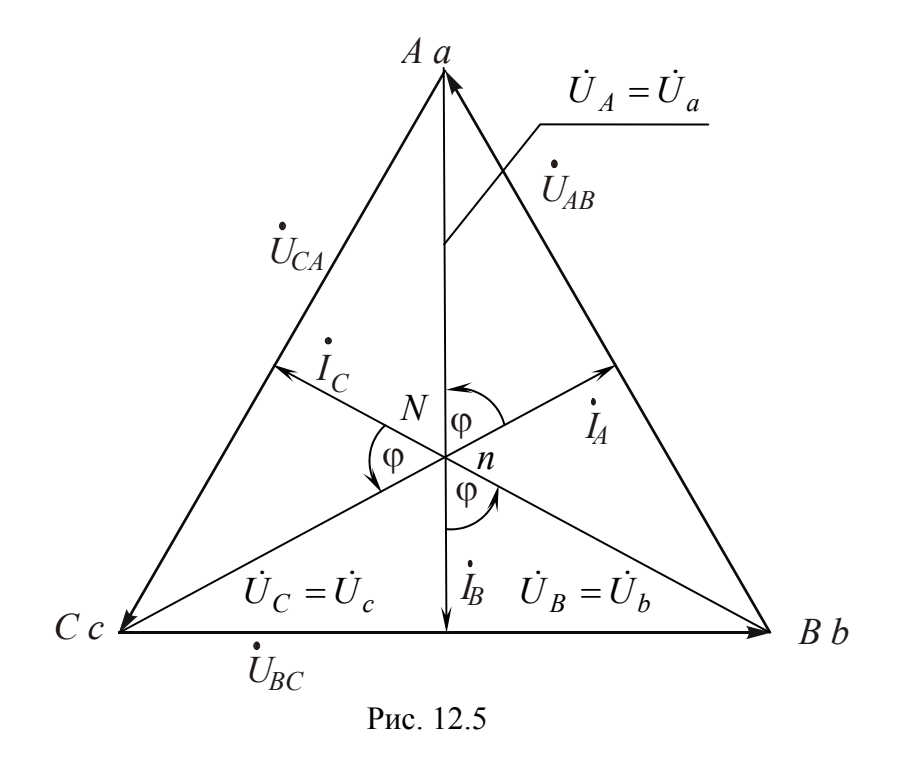

### **Вопросы для самопроверки**

1. По каким законам вычисляют токи при соединении фаз приемника треугольником?

2. Чему равно напряжение на фазе приемника при соединении его треугольником?

3. Каков порядок построения векторно-топографической диаграммы при соединении фаз приемника треугольником?

4. Каково соотношение фазного и линейного токов при симметричном приемнике, соединенном треугольником?

5. Каким методом рассчитывают токи при соединении звездой трехпроводной?

6. Что назвали напряжением смещения нейтрали?

7. Каков порядок построения векторно-топографической диаграммы при несимметричном приемнике?

8. Чему равно напряжение на фазе симметричного приемника при соединении звездой трехпроводной?

# <span id="page-83-0"></span>ЛЕКЦИЯ 13 РАСЧЕТ ТРЕХФАЗНЫХ ЦЕПЕЙ

## (продолжение)

# План лекции

1. Соединение звездой четырехпроводной с нейтральным проводом без сопротивления

2. Мощности трехфазных цепей

3. Способы измерения активной мощности

# 1. Соединение звездой четырехпроводной с нейтральным проводом без сопротивления.

Схема замещения анализируемой цепи приведена на рис. 13.1.

По известным значениям напряжения генератора и сопротивлений фаз приемника нужно вычислить фазные и линейные токи, а также ток в нейтральном проводе, соединяющем нейтральные точки генератора и приемника.

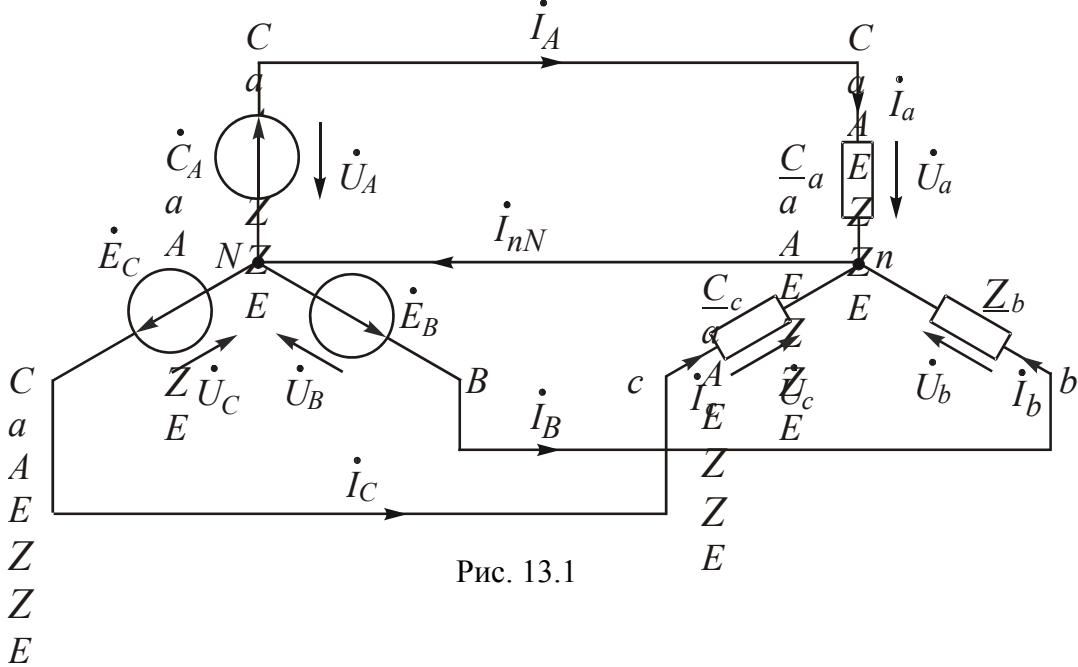

### 1. Приемник несимметричный

Из схемы видно, что при соединении фаз приемника звездой фазные и линейные токи соответственно равны между собой, например  $\dot{I}_A = \dot{I}_a$ .

Нейтральный провод с нулевым сопротивлением соединяет нейтральные точки генератора и приемника, следовательно, их потенциалы равны между собой:  $\dot{V}_N = \dot{V}_n$ .

Если сопротивлением линии пренебрегают, то потенциалы начал фаз генератора и приёмника одинаковы:  $\dot{V}_A = \dot{V}_a$ ;  $\dot{V}_B = \dot{V}_b$ ;  $\dot{V}_C = \dot{V}_c$ . Поэтому фазные

<span id="page-84-0"></span>1. Соединение звездой четырехпроводной с нейтральным проводом без сопротивления.

напряжения генератора  $\boldsymbol{\mathit{H}}$ приёмника соответственно равны:  $\dot{U}_A = \dot{U}_a$ ;  $\dot{U}_B = \dot{U}_b$ ;  $\dot{U}_C = \dot{U}_c$ .

Линейные и фазные токи определяют по закону Ома:

$$
\dot{I}_A = \dot{I}_a = \frac{\dot{U}_A}{\underline{Z}_a}; \, \dot{I}_B = \dot{I}_b = \frac{\dot{U}_B}{\underline{Z}_b}; \, \dot{I}_C = \dot{I}_c = \frac{\dot{U}_C}{\underline{Z}_c}.
$$

Ток в нейтральном проводе  $\dot{I}_{nN} = \dot{I}_a + \dot{I}_b + \dot{I}_c$  зависит не только от характера и величины сопротивлений фаз, но и от схемы их включения. При перемене местами нагрузок двух фаз ток нейтрального провода может измениться в несколько раз.

Топографические диаграммы напряжений генератора и приемника совпадают. Нейтральный провод обеспечивает симметрию фазных напряжений приемника при несимметричной нагрузке.

Векторы фазных токов ориентируют относительно векторов соответствующих фазных напряжений приемника в зависимости от нагрузки фаз.

Вектор тока в нейтральном проводе  $I_{nN}$  получают как геометрическую сумму векторов фазных токов.

### 2. Приемник симметричный

Если приемник симметричный, токи в фазах и линиях равны между собой по величине и сдвинуты относительно друг друга по фазе на 120°. Достаточно вычислить только один ток:

$$
\dot{I}_A = \dot{I}_a = \frac{U_A}{Z_a}.
$$

Тогда  $\dot{I}_B = \dot{I}_b = \dot{I}_a e^{-j120^\circ} = a^2 \dot{I}_A$ ;  $\dot{I}_C = \dot{I}_c = \dot{I}_A e^{j120^\circ} = a \dot{I}_A$ .

Ток в нейтральном проводе  $\dot{I}_{nN} = \dot{I}_a + \dot{I}_b + \dot{I}_c = 0$ .

## 2. Мощности трехфазных цепей

В трехфазных цепях различают те же мощности, что и в однофазных: мгновенную  $p$ , активную  $P$ , реактивную  $Q$  и полную  $S$ .

Мощности р, P и Q находят как суммы мощностей трех фаз:  $p = \sum p_{\phi}$ ;  $P = \sum P_{\text{th}}$ ;  $Q = \sum Q_{\text{th}}$ .

Мошности каждой фазы вычисляют по известным формулам.

Потребляемой является активная мощность. Активную мощность фазы проще всего определить по формуле  $P_{\phi} = U_{\phi} I_{\phi} \cos \varphi_{\phi}$  или  $P_{\phi} = R_{\phi} I_{\phi}^2$ .

Реактивную мощность фазы ищут следующим образом:

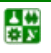

$$
Q_{\Phi} = U_{\Phi} I_{\Phi} \sin \varphi_{\Phi} \text{ with } Q_{\Phi} = X_{\Phi} I_{\Phi}^2.
$$

<span id="page-85-0"></span>Полную мощность трехфазной цепи вычисляют как гипотенузу суммарного треугольника мощностей:

$$
S = \sqrt{P^2 + Q^2} = \sqrt{\left(\sum P_{\phi}\right)^2 + \left(\sum Q_{\phi}\right)^2}.
$$

При симметричной нагрузке мощности фаз одинаковы, поэтому

$$
P = 3P_{\Phi} = 3U_{\Phi} I_{\Phi} \cos \varphi_{\Phi}; Q = 3Q_{\Phi} = 3U_{\Phi} I_{\Phi} \sin \varphi_{\Phi}.
$$

При соединении звездой  $U_{\phi} = \frac{U_{\pi}}{\sqrt{3}}$  и  $I_{\phi} = I_{\pi}$ , а при соединении тре-

угольником  $U_{\phi} = U_{\pi}$  и  $I_{\phi} = \frac{I_{\pi}}{\sqrt{3}}$ . Поэтому независимо от схемы соединения

фаз приемника можно получить одинаковые формулы мощностей, вычисленных через линейные напряжения и токи:

$$
P = \sqrt{3} U_{\pi} I_{\pi} \cos \varphi_{\phi}; \ Q = \sqrt{3} U_{\pi} I_{\pi} \sin \varphi_{\phi}; \ S = \sqrt{P^2 + Q^2} = \sqrt{3} U_{\pi} I_{\pi}.
$$

## 3. Способы измерения активной мощности

Для измерения активной мощности используют ваттметры. Число ваттметров и способ их включения зависят от способа соединения фаз приемника и от их параметров.

Ваттметр показывает активную мощность, которую вычисляют по формуле

$$
P_W = U_W \cdot I_W \cos\left(\dot{U}_W \hat{\boldsymbol{i}}_W\right) \text{ with } P_W = \text{Re}(\underline{S}_W) = \text{Re}\left(\dot{U}_W \cdot \dot{I}_W\right),
$$

где  $U_W$  и  $I_W$  – действующие значения напряжения на ваттметре и тока в нем.

Угол сдвига фаз между ними соответствует одинаковым положительным направлениям  $U_W$  и  $I_W$  относительно зажимов, отмеченных звездочка-MИ.

Количество и способ включения ваттметров зависят от нагрузки и характеристики цепи.

### Способ одного ваттметра

Применяют при симметричной нагрузке. Ваттметр подключают таким образом, чтобы он измерял фазные напряжение и ток (рис. 13.2, а и б). Чтобы

심연

<span id="page-86-0"></span>найти потребляемую трехфазным приемником мощность, показание ваттметра утраивают.

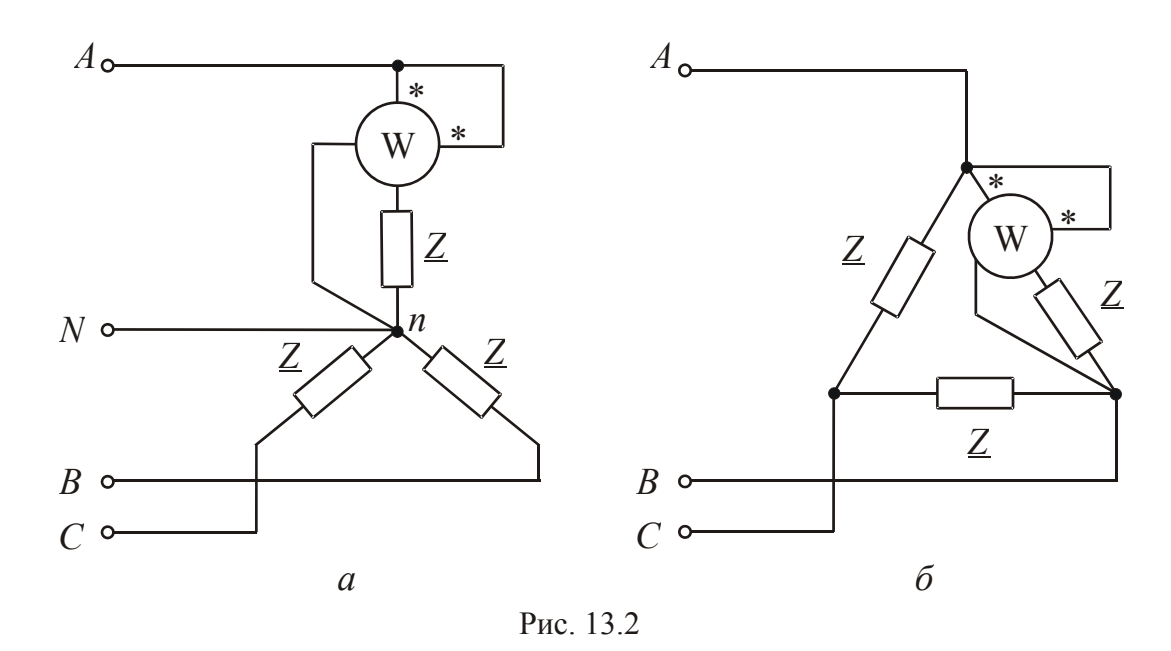

Часто фаза приемника недоступна. В четырехпроводной цепи ваттметр можно подключить так, как показано на рис. 13.3, потому что линейные и фазные токи соответственно одинаковы.

В трехпроводной цепи можно создать искусственную нейтральную точку (рис. 13.4). Добавочное сопротивление R<sub>T</sub> должно быть равно сопротивлению обмотки напряжения ваттметра (порядка нескольких кОм).

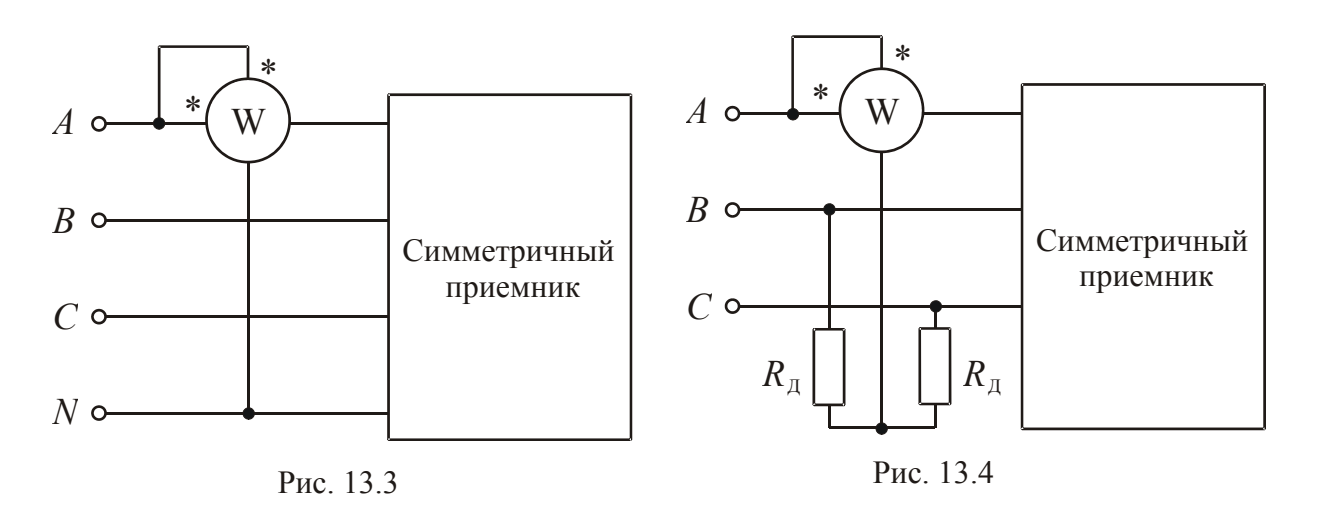

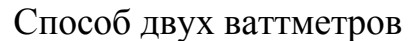

Применяют в трехпроводной цепи при несимметричной нагрузке. Схема подключения ваттметров показана на рис. 13.5. Сумма показаний ваттметров равна потребляемой цепью мощности. Проще это можно доказать для комплексной мощности. Активная мощность является действительной составляющей комплексной мощности.

<span id="page-87-0"></span>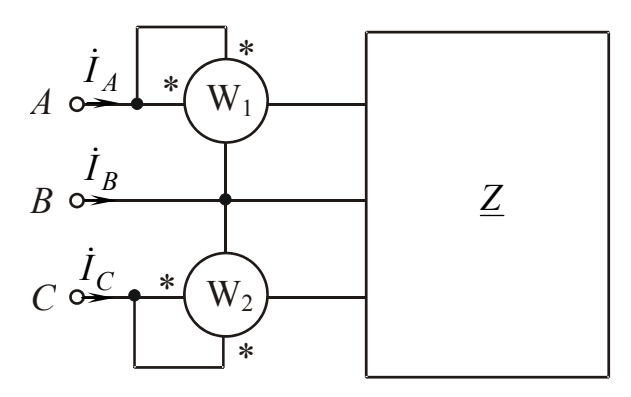

Рис 13.5

Комплексная мошность

$$
\underline{S} = \underline{S}_{W_1} + \underline{S}_{W_2} = \dot{U}_{AB} \cdot \dot{I}_A + \dot{U}_{CB} \cdot \dot{I}_C = (\dot{U}_A - \dot{U}_B) \dot{I}_A + (\dot{U}_C - \dot{U}_B) \dot{I}_C =
$$
  

$$
= \dot{U}_A \dot{I}_A + \dot{U}_B \left( -\dot{I}_A - \dot{I}_C \right) + \dot{U}_C \dot{I}_C.
$$

По первому закону Кирхгофа  $\dot{I}_A + \dot{I}_B + \dot{I}_C = 0$ , следовательно  $\dot{I}_A + I_B + \dot{I}_C = 0$ .

Orсюда 
$$
I_B = -I_A - I_C
$$
.  
Тогда  $S = S_{W_1} + S_{W_2} = U_A \cdot I_A + U_B \cdot I_B + U_C \cdot I_C = S_A + S_B + S_C$ .

Этот метод наиболее распространен на практике.

#### Способ трех ваттметров

Применяют в четырехпроводной цепи при несимметричной нагрузке. Каждый измеряет активную ваттметр мощность одной фазы (см. рис. 13.2, *а, б*). Мощность системы определяют как сумму показаний ваттметров. Метод громоздкий и неудобный.

#### Измерение трехфазным ваттметром

Представляет из себя конструктивное сочетание трех однофазных ваттметров. Суммирование их показаний происходит автоматически.

### Применение измерительных комплексов

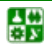

#### **ЛЕКЦИЯ 13. РАСЧЕТ ТРЕХФАЗНЫХ ЦЕПЕЙ 3. Способы измерения активной мощности**

Представляется наиболее удобным. Измерительные комплексы снабжены амперметром, вольтметром и ваттметром. При переключении тумблера происходит подключение измерительных приборов на разные фазы.

# **Вопросы для самопроверки**

1. Чему равно напряжение на фазе приемника при соединении звездой четырехпроводной с нейтральным проводом без сопротивления?

2. Как вычислить ток в нейтральном проводе?

3. Каков алгоритм построения векторно-топографической диаграммы при соединении звездой четырехпроводной с нейтральным проводом без сопротивления?

4. Какие мощности различают в трехфазных цепях?

5. Какие способы измерения активной мощности вы знаете?

6. В каких цепях для измерения активной мощности применяют метод двух ваттметров?

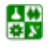

# <span id="page-89-0"></span>ЛЕКЦИЯ 14 ЭЛЕКТРИЧЕСКИЕ ЦЕПИ ПРИ НЕСИНУСОИДАЛЬНЫХ ПЕРИОДИЧЕСКИХ ВОЗДЕЙСТВИЯХ

# **План лекции**

1. Причины [возникновения](#page-89-0)

2. Способы изображения [несинусоидальных](#page-89-0) периодических функций

3. Действующие значения [несинусоидальных](#page-91-0) периодических токов и [напряжений](#page-91-0)

4. Коэффициенты, характеризующие периодические [несинусоидальные](#page-92-0) [функции](#page-92-0)

5. Мощности в цепях [несинусоидального](#page-92-0) тока

6. Расчет однофазных цепей при [несинусоидальных](#page-93-0) периодических [воздействиях](#page-93-0)

# **1. Причины возникновения**

1. Несовершенство промышленных генераторов электрической энергии.

2. Существование генераторов специальных, отличных от синусоиды, форм сигналов.

3. Наличие в цепях нелинейных элементов, искажающих форму синусоидальных кривых электрических величин.

# **2. Способы изображения несинусоидальных периодических функций**

1. Графический (рис[. 14.1\)](#page-89-0).

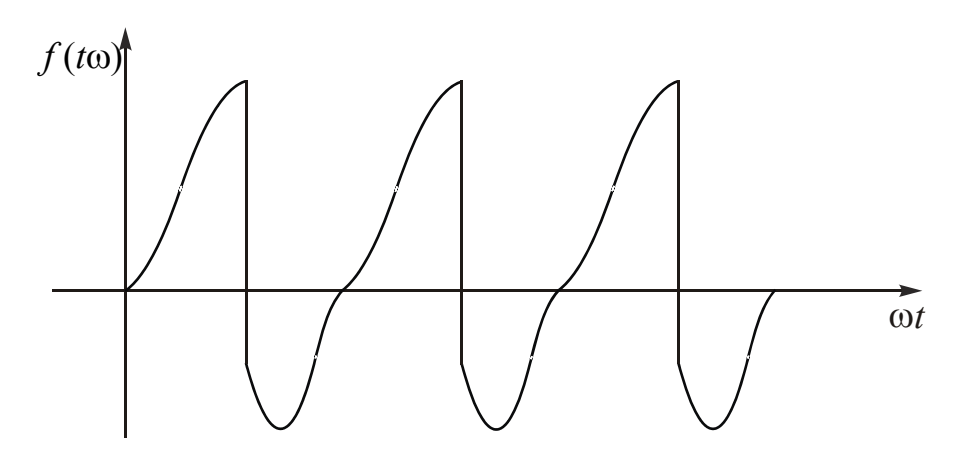

Рис. 14.1

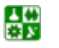

#### <span id="page-90-0"></span>ЛЕКЦИЯ 14. ЭЛЕКТРИЧЕСКИЕ ЦЕПИ ПРИ НЕСИНУСОИДАЛЬНЫХ ПЕРИОДИЧЕСКИХ ВОЗДЕЙСТВИЯХ 2. Способы изображения несинусоидальных периодических функций

2. Аналитический. Если периодическая функция удовлетворяет условию Дирихле (на всяком конечном интервале имеет конечное число разрывов первого рода и конечное число экстремумов), то ее можно разложить в ряд Фурье:

$$
f(\omega t) = A_0 + A_{1m}\sin(\omega t + \psi_1) + A_{2m}\sin(2\omega t + \psi_2) +
$$

$$
+ \dots A_{km}\sin(k\omega t + \psi_k) + \dots,
$$

где  $A_0$  – постоянная составляющая ряда;  $A_{km} \sin(\kappa \omega t + \psi_k)$  – гармоническая составляющая, меняющаяся с частотой  $k \omega$ .

Ряд Фурье можно записать следующим образом:

$$
f(\omega t) = A_0 + \sum_{k=1}^{\infty} A_{km} \sin(k\omega t + \psi_k).
$$

Совокупность гармонических составляющих несинусоидальной периодической функции называют ее дискретным частотным спектром.

Первую гармонику ряда  $A_{1m}$ sin $(\omega t + \psi_1)$  называют основной, остальные - высшими.

В зависимости от допустимой точности расчетов частью высших гармоник пренебрегают. При разложении в ряд Фурье часть слагаемых может обращаться в нуль.

Так как гармоники изменяются с разной частотой, на графиках масштаб по оси абсцисс для каждого слагаемого ряда разный (рис. 14.2).

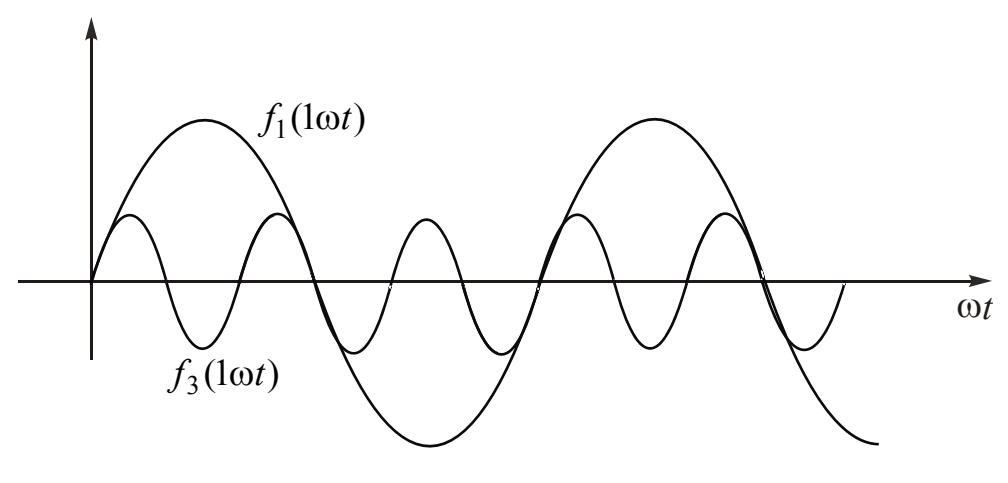

Рис. 14.2

Все электрические машины обычно выполняют с симметричными магнитными системами. При разложении в ряд Фурье функций, симметричных относительно оси абсцисс, постоянная составляющая и все четные гармоники обращаются в нуль.

### 3. Действующие значения несинусоидальных периодических токов и напряжений

<span id="page-91-0"></span>Понятие действующего значения, как и в цепях синусоидального тока, основано на сравнении по тепловому действию с постоянным током.

Действующее значение тока

$$
I = \sqrt{\frac{1}{T} \int_0^T i^2 dt}.
$$

Несинусоидальную кривую тока разлагают в ряд Фурье:

$$
i = I_0 + I_{1m} \sin(\omega t + \psi_{i_1}) + I_{2m} \sin(2\omega t + \psi_{i_2}) + I_{3m} \sin(3\omega t + \psi_{i_3}) + \dots
$$

После подстановки и соответствующих преобразований получим

$$
I = \sqrt{I_0^2 + I_1^2 + I_2^2 + I_3^2 + \dots};
$$

Действующее значение несинусоидального тока равно корню квадратному из суммы квадратов действующих значений токов всех слагаемых ряда. Действующие значения напряжения и ЭДС определяют аналогично:

 $U = \sqrt{U_0^2 + U_1^2 + U_2^2 + U_3^2 + \dots};$ 

$$
E = \sqrt{E_0^2 + E_1^2 + E_2^2 + E_3^2 + \dots}.
$$

Реальные источники энергии не могут вырабатывать ЭДС и токи, меняющиеся строго по синусоидальному закону. На практике говорят о практических синусоидах токов и напряжений.

Практической синусоидой называют такую кривую, у которой разность между соответствующими точками кри-

вой и ее первой гармоники не превышает 5% от максимального значения  $(pnc. 14.3)$ .

При расчете цепей несинусоидального тока, если позволяет требуемая нередко несинусоидальные точность. кривые заменяют эквивалентными им синусоидами.

Действующие значения несинусоидальной кривой и эквивалентной ей синусоиды одинаковы.

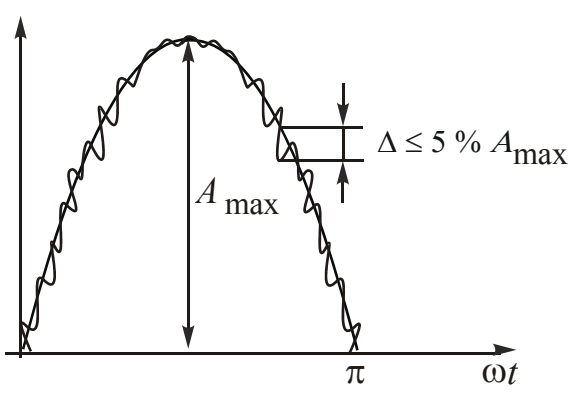

Рис 143

### 4. Коэффициенты, характеризующие периодические несинусоидальные функции

<span id="page-92-0"></span>1. Коэффициент амплитуды определяют как отношение максимального значения к действующему:

$$
k_a = \frac{A_{\max}}{A} \, .
$$

Для синусоиды  $k_a = \sqrt{2} = 1.41$ .

2. Коэффициент искажения - это отношение действующего значения основной гармоники к действующему значению всей кривой:

$$
k_u = \frac{A_1}{A}.
$$

Для синусоиды  $k_u = 1$ .

3. Коэффициент формы – это отношение действующего к среднему по модулю значению:

$$
k_{\Phi} = \frac{A}{A_{\rm cp}}
$$

Для синусоиды  $k_{\phi} = \frac{\pi}{2\sqrt{2}} = 1.11$ .

Среднее по модулю значение зависит от углов  $\psi_k$  и определяется по формуле:

$$
A_{\rm cp} = \frac{1}{2\pi} \int_{0}^{2\pi} |f(\omega t)| d(\omega t).
$$

Если функция не содержит постоянной составляющей и четных гармоник и не изменяет знака в течение каждого полупериода, то для нахождения  $A_{\rm cp}$  можно воспользоваться следующим выражением:

$$
A_{\rm cp} = \frac{2}{\pi} \bigg( A_{1m} \cos \psi_1 + \frac{1}{3} A_{3m} \cos \psi_3 + \frac{1}{5} A_{5m} \cos \psi_5 + \dots \bigg).
$$

## 5. Мощности в цепях несинусоидального тока

Активная мощность - это среднее значение мощности за период:

$$
P = \frac{1}{T} \int_0^T u \, i \, \mathrm{d}t \, .
$$

 $i = I_0 + I_{1m} \sin(\omega t + \psi_1 - \phi_1) + I_{2m} \sin(2\omega t + \psi_2 - \phi_2) + ...$ 

<span id="page-93-0"></span>После подстановки и соответствующих преобразований получим

$$
P = U_0 I_0 + U_1 I_1 \cos \varphi_1 + U_2 I_2 \cos \varphi_2 + \dots
$$

Очевидно, что активную мощность получают суммированием активных мощностей всех подсхем:

$$
P = P_0 + P_1 + P_2 + \dots + P_k + \dots
$$

Реактивную мощность вычисляют суммированием реактивных мощностей подсхем с синусоидальными токами:

$$
Q = Q_1 + Q_2 + \dots Q_k + \dots
$$

Полную мощность определяют как произведение действующих значений напряжения и тока в схеме:  $S = UI$ .

Эти три мощности, в отличие от цепей синусоидального тока, обычно не образуют прямоугольный треугольник:

$$
S^2 \ge P^2 + Q^2.
$$

Величину  $T = \sqrt{S^2 - P^2 - Q^2}$  называют мощностью искажения.

Отношение активной мощности к полной называют коэффициентом мощности и иногда приравнивают косинусу некоторого условного угла  $\theta$ :

$$
\chi = \frac{P}{S} = \cos \theta.
$$

Углу  $\theta$  можно дать графическую интерпретацию, пользуясь понятиями эквивалентных синусоид тока и напряжения, действующие значения которых равны действующим значениям несинусоидальных величин (рис. 14.4). Угол сдвига фаз между эквивалентными синусоидами тока и напряжения будет равен условному углу  $\theta$  в случае, если мощность, вычисляемая по формуле  $P = U_{\alpha}I_{\alpha}\cos\theta$ , будет равна мощности, потребляемой цепью несинусоидального тока.

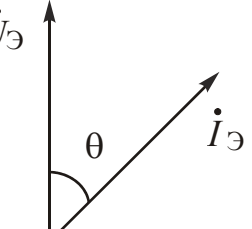

Рис. 14.4

# 6. Расчет однофазных цепей при несинусоидальных периодических воздействиях

Источник несинусоидальной ЭДС представим как ряд последовательно соединенных источников ЭДС (рис. 14.5, а). Источник несинусоидального

심연

<span id="page-94-0"></span>тока - как ряд параллельно соединенных источников тока с разной частотой (рис. 14.5,  $\delta$ ).

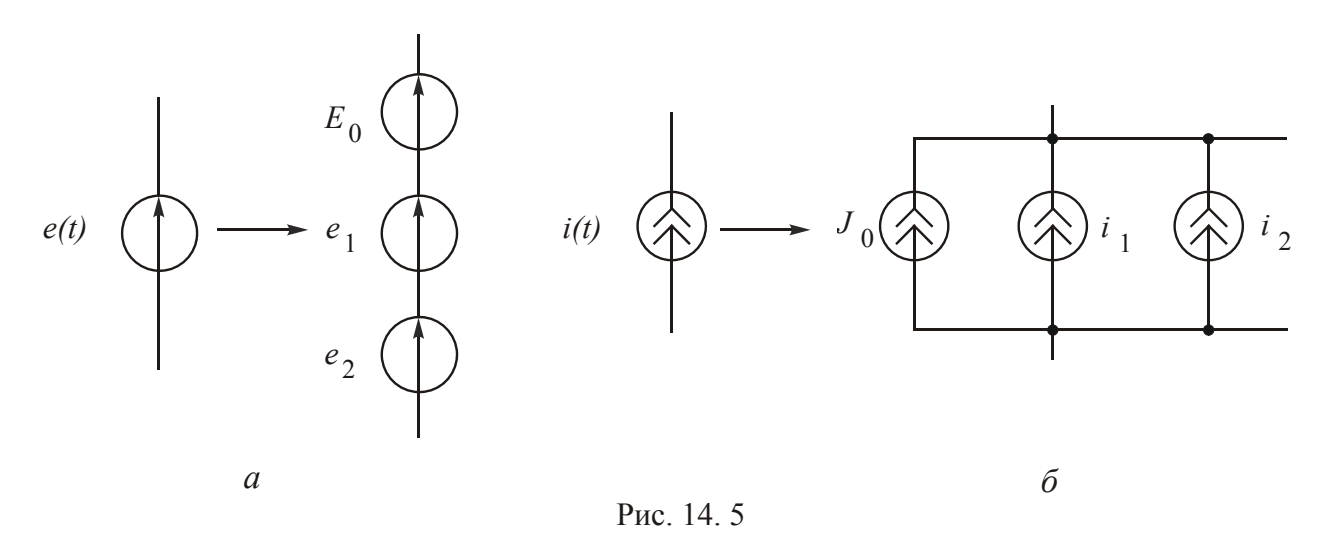

При расчете применяют метод наложения. Рационально разбить схему на столько подсхем, сколько частот получается при разложении в ряд Фурье несинусоидальных ЭДС и токов. Подсхемы отличаются друг от друга не только источниками энергии, но и величинами реактивных сопротивлений, которые зависят от частоты:

$$
X_{\kappa L} = \kappa L \omega \quad \text{if} \quad X_{\kappa C} = \frac{1}{\kappa C \omega}.
$$

Индуктивная катушка сглаживает кривые тока. Конденсатор увеличивает пульсацию кривой.

Определим требуемые по условию величины в подсхемах.

Найдем нужные величины в исходной схеме.

Мгновенные значения токов и напряжений в схеме получают суммированием соответствующих мгновенных значений в подсхемах. Действующие значения токов, напряжений и ЭДС определяют через соответствующие действующие значения в подсхемах по формулам:

$$
I = \sqrt{I_0^2 + I_1^2 + I_2^2 + \dots + I_k^2 + \dots};
$$
  
\n
$$
U = \sqrt{U_0^2 + U_1^2 + U_2^2 + \dots + U_k^2 + \dots};
$$
  
\n
$$
E = \sqrt{E_0^2 + E_1^2 + E_2^2 + \dots + E_k^2 + \dots}.
$$

Активная мощность

$$
P = P_0 + P_1 + P_2 + \ldots + P_k + \ldots
$$

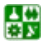

圕

#### **ЛЕКЦИЯ 14. ЭЛЕКТРИЧЕСКИЕ ЦЕПИ ПРИ НЕСИНУСОИДАЛЬНЫХ ПЕРИОДИЧЕСКИХ ВОЗДЕЙСТВИЯХ 6. Расчет однофазных цепей при несинусоидальных периодических воздействиях**

Приборы разных электроизмерительных систем реагируют на разные значения несинусоидальных периодических электрических величин.

Приборы электромагнитной и электродинамической систем показывают действующие значения, магнитоэлектрической системы – постоянную составляющую, магнитоэлектрической с выпрямителем – среднее по модулю значение.

## **Вопросы для самопроверки**

1. Каковы причины возникновения несинусоидальных периодических токов и напряжений?

2. Что представляет собой ряд Фурье?

3. Что называют дискретным частотным спектром?

4. Чему равно действующее значение несинусоидальной периодической функции?

5. Что называют практической синусоидой?

6. Что называют эквивалентной синусоидой?

7. Как вычисляют активную, реактивную и полную мощности в цепях с несинусоидальными периодическими воздействиями?

8. Что называют мощностью искажения?

9. Какой метод используют для расчета цепей при несинусоидальных периодических воздействиях?

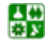

# <span id="page-96-0"></span>ЛЕКЦИЯ 15 КЛАССИЧЕСКИЙ МЕТОД РАСЧЕТА ПЕРЕХОДНЫХ ПРОЦЕССОВ

### **План лекции**

1. Основные понятия. Законы [коммутации](#page-96-0)

2. Суть [классического](#page-97-0) метода расчета переходных процессов

3. [Подключение](#page-98-0) реального конденсатора к источнику постоянного на[пряжения](#page-98-0)

4. Определение [длительности](#page-101-0) переходного процесса

### **1. Основные понятия. Законы коммутации**

В повседневной жизни мы постоянно наблюдаем явления, которые показывают, что не во всех электрических цепях возможно мгновенное изменение режима работы. Например, телевизор или радиоприемник продолжают некоторое время работать после отключения от источника энергии.

В школьном курсе физики обычно демонстрируют следующий опыт. К источнику энергии подключают две параллельные ветви, в одной из которых находится лампочка накаливания, в другой – лампочка накаливания и индуктивная катушка. После замыкания ключа первая лампочка загорается мгновенно, вторая – постепенно.

Эти опыты свидетельствуют о том, что в цепях с реактивными элементами невозможно мгновенное изменение режима работы. Ранее мы изучали установившиеся режимы. Если в электрической цепи есть конденсаторы и индуктивные катушки, то при переходе от одного установившегося режима к другому наблюдается переходный процесс. Сам процесс изменения режима работы цепи (включение или выключение рубильника) в электротехнике называют коммутацией.

Последовательность событий такова: установившийся режим  $\rightarrow$  коммутация  $\rightarrow$  переходный процесс  $\rightarrow$  новый установившийся режим.

Переходные процессы подчиняются двум законам коммутации.

Первый закон коммутации: ток в ветви с индуктивной катушкой не может измениться скачком.

Принято считать, что коммутация происходит мгновенно во время *t* = 0. Поэтому при рассмотрении переходных процессов различают два нулевых момента времени:  $t = 0 -$ , когда коммутация еще не произошла, и  $t = 0 +$ после коммутации.

Тогда первый закон коммутации можно сформулировать следующим образом: ток в индуктивной катушке до коммутации равен току в момент, наступивший сразу после коммутации, т. е.  $i_l(0-) = i_l(0+)$ .

심연

#### <span id="page-97-0"></span>ЛЕКЦИЯ 15. КЛАССИЧЕСКИЙ МЕТОД РАСЧЕТА ПЕРЕХОДНЫХ ПРОЦЕССОВ 1. Основные понятия. Законы коммутации

Второй закон коммутации: напряжение на конденсаторе не может измениться скачком.

Либо:  $u_C(0-) = u_C(0+)$ .

Можно дать энергетическое обоснование законов коммутации. Энермагнитного поля индуктивной катушки определяют по формуле ГИЮ

$$
W_{\rm M} = \frac{Li_L^2}{2}
$$
. Мощность  $P_{\rm M} = \frac{dW_{\rm M}}{dt}$ .

Если ток  $i_L$  изменится скачком, то и  $W_M$  изменится скачком. Тогда мощность магнитного поля катушки будет равна бесконечности, что невозможно, так как не существуют реальные источники энергии с бесконечно большой мощностью.

Энергия электрического поля конденсатора  $W_3 = \frac{Cu_C^2}{2}$ , мощность

 $P_{\mathcal{D}} = \frac{dW_{\mathcal{D}}}{dt}$ . Если напряжение  $u_C$  изменится скачком, то  $W_{\mathcal{D}}$  изменится скачком,  $P_3 = \infty$ , что невозможно.

Можно провести доказательства исходя из противного и на основании

$$
\text{Simplify } u_L = L \frac{\mathrm{d}i_L}{\mathrm{d}t}, \ i_C = C \frac{\mathrm{d}u_C}{\mathrm{d}t}.
$$

Изучение переходных процессов очень важно, так как они положены в основу принципа действия некоторых устройств и аппаратов. Быстродействие современных ЭВМ таково, что в них практически нет установившихся режимов.

Кроме того, во время переходного процесса могут возникать токи и напряжения большие, чем при установившемся режиме. Электрическая цепь, пригодная для номинального режима работы, может выйти из строя при подключении к источнику энергии.

# 2. Суть классического метода расчета переходных процессов

Составим систему уравнений электрического состояния в дифференциальной форме для схемы замещения электрической цепи.

Как известно из математики, решение полученной системы линейных дифференциальных неоднородных уравнений есть сумма двух слагаемых: частного решения неоднородных уравнений и общего решения однородных уравнений.

В качестве частного решения берут принужденный режим, вызываемый внешними источниками энергии. Составляющие токов и напряжений, найденные в результате частного решения неоднородных уравнений, называют принужденными:  $i_{\text{m}}$ ,  $u_{\text{m}}$ .

#### <span id="page-98-0"></span>ЛЕКЦИЯ 15. КЛАССИЧЕСКИЙ МЕТОД РАСЧЕТА ПЕРЕХОДНЫХ ПРОЦЕССОВ 2. Суть классического метода расчета переходных процессов

Общее решение однородного уравнения характеризует процессы, происходящие в цепи при отсутствии внешних источников энергии. В учебниках и в лекциях можно встретить утверждение, что эти процессы происходят за счет энергии, запасенной в магнитном поле катушки и электрическом поле конденсатора. Но это неверно, так как переходные процессы происходят и при отсутствии этих запасов энергии. Например, при подключении незаряженного конденсатора к источнику энергии.

Эти процессы происходят за счет изменения энергии магнитного поля катушки и электрического поля конденсатора.

Составляющие токов и напряжений, найденные в результате общего решения однородных уравнений, называют свободными:  $i_{\rm cs}$ ,  $u_{\rm cs}$ . Свободные составляющие стремятся к нулю.

Классический метод расчета переходных процессов заключается в отыскании закона изменения любого тока и напряжения как суммы принужденной и свободной составляющих:

$$
i = i_{\text{np}} + i_{\text{CB}};
$$
  

$$
u = u_{\text{np}} + u_{\text{CB}}.
$$

Когда свободные составляющие станут равны нулю, переходный процесс закончится. Отсюда следует, что принужденный режим - это новый установившийся режим после переходного процесса.

Далее рассмотрим классический метод расчета переходных процессов на ряде конкретных примеров.

# 3. Подключение реального конденсатора к источнику постоянного напряжения

Схема замещения рассматриваемой цепи приведена на рис. 15.1.

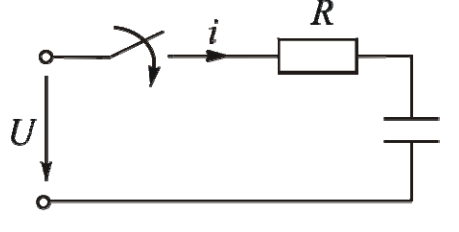

1. Составим систему уравнений электрического состояния. Так как схема одноконтурная, то можно написать только одно С уравнение по второму закону Кирхгофа:

$$
Ri + u_C = U.
$$

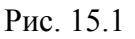

В этом уравнении во время переходного процесса происходит изменение двух величин: тока *і* и напряжения на емкостном элементе  $u_C$ . Напряжение  $u_C$  подчиняется второму закону коммута-

ции, поэтому рационально выразить ток по закону Ома  $i = i_C = C \frac{du_C}{dt}$ .

Тогда уравнение примет вид

$$
RC\frac{\mathrm{d}u_C}{\mathrm{d}t} + u_C = U.
$$

2. Ищем решение этого уравнения как сумму двух слагаемых:

$$
u_C = u_{C\,\text{np}} + u_{C\,\text{CB}}.
$$

3. Найдем  $u_{C_{\text{HD}}}$ .

Теоретически переходной процесс длится бесконечно долго, поэтому принужденный режим рассмотрим как новый установившийся режим при  $t = \infty$ . Конденсатор постоянный ток не пропускает  $(i_{np} = 0)$ ,  $R i_{np} = 0$ . Отсюда  $u_{C\text{ID}} = U.$ 

4. Вычислим  $u_{C_{CB}}$ . Из математики известно, что свободные составляющие меняются по экспоненциальному закону:

$$
u_{C \text{ CB}} = A e^{pt}.
$$

1. Определим показатель степени р, который является корнем характеристического уравнения.

Запишем уравнение электрического состояния для свободной составляюшей:

$$
RC\frac{\mathrm{d}u_{C\text{CB}}}{\mathrm{d}t} + u_{C\text{CB}} = 0.
$$

Производной экспоненты является сама экспонента. Так как функция сложная, дифференцируем еще и показатель степени.

В итоге производная  $\frac{du_{CEB}}{dt} = pAe^{pt}$ . После подстановки в уравнение электрического состояния получаем

$$
RCpAe^{pt} + Ae^{pt} = 0.
$$

Сократим на  $Ae^{pt}$ :

심연

$$
RCp+1=0.
$$

Сравнив уравнение электрического состояния с характеристическим, делаем вывод: для получения характеристического уравнения в уравнении электрического состояния правую часть нужно приравнять к нулю, перемен-

#### ЛЕКЦИЯ 15. КЛАССИЧЕСКИЙ МЕТОД РАСЧЕТА ПЕРЕХОДНЫХ ПРОЦЕССОВ 3. Подключение реального конденсатора к источнику постоянного напряжения

ную величину заменить единицей, ее производную - р, вторую производную –  $p^2$  и т. д.

Решение характеристического уравнения позволяет определить  $\mathbf{1}$ 

$$
p=-\frac{1}{RC}.
$$

Величину  $\frac{1}{|p|}$  = RC обозначают т и называют постоянной времени.

Показатель  $p = -\frac{1}{\tau}$ . Так как  $[R] = \text{OM}, [C] = \Phi = \frac{c}{\text{OM}}, \text{ to } [\tau] = c$ .

2. Определим постоянную интегрирования А.

Постоянные интегрирования определяют из начальных условий с использованием законов коммутации.

Уравнение, по которому проводим решение, справедливо для любого момента времени, следовательно, и для начального:

$$
u_C(0+) = u_{C\,\text{np}}(0+) + u_{C\,\text{CB}}(0+).
$$

По второму закону коммутации  $u_C(0+) = u_C(0-)$ . До коммутации схема не была подключена к источнику энергии, поэтому  $u_C(0) = 0$ .

Принужденная составляющая в данном примере является постоянной величиной, значит  $u_{C_{\text{HD}}}(0+) = U$ .

Свободная составляющая  $u_{C_{CB}} = Ae^{pt}$  при  $t = 0+$  равна A.

После подстановки получим  $0 = U + A$ . Отсюда  $A = -U$ .

Тогда закон изменения напряжения  $u_C = U - U e^{-\frac{1}{RC}t}$ .

Закон изменения тока можно получить как из уравнения по второму закону Кирхгофа, так и из закона Ома.

Из уравнения по второму закону Кирхгофа

$$
i = \frac{U - u_C}{R} = \frac{U - U + Ue^{-\frac{1}{RC}t}}{R} = \frac{U}{R}e^{-\frac{1}{RC}t}
$$
  
ufo,  $i = C\frac{du_C}{dt} = C\frac{U}{R}e^{-\frac{1}{RC}t} = \frac{U}{RC}e^{-\frac{1}{RC}t}$ 

либо  $i = C \frac{du_C}{dt} = C \frac{U}{RC} e^{-RC^2} = \frac{U}{R} e^{-RC^2}$ .

Проиллюстрируем полученные уравнения графиками.

График напряжения  $u_C$  (см. рис. 15.2) получаем суммированием графиков  $u_{C_{\text{np}}}$  и  $u_{C_{\text{CB}}}$ . Составляющая  $u_{C_{\text{np}}} = U = \text{const}$ . Свободная составляю-

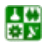

#### <span id="page-101-0"></span>ЛЕКЦИЯ 15. КЛАССИЧЕСКИЙ МЕТОД РАСЧЕТА ПЕРЕХОДНЫХ ПРОЦЕССОВ 3. Подключение реального конденсатора к источнику постоянного напряжения

щая изменяется по закону экспоненты и стремится к нулю. В начальный мо-MeHT  $u_{C_{\text{CB}}} (0+) = -U$ .

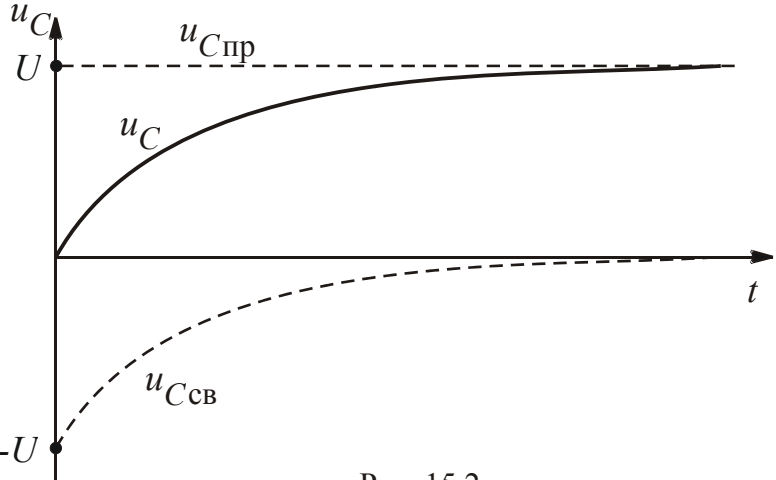

Рис. 15.2

График подтверждает, что напряжение на конденсаторе меняется плавно, что принужденный режим - это новый установившийся режим после переходного процесса.

График изменения тока представлен на рис. 15.3.

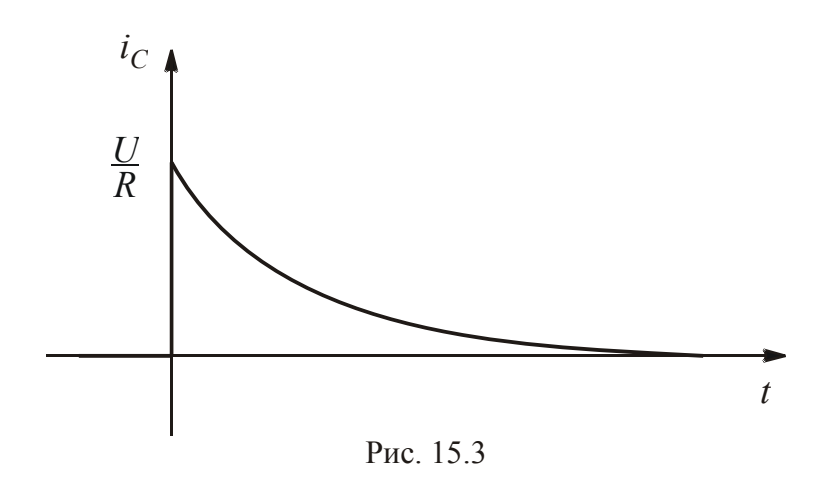

При  $t = 0$ – тока не было, при  $t = 0$ + ток  $i_C = \frac{U}{R}$ , далее он стремится к нулю по закону экспоненты.

Графики будут меняться при изменении параметров схемы R и C. Величина напряжения от них не зависит. Величина тока обратно пропорциональна сопротивлению  $R$  и не зависит от емкости  $C$ . Длительность переходного процесса прямо пропорциональна значениям R и C.

### 4. Определение длительности переходного процесса

Теоретически переходный процесс длится бесконечно долго. Практически переходный процесс заканчивается через (3-5) ф.

#### <span id="page-102-0"></span>ЛЕКЦИЯ 15. КЛАССИЧЕСКИЙ МЕТОД РАСЧЕТА ПЕРЕХОДНЫХ ПРОЦЕССОВ 4. Определение длительности переходного процесса

Постоянная времени  $\phi$  – это время, в течение которого свободные составляющие уменьшаются в е раз (см. рис. 15.4).

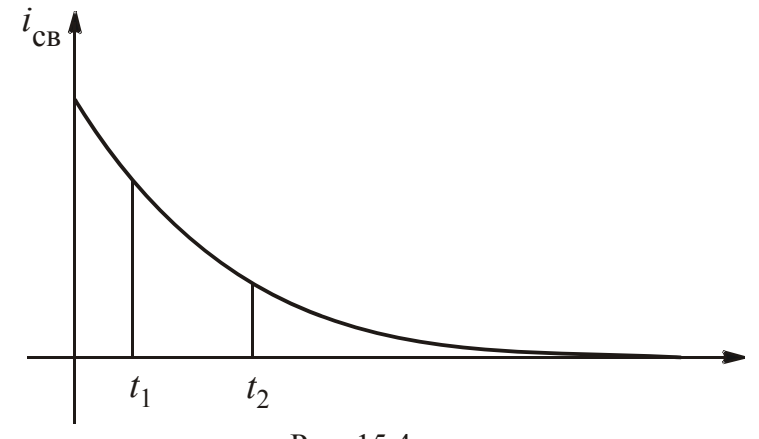

Рис. 15.4

Bpемя 
$$
t_2 - t_1 = \tau
$$
, если  $\frac{i_{t_1}}{i_{t_2}} = e \approx 2.7$ 

Постоянной времени можно дать геометрическую интерпретацию: ф – это величина подкасательной к любой точке экспоненты (см. рис. 15.5).

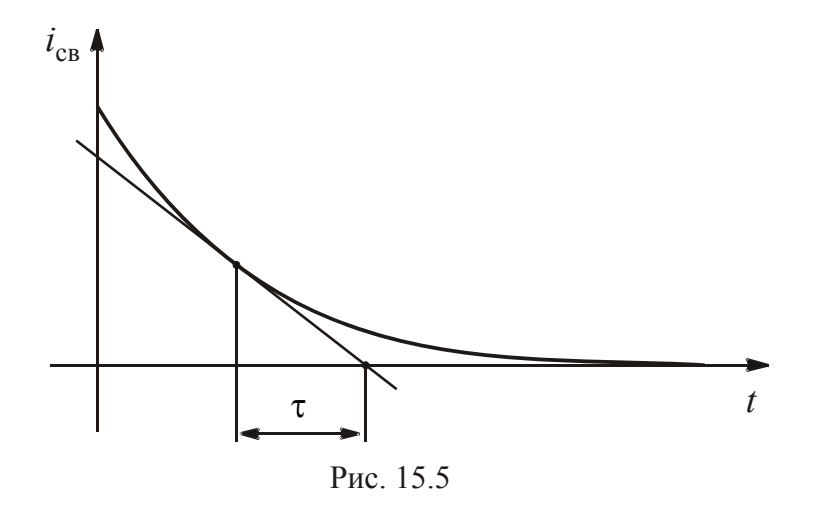

Поэтому можно определить постоянную времени по известному графику изменения свободной составляющей и неизвестных параметрах схемы.

Длительность переходного процесса, зависящая от параметров, может быть различной.

Если в схеме замещения  $R = 100$  Ом,  $C = 100$  мкФ, то при замыкании ключа конденсатор заряжается с постоянной времени  $\tau_{\text{gap}} = 0.01$  с. При размыкании ключа конденсатор будет разряжаться с  $\tau_{\text{pa}3} \approx 28$ часов, т. е. конденсатор будет сохранять напряжение на своих обкладках несколько суток и представлять собой опасность. Поэтому после окончания работы с конденсатором нужно использовать разрядное устройство.

## **Вопросы для самопроверки**

1. Какие законы коммутации вы знаете?

2. Как доказывают законы коммутации?

3. В чем суть классического метода расчета переходных процессов?

4. За счет чего возникают принужденные составляющие токов и напряжений?

5. Какие процессы характеризует общее решение однородного уравнения?

6. По какому закону меняются свободные составляющие?

7. Как составить характеристическое уравнение для неразветвленной

цепи?

- 8. Сколько длится переходный процесс?
- 9. Каков физический смысл постоянной времени ф?

10. Как графически определить постоянную времени ф?

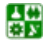

# <span id="page-104-0"></span>ЛЕКЦИЯ 16 ПЕРЕХОДНЫЕ ПРОЦЕССЫ В ЦЕПЯХ С ОДНИМ РЕАКТИВНЫМ ЭЛЕМЕНТОМ

### План лекции

1. Разряд конденсатора на резистор

2. Подключение реальной катушки к источнику постоянного напряжения

3. Короткое замыкание индуктивной катушки

4. Подключение реальной индуктивной катушки к источнику синусоидального напряжения

5. Учет первого закона коммутации на практике

# 1. Разряд конденсатора на резистор

Схема замещения рассматриваемой цепи представлена на рис. 16.1.

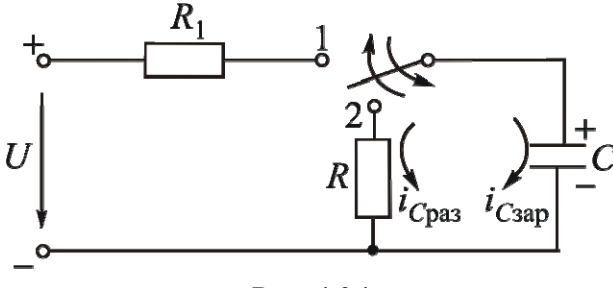

Рис. 16.1

В положении ключа 1 происходит уже рассмотренный процесс заряда конденсатора до напряжения источника  $\vec{U}$  с постоянной времени  $\tau_{\text{gap}} = R_1 \vec{C}$ .

Ток заряда конденсатора направлен от положительного зажима источника к отрицательному.

При положении ключа 2 конденсатор разряжается на резистор сопротивлением R. Ток *i<sub>Cna3</sub>* направлен от положительно заряженной обкладки конденсатора.

1. Составим уравнение электрического состояния цепи разряда конденсатора:

$$
Ri_C + u_C = 0.
$$

Подставив  $i_C = C \frac{du_C}{dt}$ , получим

$$
RC\frac{\mathrm{d}u_C}{\mathrm{d}t} + u_C = 0
$$

#### <span id="page-105-0"></span>ЛЕКЦИЯ 16. ПЕРЕХОДНЫЕ ПРОЦЕССЫ В ЦЕПЯХ С ОДНИМ РЕАКТИВНЫМ ЭЛЕМЕНТОМ 1. Разряд конденсатора на резистор

Это уравнение однородное, поэтому решение содержит только одно слагаемое  $u_{C_{\text{cp}}}$ . Принужденная составляющая  $u_{C_{\text{mp}}} = 0$ , что очевидно, так как конденсатор разряжается.

2. Свободная составляющая меняется по закону экспоненты:

$$
u_{C_{\text{CB}}} = A e^{pt}.
$$

Характеристическое уравнение  $R C p + 1 = 0$ . Отсюда  $p = -\frac{1}{RC} = -\frac{1}{\tau_{\text{max}}}.$ 

Определим постоянную интегрирования А из начальных условий с использованием законов коммутации:

$$
u_C(0+) = u_{C_{CR}}(0+).
$$

Напряжение  $u_C(0+) = u_C(0-) = U$ ;  $u_{C_{CB}}(0+) = A$ . Тогда  $U = A$ .

Напряжение на конденсаторе при его разряде меняется по закону

$$
u_C = U e^{-\frac{1}{RC}t}.
$$

Ток разряда конденсатора  $i_C = -\frac{u_C}{R} = -\frac{U}{R}e^{-\frac{1}{RC}t}$ . Токи заряда и разряда конденсатора направлены противоположно.

Графики изменения  $u_C$  и  $i_C$  приведены на рис. 16.2 и рис. 16.3.

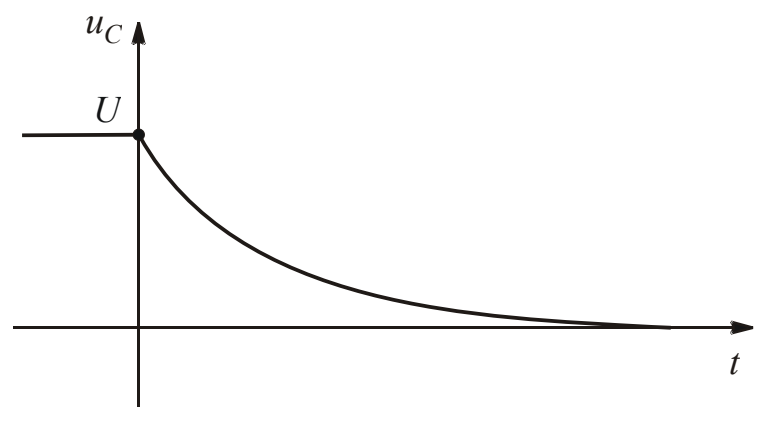

Рис 162

B

<span id="page-106-0"></span>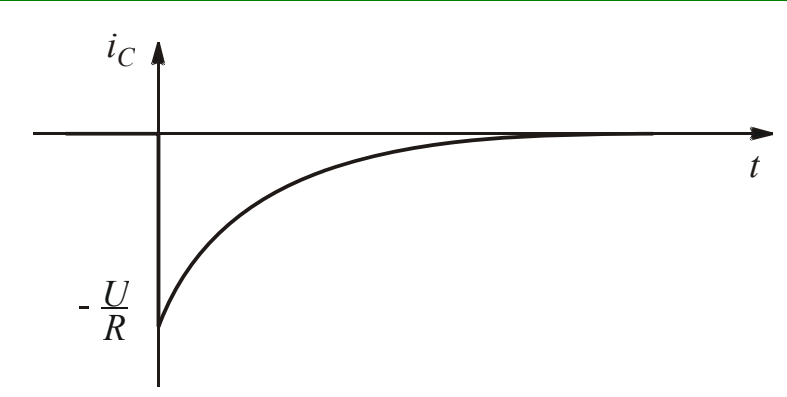

Рис. 16.3

При периодическом переключении рубильника из положения 1 в положение 2 и обратно графики изменения  $u_C$  и  $i_C$  будут иметь вид, представ-ленный на рис[. 16.4](#page-106-0).

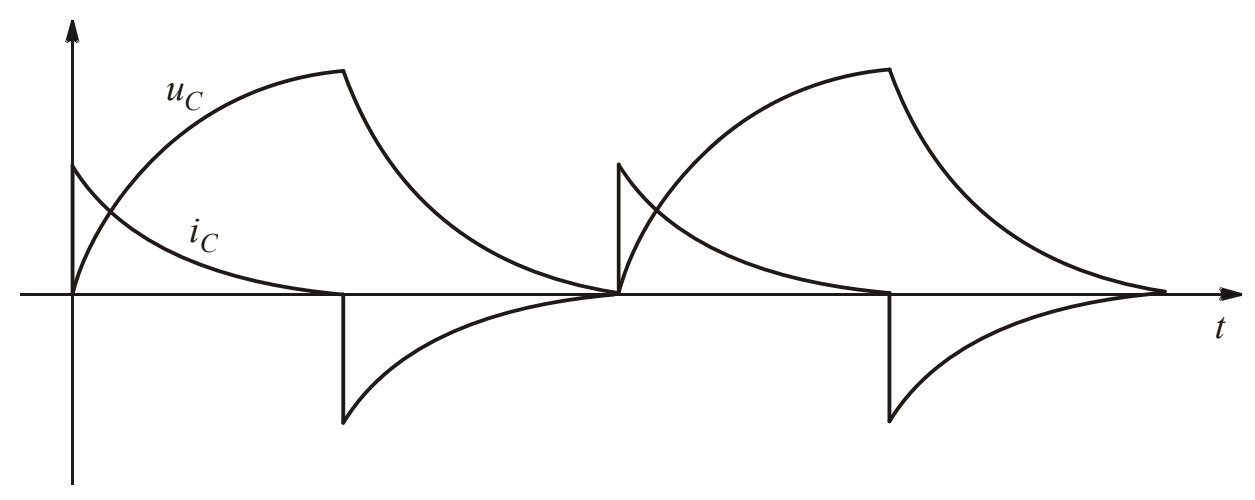

Рис. 16.4

Если путем подбора параметров добиться, чтобы  $\tau_{\text{gap}}$  стало много больше  $\tau_{\text{pa}3}$ , то график изменения  $u_C$  будет иметь вид, представленный на рис[. 16.5](#page-106-0).

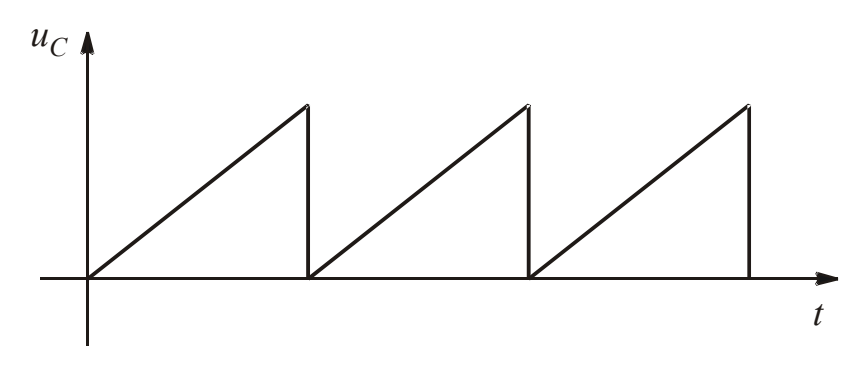

Рис. 16.5

<span id="page-107-0"></span>В этом случае схема на рис[. 16.1](#page-104-0) будет являться простейшим генератором пилообразного напряжения (релаксационным генератором), который используют в качестве генератора развертки в телевизорах и осциллографах.

В Московском политехническом музее демонстрируют телевизионный приемник с механической разверткой.

Механизм механической развертки выставлен на обозрение отдельно. Он представляет собой отполированный до зеркального блеска винт с вертикальной осью, приводимый во вращение электродвигателем. Высота этого телевизора около полутора метров, круглый экран размером немного превышает пятирублевую монету.

Именно использование релаксационного генератора, в основу принципа действия которого положены переходные процессы, сделало возможным повсеместное применение телевизионных приемников.

# **2. Подключение реальной катушки к источнику постоянного напряжения**

Схема замещения анализируемой цепи приведена на рис[. 16.6](#page-107-0).

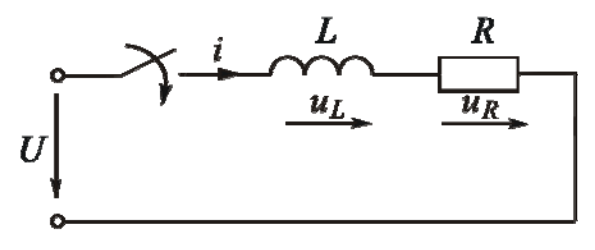

Рис. 16.6

1. Уравнение электрического состояния в дифференциальной форме:

$$
u_L + u_R = U.
$$

После подстановки *u<sub>L</sub>* и *u<sub>R</sub>*, выраженных по закону Ома, получим уравнение с одной переменной:

$$
L\frac{\mathrm{d}i_L}{\mathrm{d}t} + Ri_L = U.
$$

$$
L\frac{\mathrm{d}i_L}{\mathrm{d}t} + Ri_L = U \, .
$$

2. Решение этого уравнения является суммой двух слагаемых:

$$
i_L = i_{L\text{np}} + i_{L\text{CB}}.
$$
3. Найдем  $i_{\text{Lip}}$  в схеме при  $t = \infty$ . Индуктивный элемент не оказывает сопротивления постоянному току, вместо него будет закоротка. Тогда  $i_{L\text{np}} = \frac{U}{R}$ .

4. Вычислим  $i_{LCB}$  по закону экспоненты:

$$
i_{LCB} = Ae^{pt}.
$$

Составим характеристическое уравнение для определения р:

$$
Lp + R = 0.
$$

Отсюда  $p = -\frac{R}{L}$ . Постоянная времени  $\tau = \frac{1}{|p|} = \frac{L}{R}$ .

Так как  $[L] = \Gamma_H = c \cdot \text{OM}$ , то $[\phi] = c$ .

Определим постоянную интегрирования А из начальных условий с использованием законов коммутации.

В начальный момент времени

$$
i_L(0+) = i_{Lnp}(0+) + i_{Lcn}(0+).
$$

По первому закону коммутации  $i_L(0+) = i_L(0-)$ . До коммутации схема не была подключена к источнику энергии, поэтому  $i_L(0-) = 0$ .

Принужденная составляющая  $i_{Lnp} = \frac{U}{R}$  – постоянная величина. Свободная составляющая в начальный момент  $i_{Lcs}(0+) = A$ .

После подстановки получим 
$$
0 = \frac{U}{R} + A
$$
. Отсюда  $A = -\frac{U}{R}$ .

Гогда закон изменения тока 
$$
i_L = \frac{U}{R} - \frac{U}{R}e^{-\frac{R}{L}t}
$$
.

Закон изменения напряжения  $u_R = Ri_L = U - Ue^{-\frac{\Lambda}{L}t}$ .

Закон изменения напряжения  $u_L = L \frac{di_L}{dt} = L \frac{U}{R} \cdot \frac{R}{L} e^{-\frac{R}{L}t} = U e^{-\frac{R}{L}t}$ .

В любой момент времени $u_R + u_L = U - U e^{-\frac{R}{L}t} + U e^{-\frac{R}{L}t} = U$ .

싦深

#### <span id="page-109-0"></span>ЛЕКЦИЯ 16. ПЕРЕХОДНЫЕ ПРОЦЕССЫ В ЦЕПЯХ С ОДНИМ РЕАКТИВНЫМ ЭЛЕМЕНТОМ 2. Подключение реальной катушки к источнику постоянного напряжения

Проиллюстрируем полученные законы изменения электрических величин графиками.

График тока  $i_L$  (см. рис. 16.7) получаем как сумму графиков  $i_{Lnp}$  и  $i_{Lcn}$ . Составляющая тока  $i_{Lnp} = \frac{U}{R} = \text{const}$ . Свободная составляющая меняется по

закону экспоненты и стремится к нулю. В начальный момент  $i_{Lcs}(0+) = -\frac{U}{R}$ .

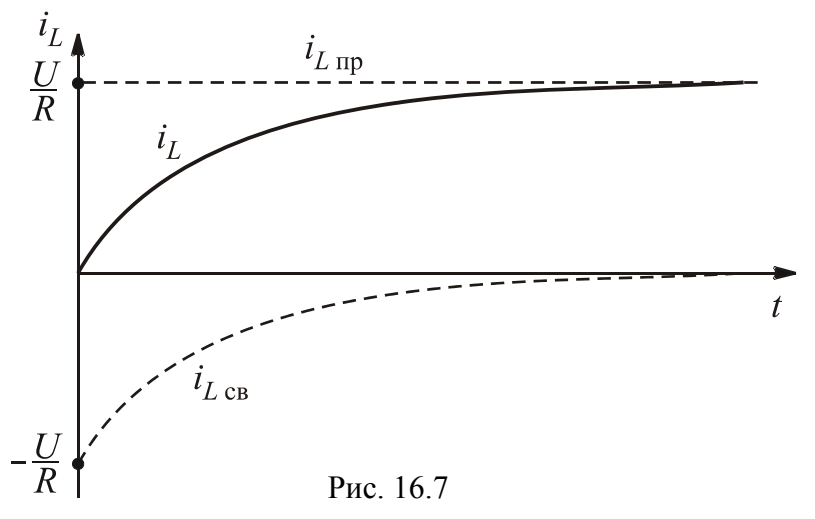

Из графика видно, что ток в индуктивной катушке меняется плавно и стремится к принужденной составляющей.

Графики изменения напряжений  $u_R$  и  $u_L$  приведены на рис. 16.8.

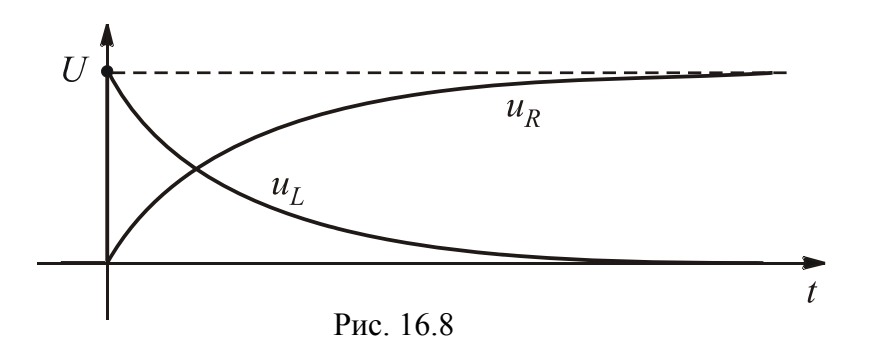

График  $u_R$  аналогичен графику тока  $i_L$ , так как  $u_R = Ri_L$ .

Напряжение  $u_L$  в начальный момент возрастает скачком до величины входного напряжения, а затем по экспоненциальному закону уменьшается до нуля.

Рационально самостоятельно проанализировать, как будут изменяться графики при перемене значений  $R$  и  $L$ .

# 3. Короткое замыкание индуктивной катушки

Схема замещения анализируемой цепи изображена на рис. 16.9.

싫

#### <span id="page-110-0"></span>**ЛЕКЦИЯ 16. ПЕРЕХОДНЫЕ ПРОЦЕССЫ В ЦЕПЯХ С ОДНИМ РЕАКТИВНЫМ ЭЛЕМЕНТОМ 3. Короткое замыкание индуктивной катушки**

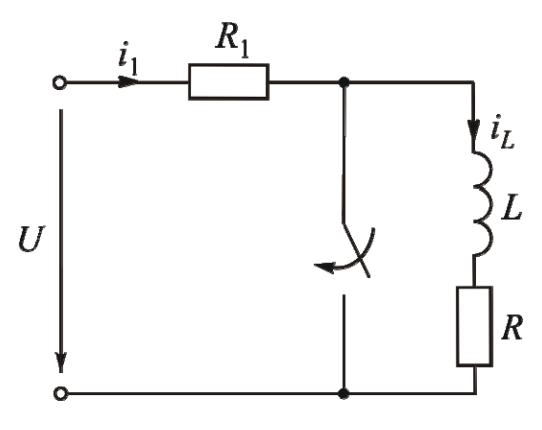

До замыкания ключа в индуктивной катушке был ток от источника энергии. После коммутации входной ток будет замыкаться по закоротке. Ток в индуктивной катушке не может исчезнуть мгновенно. Он будет замыкаться по пути наименьшего сопротивления, т. е. по закоротке.

Закон изменения тока  $\frac{1}{L}$ *R*  $L = \frac{E}{R_1 + R}$  $i_L = \frac{U}{R} e^{-\frac{U}{R}}$  $=\frac{C}{R_1+R}$ e . График изменения тока

показан на рис[. 16.10.](#page-110-0) Рис. 16.9

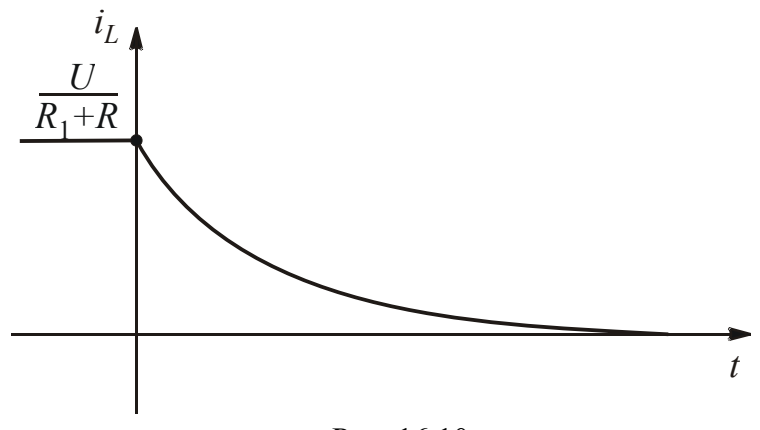

Рис. 16.10

# **4. Подключение реальной индуктивной катушки к источнику синусоидального напряжения**

Схема замещения рассматриваемой цепи изображена на рис[. 16.11](#page-110-0). Входное напряжение  $u = U_m \sin(\omega t + \psi_u)$ .

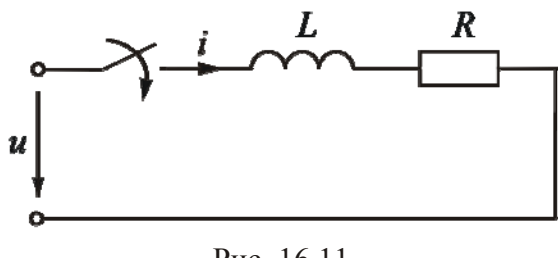

Рис. 16.11

1. Уравнение электрического состояния в дифференциальной форме:

$$
L\frac{\mathrm{d}i_L}{\mathrm{d}t} + Ri_L = u \, .
$$

2. Закон изменения тока *i*<sub>L</sub> находим как сумму двух слагаемых:

$$
i_L = i_{L\text{np}} + i_{L\text{CB}}.
$$

3. Найдем ток  $i_{L_{\text{HD}}}$ , который меняется по синусоидальному закону:

$$
i_{L\text{ np}} = I_{Lm\text{ np}} \sin(\omega t + \psi_u - \varphi) = I_{Lm\text{ np}} \sin(\omega t + \psi_{i\text{ np}}).
$$

Проведем расчет для комплексов максимальных значений:

$$
\dot{I}_{Lm\,\text{np}} = \frac{\dot{U}_m}{R + jL\omega} = \frac{U_m e^{j\Psi_u}}{Ze^{j\varphi}} = I_{Lm\,\text{np}} e^{j(\Psi_u - \varphi)} = I_{Lm\,\text{np}} e^{j\Psi_{\text{inp}}}\,.
$$

4. Вычислим  $i_{L_{CR}}$  по закону экспоненты:  $i_{L_{CR}} = Ae^{pt}$ . Характеристическое уравнение  $Lp + R = 0$  дает решение:

$$
p=-\frac{R}{L}.
$$

Определим постоянную интегрирования А. В начальный момент времени  $i_L(0+) = i_{Lnp}(0+) + i_{Lpa}(0+)$ .

По первому закону коммутации  $i_l(0+) = i_l(0-)$ . До коммутации схема не была подключена к источнику энергии, поэтому  $i_l$  (0-) = 0. Принужденная составляющая в начальный момент  $i_{L,\text{TD}}(0+) = I_{L,\text{MD}} \sin \psi_{i,\text{TD}}$ . Это конкретное значение тока. Свободная составляющая в начальный момент  $i_{L_{CB}}(0+) = A$ .

После подстановки получим

싦深

$$
0 = I_{Lm\,\text{np}} \sin \psi_{\text{inp}} + A.
$$

Отсюда  $A = -I_{Lm\pi p} \sin \psi_{i\pi p}$ , т.е.  $i_{Lm}(0+)$  и  $i_{Lm}(0+)$  равны и противоположны. Тогла закон изменения тока

$$
i_L = I_{Lm\,\text{np}} \sin(\omega t + \psi_{i\,\text{np}}) - I_{Lm\,\text{np}} \sin\psi_{i\,\text{np}} e^{-\frac{R}{L}t}.
$$

График тока  $i_L$  (см. рис. 16.12) получаем как сумму графиков  $i_{L}$ <sub>m</sub> и  $i_{L_{CB}}$ . Составляющая тока  $i_{L_{ID}}$  меняется по синусоидальному закону. На <u>рис. 16.12</u> начальная фаза  $\psi_{i\text{m}} > 0$ , поэтому синусоида смещена влево. Свободная составляющая меняется по закону экспоненты и стремится к нулю. В начальный момент  $i_{L \text{CB}}(0+) = -i_{L \text{TD}}(0+)$ .

График подтверждает плавное изменение тока в индуктивной катушке.

<span id="page-112-0"></span>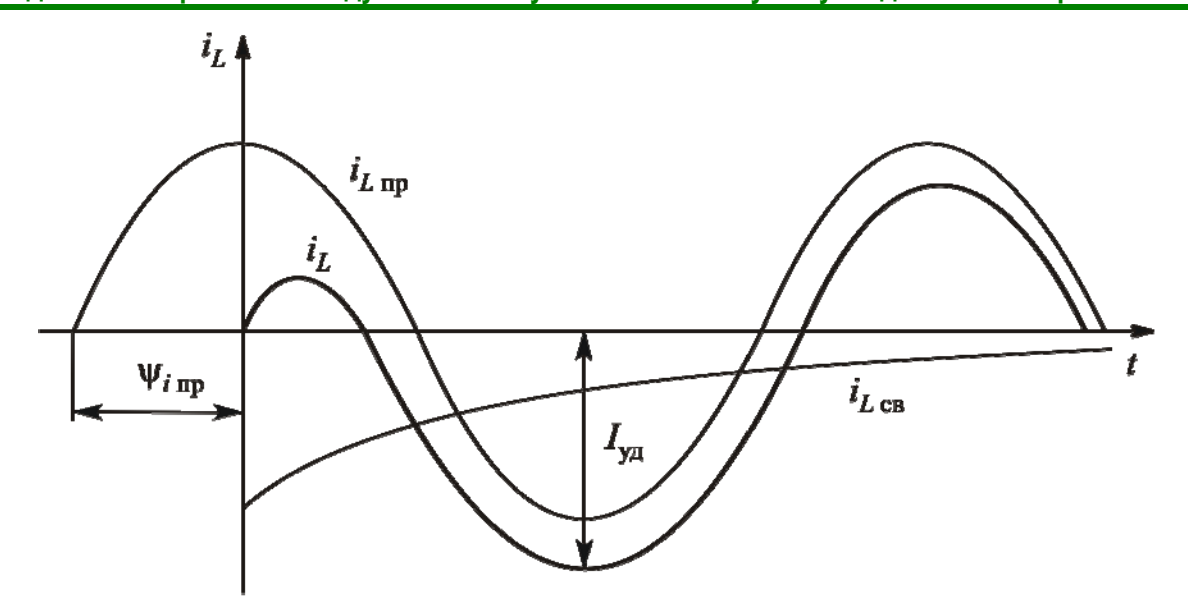

Рис. 16.12

Если  $\psi_{i\text{np}} = 0$ , свободная составляющая не возникнет и переходного процесса не будет.

В те промежутки времени, когда  $i_{Lnp}$  и  $i_{Lcn}$  имеют одинаковые знаки, ток *i*<sub>L</sub> имеет значения, большие задаваемых источником. Говорят об ударном токе  $I_{\text{val}}$ , который может достигать значения  $2I_{Lm\text{ in}}$ .

### **5. Учет первого закона коммутации на практике**

Рассмотрим, что произойдет, если ключ разомкнуть. Ток  $i_l$  не может измениться скачком. В момент, наступивший сразу после коммутации, ток останется тем же, что и до коммутации. На месте разрыва возникает перенапряжение, так как сопротивление воздушного промежутка велико. Это приводит к пробою, появляется искрение (электрическая дуга), портящее оборудование.

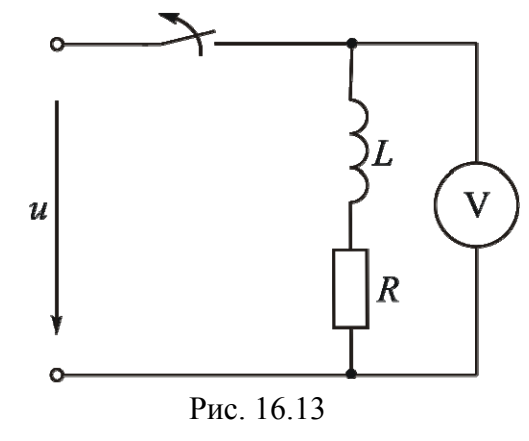

Ситуация ухудшается, если к зажимам индуктивной катушки подключен вольтметр (см. рис[. 16.13](#page-112-0)).

Сопротивление вольтметра велико, ток в нем при нормальной работе мал. При размыкании ключа большой ток индуктивной катушки, который не может измениться скачком, будет замыкаться через вольтметр, сопротивление которого все же меньше, чем у воздушного промежутка.

На вольтметре возникает перенапряжение, прибор может выйти из строя. Такое же напряжение будет и на индуктивной катушке, что может привести к пробою ее изоляции.

### **ЛЕКЦИЯ 16. ПЕРЕХОДНЫЕ ПРОЦЕССЫ В ЦЕПЯХ С ОДНИМ РЕАКТИВНЫМ ЭЛЕМЕНТОМ 5. Учет первого закона коммутации на практике**

Поэтому нельзя отключать незашунтированную катушку с током. Сначала нужно убрать напряжение либо параллельно подключить ветвь для замыкания тока катушки.

# **Вопросы для самопроверки**

- 1. Какова простейшая схема генератора пилообразного напряжения?
- 2. Как необходимо учитывать первый закон коммутации на практике?
- 3. Какой закон коммутации выполняется в *RL*-цепях?
- 4. Какой режим работы цепи назвали принужденным?
- 5. Как определить постоянную интегрирования?
- 6. Как изменяются графики  $i_L, u_R, u_l$  при изменении значений R и

*L*?

7. Каково перераспределение токов после короткого замыкания индуктивной катушки?

8. Чем принципиально отличаются законы изменения тока при подключении индуктивной катушки к источникам постоянного и синусоидального напряжения?

9. В каком случае при подключении индуктивной катушки к источнику синусоидального напряжения переходный процесс не возникает?

10. Какой ток называют ударным?

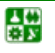

# <span id="page-114-0"></span>ЛЕКЦИЯ 17 ПЕРЕХОДНЫЕ ПРОЦЕССЫ В ЦЕПЯХ С ДВУМЯ РЕАКТИВНЫМИ ЭЛЕМЕНТАМИ

## План лекции

1. Подключение цепи с последовательным соединением реальной индуктивной катушки и конденсатора к источнику постоянного напряжения

2. Апериодический переходный процесс

3. Критический переходный процесс

4. Колебательный переходный процесс

## 1. Подключение цепи с последовательным соединением реальной индуктивной катушки и конденсатора к источнику постоянного напряжения

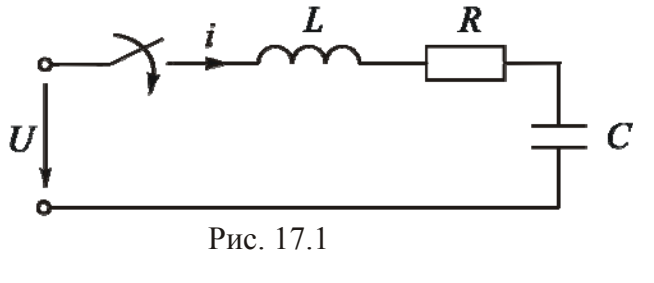

Схема замещения анализируемой цепи представлена на рис. 17.1. 1. Уравнение электрического состояния в дифференциальной форме:

$$
L\frac{\mathrm{d}i}{\mathrm{d}t} + Ri + u_C = U
$$

В уравнение входят две изменяющиеся величины. Более рационально сначала искать закон изменения напряжения  $u_C$ .

Подставив в уравнение состояния

$$
i = i_C = C \frac{\mathrm{d}u_C}{\mathrm{d}t} \text{ } \text{ } \text{ } \text{ } \text{ } \frac{\mathrm{d}i}{\mathrm{d}t} = \frac{\mathrm{d}i_C}{\mathrm{d}t} = C \frac{\mathrm{d}^2 u_C}{\mathrm{d}t^2},
$$

получим

심연

$$
LC\frac{d^2u_C}{dt^2} + RC\frac{du_C}{dt} + u_C = U.
$$

После деления на LC уравнение примет вид

$$
\frac{d^2u_C}{dt^2} + \frac{R}{L}\frac{du_C}{dt} + \frac{1}{LC}u_C = \frac{U}{LC}.
$$

2. Ищем закон изменения напряжения  $u<sub>C</sub>$  как сумму двух слагаемых:

$$
u_C = u_{C\,\text{np}} + u_{C\,\text{CB}}.
$$

<span id="page-115-0"></span>3. Найдем принужденную составляющую  $u_{C_{\text{HD}}}$ . После окончания переходного процесса  $(t = \infty)$  конденсатор постоянный ток не пропускает  $(i_{\text{np}} = 0)$ . Поэтому  $u_{C \text{ np}} = U$ .

4. Определим свободную составляющую  $u_{C_{CR}}$ . Закон ее изменения зависит от вида корней характеристического уравнения.

Составим характеристическое уравнение на основе уравнения электрического состояния:  $p^2 + \frac{R}{I}p + \frac{1}{IC} = 0$ .

Ero корни 
$$
p_{1,2} = -\frac{R}{2L} \pm \sqrt{\frac{R^2}{4L^2} - \frac{1}{LC}}
$$
.

В зависимости от параметров схемы возможны три вида корней характеристического уравнения.

## 2. Апериодический переходный процесс

Если  $\frac{R^2}{4I^2} > \frac{1}{LC}$ , корни будут действительными и разными. Такой слу-

чай переходного процесса называют апериодическим.

При этом закон изменения свободной составляющей представляет собой сумму двух экспонент:

$$
u_{C_{\rm CB}} = A_1 e^{p_1 t} + A_2 e^{p_2 t}.
$$

Постоянные интегрирования  $A_1$  и  $A_2$  вычислим из начальных условий с использованием законов коммутации.

При  $t = 0$  + напряжение  $u_C(0+) = u_{C \text{ up}}(0+) + u_{C \text{ cm}}(0+)$ .

По второму закону коммутации  $u_C(0+) = u_C(0-)$ . До коммутации схема не была подключена к источнику энергии, поэтому  $u_C(0-) = 0$ .

Принужденная составляющая является в данном примере постоянной величиной, следовательно  $u_{C_{\text{HD}}}(0+) = U$ .

Своболная составляющая в начальный момент

$$
u_{C \text{CB}}(0+) = A_1 + A_2.
$$

Подставив эти значения, получаем уравнение с двумя неизвестными:

$$
0=U+A_1+A_2.
$$

### ЛЕКЦИЯ 17. ПЕРЕХОДНЫЕ ПРОЦЕССЫ В ЦЕПЯХ С ДВУМЯ РЕАКТИВНЫМИ ЭЛЕМЕНТАМИ 2. Апериодический переходный процесс

Необходимо второе уравнение. Дифференцируем уравнение, по которому идет решение:

$$
\frac{du_C}{dt} = \frac{du_{C\text{ np}}}{dt} + \frac{du_{C\text{ CB}}}{dt}.
$$

Из уравнения по закону Ома  $i = i_C = C \frac{du_C}{dt}$  найдем  $\frac{du_C}{dt} = \frac{i_C}{C}$ .

Так как  $u_{Cnp} = U = \text{const}$ , производная  $\frac{du_{Cnp}}{dt} = 0$ . Производная свободной составляющей  $\frac{du_{CCB}}{dt} = p_1 A_1 e^{p_1 t} + p_2 A_2 e^{p_2 t}$ .

Уравнение в начальный момент времени имеет вид

$$
\frac{i_C(0+)}{C} = p_1 A_1 + p_2 A_2.
$$

Анализируемая цепь является одноконтурной, поэтому  $i_C(0+)$  =  $= i_L(0+) = i_L(0-)$ . До коммутации цепь не была подключена к источнику энергии, поэтому  $i_l(0-) = 0$ .

Таким образом, получаем систему из двух уравнений:

$$
\begin{cases} 0 = U + A_1 + A_2; \\ 0 = p_1 A_1 + p_2 A_2. \end{cases}
$$

Выразим  $A_2$  из первого уравнения:  $A_2 = -U - A_1$ . После подстановки во второе уравнение получим

$$
0 = p_1 A_1 + p_2(-U - A).
$$

Отсюда  $0 = p_1 A_1 - p_2 U - p_2 A_1$ . Тогда

$$
A_1 = \frac{p_2 U}{p_1 - p_2}; \ A_2 = -U - A_1 = -U - \frac{p_2 U}{p_1 - p_2} = -\frac{p_1 U}{p_1 - p_2}.
$$

Закон изменения напряжения на конденсаторе при его заряде от источника постоянного напряжения имеет вид

$$
u_C = U + \frac{U}{p_1 - p_2} \Big( p_2 e^{p_1 t} - p_1 e^{p_2 t} \Big).
$$

Закон изменения тока найдем по закону Ома:

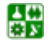

$$
i = C \frac{du_C}{dt} = \frac{CU}{p_1 - p_2} \Big( p_2 p_1 e^{p_1 t} - p_1 p_2 e^{p_2 t} \Big).
$$

<span id="page-117-0"></span>Произведение корней равно свободному члену характеристического уравнения:  $p_1 \cdot p_2 = \frac{1}{LC}$ .

После подстановки и сокращения получим

$$
i = \frac{U}{L(p_1 - p_2)} \Big( e^{p_1 t} - e^{p_2 t} \Big).
$$

Проиллюстрируем процессы графиками, приведенными на рис. 17.2.

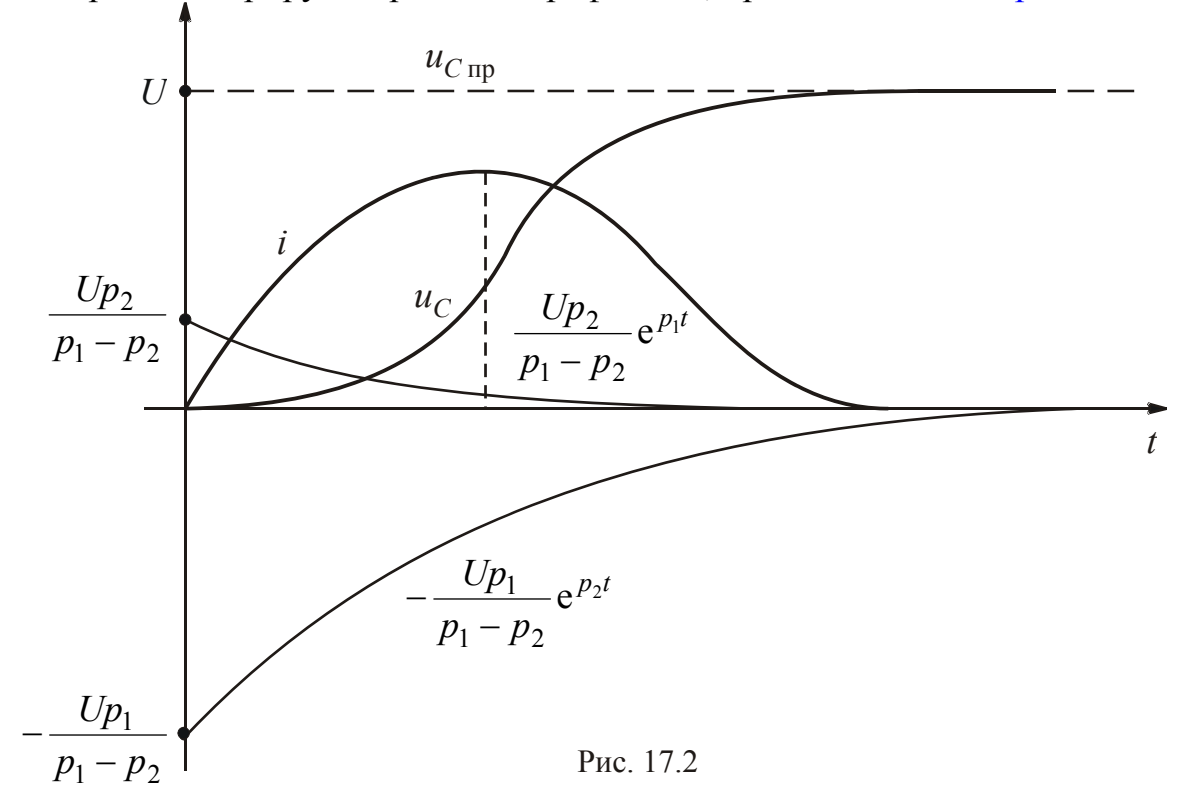

Ток в начале переходного процесса и после его окончания равен нулю.

График напряжения и<sub>с</sub> складывается из: постоянного напряжения  $u_{C_{\text{HD}}} = U$  и двух экспоненциальных функций. Если  $p_2 < p_1$ , то  $\tau_2 > \tau_1$ , т. е. значения экспоненты  $-\frac{Up_1}{p_1 - p_2} e^{p_2 t}$  убывают медленнее, чем у экспоненты  $\frac{Up_2}{p_1 - p_2} e^{p_1 t}$ .

Так как ток  $i_C = C \frac{du_C}{dt}$  в начальный момент равен нулю, то  $\frac{du_C}{dt}(0+) = 0$ , и касательная к графику  $u_C$  при  $t = 0$  + является горизонталь-

싫

<span id="page-118-0"></span>ной прямой. При максимальном значении тока кривая  $u<sub>C</sub>$  имеет точку перегиба.

## 3. Критический переходный процесс

Если 
$$
\frac{R^2}{4L^2} = \frac{1}{LC}
$$
, корни будут действительными и равными:  
\n
$$
p_1 = p_2 = p = -\frac{R}{2L}.
$$

Такой случай переходного процесса называют критическим или предельным апериодическим.

При этом свободная составляющая напряжения меняется по закону  $u_{C_{CB}} = (A_1 + A_2 t) e^{pt}$ .

Вычислим постоянные интегрирования  $A_1$  и  $A_2$ .

При  $t = 0$  + напряжение  $u_C(0+) = u_{C_{\text{HD}}}(0+) + u_{C_{\text{CB}}}(0+)$ . При этом  $u_C(0+) = u_C(0-) = 0$ ,  $u_{C_{\text{TD}}}(0+) = U$ ,  $u_{C_{\text{CB}}}(0+) = A_1$ .

Подставив эти значения, получим уравнение

$$
0=U+A_1.
$$

Отсюда  $A_1 = -U$ .

Чтобы найти  $A_2$ , нужно второе уравнение, которое получаем дифференцированием первого:

$$
\frac{du_C}{dt} = \frac{du_{Cnp}}{dt} + \frac{du_{CCB}}{dt}.
$$

Производная  $\frac{du_C}{dt} = \frac{i_C}{C}$ ,  $\frac{du_{Cnp}}{dt} = 0$ ,  $\frac{du_{Cep}}{dt} = pA_1e^{pt} + A_2e^{pt} + A_2tpe^{pt}$ .

Уравнение в начальный момент времени имеет вид

$$
\frac{i_C(0+)}{C}=pA_1+A_2.
$$

Так как  $i_C(0+) = i_L(0+) = i_L(0-) = 0$ , получаем уравнение

$$
0 = pA_1 + A_2.
$$

Подставив  $A_1 = -U$ , получим.

<span id="page-119-0"></span>Закон изменения напряжения на конденсаторе в критическом случае его заряда от источника постоянного напряжения имеет вид:

либо

$$
u_C = U + (-U + pUt)e^{pu}
$$

$$
u_C = U[1-(1-pt)]e^{pt}.
$$

Закон изменения тока можно получить по формуле  $i_C = C \frac{du_C}{dt}$ .

Графики изменения  $u_C$  и  $i_C$  аналогичны приведенным на рис. 17.2.

## 4. Колебательный переходный процесс

Если  $\frac{R^2}{4L^2} < \frac{1}{LC}$ , корни будут комплексными сопряженными. Такой

случай переходного процесса называют колебательным.

Введем обозначения:

$$
\frac{R}{2L} = \beta - \text{козффициент загухания};
$$

 $\sqrt{\frac{1}{LC} - \frac{R^2}{4I^2}} = \omega_0$  – угловая частота собственных колебаний контура.

Тогда  $p_1$ ,  $= -\beta \pm j\omega_0$ .

Свободную составляющую удобно записать как синусоиду, затухающую по экспоненте:

$$
u_{C_{\text{CB}}} = A e^{-\beta t} \sin(\omega_0 t + \lambda).
$$

Нужно вычислить А и л.

При  $t = 0$ + напряжение  $u_C(0+) = u_{C_{\text{HD}}}(0+) + u_{C_{\text{CB}}}(0+)$ . По второму зако $u_C(0+) = u_C(0-) = 0$ . Принужденная составляющая коммутации Hy  $u_{C_{\text{ID}}}(0+) = U$ . Свободная составляющая  $\mathbf{B}$ начальный момент  $u_{C_{\text{CR}}} (0+) = A \sin \lambda$ .

Подставив эти значения, запишем уравнение с двумя неизвестными:

$$
0=U+A\sin\lambda.
$$

Второе уравнение получаем дифференцированием первого:

$$
\frac{\mathrm{d}u_C}{\mathrm{d}t} = \frac{\mathrm{d}u_{C\,\text{np}}}{\mathrm{d}t} + \frac{\mathrm{d}u_{C\,\text{CB}}}{\mathrm{d}t}.
$$

<span id="page-120-0"></span>
$$
\text{Пронзводная } \frac{\mathrm{d}u_C}{\mathrm{d}t} = \frac{i_C}{C}, \frac{\mathrm{d}u_{C\,\text{np}}}{\mathrm{d}t} = 0, \frac{\mathrm{d}u_{C\,\text{CB}}}{\mathrm{d}t} = -A\beta e^{-\beta t}\sin(\omega_0 t + \lambda) +
$$

+  $Ae^{-\beta t}\omega_0 \cos(\omega_0 t + \lambda)$ .

Уравнение в начальный момент имеет вид

$$
\frac{i_C(0+)}{C} = -A\beta\sin\lambda + A\omega_0\cos\lambda.
$$

Так как  $i_C(0+) = i_I(0+) = i_I(0-) = 0$ , получаем систему уравнений

$$
\begin{cases}\n0 = U + A \sin \lambda; \\
0 = -A\beta \sin \lambda + A\omega_0 \cos \lambda.\n\end{cases}
$$

Отсюда  $A=-\frac{U}{\sin^3}$ .

Разделив второе уравнение на Acosλ, получим

$$
0 = -\beta t g \lambda + \omega_0.
$$

Отсюда tgλ =  $\frac{\omega_0}{\beta}$ . Тогда λ = arctg  $\frac{\omega_0}{\beta}$ . Далее можно вычислить A.

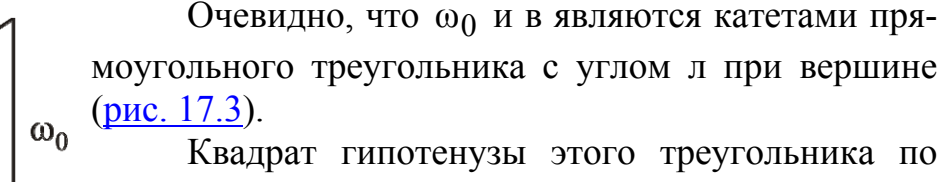

теореме Пифагора равен  $(\beta^2 + \omega_0^2) = p_1 \cdot p_2 = \frac{1}{LC}$ , равна  $\frac{1}{\sqrt{LC}}$ . Тогда гипотенуза отсюда

$$
\sin \lambda = \omega_0 \sqrt{LC} ,
$$

$$
A = -\frac{U}{\omega_0 \sqrt{LC}}.
$$

ß

Рис. 17.3

Закон изменения напряжения на конденсаторе в колебательном случае его заряда от источника постоянного напряжения имеет вид

$$
u_C = U - \frac{U}{\omega_0 \sqrt{LC}} \cdot e^{-\beta t} \sin(\omega_0 t + \lambda).
$$

Закон изменения тока можно найти по закону Ома [1]:

B.

<span id="page-121-0"></span>ЛЕКЦИЯ 17. ПЕРЕХОДНЫЕ ПРОЦЕССЫ В ЦЕПЯХ С ДВУМЯ РЕАКТИВНЫМИ ЭЛЕМЕНТАМИ 4. Колебательный переходный процесс

$$
i_C = C \frac{du_C}{dt} = \frac{U}{\omega_0 L} e^{-\beta t} \sin \omega_0 t.
$$

Графики изменения напряжения  $u_C$  и тока  $i_C$  приведены на рис. 17.4.

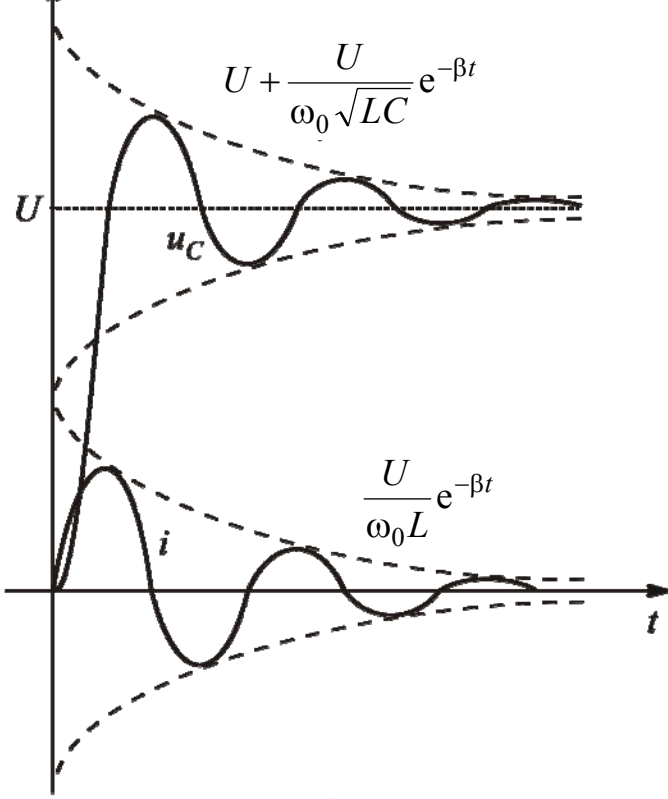

Рис. 17.4

В начальный момент  $\frac{du_C}{dt}(0+) = 0$ , поэтому касательная к графику  $u_C$ 

при  $t = 0 +$ является горизонтальной прямой.

Экстремальным значениям тока соответствуют точки перегиба графика напряжения  $u_C$ .

Кривая тока совершает затухающие по экспоненте колебания относительно нулевого значения, кривая напряжения - относительно величины входного напряжения  $U$ . Величина  $u_C$  не может превзойти значение  $2U$ .

### Вопросы для самопроверки

1. Какие законы коммутации выполняются в цепи, содержащей индуктивную катушку и конденсатор?

2. Какой режим назвали принужденным?

싫

3. Как составить характеристическое уравнение для неразветвленной иепи?

4. Каким образом ищут постоянные интегрирования?

5. Как получают второе уравнение для вычисления постоянных интегрирования?

- 6. В каком случае переходный процесс будет апериодическим?
- 7. В каком случае переходный процесс будет критическим?
- 8. В каком случае переходный процесс будет колебательным?
- 9. От чего зависят корни характеристического уравнения?

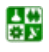

# ЛЕКЦИЯ 18

# <span id="page-123-0"></span>РАСЧЕТ НЕЛИНЕЙНЫХ ЭЛЕКТРИЧЕСКИХ ЦЕПЕЙ ПОСТОЯННОГО ТОКА ГРАФИЧЕСКИМИ МЕТОДАМИ

## **План лекции**

1. Основные понятия и [определения](#page-123-0)

2. Линейные [эквивалентные](#page-125-0) схемы замещения нелинейных элементов

3. Расчет нелинейной цепи с [последовательным](#page-126-0) соединением элемен-

[то](#page-126-0)в

## **1. Основные понятия и определения**

Нелинейные электрические цепи содержат нелинейные элементы, параметры которых зависят от тока либо напряжения. В схемах замещения цепей постоянного тока приемными элементами являются идеальные резисторы, сопротивления которых меняются при изменении тока и напряжения.

Вольт-амперные характеристики линейных элементов являются прямыми линиями, нелинейных – кривыми.

Примером нелинейного элемента (НЭ) является электрическая лампочка накаливания, сопротивление которой находится в сильной зависимости от величины тока в ней.

Все НЭ делят на две большие группы: неуправляемые и управляемые.

К неуправляемым НЭ относятся лампа накаливания, бареттер, диод, газотрон.

Управляемыми НЭ являются трех- и более электродные лампы, транзисторы, тиристоры.

Вольт-амперная характеристика (ВАХ) НЭ может быть симметричной (рис[. 18.1\)](#page-124-0) и несимметричной (рис[. 18.2](#page-124-0)).

У НЭ с симметричной ВАХ сопротивление не зависит от направления тока и напряжения. У НЭ с несимметричной ВАХ сопротивление зависит от направления тока и напряжения.

Вид ВАХ определяет область применения НЭ. Элемент с ВАХ, приве-денной на рис[. 18.1,](#page-124-0) можно использовать для стабилизации тока. Такой ВАХ обладает бареттер. На рис[. 18.2](#page-124-0) представлена ВАХ диода, который отличает односторонняя проводимость.

Переменное сопротивление НЭ можно задать посредством ВАХ либо зависимостями статического и дифференциального сопротивлений от тока или напряжения.

Статическое сопротивление R<sub>cr</sub> характеризует НЭ в неизменном режиме. Оно равно отношению напряжения на НЭ к току через него:

<span id="page-124-0"></span>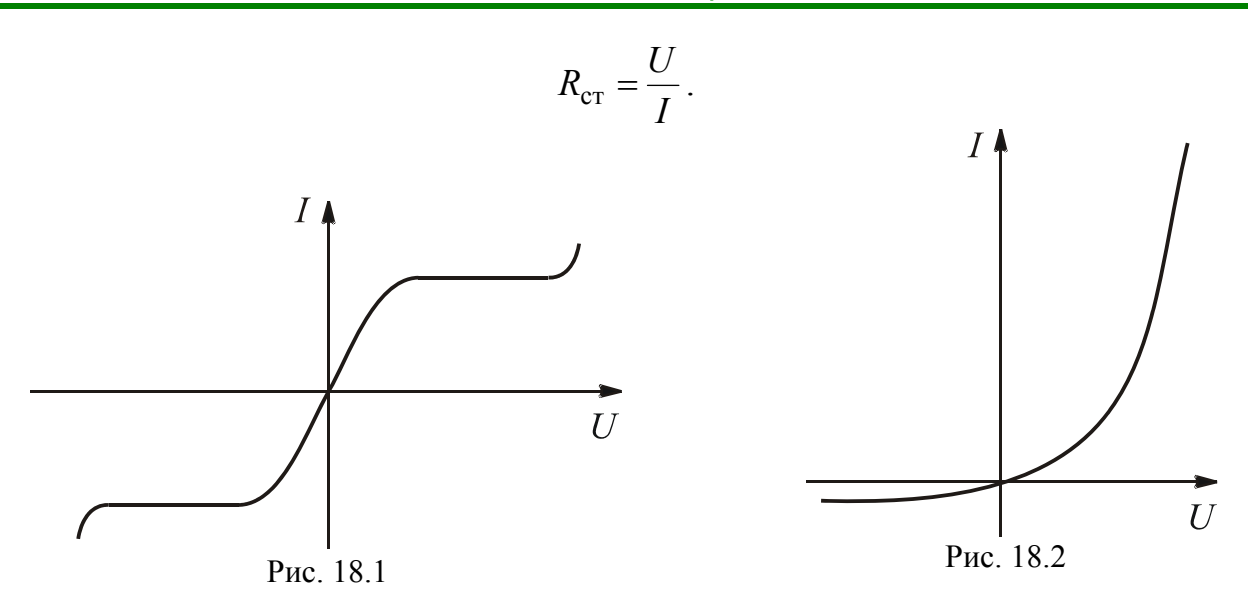

Статическое сопротивление можно определить тангенсом угла α между соответствующей осью координат и прямой, соединяющей рабочую точку с нулевой (рис[. 18.3](#page-124-0)). При изображении ВАХ НЭ ток и напряжение могут быть отложены на разных координатных осях.

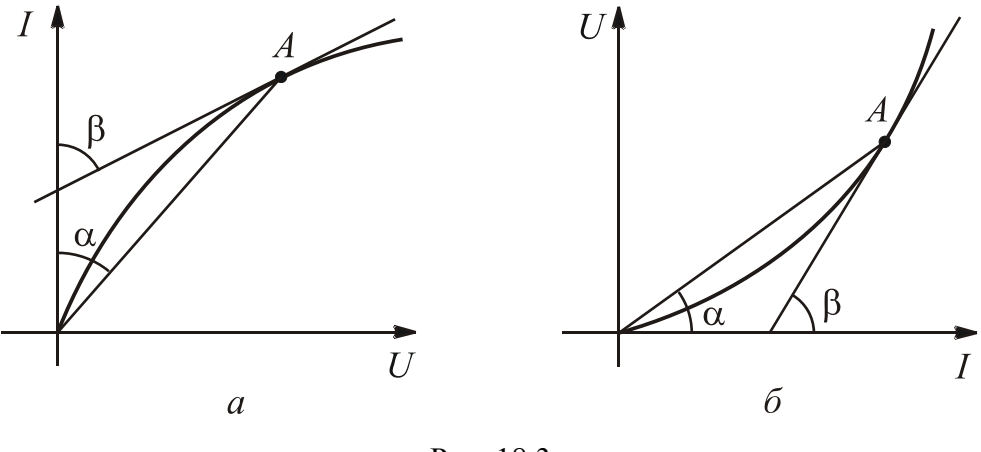

Рис. 18.3

Дифференциальное (динамическое) сопротивление *R*<sup>д</sup> равно отношению бесконечно малого приращения напряжения на НЭ к соответствующему бесконечно малому приращению тока:

$$
R_{\rm A}=\frac{\mathrm{d}U}{\mathrm{d}I}.
$$

Дифференциальное сопротивление можно определить тангенсом угла β наклона касательной к ВАХ в рабочей точке (рис[. 18.3,](#page-124-0) *а* и *б*).

Дифференциальное сопротивление может быть отрицательным, если на участке ВАХ при увеличении тока напряжение уменьшается либо при уменьшении тока напряжение увеличивается.

싫

## 2. Линейные эквивалентные схемы замещения нелинейных элементов

<span id="page-125-0"></span>Расчет нелинейных цепей очень сложен. Но если рабочая точка перемещается на небольшом участке, который можно считать практически линейным, то нелинейный резистор, схема замещения которого изображена на рис. 18.4, можно заменить линейной эквивалентной схемой, состоящей из источника энергии и резистора сопротивлением  $R_{\pi}$ .

Рис. 18.4

ΗЭ

Пример 1. Составить линейную схему замещения НЭ, ВАХ которого представлена на рис. 18.5, для рабочей точки А.

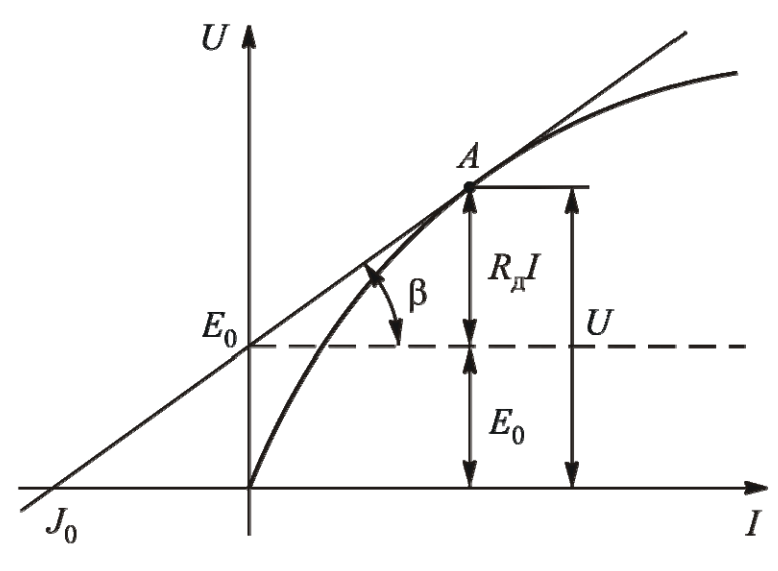

Рис. 18.5

Проведем касательную к рабочей точке и запишем ее уравнение. Как видно из <u>рис. 18.5</u>,  $U = R_{\rm n}I + E_0$ .

Этому уравнению соответствует линейная схема замещения, изображенная на рис. 18.6.

Можно составить схему замещения с источником тока. Для этого уравнение касательной разделим почленно на  $R_n$ :

Рис 18 6

 $\overline{I}$ 

$$
\frac{U}{R_{\rm A}} = I + \frac{E_0}{R_{\rm A}}, \text{ r, the } \frac{E_0}{R_{\rm A}} = J_0 \text{ (cm. } \frac{\text{pnc. } 18.5}{\text{pnc. } 18.5}, \frac{U}{R_{\rm A}} = I_{\rm A}.
$$

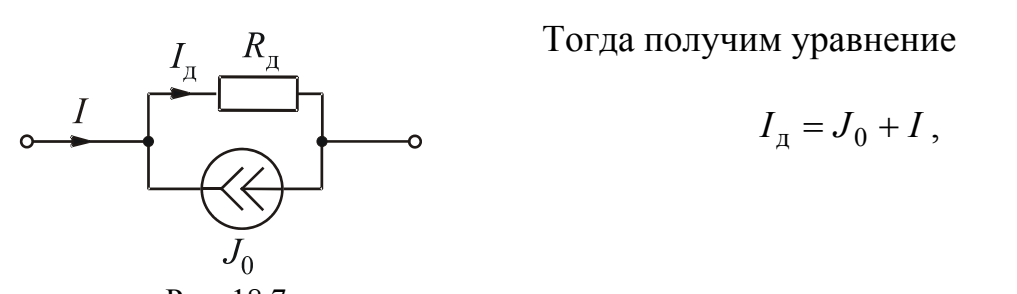

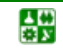

昏

#### <span id="page-126-0"></span>ЛЕКЦИЯ 18. РАСЧЕТ НЕЛИНЕЙНЫХ ЭЛЕКТРИЧЕСКИХ ЦЕПЕЙ ПОСТОЯННОГО ТОКА ГРАФИЧЕСКИМИ МЕТОДАМИ 2. Линейные эквивалентные схемы замещения нелинейных элементов

которому соответствует линейная схема замещения, приведенная на рис. 18.7.

Пример 2. Составить линейную схему замещения НЭ, ВАХ которого представлена на рис. 18.8, для рабочей точки А.

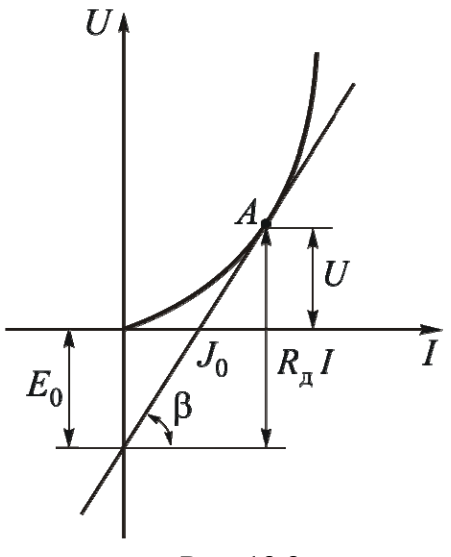

Рис. 18.8

Проведем касательную к рабочей точке и запишем ее уравнение. Как видно из <u>рис. 18.8</u>,  $U = R_{\pi}I - E_0$ .

Этому уравнению соответствует линейная схема замещения, изображенная на рис. 18.9. Эквивалентная линейная схема замещения с источником тока приведена на рис.18.10.

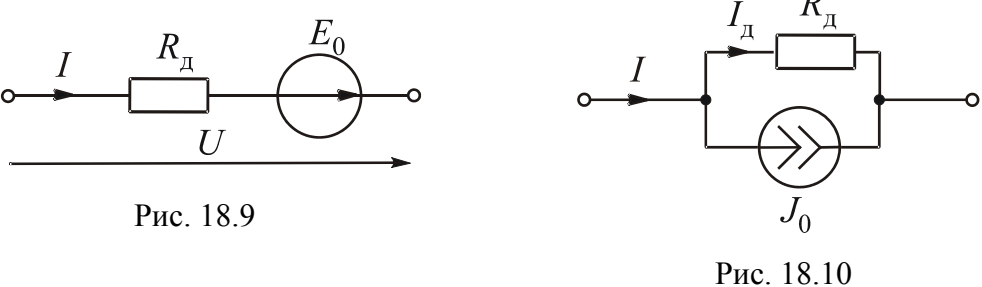

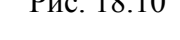

## 3. Расчет нелинейной цепи с последовательным соединением элементов

Схема замещения рассматриваемой цепи приведена на рис. 18.11. Определить ток в цепи и напряжения на НЭ  $U_1$  и  $U_2$ , если заданы входное напряжение U и BAX каждого элемента (см. рис. 18.12, а и б).

<span id="page-127-0"></span>**ЛЕКЦИЯ 18. РАСЧЕТ НЕЛИНЕЙНЫХ ЭЛЕКТРИЧЕСКИХ ЦЕПЕЙ ПОСТОЯННОГО ТОКА ГРАФИЧЕСКИМИ МЕТОДАМИ 3. Расчет нелинейной цепи с последовательным соединением элементов**

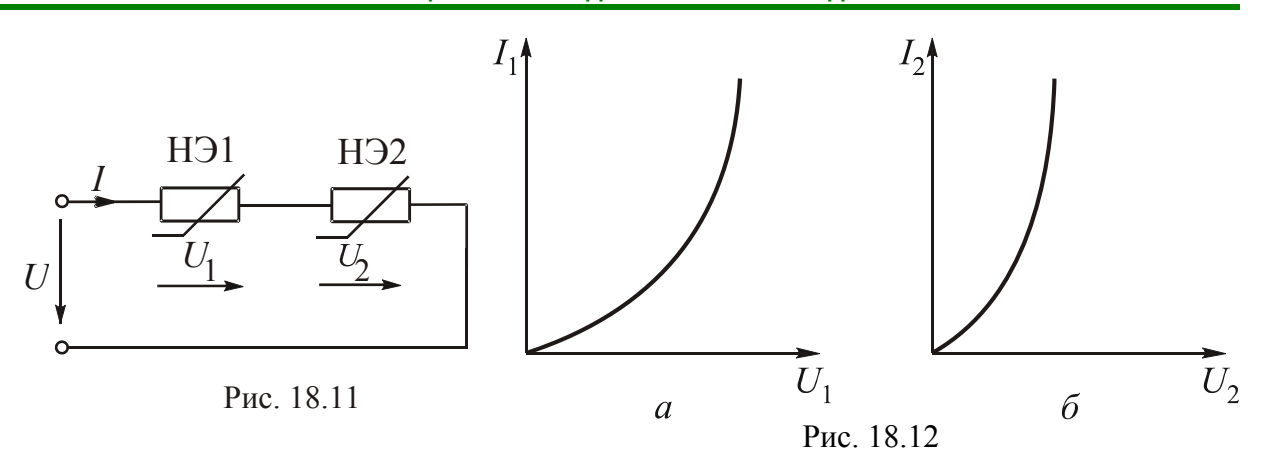

Задачу можно решить двумя путями.

1. Отыскание рабочей точки на результирующей ВАХ.

Ток в цепи один. Входное напряжение на основании второго закона Кирхгофа складывается из напряжений на отдельных НЭ. В рассматриваемой цепи

$$
U = U_1 + U_2.
$$

Поэтому для построения результирующей ВАХ нужно при одном значении тока суммировать напряжения на нелинейных элементах. Чем больше точек будет получено, тем точнее результирующая ВАХ.

По заданному значению входного напряжения находим рабочую точку *А* на результирующей ВАХ (см. рис[. 18.13\)](#page-127-0) и соответствующее ей значение тока. По полученному значению тока находим напряжения на отдельных элементах  $U_1$  и  $U_2$ .

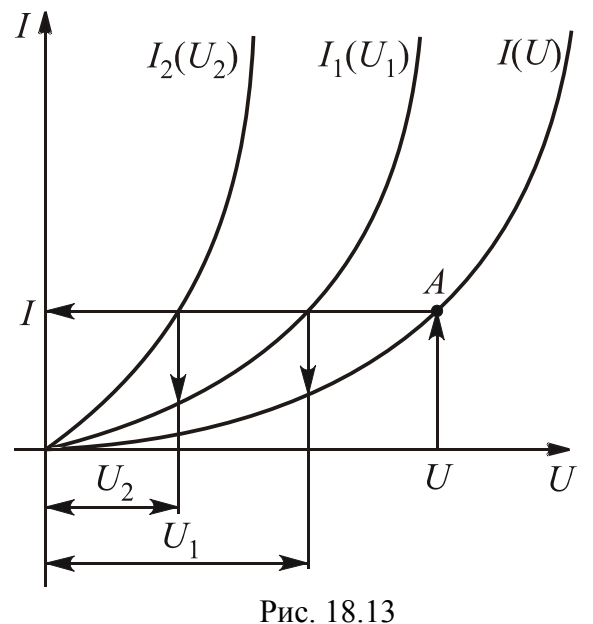

2. Отыскание рабочей точки на пересечении ВАХ одного элемента с зеркальным отображением ВАХ другого элемента.

Решение этим методом поясняет рис[. 18.14.](#page-128-0)

싫

Ток в цепи один, поэтому  $I_1 = I_2 = I$ . Строим график  $I(U_1)$ . В рабочей точке на основании второго закона Кирхгофа напряжение  $U_1 = U - U_2$ . По<span id="page-128-0"></span>строим график  $I(U-U_2)$ , который является зеркальным отображением графика  $I(U_2)$ , смещенного вправо на величину входного напряжения  $U$ . Очевидно, что графики пересекаются в рабочей точке А.

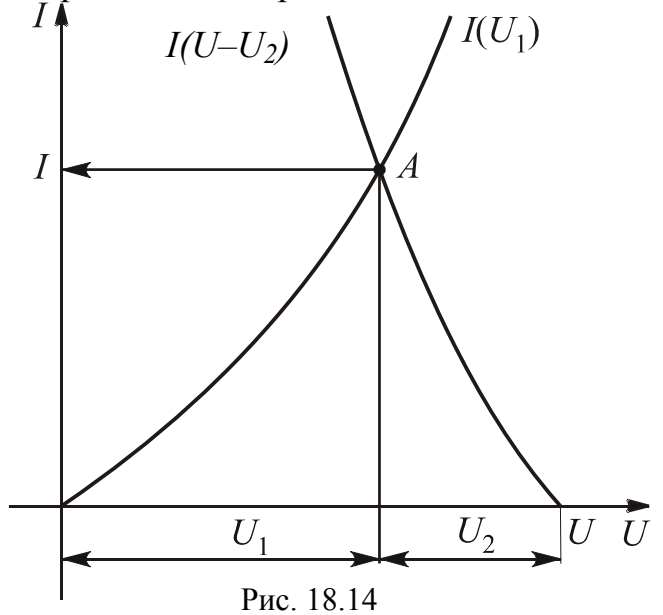

Находим соответствующие ей значения тока I и напряжений  $U_1$  и  $U_2$ .

Этот метод рационально использовать для цепи с двумя элементами, один из которых - линейный. Так как его ВАХ является прямой линией, то для построения графика  $I(U-U_{\text{II}})$  нужны только две точки, одна из которых с координатами  $(U, 0)$ .

## Вопросы для самопроверки

1. Чем нелинейный элемент отличается от линейного?

2. На какие группы делят нелинейные элементы?

3. Чем нелинейный элемент с симметричной ВАХ принципиально отличается от нелинейного элемента с несимметричной ВАХ?

4. Как можно графически определить статическое и дифференциальное сопротивления?

5. Каков алгоритм составления линейной схемы замещения, эквивалентной на рабочем участке ВАХ нелинейному элементу?

6. Какие пути отыскания рабочей точки при последовательном соединении нелинейных элементов Вы знаете?

7. Для каких цепей рационально использовать отыскание рабочей точки на пересечении ВАХ одного элемента с зеркальным отображением ВАХ второго элемента?

8. Как построить результирующую ВАХ цепи с последовательным соединением элементов?

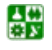

■

# <span id="page-129-0"></span>ЛЕКЦИЯ 19 РАСЧЕТ НЕЛИНЕЙНЫХ ЦЕПЕЙ ПОСТОЯННОГО ТОКА ГРАФИЧЕСКИМИ МЕТОДАМИ

**(продолжение)** 

## **План лекции**

- 1. Расчет нелинейной цепи с [параллельным](#page-129-0) соединением элементов
- 2. Расчет нелинейной цепи со смешанным [соединением](#page-130-0) элементов
- 3. Расчет [нелинейных](#page-132-0) цепей методом напряжения между двумя узлами

## **1. Расчет нелинейной цепи с параллельным соединением элементов**

Схема замещения рассматриваемой цепи приведена на рис[. 19.1](#page-129-0). Определить входной ток *I* и токи <sup>1</sup>*I* и <sup>2</sup>*I* , если заданы входное напряжение и ВАХ каждого нелинейного элемента (см. рис[. 19.2,](#page-129-0) *а* и *б*).

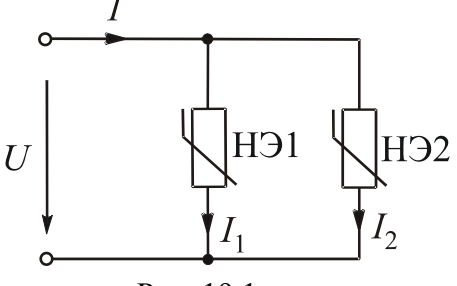

Рис. 19.1

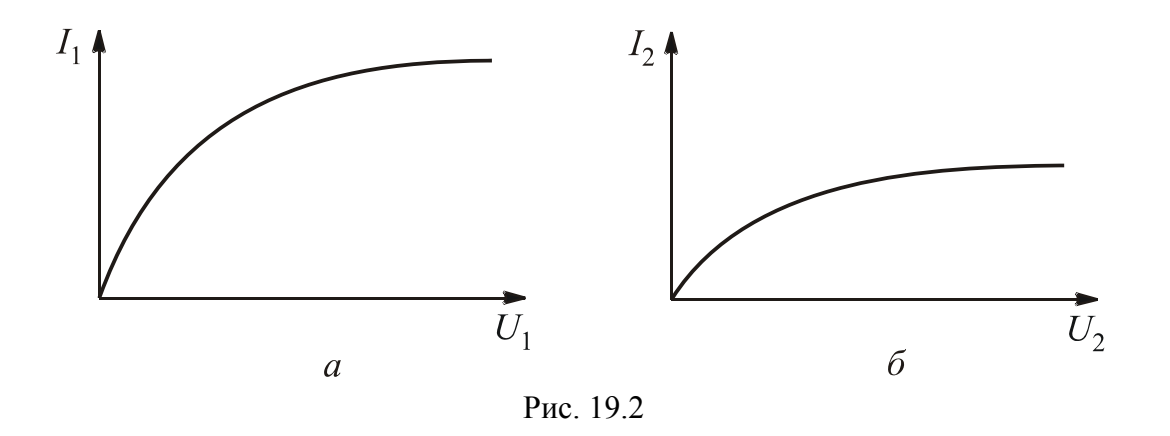

Так как при параллельном соединении напряжения на элементах одинаковы и равны входному *U* , то на ВАХ отдельных элементов находим токи  $I_1$  и  $I_2$ . Входной ток на основании первого закона Кирхгофа равен сумме токов в пассивных ветвях:

$$
I=I_1+I_2.
$$

심연

#### <span id="page-130-0"></span>ЛЕКЦИЯ 19. РАСЧЕТ НЕЛИНЕЙНЫХ ЦЕПЕЙ ПОСТОЯННОГО ТОКА ГРАФИЧЕСКИМИ МЕТОДАМИ 1. Расчет нелинейной цепи с параллельным соединением элементов

Если в анализируемой цепи нужно найти токи  $I_1$  и  $I_2$ , а также входное напряжение при заданном входном токе, то рабочую точку можно найти на результирующей ВАХ.

Для ее построения нужно при ряде одинаковых значений напряжения складывать токи  $I_1$  и  $I_2$  (см. рис. 19.3). По заданному значению тока I находим рабочую точку А и соответствующее ей значение входного напряжения  $U$ . По полученному значению напряжения  $U$  находим токи  $I_1$  и  $I_2$ .

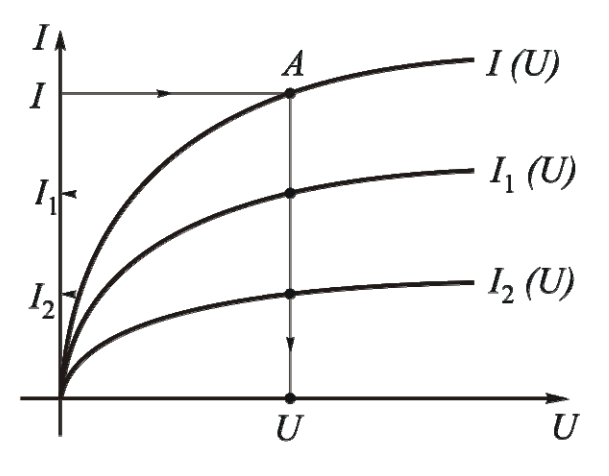

Рис. 19.3

Если один из двух параллельно соединенных элементов является линейным, то рабочую точку рационально отыскать на пересечении ВАХ нелинейного элемента с зеркальным отображением ВАХ линейного элемента.

## 2. Расчет нелинейной цепи со смешанным соединением элементов

1. Решение методом эквивалентных преобразований. Схема замещения рассматриваемой цепи приведена на рис. 19.4.

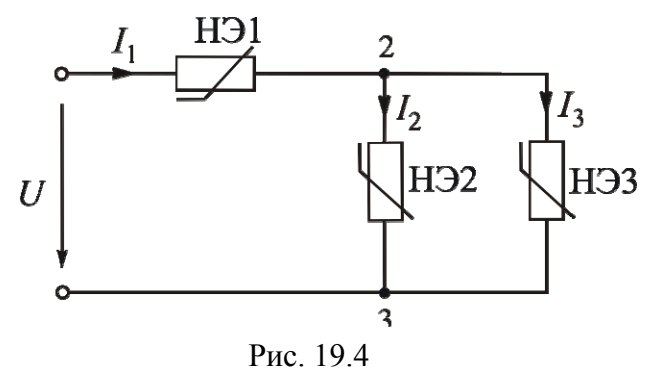

싫

Определить все токи, если задано входное напряжение и ВАХ отдельных элементов:  $I_1(U_1)$ ,  $I_2(U_{23})$ ,  $I_3(U_{23})$ . Решение заключается в постепенном построении результирующих ВАХ. Очевидно, что сначала нужно построить результирующую ВАХ для параллельного участка (для ряда значений напряжения  $U_{23}$  сум-

мировать токи  $I_2$  и  $I_3$ ). После этого схема превратится в последовательное соединение НЭ1 и эквивалентного элемента с ВАХ  $I_1(U_{23})$ , так как  $I_2 + I_3 = I_1$ .

Затем нужно построить результирующую ВАХ всей схемы. Для этого при ряде значений тока  $I_1$  нужно суммировать напряжения  $U_1$  и  $U_{23}$ .

<span id="page-131-0"></span>По заданному значению входного напряжения  $U$  найдем рабочую точку и соответствующее ей значение входного тока  $I_1$ . Далее по графику  $I_1(U_1)$  найдем напряжение  $U_1$  и определим напряжение  $U_{23} = U - U_1$ . По графикам  $I_2(U_{23})$  и  $I_3(U_{23})$  найдем токи  $I_2$  и  $I_3$ .

2. Решение с использованием метода эквивалентного генератора.

Этот метод можно использовать для схемы с одним нелинейным элементом, ток в котором и надо найти (см. рис. 19.5, а). Делим схему на две части: НЭ и всю остальную часть схемы, которая является активным двухполюсником (рис. 19.5, б).

Активный двухполюсник заменим эквивалентным ему генератором (рис. 19.5, в). Активный двухполюсник является линейной цепью, расчет которой намного проще, чем нелинейной. ЭДС генератора  $A_{\tilde{a}}$  равна напряжению холостого хода на зажимах активного двухполюсника. Сопротивление  $R_{\tilde{a}}$  - это эквивалентное сопротивление пассивного двухполюсника относительно входных зажимов. Пассивный двухполюсник получаем из активного, закорачивая источники ЭДС и разрывая источники тока. Полученная схема (рис. 19.5, в) представляет собой последовательное соединение нелинейного и линейного элементов.

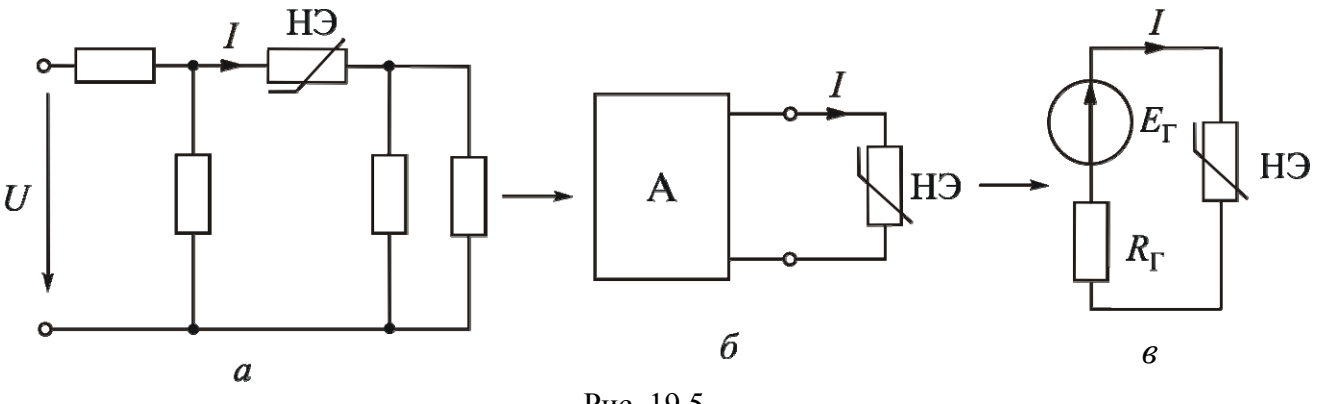

Рис. 19.5

Рабочую точку рационально найти на пересечении ВАХ НЭ и зеркального изображения ВАХ линейного элемента (см. рис. 19.6). График  $I(E_r - U_{R_r})$  является прямой линией, зеркально отображающей график  $I(U_{R_n})$ , смещенный вправо на величину  $E_r$ . Для его построения нужны две точки. Одна из них с координатами  $(E_r, 0)$ . Для построения второй точки можно за даться произвольным значением тока  $I_i$ .

싫

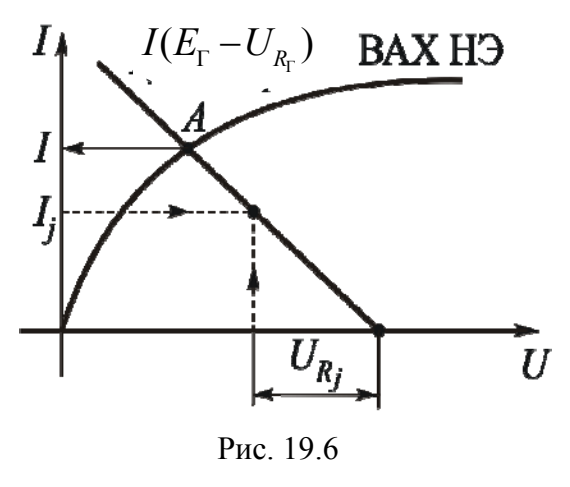

<span id="page-132-0"></span>ЛЕКЦИЯ 19. РАСЧЕТ НЕЛИНЕЙНЫХ ЦЕПЕЙ ПОСТОЯННОГО ТОКА ГРАФИЧЕСКИМИ МЕТОДАМИ 2. Расчет нелинейной цепи со смешанным соединением элементов

Соответствующее ему напряжение  $U_{R_i} = R_{r} I_j$  отложим от значения  $E_r$ влево. Отыскав рабочую точку  $A$ , найдем соответствующее ей значение тока I.

## 3. Расчет нелинейных цепей методом напряжения между двумя узлами

Цепи с двумя узлами часто встречаются на практике. Рассмотрим метод на конкретном примере.

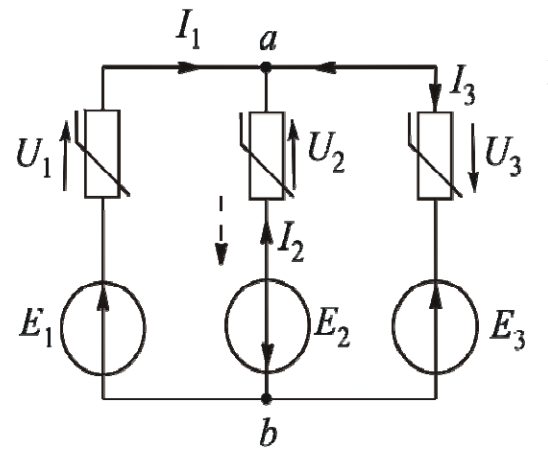

Рис. 2.23

Рис. 19.7

вием для на...

Пример. Схема замещения рассматриваемой цепи приведена на рис. 19.7. вычислить все токи, если заданы ЭДС  $E_1$ ,  $E_2$ ,  $E_3$  и ВАХ нелинейных элементов  $I_1(U_1)$ ,  $I_2(U_2)$ ,  $I_3(U_3)$ , cm. puc. 19.8, a, 6 u  $\boldsymbol{\beta}$ .

### Решение

1. Запишем уравнение на основании первого закона Кирхгофа:  $I_1 + I_2 - I_3 = 0$ . Для решения более удобна запись в виде  $I_1 + I_2 = I_3$ . Это уравнение является услопочей точки.

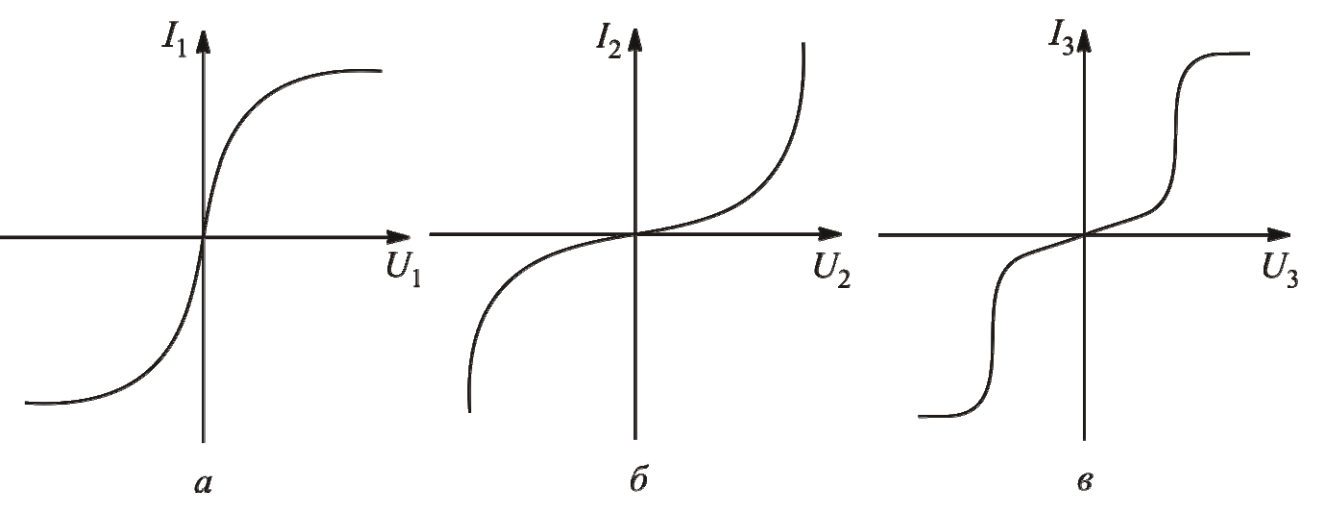

Рис 198

2. Приведем токи к зависимости от одного аргумента. В условии токи ветвей заданы в функции от разных переменных:  $I_1(U_1)$ ,  $I_2(U_2)$ ,  $I_3(U_3)$ . Общим для всех ветвей является напряжение между двумя узлами  $U_{ab}$ . Запишем выражения напряжения  $U_{ab}$  для всех трех ветвей схемы:

$$
U_{ab} = E_1 - U_1;
$$
  

$$
U_{ab} = -E_2 - U_2;
$$

昏

$$
U_{ab} = E_3 + U_3.
$$

<span id="page-133-0"></span>3. Построим графики токов  $I_1(U_{ab})$ ,  $I_2(U_{ab})$ ,  $I_3(U_{ab})$  на основании полученных уравнений. График  $I_1(U_{ab})$  является зеркальным отображением графика  $I_1(U_1)$ , смещенным по оси абсцисс вправо на величину ЭДС  $E_1$ (рис. 19.9). График  $I_2(U_{ab})$  является зеркальным отображением графика  $I_2(U_2)$ , смещенным по оси абсцисс влево на величину ЭДС  $E_2$ . График  $I_3(U_{ab})$  представляет собой график  $I_3(U_3)$ , смещенный вправо по оси абсцисс на величину ЭДС  $E_3$ .

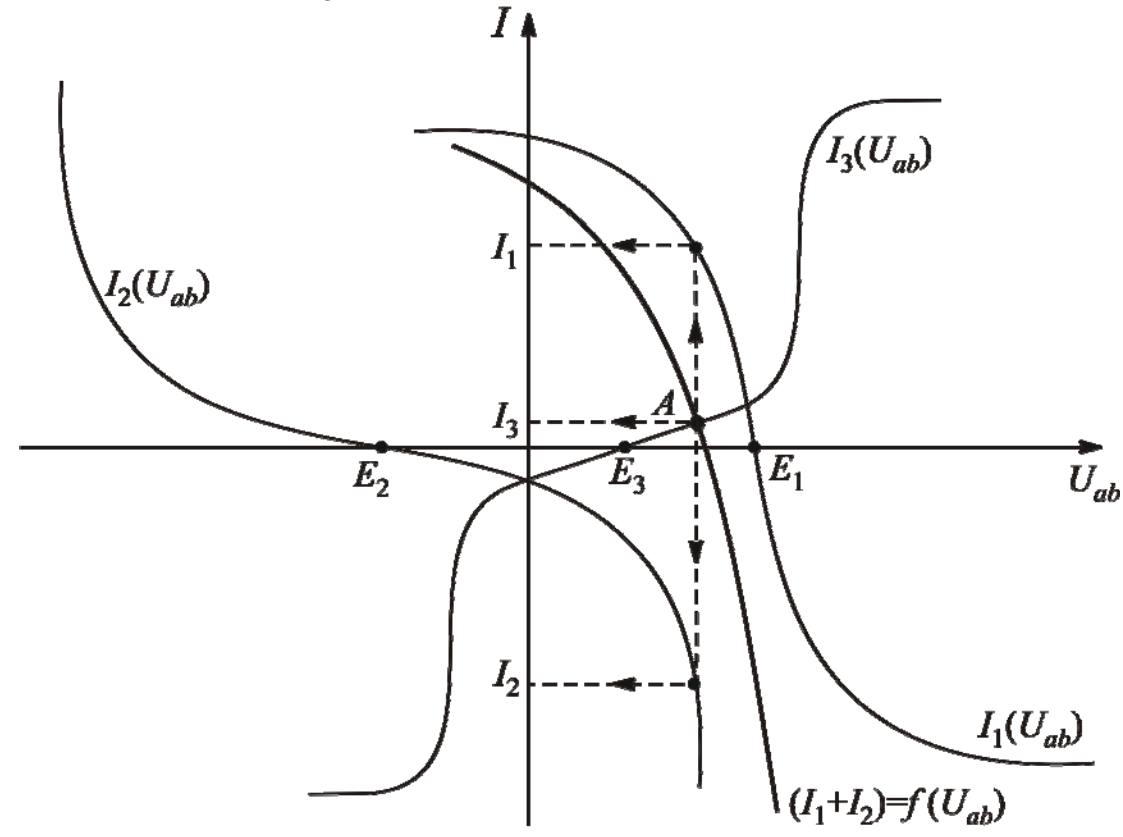

Рис. 19.9

4. Ищем рабочую точку на пересечении графиков  $(I_1 + I_2) = f(U_{ab})$  и  $I_3 = f(U_{ab})$ . Для получения графика  $(I_1 + I_2) = f(U_{ab})$  при ряде значений напряжения  $U_{ab}$  суммируем токи  $I_1$  и  $I_2$ .

5. Определяем токи в ветвях и напряжение  $U_{ab}$ . Для этого через рабочую точку А проводим вертикаль. На ее пересечении с осью абсцисс получаем значение напряжения  $U_{ab}$ , на пересечении с графиками токов – токи  $I_1$ ,  $I_2, I_3.$ 

Ток  $I_2$  получился с отрицательным знаком, что свидетельствует о неправильно выбранном направлении тока. Покажем верное направление тока  $I_2$  на рис. 19.7 пунктирной стрелкой.

싫

## Вопросы для самопроверки

1. Какой закон используют для анализа нелинейной цепи с параллельным соединением элементов?

2. Как построить результирующую ВАХ цепи с параллельным соединением элементов?

3. Каким методом можно сделать расчет цепи с одним источником энергии при смешанном соединении приемников?

4. В каком случае для расчета нелинейной цепи можно применять метод эквивалентного генератора?

5. В чем суть метода эквивалентного генератора?

6. Что является условием для нахождения рабочей точки при решении методом напряжения между двумя узлами?

- 7. Как построить график  $I_1 = f(U_{ab})$ , если  $U_{ab} = E_1 + U_1$ ?
- 8. Как построить график  $I_1 = f(U_{ab})$ , если  $U_{ab} = -E_1 + U_1$ ?
- 9. Как построить график  $I_1 = f(U_{ab})$ , если  $U_{ab} = E_1 U_1$ ?
- 10. Как построить график  $I_1 = f(U_{ab})$ , если  $U_{ab} = -E_1 U_1$ ?

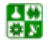

# <span id="page-135-0"></span>ЛЕКЦИЯ 20 ЧИСЛЕННЫЕ МЕТОДЫ АНАЛИЗА НЕЛИНЕЙНЫХ ЦЕПЕЙ

## План лекции

1. Расчет нелинейных цепей методом итераций

2. Расчет нелинейных цепей методом Ньютона - Рафсона

## 1. Расчет нелинейных цепей методом итераций

Точность расчетов графическими методами мала и существенно зависит от субъективных факторов.

Основной метод решения системы нелинейных уравнений - численный. Численное решение получают, как правило, многократным использованием одних и тех же уравнений, уточняя искомое решение шаг за шагом. Такой способ называют методом последовательных приближений или итераний

Сущность метода итераций (последовательных приближений) заключается в аналитическом решении системы алгебраических нелинейных уравнений. Статическое сопротивление нелинейного элемента должно быть задано в функции от тока или напряжения.

Пусть в схеме один нелинейный элемент (НЭ), ток в котором и надо найти. Остальную часть схемы (активный двухполюсник) заменим эквивалентным ему генератором (см. рис. 20.1).

Графическая иллюстрация решения методом итерации приведена на рис. 20.2.

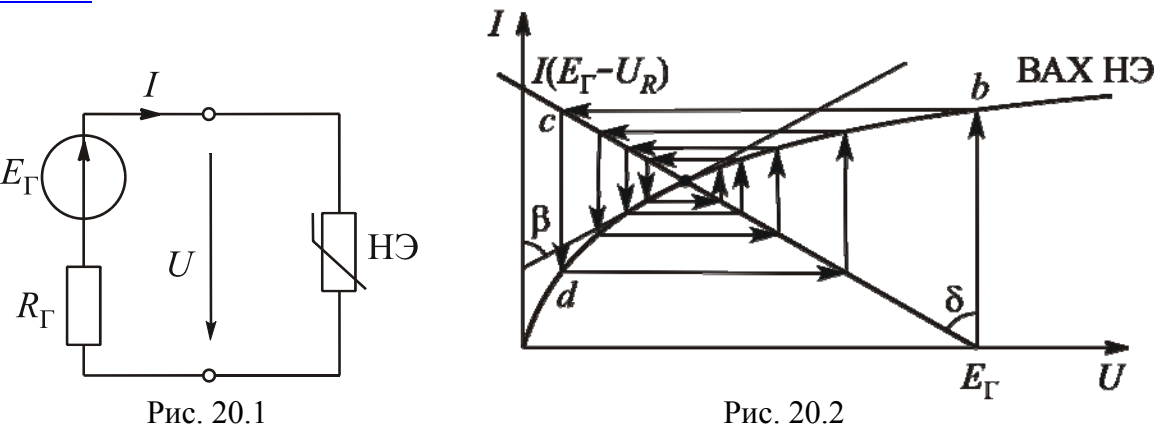

Напряжение на линейном элементе  $U = E_r - R_r I$ . Ток зависит от статического сопротивления НЭ, которое, в свою очередь, зависит от напряжения, поэтому это уравнение является нелинейным:  $U = F(U)$ .

심연

### ЛЕКЦИЯ 20. ЧИСЛЕННЫЕ МЕТОДЫ АНАЛИЗА НЕЛИНЕЙНЫХ ЦЕПЕЙ 1. Расчет нелинейных цепей методом итераций

Пусть напряжение в нулевом приближении  $U_0 = E_r$ . На ВАХ НЭ находим соответствующую рабочую точку b. Так как ток в схеме один, то току  $I_0$ на графике  $I(E_r - R_r I)$  соответствует точка с. Напряжение на НЭ  $U = E_r - R_r I$ , поэтому переходим из точки с в точку d. Повторив этот процесс, получим рабочую точку А.

Итерационный процесс не всегда будет сходящимся. Сходимость процесса зависит прежде всего от вида ВАХ и величины сопротивления  $R_{\text{r}}$ . Из математики известно, что условие сходимости требует, чтобы в окрестности искомого корня (рабочая точка A) абсолютное значение производной  $|F'(U)|$ было меньше 1. Чем оно меньше, тем быстрее процесс будет сходиться.

В рассматриваемой схеме  $F(U) = E_r - R_r I$ . Тогда  $\frac{dF(U)}{dU} = -R_r \frac{dI}{dU}$ .

Дифференциальное сопротивление НЭ  $R_{\mu} = \frac{dU}{dI}$ , поэтому  $dF(U)$  $R_{\rm R}$ 

$$
\frac{dU}{dU} = -\frac{1}{R_{\rm A}}
$$

Чтобы итерационный процесс сходился, должно выполняться условие  $\left|-\frac{R_{\Gamma}}{R_{\Gamma}}\right|$  < 1. Сопротивлениям можно сопоставить тангенсы соответствующих

углов (см. <u>рис. 20.2</u>), тогда можно записать  $\left|\frac{tg\delta}{te\beta}\right|$  < 1 либо  $tg\delta$  <  $tg\beta$ .

Отсюда: угол  $\delta$  должен быть меньше угла  $\beta$ . В этом легко убедиться, перемещая рабочую точку A по BAX H Э. При этом величины углов  $\delta$  и  $\beta$ будут меняться. Если угол  $\delta$  намного меньше угла  $\beta$ , процесс сходится быстро. Если угол  $\delta$  больше угла  $\beta$ , процесс будет расходящимся.

Пример. Найти ток в схеме рис. 20.1, если  $E_r = 10 B$ ,  $R_r = 5$  Ом, ВАХ НЭ залана уравнением  $U = 3I - I^2$ .

Ток в схеме по закону Ома

$$
I_{k+1} = \frac{\hat{A}_{\tilde{\mathbf{a}}}}{R_{\tilde{\mathbf{a}}} + R_{\tilde{\mathbf{n}}\hat{\mathbf{o}}}(I_k)},
$$

где  $k$  – номер приближения.

Примем  $I_0 = 1$  А. Сопротивление  $R_{\tilde{n}\tilde{o}}(I) = \frac{U}{I} = \frac{3I - I^2}{I} = 3 - I$ . В нулевом приближении  $R_{\text{ño}}(I) = 3 - 1 = 2$  Ом.

圕

<span id="page-137-0"></span>Тогда 
$$
I_1 = \frac{10}{5+2} = 1,428
$$
 A.

Дальнейший расчет лучше свести в табл. 20.1.

Таблица 20.1

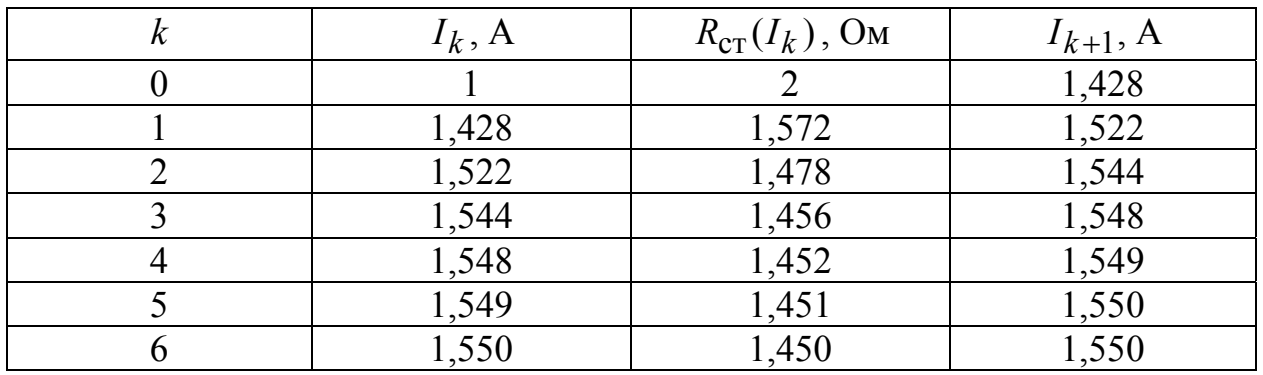

Следовательно, ток  $I = 1.55$  А. Достоинствами метода являются неограниченная точность и возможность расчета на ЭВМ.

Метод можно применять только для цепей с НЭ, ВАХ которых меняются монотонно.

# 2. Расчет нелинейных цепей методом Ньютона - Рафсона

Итерационный процесс может быть организован различными методами. Наиболее эффективным считается метод Ньютона - Рафсона. Рассмотрим его применительно к решению одного уравнения. Пусть нелинейное уравнение  $f(x) = 0$  имеет единственный корень  $x = x_{k+1}$ . В окрестности этого корня функция  $f(x_{k+1}) = 0$  разлагается в ряд Тейлора:

$$
f(x_{k+1}) = f(x_k + \Delta x_k) \approx f(x_k) + \Delta x_k \cdot f'(x_k) = 0,
$$

где  $f(x_k)$  – значение функции в точке  $x_k$ ;  $f'(x_k)$  – производная функции  $f(x_k)$  в этой же точке.

Отсюда следует:

$$
x_{k+1} = x_k + \Delta x_k \approx x_k - \frac{f(x_k)}{f'(x_k)},
$$
\n(20.1)

где  $\Delta x_k = h = -\frac{f(x_k)}{f'(x_k)}$  – поправка к предыдущему решению.

Полученное соотношение - алгоритм итерационного метода Ньютона -Рафсона, который реализуется следующим образом:

1. Задаем начальное приближенное значение искомого решения  $x_0(k=0)$ .

<span id="page-138-0"></span>2. Определяем поправку  $h_0$ . Для ее вычисления по выражению функции находим производную.

3. Определяем уточненное значение корня  $x_1 = x_0 + h_0$ .

4. Повторяем процесс на следующем шаге и уточняем предыдущее решение до необходимой точности.

Геометрическая интерпретация метода приведена на рис. 20.3. Касательные, проведенные в точках  $x_k$  ( $k = 0,1,2...$ ), определяют значение поправки на соответствующем шаге, так как

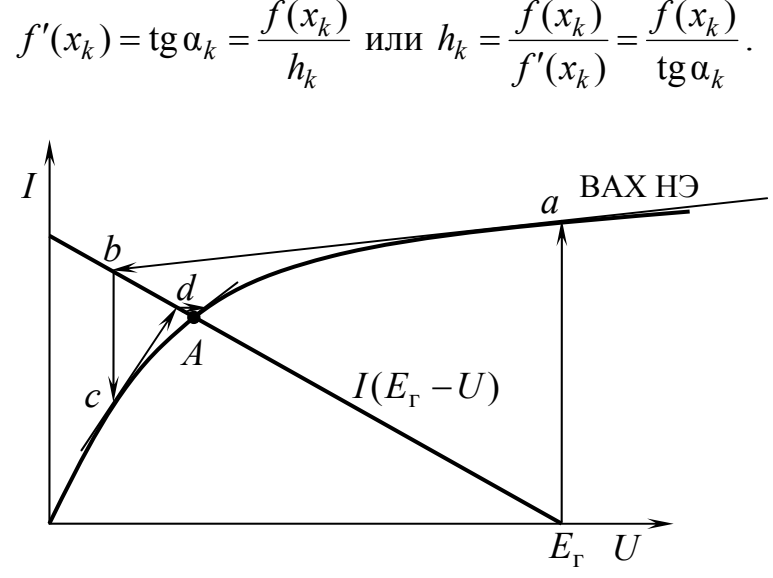

Рис. 20.3

Метод сходится, если начальное приближение достаточно близко к решению. Однако, если производная  $f'(x_k) = 0$ , решение невозможно.

Исследования показывают, что сходимость метода Ньютона - Рафсона зависит от значения функции  $f(x)$ , ее наклона  $f'(x)$  и от кривизны функции  $f''(x)$ .

Если для всех х выполняется неравенство

$$
\left|f(x)f''(x)\right|<\left|f'(x)\right|^2,
$$

то процесс сходится. При определенных значениях угла наклона  $(f'(x))$  и кривизны  $(f''(x))$  процесс может зацикливаться или расходиться, несмотря на то, что начальное значение лежит относительно близко от искомого решения. Добиться сходимости можно, задав новое нулевое приближение и повторив расчеты. Иногда приходится переходить к уравнениям с новыми переменными.

Эффективен прием улучшения сходимости итерационного процесса, при котором уточненное значение принимается равным

심연

$$
x_{k+1}^y = \frac{x_k + x_{k+1}}{2}.
$$

<span id="page-139-0"></span>Подстановка уточненного значения  $x_{k+1}^y$  в уравнение (20.1) приводит к алгоритму

$$
x_{k+1}^y = x_k - 0.5 \frac{f(x_k)}{f'(x_k)}.
$$
 (20.2)

Сходимость итерационного процесса по (20.2) более медленная, чем по  $(20.1)$ , но более вероятная.

Вычислим ток в рассмотренном примере методом Ньютона - Рафсона. Для схемы на рис. 20.1 уравнение по второму закону Кирхгофа

$$
R_{\rm r}I + U = E_{\rm r}.
$$

Отсюда

$$
f(I) = R_{r}I + U - E_{r} = 0.
$$

Так как  $U = 3I - I^2$ , получим уравнение

$$
f(I) = R_{r}I + 3I - I^{2} - E_{r} = 8I - I^{2} - 10 = 0.
$$

Производная

$$
f'(I)=8-2I.
$$

Примем ток в нулевом приближении  $I_0 = 1$  A. Уточненное решение после первого шага:

$$
I_1 = I_0 - \frac{f(I_0)}{f'(I_0)} = 1 - \frac{8 \cdot 1 - 1 - 10}{6} = 1.5 \text{ A}.
$$

Уточненное решение после второго шага:

$$
I_2 = I_1 - \frac{f(I_1)}{f'(I_1)} = 1,5 - \frac{8 \cdot 1,5 - 1,5^2 - 10}{5} = 1,550 \text{ A}.
$$

Как видим, правильное решение получаем гораздо быстрее, чем в случае простой итерации.

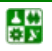

## **Вопросы для самопроверки**

- 1. В чем суть метода итераций?
- 2. Какова графическая иллюстрация метода простых итераций?
- 3. Каково условие сходимости простого итерационного процесса?
- 4. Каков алгоритм итерационного метода Ньютона Рафсона?
- 5. Какова графическая иллюстрация метода Ньютона Рафсона?
- 6. От чего зависит сходимость метода Ньютона Рафсона?

# <span id="page-141-0"></span>ЛЕКЦИЯ 21 ОСНОВНЫЕ ПОНЯТИЯ О МАГНИТНЫХ ЦЕПЯХ ПОСТОЯННОГО ТОКА

## План лекции

1. Основные величины, характеризующие магнитные цепи

2. Основные законы магнитных цепей

3. Формальная аналогия между магнитными и электрическими цепями

## 1. Основные величины, характеризующие магнитные цепи

Магнитная цепь - это совокупность тел для замыкания магнитного потока. Все вещества по магнитным свойствам делят на три группы:

1. Диамагнитные, у которых относительная магнитная проницаемость  $\mu$  < 1.

2. Парамагнитные, у которых  $\mu > 1$ .

3. Ферромагнитные, у которых  $\mu >> 1$ .

Относительная магнитная проницаемость показывает, во сколько раз абсолютная магнитная проницаемость вещества  $\mu_{\alpha}$  больше магнитной про-

ницаемости вакуума  $\mu_0$ , т.е.  $\mu = \frac{\mu_a}{\mu_0}$ . Величина  $\mu_0$  не изменяется

 $\left(\mu_0 = 4\pi \cdot 10^{-7} \frac{\Gamma_H}{M}\right)$ , ее называют магнитной постоянной. Магнитную прони-

цаемость воздуха принимают равной магнитной постоянной, поэтому воздушные магнитные цепи являются линейными.

Для создания магнитных цепей используют преимущественно ферромагнитные материалы.

Основными ферромагнитными материалами являются, прежде всего, электротехнические стали Э11, Э21, Э32, Э44 и т. д. Первая цифра сообщает процентное содержание кремния, вторая - гарантированный уровень потерь. Относительная магнитная проницаемость электротехнических сталей порядка 1800-1900.

Более качественными являются сплавы пермалой и перминвар, содержащие до 78,5 % никеля. У них относительная магнитная проницаемость  $\mu = 200000 - 800000$ .

В радиотехнике широко применяют ферриты.

Магнитные цепи из ферромагнитных материалов являются нелинейными, так как у них относительная магнитная проницаемость - величина переменная.

### ЛЕКЦИЯ 21. ОСНОВНЫЕ ПОНЯТИЯ О МАГНИТНЫХ ЦЕПЯХ ПОСТОЯННОГО ТОКА 1. Основные величины, характеризующие магнитные цепи

Вокруг каждого проводника с током возникает магнитное поле. Интенсивность магнитного поля в каждой его точке определяют вектором магнитной индукции  $\overline{B}$ . Единицей измерения магнитной индукции является тесла (Тл).

Магнитная индукция магнитного поля Земли составляет  $10^{-4}$  Тл. В электрических реле  $B = (0, 2-0, 3)$  Тл, в трансформаторах  $B = 1, 4$  Тл, предельное значение магнитной индукции в машинах постоянного тока составляет 1,71 Тл. В ускорителях  $B = (2-3)$  Тл, в МГД-генераторах  $B = 5$  Тл достигают за счет явления сверхпроводимости.

Магнитное поле характеризуют также вектором напряженности магнитного поля  $\overline{H}$ .  $[H] = \frac{A}{A}$ .

Величины В и Н связаны зависимостью

$$
\overline{B} = \mu_a \overline{H} = \mu_0 \mu \overline{H} .
$$

Направления векторов  $\overline{B}$  и  $\overline{H}$  совпадают, поэтому можно записать

$$
\hat{A} = \mu_0 \mu \hat{I}
$$

Характер зависимости  $B(H)$  был впервые установлен в 1871 г. русским физиком А. Г. Столетовым.

В общем случае эта зависимость сложна. Ее устанавливают экспериментально и представляют графически в виде кривой намагничивания, называемой циклом (петлей) магнитного гистерезиса (рис. 21.1). Для каждого значения  $H_{\text{max}}$  получается свой цикл гистерезиса.

Явление гистерезиса - это отставание изменения магнитной индукции В от изменения напряженности магнитного поля *Н*. Как видно из рис. 21.1, когда  $H = 0$ , В имеет остаточное значение.

Материалы с широким циклом магнитного гистерезиса (рис. 21.1) называют магнитотвердыми, с узким (рис. 21.2) – магнитомягкими.

При расчетах, если позволяет требуемая точность, пользуются основной кривой намагничивания.

Основная кривая намагничивания - это геометрическое место вершин симметричных циклов магнитного гистерезиса (рис. 21.3). Она практически совпадает с кривой первоначального намагничивания.

*Магнитный поток* – поток магнитной индукции через площадь  $S$ :

$$
\Phi=B\cdot S.
$$

Магнитный поток измеряют в веберах (Вб).

Магнитное напряжение между двумя точками магнитного поля  $U_{\rm M} = \overline{H} \cdot \overline{l}$  (pnc. 21.4).

### ЛЕКЦИЯ 21. ОСНОВНЫЕ ПОНЯТИЯ О МАГНИТНЫХ ЦЕПЯХ ПОСТОЯННОГО ТОКА 1. Основные величины, характеризующие магнитные цепи

<span id="page-143-0"></span>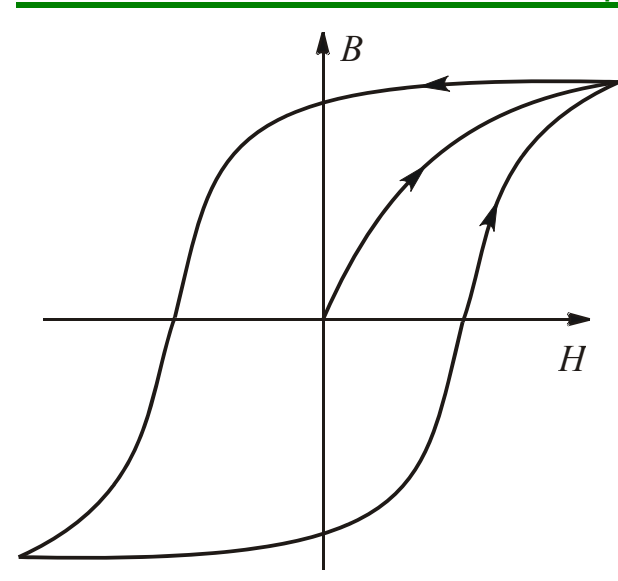

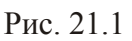

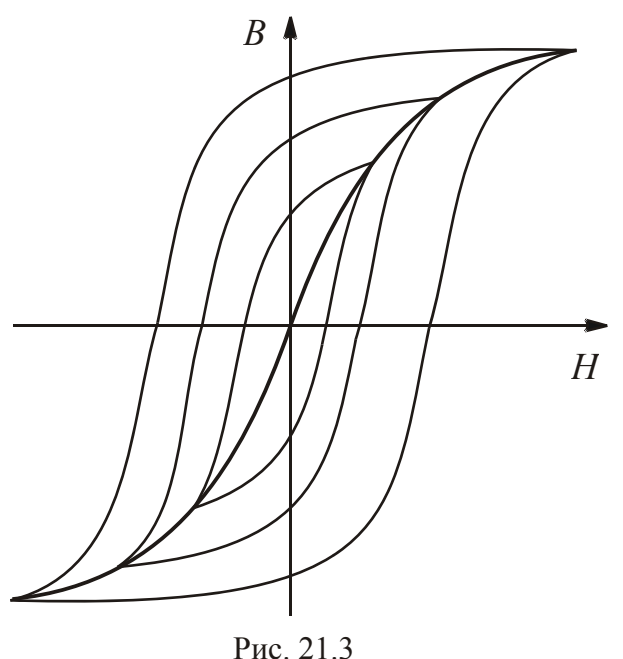

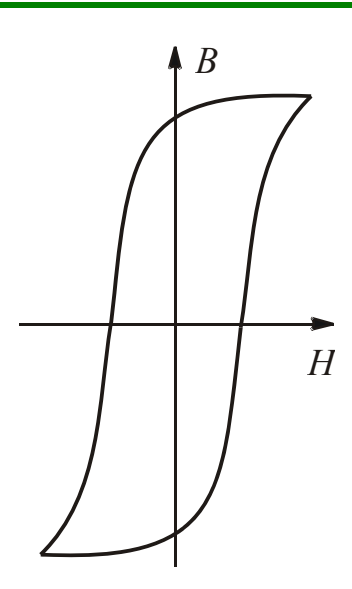

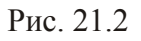

При расчетах выбирают  $\overline{l}$  по направлению  $\overline{H}$ . Тогда

можно записать  $U_M = H \cdot l$ .  $[U_M] = A$ .

Магнитодвижущая сила  $F = W I$ , где  $W$  – число витков катушки;  $I$  – ток в ней.

Очевидно, что единицей измерения магнитодвижущей силы является ампер (A).

## 2. Основные законы магнитных цепей

1. Принцип непрерывности магнитного потока. Линии магнитной индукции непрерывны и замкнуты. По-

этому магнитный поток через замкнутую поверхность  $\Phi = \oint B \cdot dS = 0$ . Отсюда следует, что в неразветвленных цепях магнитный поток на всех участках одинаков, а в разветвленных цепях алгебраическая сумма магнитных потоков в точке разветвления равна нулю:

$$
\Sigma \Phi = 0.
$$

2. Закон полного тока. Линейный интеграл напряженности магнитного поля вдоль замкнутого контура равен алгебраической сумме токов, пронизывающих этот контур:

$$
\oint \overline{H} \, d\,\overline{l} = \sum I \, .
$$

싫
#### <span id="page-144-0"></span>ЛЕКЦИЯ 21. ОСНОВНЫЕ ПОНЯТИЯ О МАГНИТНЫХ ЦЕПЯХ ПОСТОЯННОГО ТОКА 2. Основные законы магнитных цепей

Правило знаков: со знаком плюс записывают токи, связанные с выбранным направлением обхода контура интегрирования правилом правоходового винта (правой руки).

Контур интегрирования выбирают совпадающим с магнитной силовой линией, тогда обозначения векторов можно убрать. Закон полного тока для рис. 21.5 имеет следующий вид:

$$
\oint H \, d\, l = I_1 - I_2.
$$

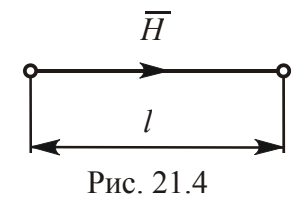

Если внутри контура интегрирования находятся не линейные проводники, а индуктивные катушки, то в правой части уравнения по закону полного тока нужно записать алгебраическую сумму магнитодвижущих сил:

$$
\oint H \, d\, l = \Sigma F = \Sigma W I \, .
$$

Напряженность магнитного поля принимают для средней силовой линии

### 3. Формальная аналогия между магнитными и электрическими цепями

Воспользуемся законом полного тока для анализа неразветвленной неоднородной магнитной цепи. Эта цепь представляет собой индуктивную катушку с сердечником из ферромагнитного материала, который усиливает магнитный поток и придает ему требуемую форму (рис. 21.6).

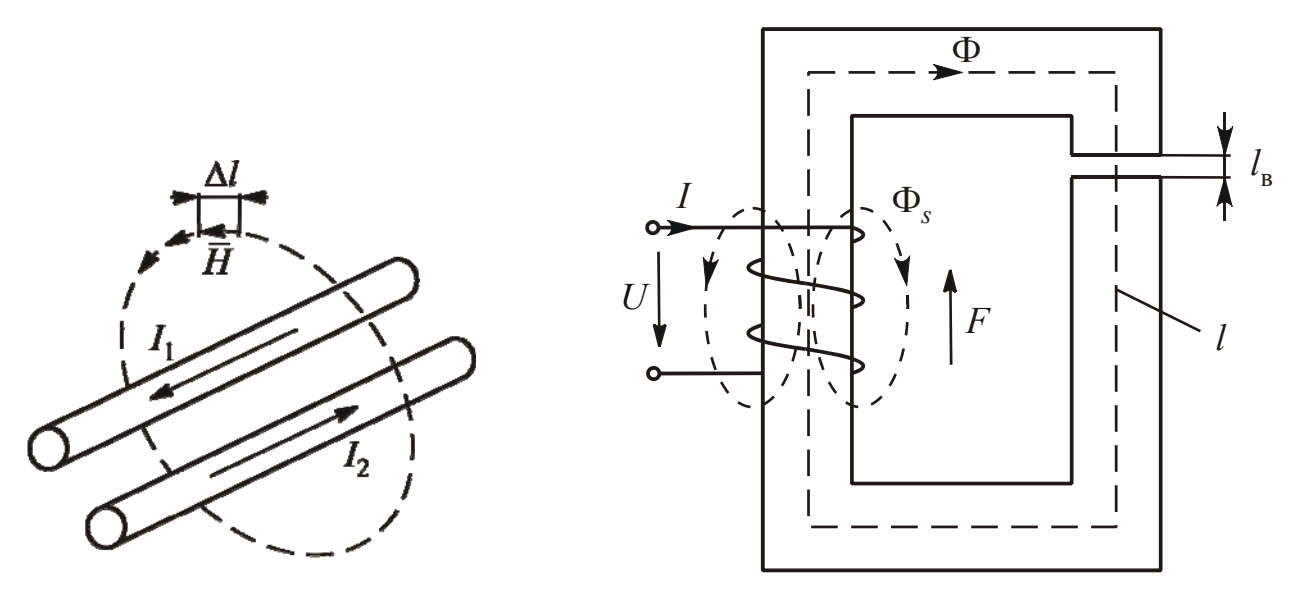

Рис. 21.5

Рис. 21.6

昏

#### **ЛЕКЦИЯ 21. ОСНОВНЫЕ ПОНЯТИЯ О МАГНИТНЫХ ЦЕПЯХ ПОСТОЯННОГО ТОКА 3. Формальная аналогия между магнитными и электрическими цепями**

Сердечник изготавливают разборным, чтобы на стержень можно было надеть катушку. В местах стыков возникают зазоры, которые на рис[. 21.6](#page-144-0) учтены одним с суммарной длиной  $l_{\rm B}$ . Даже небольшой воздушный зазор довольно резко уменьшает магнитный поток. Иногда воздушные зазоры делают специально, чтобы сердечник не намагничивался до состояния насыщения.

Основная часть магнитного потока Ф замыкается по сердечнику. Магнитный поток рассеяния Ф*<sup>s</sup>* замыкается по воздуху (см. рис[. 21.6\)](#page-144-0). Строгий расчет магнитной цепи может быть выполнен только с привлечением методов теории электромагнитного поля.

Для приближенного решения делают следующие допущения:

1) пренебрегают магнитным потоком рассеяния  $(\Phi_{s} = 0)$ ;

2) площадь  $S_{\rm B}$ , которую пронизывает поток Ф в зазоре, считают равной площади поперечного сечения *S* сердечника магнитопровода, т. е. пренебрегают выпучиванием магнитных линий в зазоре;

3) при расчете пользуются основной кривой намагничивания.

Если сечение магнитопровода одинаково, то представленную на рис[. 21.6](#page-144-0) магнитную цепь делим на два участка: сердечник и воздушный зазор. По закону полного тока

$$
Hl + H_{\rm B}l_{\rm B} = F.
$$

$$
\text{Take } H = \frac{B}{\mu \cdot \mu_0} \quad \text{if} \quad H_B = \frac{B_B}{\mu_0}, \quad \text{a} \quad B = B_B = \frac{\Phi}{S}, \quad \text{to} \quad H = \frac{\Phi}{\mu \cdot \mu_0 S} \quad \text{if}
$$

*S H* 0 в Ф  $=\frac{\Psi}{\mu_0 S}$ .

Подставив эти формулы в закон полного тока, получим

$$
\Phi\left(\frac{l}{\mu \cdot \mu_0 S} + \frac{l_{\rm B}}{\mu_0 S}\right) = F.
$$

По аналогии с электрическим сопротивлением  $R = \frac{V}{\gamma S}$  $R = \frac{l}{l}$  $=\frac{\nu}{\gamma S}$ , где  $\gamma$  – удельная проводимость, вводят понятие магнитного сопротивления сердечника *S*  $R_{\rm M} = \frac{l}{l}$ 0  $R_{\text{M}} = \frac{\mu}{\mu \cdot \mu_0 S}$  и зазора  $R_{\text{M}} = \frac{\mu_B}{\mu_0 S}$  $R_{_{\rm MR}}=-\frac{l}{2}$ 0 в  $\mu_{\text{MB}} = \frac{\mu_{\text{B}}}{\mu_0 S}$ .

Тогда уравнение по закону полного тока примет вид

$$
\Phi(R_{\rm M}+R_{\rm MB})=F.
$$

Отсюда

$$
\Phi = \frac{F}{R_{\rm M} + R_{\rm MB}}.
$$

#### <span id="page-146-0"></span>**ЛЕКЦИЯ 21. ОСНОВНЫЕ ПОНЯТИЯ О МАГНИТНЫХ ЦЕПЯХ ПОСТОЯННОГО ТОКА 3. Формальная аналогия между магнитными и электрическими цепями**

Эта формула похожа по структуре на формулу, выражающую закон Ома для полной электрической цепи. Уравнение по закону полного тока похоже на уравнение по второму закону Кирхгофа для электрической цепи, уравнение  $\Sigma \Phi = 0$  – на уравнение по первому закону Кирхгофа.

На основании этого говорят о формальной аналогии между магнитными и электрическими цепями. По своему физическому содержанию процессы, происходящие в этих цепях, существенно отличаются.

По аналогии с электрической цепью в магнитной цепи можно выделить узлы и ветви, составить ее схему замещения.

Схема замещения магнитной цепи рис[. 21.6](#page-144-0) и ее аналоговая электрическая схема приведены на рис[. 21.7,](#page-146-0) *а* и *б*.

Схема замещения содержит два последовательно соединенных элемента: линейный, сопротивление  $R_{\text{MR}}$  которого равно магнитному сопротивлению воздушного зазора, и нелинейный, сопротивление  $R_{\text{M}}$  которого равно магнитному сопротивлению сердечника.

Расчет магнитных цепей аналогичен расчету нелинейных электрических цепей с сосредоточенными параметрами, причем МДС *F* соответствует ЭДС *Е*, поток  $\Phi$  – току *I*, магнитное сопротивление  $R_M$  – электрическому сопротивлению  $R$ , магнитное напряжение  $U<sub>M</sub>$  – электрическому напряжению *U*.

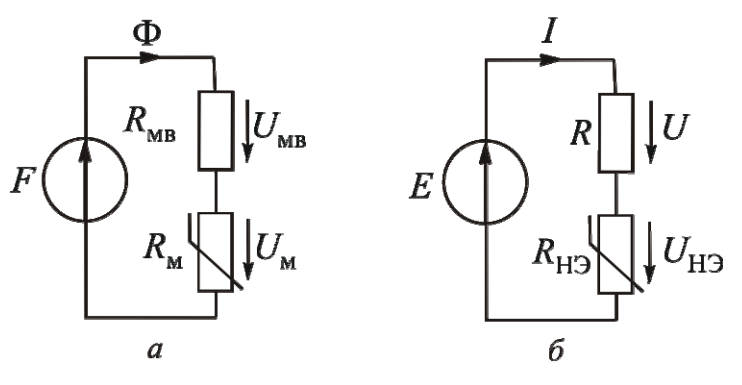

Рис. 21.7

По аналогии с электрическими цепями основные законы магнитных цепей нередко называют законами Кирхгофа для магнитных цепей и формулируют следующим образом:

1) алгебраическая сумма магнитных потоков в узле равна нулю:

$$
\Sigma \Phi = 0;
$$

2) алгебраическая сумма магнитных напряжений в контуре равна алгебраической сумме действующих в этом контуре МДС:

$$
\sum U_{\rm M} = \sum F
$$
;  $\sum H l = \sum W I$  или  $\sum R_{\rm M} \Phi = \sum F$ .

Магнитное напряжение направлено по потоку. Для определения направления МДС можно использовать правило правой руки: если сердечник

심연

#### **ЛЕКЦИЯ 21. ОСНОВНЫЕ ПОНЯТИЯ О МАГНИТНЫХ ЦЕПЯХ ПОСТОЯННОГО ТОКА 3. Формальная аналогия между магнитными и электрическими цепями**

мысленно охватить правой рукой, расположив четыре пальца по направлению тока в катушке, то отогнутый большой палец укажет направление МДС.

## **Вопросы для самопроверки**

1. Что называют магнитной цепью?

- 2. Что называют магнитной постоянной?
- 3. В каких единицах измеряют магнитную индукцию?

4. Какая зависимость связывает магнитную индукцию и напряженность магнитного поля?

- 5. Что называют основной кривой намагничивания?
- 6. Что назвали магнитным потоком и в каких единицах его измеряют?
- 7. Что называют магнитодвижущей силой и в каких единицах ее измеряют?
	- 8. Какие основные законы магнитных цепей вы знаете?
	- 9. Назовите величины аналоги в электрических и магнитных цепях.

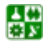

## <span id="page-148-0"></span>ЛЕКЦИЯ 22 РАСЧЕТ НЕРАЗВЕТВЛЕННЫХ МАГНИТНЫХ ЦЕПЕЙ

## **План лекции**

1. [Прямая](#page-148-0) задача

2. [Обратная](#page-149-0) задача

3. Расчет магнитной цепи [постоянного](#page-151-0) тока

## **1. Прямая задача**

При расчете магнитных цепей различают два типа задач: прямую и обратную.

В прямой задаче по заданному магнитному потоку нужно определить магнитодвижущую силу катушки, необходимую для его создания. Заданы геометрические размеры магнитопровода и кривая намагничивания ферромагнетика.

Порядок решения следующий:

1. Нанесем среднюю силовую линию и определим направление МДС.

2. Разобьем магнитную цепь на участки, отличающиеся друг от друга площадью поперечного сечения и материалом. Длины участков  $l_k$  берем по средней силовой линии.

Магнитную цепь, представленную на рис[. 22.1,](#page-148-0) разбиваем на три участка: два из ферромагнитного материала, отличающиеся площадью поперечного сечения, и воздушный зазор. При расчете необходимо, чтобы [*l*] = м,  $a [S] = M^2$ .

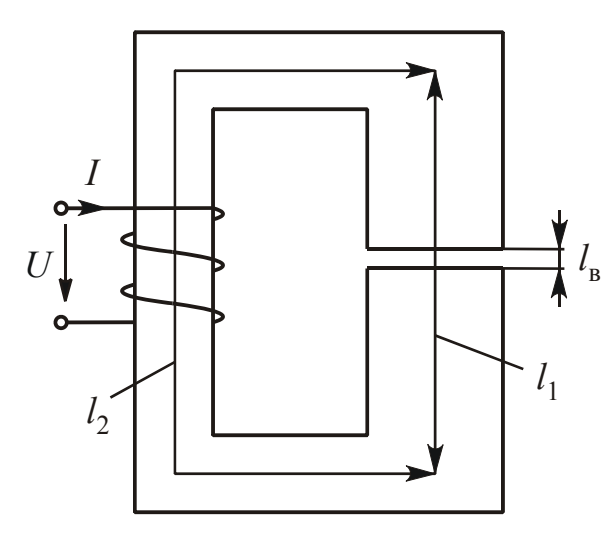

Рис. 22.1

3. Для каждого участка находим значения магнитной индукции, исходя из постоянства потока вдоль всей цепи.

$$
\text{Take } S_1 = S_{\mathbf{B}}, \text{ to } B_1 = B_{\mathbf{B}} = \frac{\Phi}{S_1}. \text{ Ha BTO-}
$$

ром участке 
$$
B_2 = \frac{\Phi}{S_2}
$$
.

4. По основной кривой намагничивания, зная индукции  $B_1$  и  $B_2$ , определим напряженности поля на ферромагнитных участках  $H_1$  и  $H_2$ .

Напряженность поля в воздушном зазоре вычислим по формуле

$$
H_{\rm B} = \frac{B_{\rm B}}{\mu_0} = 0.8 \cdot 10^6 B_{\rm B} \,.
$$

<span id="page-149-0"></span>При этом  $[H_{\rm B}] = \frac{\rm A}{\rm M}$ .

5. По закону полного тока находим МДС:

 $F = H_1 l_1 + H_2 l_2 + H_{R} l_{R}$ .

#### 2. Обратная задача

По заданной МДС находим созданный ею магнитный поток. Для решения обратной задачи используют формальную аналогию между магнитными и электрическими цепями. Схема замещения неразветвленной неоднородной магнитной цепи аналогична схеме замещения нелинейной электрической цепи с одним источником энергии и последовательным соединением элементов. При расчете электрических нелинейных цепей используют вольтамперные характеристики (ВАХ). Аналогом ВАХ в магнитной цепи является вебер-амперная характеристика, т. е. зависимость  $\Phi(U_{M})$ . Для построения вебер-амперной характеристики выбирают ряд значений  $\Phi_k$  и вычисляют для них магнитное напряжение  $U_{\text{M}_{k}}$  как в прямой задаче.

Произвольными значениями  $\Phi_k$  задаваться нельзя из-за явления магнитного насыщения. Поэтому нужно выбирать ряд значений  $B_k$  из основой кривой намагничивания, а по ним вычислять  $\Phi_k = B_k \cdot S$ . Либо по  $B_{\text{max}}$  вычислить  $\Phi_{\text{max}} = B_{\text{max}} \cdot S$ , остальные значения магнитного потока выбрать от 0 до  $\Phi_{\text{max}}$ .

Решение обратной задачи возможно двумя способами.

1. Отыскание рабочей точки на результирующей вебер-амперной характеристике по заданному значению МДС.

В неразветвленной магнитной цепи поток один, а МДС F равна сумме магнитных напряжений отдельных участков. Поэтому для построения результирующей вебер-амперной характеристики складывают значения магнитных напряжений при одном потоке. Можно построить вебер-амперные характеристики для каждого участка цепи, а затем их сложить. Но такое решение является нерациональным. Лучше сразу строить результирующую характеристику, вычислив  $\sum U_{M_k}$  для выбранного ряда значений  $\Phi_k$ .

Практически следует задаться рядом значений магнитной индукции, охватывая весь интервал, на участке с меньшим сечением, чтобы на других участках значения индукции не превысили допустимых из-за явления магнитного насыщения величин.

Меньшим сечением в магнитной цепи на рис. 22.1 обладает участок 2. Значения индукции  $B_{1_k} = B_{B_k}$  можно определить по формуле  $B_{1_k} = B_{B_k}$ 

$$
=\frac{\Phi_k}{S_1}=\frac{B_{2_k}\cdot S_2}{S_1}.
$$

싦深

<span id="page-150-0"></span>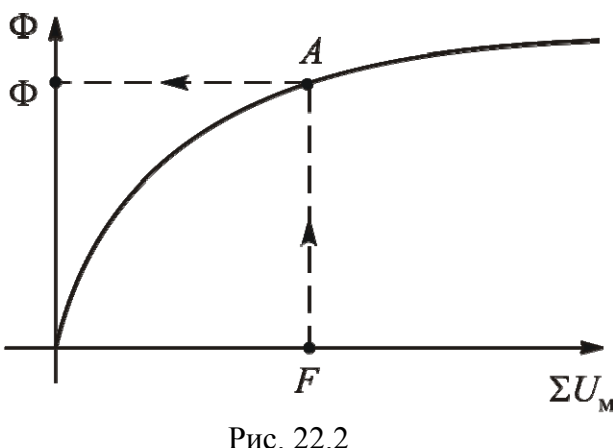

Для каждого **ИЗ** значений **НИТНОГО** потока нужно решить МУЮ задачу  $\boldsymbol{\mathrm{M}}$ вычислить  $\sum U_{M_k} = \sum H_k l_k$ . Результаты вычислений лучше свести в таблицу. По полученным данным строим зависимость  $\Phi = f(\sum U_{M})$  (рис. 22.2). По значению  $F = \sum U_M$  нахо-

 $\Sigma U_{\rm M}$  дим рабочую точку А и значение магнитного потока Ф.

2. Отыскание рабочей точки на пересечении вебер-амперной характеристики сердечника с зеркальным изображением вебер-амперной характеристики воздушного зазора.

Этот способ рационально использовать при одинаковой площади поперечного сечения магнитопровода.

Вебер-амперную характеристику сердечника  $\Phi = f(U_{M})$  можно получить из основной кривой намагничивания, умножив  $B$  и  $H$  соответственно на постоянные сомножители S и l.

Вид зависимости  $\Phi(U_u)$  будет аналогичен основной кривой намагничивания (рис. 22.3).

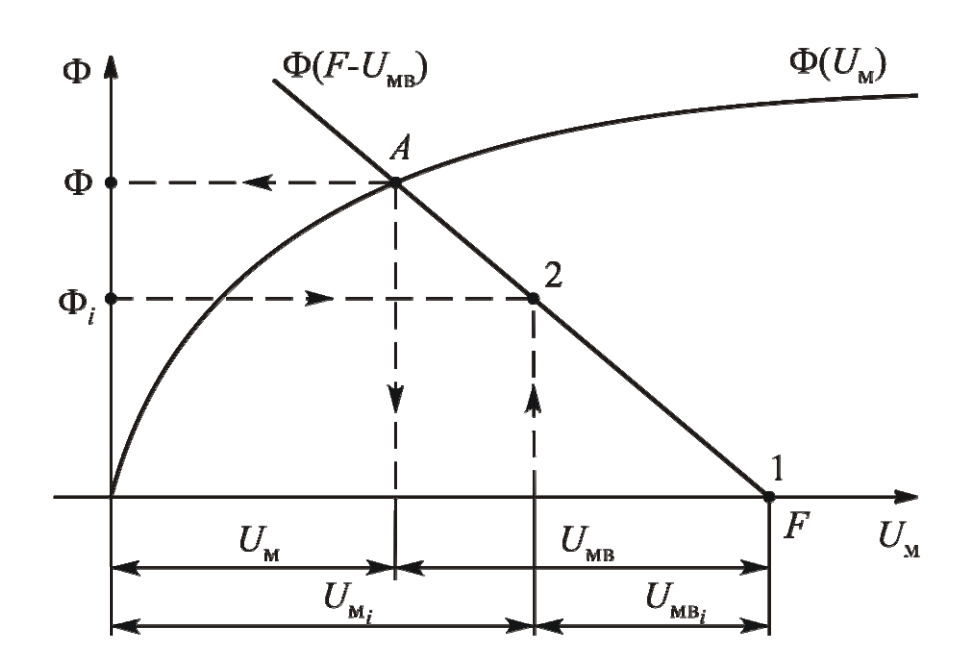

Рис. 22.3

Магнитное напряжение сердечника в рабочем режиме можно определить по закону полного тока:  $U_{\text{M}} = F - U_{\text{MB}}$ . Очевидно, что графики  $\Phi = f(U_{\rm M})$  и  $\Phi = f(F - U_{\rm MB})$  пересекутся в рабочей точке.

#### ЛЕКЦИЯ 22. РАСЧЕТ НЕРАЗВЕТВЛЕННЫХ МАГНИТНЫХ ЦЕПЕЙ 2. Обратная задача

<span id="page-151-0"></span>Вычитая из величины МДС F абсциссы зависимости  $\Phi = f(U_{MB})$ , получим абсциссы графика  $\Phi = f(F - U_{MB})$ , т. е. график  $\Phi = f(F - U_{MB})$  представляет собой зеркальное изображение зависимости  $\Phi = f(U_{\text{MR}})$ , сдвинутое вправо от начала координат на величину МДС  $F$ . Вебер-амперная характеристика воздушного зазора - прямая линия. Для ее построения достаточно двух точек. Точку 1 получаем для значения  $\Phi = 0$ . При этом  $U_{MB} = 0$ , а  $F-U_{MB} = F$ . Чтобы получить точку 2, задаемся каким-либо значением  $\Phi_i$ , не выходящим за пределы, обусловленные явлением магнитного насыщения. Величина магнитной индукции в зазоре  $B_{B_i} = B_i = \frac{\Phi_i}{S}$ , напряженность магнитного поля зазора  $H_{B_i} = 0.8 \cdot 10^6 B_{B_i}$ , магнитное напряжение  $U_{MB_i} = H_{B_i} l_B$ . Величину  $U_{MB}$  откладываем влево от точки 1.

По этим двум точкам строим график  $\Phi = f(F - U_{MB})$  и находим рабочую точку А. Опустив перпендикуляры на оси потока и магнитного напряжения, получим значения Ф,  $U_{\text{M}}$  и  $U_{\text{MB}}$ .

#### 3. Расчет магнитной цепи постоянного тока

В настоящее время постоянные магниты имеют ограниченное применение (в магнето, запальных машинах). Рассмотрим магнитопровод, имеющий вид кольца без зазора (рис. 22.4).

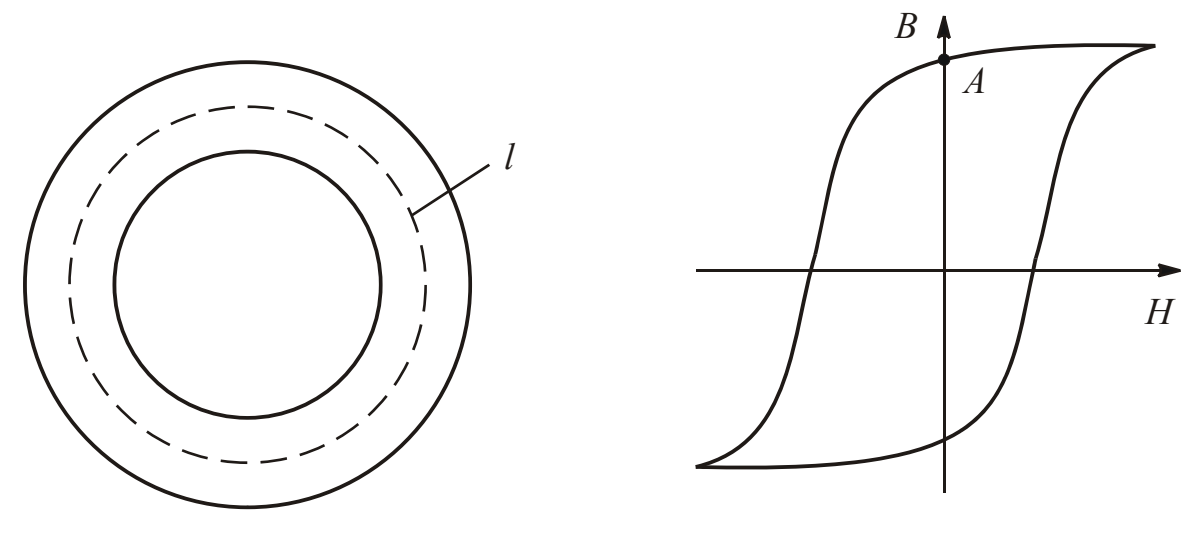

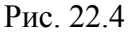

Рис. 22.5

По закону полного тока  $Hl = 0$ . Отсюда  $H = 0$ . После намагничивания В равна остаточной магнитной индукции (рис. 22.5). Постоянные магниты изготавливают из магнитотвердых материалов. Наматывают обмотку, намагничивают до насыщения, после чего обмотку снимают.

B.

#### **ЛЕКЦИЯ 22. РАСЧЕТ НЕРАЗВЕТВЛЕННЫХ МАГНИТНЫХ ЦЕПЕЙ 3. Расчет магнитной цепи постоянного тока**

<span id="page-152-0"></span>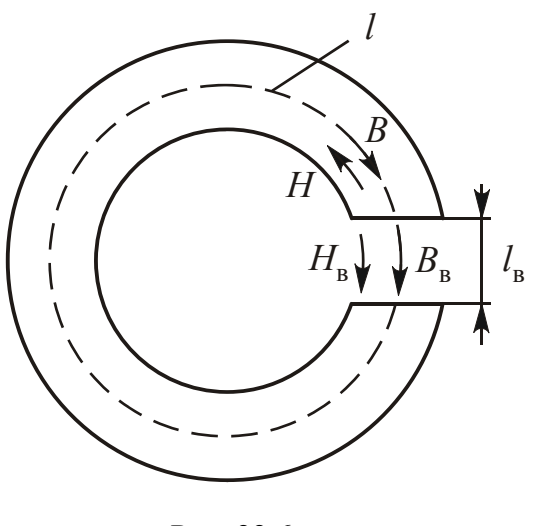

Если магнитопровод имеет зазор (рис[. 22.6\)](#page-152-0), то уравнение по закону полного тока имеет вид

$$
Hl + H_{\rm B}l_{\rm B} = 0.
$$

Отсюда  $H = -\frac{l_B}{l}H_B$ *l*  $l_{\rm B}$  Отсюда  $H = -\frac{l_{\rm B}}{I}H_{\rm B}$ .

Очевидно, что  $B = B_B$ . Напряжен-

ность магнитного поля в зазоре  $H_{\rm B} = \frac{B}{\mu_0}$ . 0

Тогда 
$$
H = -\frac{l_B}{l} \cdot \frac{B}{\mu_0} = -N_B \frac{B}{\mu_0}
$$
, где  $N_B = \frac{l_B}{l}$ 

Рис. 22.6

размагничивающий коэффициент по индукции.

Напряженность магнитного поля сердечника  $H \neq 0$ . В воздушном промежутке  $H_{\text{B}}$  и  $B_{\text{B}}$  совпадают по направлению, в ферромагнитном сердечнике *Н* и *В* – противоположны.

Магнитное состояние магнитопровода определяет одна из точек кривой размагничивания (вторая четверть).

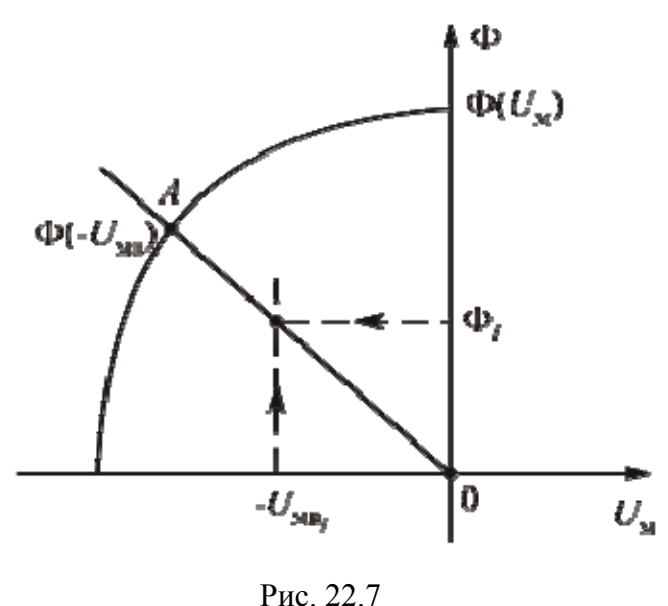

Зависимость  $\Phi(U_n)$  можно получить из цикла магнитного гистерезиса  $B(H)$ :  $\Phi = B \cdot S$ ,  $U_M = H \cdot l$ .

Величины *S* и *l* являются постоянными, поэтому зависимости Ф )(*U*<sup>м</sup> и *В*(*Н*) выглядят аналогично (рис[. 22.7\)](#page-152-0).

Площадь поперечного сечения магнитопровода одинакова, поэтому рабочую точку рационально найти на пересечении веберамперной характеристики магнитопровода и зеркального изображения вебер-амперной характеристики воздушного зазора. Из уравнения по

закону полного тока следует, что  $U_{\text{M}} = -U_{\text{MB}}$ . График зависимости Ф( $-U_{\text{MB}}$ ) – прямая линия, проходящая через начало координат. Для ее построения достаточно найти координаты одной точки 1. Задавшись значением магнитного потока Ф*<sup>i</sup>* , не выходящим за пределы насыщения, вычислим *S*  $B_{\rm B_i} = \frac{\Psi_i}{\rm C}$ Ф  $B_i = \frac{\Psi_i}{\Omega},$  $H_{B_i} = 0.8 \cdot 10^6 B_{B_i}$  *i*  $U_{MB_i} = H_{B_i} \cdot l_B$ .

Рабочая точка *А* находится на пересечении графиков  $\Phi(U_{M})$  и  $\Phi(-U_{MB})$ .

#### **Вопросы для самопроверки**

1. Какую задачу называют прямой?

2. Чем отличаются друг от друга участки, на которые делят магнитную цепь?

3. Приведите алгоритм решения прямой задачи.

4. Как определить напряженность магнитного поля для ферромагнитных участков?

5. Как определить напряженность магнитного поля в воздушном зазоре?

6. Какую задачу называют обратной?

7. Что является аналогом вольт-амперной характеристики в магнитных цепях?

8. Какие способы решения обратной задачи вы знаете? Для каких магнитных цепей рационально применять каждый из способов?

9. В каких магнитных цепях направления *Н* и *В* противоположны?

10. Каким способом рационально делать расчет цепи постоянного магнита?

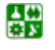

## <span id="page-154-0"></span>ЛЕКЦИЯ 23 РАСЧЕТ РАЗВЕТВЛЕННЫХ МАГНИТНЫХ ЦЕПЕЙ

### **План лекции**

1. [Симметричные](#page-154-0) цепи

2. [Несимметричные](#page-154-0) цепи

2.1. [Прямая](#page-155-0) задача

2.2. [Обратная](#page-156-0) задача

2.3. [Смешанная](#page-157-0) задача

### **1. Симметричные цепи**

Разветвленные симметричные магнитные цепи часто встречаются на практике. Пример такой цепи приведен на рис[. 23.1](#page-154-0).

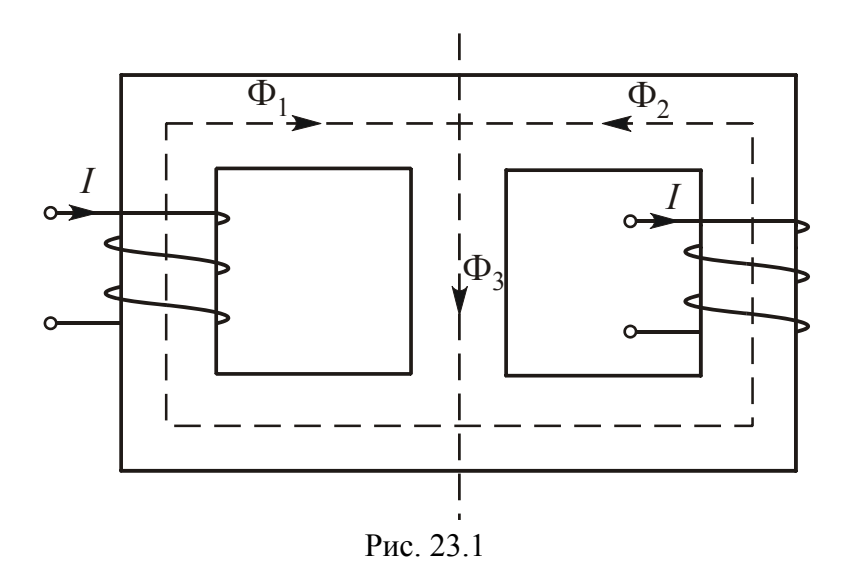

Магнитную цепь делят по оси симметрии на две одинаковые неразветвленные цепи, расчет которых уже рассмотрен. Магнитные потоки в них одинаковы и соответствуют половине потока среднего стержня сердечника:  $\Phi_1 = \Phi_2 = 0.5 \Phi_3$ .

### **2. Несимметричные цепи**

Пример разветвленной несимметричной магнитной цепи приведен на рис[. 23.2](#page-155-0). Наносим средние силовые линии, по которым вычисляем линейные размеры, определяем направления МДС и указываем направления магнитных потоков.

Делим цепь на участки, отличающиеся площадью поперечного сечения и материалом.

심연

<span id="page-155-0"></span>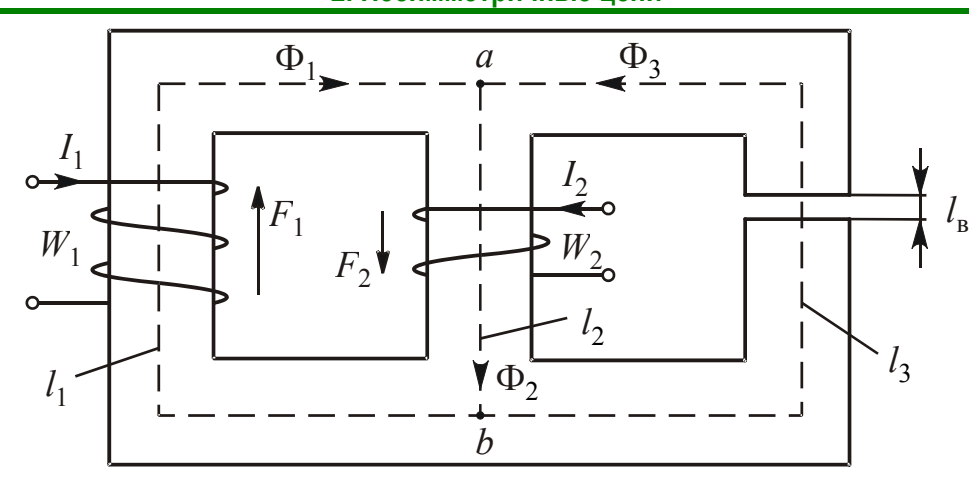

Рис. 23.2

При расчетах удобно пользоваться схемой замещения магнитной цепи и аналоговой ей электрической схемой (рис. 23.3, *а*, *б*).

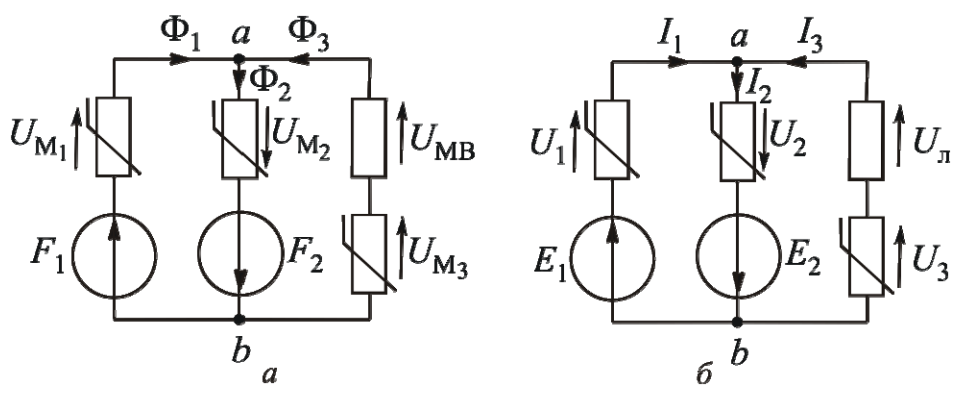

Рис. 23.3

При расчете разветвленных магнитных цепей различают три типа задач: прямую, обратную и смешанную.

2.1. Прямая задача. В прямой задаче известны геометрические размеры  $l_1, l_2, l_3, l_5, S_1, S_2, S_3$ , основная кривая намагничивания сердечника  $B(H)$ , магнитные потоки  $\Phi_1$ ,  $\Phi_2$ ,  $\Phi_3$ . Нужно вычислить создавшие их МДС  $F_1$  и  $F_2$ .

Составим систему уравнений по законам Кирхгофа для магнитных цепей:

$$
\begin{cases} \Phi_1 - \Phi_2 + \Phi_3 = 0; \\ H_1 l_1 + H_2 l_2 = F_1 + F_2; \\ H_2 l_2 + H_3 l_3 + H_B l_B = F_2. \end{cases}
$$

По заданным значениям потоков вычисляем магнитные индукции  $B_i = \frac{\Phi_i}{S_i}$ . Для участков из ферромагнитных материалов по основной кривой намагничивания находим  $H_j$ . Напряженность поля в воздушном зазоре

<span id="page-156-0"></span> $H_B = 0.8 \cdot 10^6 B_B$ . Подставив значения *H* и *l* в уравнения по второму закону Кирхгофа, найдем  $F_1$  и  $F_2$ .

2.2. Обратная задача. В обратной задаче по известным геометрическим размерам, зависимости  $B(H)$ , значениям МДС нужно вычислить созданные ими магнитные потоки. Эту задачу решают графоаналитически по аналогии с нелинейными электрическими цепями.

#### Решение

1. Для решения задачи необходимы вебер-амперные характеристики  $\Phi_1(U_{M_1})$ ,  $\Phi_2(U_{M_2})$ ,  $\Phi_3(U_{M_3} + U_{MB})$ , способ получения которых подробно рассмотрен в лекции 22. В неразветвленных магнитных цепях рабочая точка расположена в первой четверти координатной плоскости. В разветвленных магнитных цепях рабочая точка может оказаться в любой четверти координатной плоскости.

Поэтому вебер-амперные характеристики нужно рассматривать и в третьей четверти, где они расположены симметрично первой.

2. Рационально сделать расчет методом напряжения между двумя узлами. Условием для нахождения рабочей точки является уравнение по первому закону Кирхгофа:

$$
\Phi_1 - \Phi_2 + \Phi_3 = 0.
$$

Для упрощения решения задачи уравнение представим в виде

$$
\Phi_1 + \Phi_3 = \Phi_2.
$$

3. Оперировать функциями можно, если они заданы в зависимости от одного общего аргумента. Таким аргументом является магнитное напряжение между двумя узлами  $U_{M_{ab}}$ . Рассчитав изменение магнитного потенциала между точками *b* и *a* для всех трех ветвей (см. рис. 23.3, *a*), получим следующие уравнения:

$$
U_{\mathbf{M}_{ab}} = F_1 - U_{\mathbf{M}_1}; U_{\mathbf{M}_{ab}} = -F_2 + U_{\mathbf{M}_2}; U_{\mathbf{M}_{ab}} = -U_{\mathbf{M}_3} - U_{\mathbf{M}\mathbf{B}}.
$$

4. На основании этих уравнений, пользуясь зависимостями  $\Phi_1(U_{M_1})$ ,  $\Phi_2(U_{M_2})$ ,  $\Phi_3(U_{M_3} + U_{MB})$ , строим графики  $\Phi_1(U_{M_{ab}})$ ,  $\Phi_2(U_{M_{ab}})$  и  $\Phi_3(U_{M_{ab}})$  (puc. 23.4).

#### ЛЕКЦИЯ 23. РАСЧЕТ РАЗВЕТВЛЕННЫХ МАГНИТНЫХ ЦЕПЕЙ 2. Несимметричные цепи

<span id="page-157-0"></span>График  $\Phi_1(U_{M_{ab}})$  строим, зеркально отобразив зависимость  $\Phi_1(U_{M_1})$  и сместив ее вправо от начала координат на величину МДС  $F_1$ (кривая 1). График  $\Phi_2(U_{M_{ab}})$  строим, сместив график  $\Phi_2(U_{M_2})$  влево от начала координат на величину МДС  $F_2$ (кривая 2). График Ф<sub>3</sub>  $(U_{M_{ab}})$ получаем зеркальным отображеграфика  $\Phi_3(U_{M_3} + U_{MB})$ нием (кривая 3).

5. Складывая ординаты кривых 1 и 3 при одинаковых значениях  $U_{M_{ab}}$ , получим кривую 4, являющуюся зависимостью  $(\Phi_1 + \Phi_3) = f(U_{M_{ab}})$ . Пере-

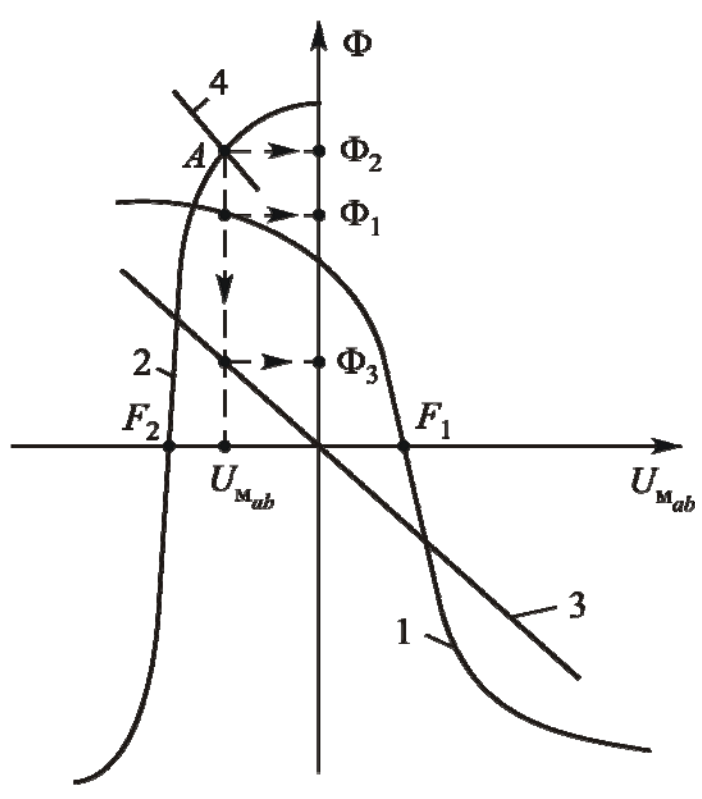

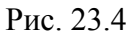

сечение кривых 2 и 4 дает рабочую точку А.

Опустив из точки А перпендикуляр на ось абсцисс, получим значение  $U_{M_{ab}}$ . При пересечении перпендикуляра с графиками 1, 2 и 3 получим значения магнитных потоков.

2.3. Смешанная задача. В смешанной задаче по части значений МДС и потоков нужно вычислить остальные значения МДС и потоков. Задание хотя бы одного из потоков или соотношения между потоками упрощает решение по сравнению с обратной задачей.

Пусть для магнитной цепи на рис. 23.2 нужно вычислить МДС  $F_2$  и потоки  $\Phi_1$ ,  $\Phi_3$ , если заданы значения МДС  $F_1$  и магнитного потока  $\Phi_2$ .

#### Решение

характеристики  $\Phi_1(U_{\text{ml}}), \Phi_2(U_{\text{ml}}),$ 1. Выявим вебер-амперные  $\Phi_{3}(U_{_{\rm M_3}}+U_{_{\rm MB}})$ .

2. Запишем уравнение по первому закону Кирхгофа:

$$
\Phi_1 + \Phi_3 = \Phi_2,
$$

где  $\Phi$ <sub>2</sub> – известная величина.

싦深

3. Уравнения, связывающие магнитное напряжение между двумя узлами  $U_{M_{ab}}$  с магнитными напряжениями на элементах схемы замещения те же, что и в п. 2.2:

#### ЛЕКЦИЯ 23. РАСЧЕТ РАЗВЕТВЛЕННЫХ МАГНИТНЫХ ЦЕПЕЙ 2. Несимметричные цепи

# $U_{\mathbf{M}_{ab}} = F_1 - U_{\mathbf{M}_1}; U_{\mathbf{M}_{ab}} = -F_2 + U_{\mathbf{M}_2}; U_{\mathbf{M}_{ab}} = -U_{\mathbf{M}_3} - U_{\mathbf{M}_3}.$

<span id="page-158-0"></span>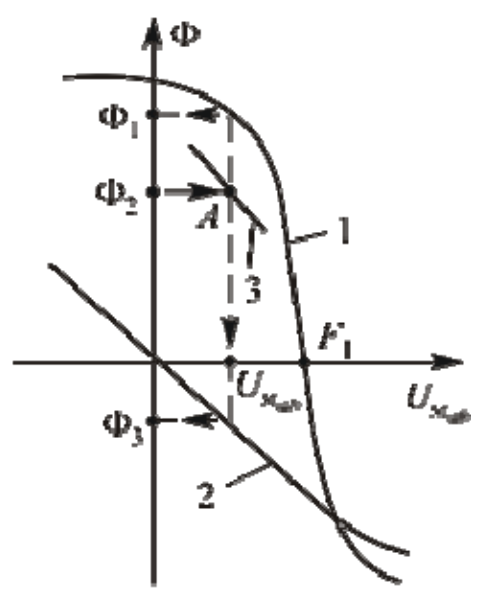

4. На основании этих уравнений, пользуясь зависимостями  $\Phi_3(U_{M_1})$  и  $\Phi_3(U_{M_2} + U_{M_B})$ , строим графики  $\Phi_1(U_{M_{ab}})$  и  $\Phi_3(U_{M_{ab}})$  (соответственно кривые 1 и 2 на рис. 23.5).

5. Складывая ординаты кривых 1 и 2, получаем кривую 3, являющуюся зависимостью  $(\Phi_1 + \Phi_3) = f(U_{M_{ab}})$ . Точка A, где сумма  $(\Phi_1 + \Phi_3)$  равна известному значению  $\Phi_2$ , является рабочей. Опустив из точки А перпендикуляр на ось абсцисс, получим значение  $U_{\text{M}_{ab}}$ . При пересечении перпендикуляра с кривыми 1 и 2 получим значения потоков  $\Phi_1$  и  $\Phi_3$ . Знак минус показывает, что действительное направление магнитного потока Ф<sub>3</sub> противоположно

Рис. 23.5

выбранному.

6. Значение МДС  $F_2$  найдем из уравнения  $U_{M_{ab}} = -F_2 + U_{M_2}$ :

$$
F_2 = U_{M_2} - U_{M_{ab}}.
$$

При заданном значении  $\Phi_2$  магнитная индукция  $B_2 = \frac{\Phi_2}{S}$ . По основной кривой намагничивания получим  $H_2$ . Магнитное напряжение  $U_{M_2} = H_2 l_2$ .

## Вопросы для самопроверки

1. Как делают расчет симметричной магнитной цепи?

2. Как составить схему замещение магнитной цепи?

3. Что понимают под законами Кирхгофа для магнитных цепей?

- 4. Какую задачу называют прямой?
- 5. Какую задачу называют обратной?

6. Какой метод рационально использовать для решения обратной задачи?

7. Что является условием для нахождения рабочей точки?

8. Какую задачу называют смешанной?

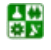

昏

## <span id="page-159-0"></span>ЛЕКЦИЯ 24 НЕЛИНЕЙНЫЕ ЦЕПИ ПЕРЕМЕННОГО ТОКА

## План лекции

1. Магнитный поток и ЭДС катушки с ферромагнитным сердечником

2. Потери в катушке с ферромагнитным сердечником

3. Ток катушки с ферромагнитным сердечником

## 1. Магнитный поток и ЭДС катушки с ферромагнитным сердечником

В электротехнических устройствах в основном используют индуктивные катушки с ферромагнитным сердечником.

При наличии в индуктивной катушке переменного тока созданный им магнитный поток будет тоже переменным, поэтому в катушке наводится ЭДС самоиндукции. Основная часть магнитного потока  $\Phi_0$  замыкается по

сердечнику. Этот поток наводит ЭДС  $e_0 = -W \frac{d\Phi_0}{dt}$ . Это явление характери-

зуют индуктивностью  $L_0$ .

싫

Ферромагнитные цепи являются нелинейными. Величина индуктивности  $L_0$  меняется в зависимости от величины тока в катушке (рис. 24.1). Поэтому формулу  $e_0 = -L_0 \frac{di}{dt}$  использовать нельзя. Если магнитный поток меняется по синусоидальному закону  $\Phi = \Phi_m \sin \omega t$ , то созданная им ЭДС

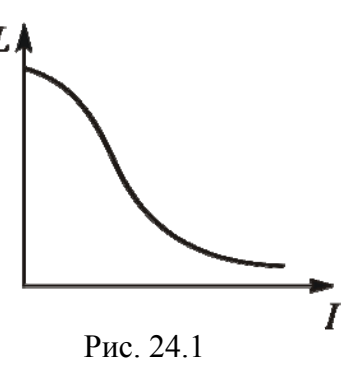

$$
e = -W \frac{d\Phi}{dt} = -W\Phi_m \omega \cos \omega t = -W\Phi_m \omega \sin(\omega t + \frac{\pi}{2}).
$$

Полученное выражение показывает, что при синусоидальном магнитном потоке ЭДС меняется тоже по синусоидальному закону и отстает от создавшего ее потока на 90 $\epsilon$ .

Эти выводы можно проиллюстрировать графиками: синусоидами (рис. 24.2, *а*) и векторной диаграммой (рис. 24.2, *б*).

Максимальное значение ЭДС  $E_m = W\Phi_m \omega$ . Так как угловая частота  $ω = 2πf$ , можно записать:

$$
E_m = W\Phi_m 2\pi f.
$$

<span id="page-160-0"></span>Разделив обе части равенства на  $\sqrt{2}$ , получим действующее значение ЭДС:

$$
E = \frac{E_m}{\sqrt{2}} = \frac{2\pi}{\sqrt{2}} W f \Phi_m = 4,44W f \Phi_m.
$$

Эту формулу называют формулой трансформаторной ЭДС.

Расчет магнитных цепей аналогичен расчету нелинейных электрических цепей с сосредоточенными параметрами, причем МДС *F* соответствует ЭДС *Е*, поток  $\Phi$  – току *I*, магнитное сопротивление  $R_M$  – электрическому сопротивлению  $R$ , магнитное напряжение  $U<sub>M</sub>$  – электрическому напряжению  $U$ .

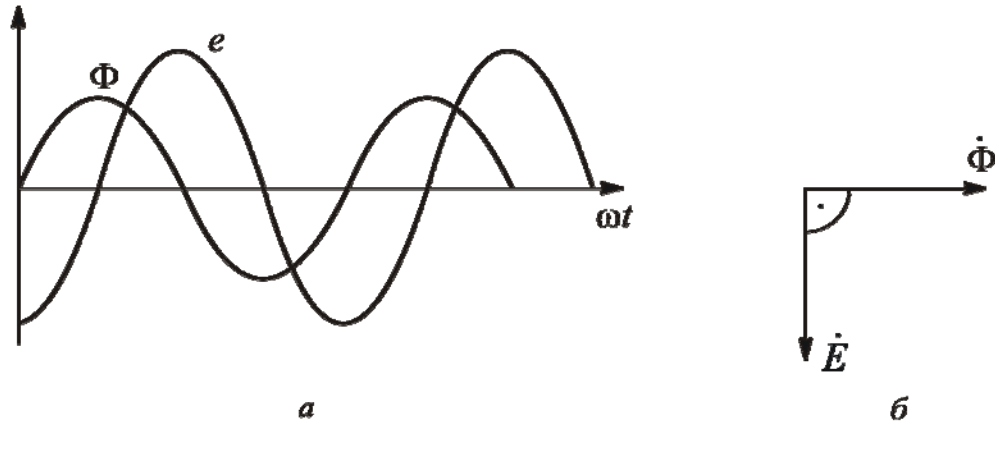

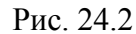

Явление электромагнитной индукции – одно из важнейших явлений, наблюдающихся в магнитном поле.

В 1819 г. датчанин Ганс Эрстед открыл магнитные действия электрического тока. До этого было установлено, что электрическая энергия превращается в тепловую и химическую, а тепловая и химическая – в электрическую. Еще раньше было известно, что тепловая энергия превращается в механическую, а механическая – в тепловую.

Зная об открытии Г. Эрстеда и учитывая, что преобразования энергии являются обратимыми, англичанин Майкл Фарадей в 1821 г. записал в дневнике: «Превратить магнетизм в электричество».Через 10 лет упорного труда в 1831 г. он открыл явление электромагнитной индукции – основу принципа действия электрических машин и измерительных приборов.

М. Фарадей был гениальным экспериментатором. За 24 года в каждом номере журнала Академии наук было напечатано 3362 параграфа материалов «Из лаборатории Фарадея».

## **2. Потери в катушке с ферромагнитным сердечником**

Одна из особенностей катушки с ферромагнитным сердечником состоит в том, что кроме активной мощности, потребляемой на нагрев самой катушки, активная мощность расходуется в сердечнике.

#### **ЛЕКЦИЯ 24. НЕЛИНЕЙНЫЕ ЦЕПИ ПЕРЕМЕННОГО ТОКА 2. Потери в катушке с ферромагнитным сердечником**

<span id="page-161-0"></span>Мощность, потребляемую в проводах катушки, называют потерями мощности в меди  $P_{\text{M}}$ , потому что в большинстве случаев обмотки изготовляют из медной проволоки. Мощность, расходуемую на нагрев сердечника, называют потерями мощности в стали  $P_{cr}$ . Можно записать:  $P = P_{M} + P_{cr}$ .

Потери в стали складываются из потерь на гистерезис  $P_r$  и потерь от вихревых токов  $P_{\text{RT}}$ :

$$
P_{\rm cr}=P_{\rm r}+P_{\rm \scriptscriptstyle BT}\,.
$$

Потери на гистерезис – это потери на перемагничивание. Их характеризует площадь цикла магнитного гистерезиса.

Потери на гистерезис вычисляют по формуле

$$
P_{\rm r} = \sigma_{\rm r} f B_m^n G,
$$

где  $\sigma_r$  – коэффициент, зависящий от материала сердечника;  $G$  – вес сердечника.

Показатель степени  $n = 1,6$  при  $B_m < 1$  Тл,  $n = 2$  при  $B_m > 1$  Тл.

Под действием переменного магнитного потока в сердечнике наводятся ЭДС, которые создают токи, замыкающиеся в теле сердечника. Их называют вихревыми токами. Они нагревают сердечник, а также вызывают магнитный поток, направленный против основного магнитного потока.

Для уменьшения потерь от вихревых токов сердечник изготавливают из тонких пластин, изолированных друг от друга.

Потери от вихревых токов вычисляют по формуле

$$
P_{\rm BT} = \sigma_{\rm B} f^2 B_m^2 G,
$$

где  $\sigma_{\rm B} = \frac{\pi}{6} a^2$ 2  $a = \frac{\pi}{6p}a$ ρ π  $\sigma_{\rm B} = \frac{\pi}{6} a^2$ ; с – удельное сопротивление; *а* – толщина пластины сердечника.

При уменьшении толщины пластины увеличиваются потери на перемагничивание. Поэтому выбирают следующие оптимальные размеры:

при частоте *f* = 50 Гц *а* = (0,35–0,5) мм; при частоте *f* = 400 Гц *а* = (0,1–0,35) мм.

## **3. Ток катушки с ферромагнитным сердечником**

Чтобы построить график изменения тока *i*(*t*), необходимо воспользоваться графиком изменения магнитного потока Ф(*t*) и магнитной характеристикой катушки Ф(*i*).

Магнитную характеристику можно получить на основе зависимости *В*(*Н*), умножив магнитную индукцию на площадь поперечного сечения сердечника *S,* а напряженность магнитного поля *Н* – на длину средней силовой

#### **ЛЕКЦИЯ 24. НЕЛИНЕЙНЫЕ ЦЕПИ ПЕРЕМЕННОГО ТОКА 3. Ток катушки с ферромагнитным сердечником**

<span id="page-162-0"></span>линии сердечника. Произведение  $B \cdot S = \Phi$ , произведение  $Hl = U_{\text{M}}$  пропорционально току. Так как *S* и *l* являются постоянными величинами, то магнитная характеристика имеет тот же вид, что и цикл магнитного гистерезиса.

1. Пренебрегаем потерями на гистерезис ( $P_r = 0$ ).

В этом случае магнитная характеристика имеет тот же вид, что и основная кривая намагничивания. Построение графика *i*(*t*) иллюстрирует рис[. 24.3](#page-162-0).

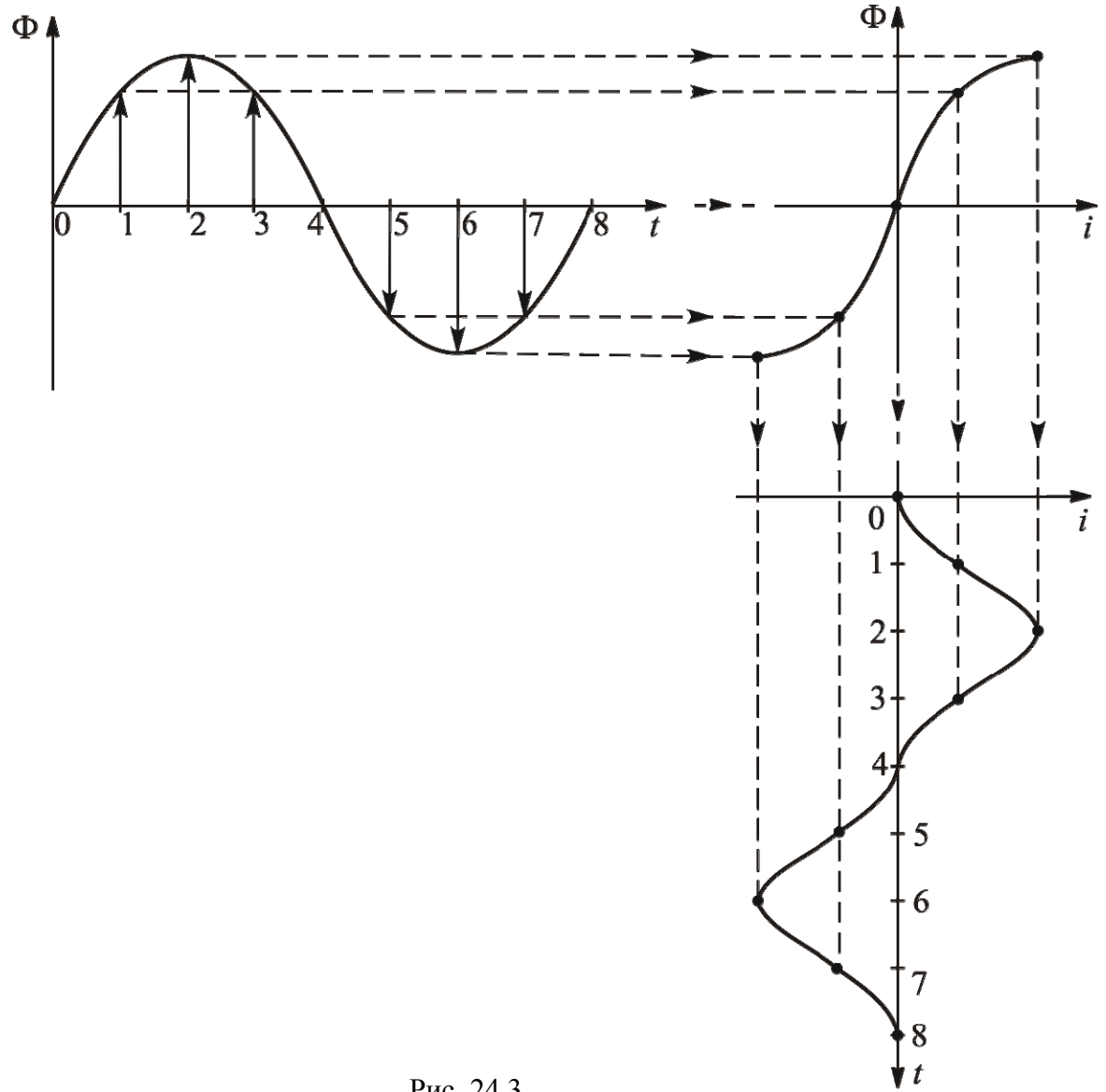

Рис. 24.3

Полученный график тока позволяет сделать следующие выводы:

1. При синусоидальном напряжении и синусоидальном магнитном потоке ток несинусоидальный.

2. Кривая тока симметрична относительно прямой, проходящей через максимальное значение тока.

3. Когда магнитный поток Ф = 0, ток *i* = 0.

싫

4. Когда магнитный поток  $\Phi = \Phi_m$ , ток  $i = I_{\text{max}}$ .

#### **ЛЕКЦИЯ 24. НЕЛИНЕЙНЫЕ ЦЕПИ ПЕРЕМЕННОГО ТОКА 3. Ток катушки с ферромагнитным сердечником**

<span id="page-163-0"></span>5. При разложении кривой тока в ряд Фурье в нем ярко выражены нечетные гармоники:

$$
i = i1 + i3 + i5 + \dots
$$

2. Учитываем потери на гистерезис  $(P_r \neq 0)$ .

Построение графика *i*(*t*) иллюстрирует рис[. 24.4](#page-163-0).

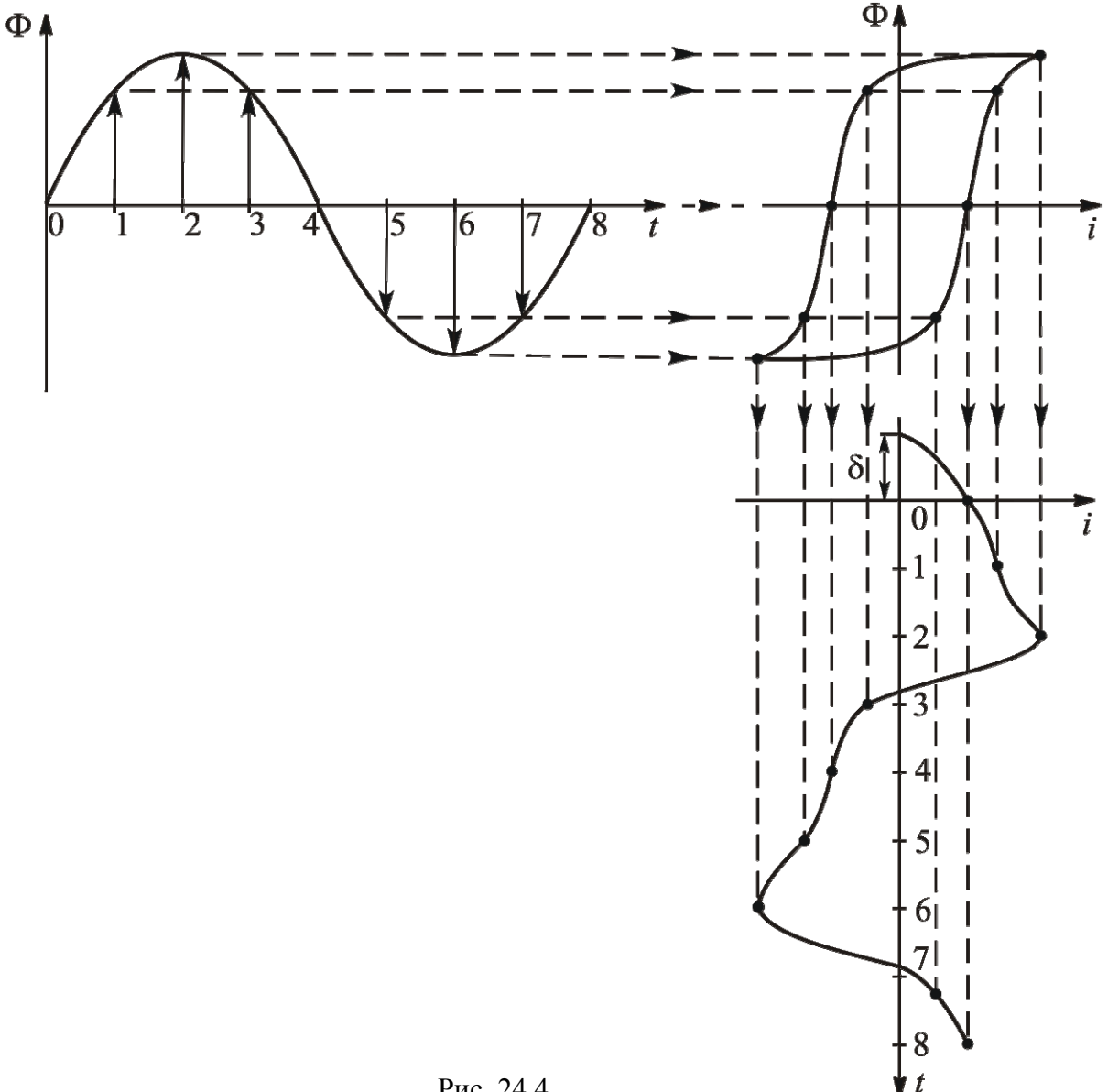

Рис. 24.4

Полученный график тока позволяет сделать следующие выводы:

1. При синусоидальном напряжении и синусоидальном магнитном потоке кривая тока резко несинусоидальная.

2. Кривая тока несимметрична относительно прямой, проходящей через максимальное значение тока.

3. Когда магнитный поток  $\Phi = 0$ , ток  $i \neq 0$ . Когда ток  $i = 0$ , магнитный поток  $\Phi \neq 0$ . Ток опережает магнитный поток на угол магнитных потерь д.

4. Когда магнитный поток  $\Phi = \Phi_m$ , ток  $i = I_{\text{max}}$ .

#### **ЛЕКЦИЯ 24. НЕЛИНЕЙНЫЕ ЦЕПИ ПЕРЕМЕННОГО ТОКА 3. Ток катушки с ферромагнитным сердечником**

5. При разложении кривой тока в ряд Фурье ярко выражены нечетные гармоники:  $i = i_1 + i_3 + i_5 + ...$ 

### **Вопросы для самопроверки**

1. Чем катушка с ферромагнитным сердечником принципиально отличается от катушки без сердечника?

2. Каково фазное соотношение между ЭДС и создавшим ее магнитным потоком?

3. Приведите формулу трансформаторной ЭДС.

4. Что называют потерями в меди и потерями в стали?

5. По каким причинам сердечник греется?

6. Как уменьшают потери от вихревых токов?

7. Как меняется ток в катушке с ферромагнитным сердечником?

8. Какие особенности имеет ряд Фурье, полученный при разложении кривой тока?

9. Чем отличаются кривые тока при учете потерь на гистерезис и при пренебрежении ими?

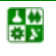

## <span id="page-165-0"></span>ЛЕКЦИЯ 25 РАСЧЕТ КАТУШКИ С ФЕРРОМАГНИТНЫМ СЕРДЕЧНИКОМ

### **План лекции**

1. Схема замещения и векторная диаграмма катушки с [ферромагнит](#page-165-0)ным [сердечником](#page-165-0)

2. Расчет параметров схемы замещения катушки с [ферромагнитным](#page-167-0) [сердечником](#page-167-0)

3. Расчет катушки с [ферромагнитным](#page-168-0) сердечником методом кусочнолинейной [аппроксимации](#page-168-0)

## **1. Схема замещения и векторная диаграмма катушки с ферромагнитным сердечником**

При расчетах, не требующих особо высокой точности, несинусоидальный режим заменяют синусоидальным. Кривую тока заменяют либо эквивалентной ей синусоидой с тем же действующим значением тока, либо первой гармоникой, пренебрегая высшими, полученными при разложении кривой тока в ряд Фурье. При этом происходит замена нелинейного элемента условно-нелинейным: ВАХ для мгновенных значений будет линейной, для действующих – нелинейной.

Синусоидальную величину можно заменить вращающимся вектором, а ему сопоставить комплексное число. Становятся возможными расчеты символическим методом, построение векторных диаграмм.

В схеме замещения идеальными элементами (рис[. 25.1\)](#page-166-0) учитывают явления, происходящие в реальной катушке.

Резистор сопротивлением *R* учитывает нагрев проводов катушки, сопротивлением *R*о – нагрев сердечника.

Индуктивный элемент сопротивлением  $X_s$  учитывает ЭДС  $E_s$ , наведенную магнитным потоком рассеяния,  $X_0$  – ЭДС  $E_0$ , наведенную основным магнитным потоком.

Элементы схемы замещения, связанные с сердечником, являются нелинейными.

При некоторых расчетах более удобно использовать эквивалентную схему замещения с параллельным соединением элементов (рис[. 25.2](#page-166-0)).

Переход от одной схемы замещения к другой делают по формулам:

$$
R_o = \frac{G_o}{Y_o^2}
$$
;  $X_o = \frac{B_o}{Y_o^2}$ ;  $G_o = \frac{R_o}{Z_o^2}$ ;  $B_o = \frac{X_o}{Z_o^2}$ ,

где *Y*<sub>0</sub> – полная проводимость участка между точками 1 и 2, Z<sub>o</sub> – полное сопротивление этого участка.

#### <span id="page-166-0"></span>ЛЕКЦИЯ 25. РАСЧЕТ КАТУШКИ С ФЕРРОМАГНИТНЫМ СЕРДЕЧНИКОМ 1. Схема замещения и векторная диаграмма катушки с ферромагнитным сердечником

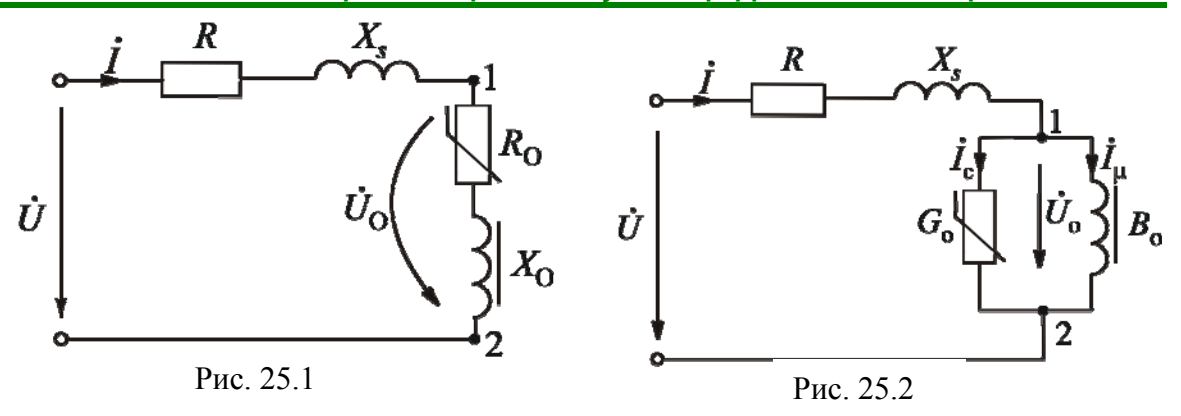

Напряжение, подаваемое на катушку, уравновешивает ЭДС  $E_0$  и  $E_s$  и падение напряжения на резисторе сопротивлением R:

$$
\dot{U} = -\dot{E}_{\rm o} - \dot{E}_s + R\dot{I} \ .
$$

ЭДС можно учесть соответствующими напряжениями:

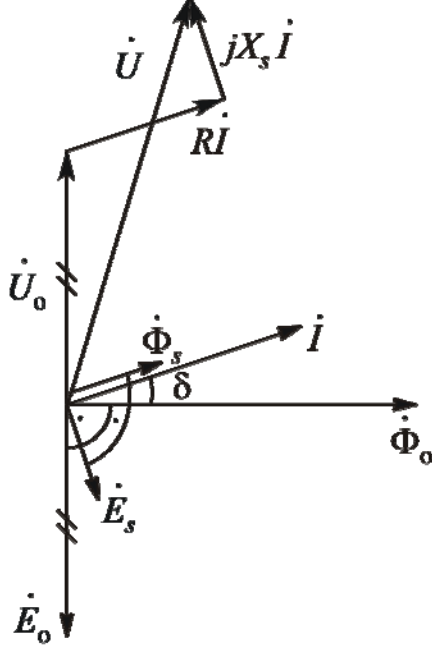

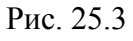

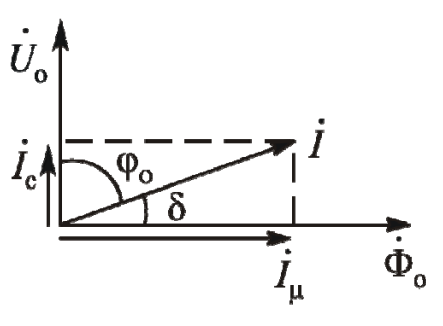

Рис. 25.4

싫

 $\dot{E}_{o} = -\dot{U}_{o}$   $\mu \dot{E}_{s} = -\dot{U}_{s} = -jX_{s}\dot{I}$ .

Тогда уравнение электрического состояния примет вид

$$
\dot{U} = \dot{U}_o + R\dot{I} + jX_s\dot{I}.
$$

В схеме замещения с параллельным соединением элементов ток раскладывается на две составляющие: реактивную намагничивающую  $I_{\mu}$  и активную  $I_{c}$ , учитывающую потери в ста-ЛИ.

Построение векторной диаграммы начинают с вектора основного магнитного потока  $\dot{\Phi}_{o}$ (рис. 25.3). Наведенная им ЭДС  $E_0$  отстает от  $\Phi$ <sub>о</sub> на угол 90<sup>o</sup>. Напряжение  $\dot{U}_o = -\dot{E}_o$ . Ток опережает основной магнитный поток на угол магнитных потерь  $\delta$ . Магнитный поток рассеяния Ф, совпадает по фазе с током. Наведенная им ЭДС  $E_s$  отстает от  $\Phi_s$  на угол 90°.

Входное напряжение складывается  $\overline{M}$ трех:  $\dot{U}_{\alpha}$ , Rİ и  $jX_s$ İ. Вектор напряжения Rİ строим из конца вектора  $U_0$  параллельно вектору тока  $\dot{I}$ . Вектор напряжения  $iX_s\dot{I}$  опережает вектор тока на 90°.

Векторная диаграмма токов для схемы с параллельным соединением элементов представлена на рис. 25.4.

## <span id="page-167-0"></span>2. Расчет параметров схемы замещения катушки с ферромагнитным сердечником

Катушку рассматриваем как условно нелинейный элемент, заменяя несинусоидальный режим для мгновенных значений синусоидальным. В этом случае применимы все методы расчетов для линейных цепей.

2.1. Расчет параметров схемы замещения по результатам опытов

Используя показания таких приборов, как амперметр, вольтметр, ваттметр, фазометр, на основании законов Кирхгофа с помощью векторных диаграмм и основных формул электротехники, производится расчет параметров.

2.2. Расчет параметров схемы замещения по кривым удельных потерь.

В качестве характеристик стали принимают кривые удельных потерь, которые приведены в справочной литературе (см. рис. 25.5).

Под удельными потерями понимают отношения активной и реактивной мощностей сердечника к единице массы стального магнитопровода:

$$
P_{\text{CT.yZ}} = \frac{P_{\text{CT}}}{G}; \quad G_{\text{CT.yZ}} = \frac{Q_{\text{CT}}}{G}.
$$

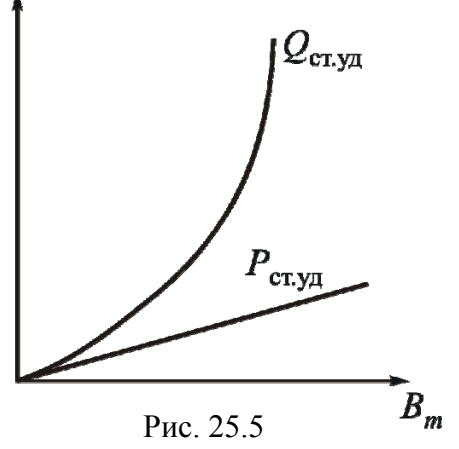

Активная мощность сердечника  $P_{cr} = U_o I \cos \varphi_o$ . Как видно из

<u>рис. 25.4</u>, можно записать  $P_{cr} = U_o I \sin \delta = U_o I_c = U_o G_o U_o = G_o U_o^2 = \frac{I_c^2}{G}$ .

сердечника  $Q_{cr} = U_o I \sin \varphi_o = U_o I \cos \delta =$ Реактивная мощность

$$
=U_0I_{\mu}=B_0U_0^2=\frac{I_{\mu}^2}{B_0}.
$$

싫

Рассмотрим решение на конкретном примере.

Пример. Вычислить проводимости  $B_0$  и  $G_0$ , если известны геометрические размеры сердечника, число витков катушки, входное напряжение, кривые удельных потерь и активное сопротивление  $R$ .

#### Решение

Зная геометрические размеры и материал сердечника, можно определить вес сердечника  $G$ .

Реактивным сопротивлением пренебрегаем, т. е. принимаем  $X_s = 0$ . Так как  $U_R \ll U_0$ , принимаем  $U_0 \approx U$ .

Из формулы трансформаторной ЭДС  $E_0 = U_0 = 4.44 fW\Phi_m$  вычислим  $\mathbf{r}$   $\mathbf{r}$ 

$$
B_m \approx \frac{U}{4,44fWS}, \text{так как } \Phi_m = B_m \cdot S \, .
$$

По кривым удельных потерь найдем  $P_{\text{CT,YA}}$  и  $Q_{\text{CT,YA}}$ .

<span id="page-168-0"></span>Тогда  $P_{\text{CT}} = P_{\text{CT.VA}} \cdot G$ ;  $Q_{\text{CT}} = Q_{\text{CT.VA}} \cdot G$ .

Искомые проводимости определим по формулам:

$$
G_{\rm o} = \frac{P_{\rm cr}}{U_{\rm o}^2};\ B_{\rm o} = \frac{Q_{\rm cr}}{U_{\rm o}^2}.
$$

Расчеты можно уточнить, пользуясь методом итерации. Если сопротивление  $X_s = 0$ , то входное напряжение определим по формуле

$$
\dot{U} = R\dot{I} + \dot{U}_{0}.
$$

Ток  $\dot{I} = \dot{I}_c + \dot{I}_{\mu}$ . Токи  $I_c$  и  $I_{\mu}$  можно вычислить по формулам:

$$
I_{\rm c} = \frac{P_{\rm cr}}{U_{\rm o}}; I_{\mu} = \frac{Q_{\rm cr}}{U_{\rm o}}.
$$

Будем считать, что векторы  $\dot{U}_{o}$  и  $\dot{I}_{c}$  лежат на действительной оси (см. рис. 25.4). Тогда формулу входного напряжения можно записать следующим образом:

$$
\dot{U} = R(I_{\rm c} - jI_{\rm \mu}) + U_{\rm o}.
$$

Задаваясь другим значением  $B_m$ , расчет повторяют до тех пор, пока заданное напряжение станет отличаться от вычисленного по формуле не более, чем требует указанная точность.

После этого можно вычислить проводимости  $G_0$  и  $B_0$ .

## 3. Расчет катушки с ферромагнитным сердечником методом кусочно-линейной аппроксимации

Метод кусочно-линейной аппроксимации можно применять в случае, если материал сердечника имеет почти прямоугольную кривую намагничивания. Такой формой кривой намагничивания обладают некоторые высококачественные магнитомягкие материалы.

Пусть катушка с ферромагнитным сердечником подключена к источнику напряжения, которое меняется по закону  $u = U_m \sin \omega t$ . Задана зависимость В(Н). Нужно определить законы изменения потокосцепления  $\psi$ , напряжений  $u_R$  и  $u_L$ .

Выберем самый простой вид кусочно-линейной аппроксимации кривой намагничивания (рис. 25.6). Магнитная характеристика аналогична кривой намагничивания, так как получается путем умножения В и Н на постоянные величины (рис. 25.7).

<span id="page-169-0"></span>**ЛЕКЦИЯ 25. РАСЧЕТ КАТУШКИ С ФЕРРОМАГНИТНЫМ СЕРДЕЧНИКОМ 3. Расчет катушки с ферромагнитным сердечником методом кусочно-линейной аппроксимации**  $+ B_{\rm m}$  $\overline{H}$  $-\overline{B_{\rm H}}$ 

Рис. 25.6 Рис. 25.7

Уравнение электрического состояния катушки с ферромагнитным сердечником в самом общем виде можно записать следующим образом:

$$
Ri + \frac{d\psi}{dt} = U_m \sin \omega t ,
$$

где *Ri* – напряжение на резистивном элементе *uR*, d*<sup>t</sup>*  $\frac{d\psi}{dt}$  – напряжение на индуктивном элементе *uL* .

Решение будет более интересным, если принять, что в начальный момент времени (*t* = 0) сердечник был намагничен до насыщения, причем потокосцепление  $\psi = -\psi_H$ . Этому состоянию соответствует точка 1 на магнитной характеристике (см. рис[. 25.7](#page-169-0)).

С увеличением напряжения сердечник начинает перемагничиваться.

При изменении текущего угла ω*t* от 0 до ω $t_1$  (рис[. 25.8\)](#page-170-0), когда потокосцепление  $\psi$  станет равным  $\psi_H$ , рабочая точка на магнитной характеристике перемещается в интервале 1–2. Этому интервалу соответствует значение тока  $i = 0$ . Напряжение  $u_R = 0$ . Уравнение электрического состояния примет вид:

$$
u_L = \frac{d\psi}{dt} = U_m \sin \omega t.
$$

Отсюда получаем закон изменения потокосцепления:

$$
\Psi = -\frac{U_m}{\omega} \cos \omega t + A.
$$

<span id="page-170-0"></span>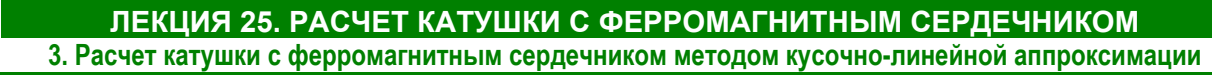

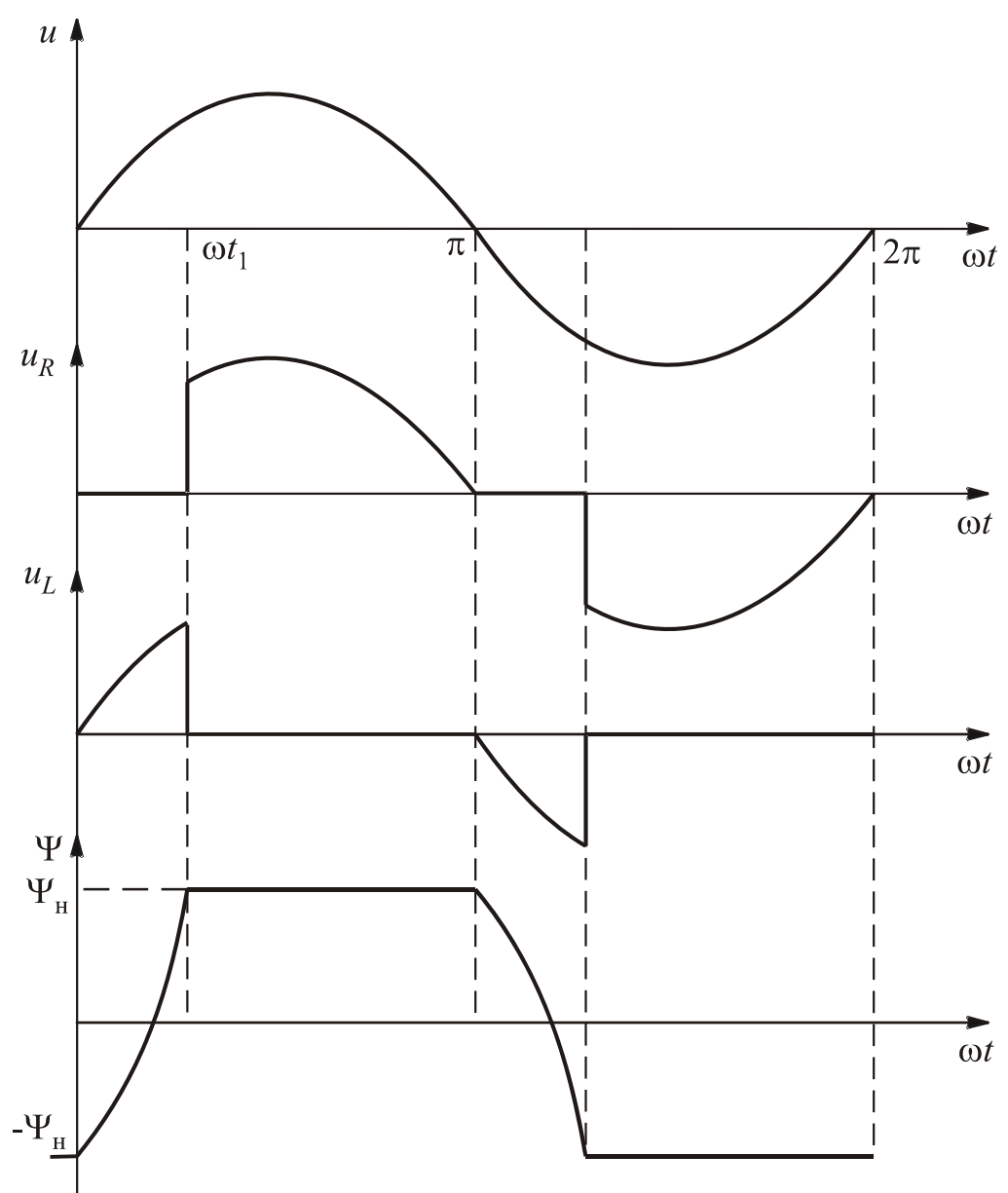

Рис. 25.8

Вычислим постоянную интегрирования  $A$ . Так как при  $t = 0$  потокосцепление  $\psi = -\psi_H$ , запишем

$$
-\Psi_{\rm H} = -\frac{U_m \cos 0^{\circ}}{0} + A.
$$

Тогда  $-\psi_{\text{H}} = -\frac{U_m}{\omega} + A$ , потому что соз 0 $\epsilon = 1$ . Отсюда  $A = \frac{U_m}{\omega} - \psi_{\text{H}}$ .

Закон изменения потокосцепления в более полном виде:

$$
\psi = -\frac{U_m}{\omega}\cos\omega t + \frac{U_m}{\omega} - \psi_{\rm H} = \frac{U_m}{\omega}(1 - \cos\omega t) - \psi_{\rm H}.
$$

Выясним, до какого значения текущего угла  $\omega t_1$  будет происходить перемагничивание сердечника.

При  $\omega t = \omega t_1$  потокосцепление  $\psi = \psi_H$ .

\n
$$
\text{Tor} \, \mathfrak{P}_{\mathrm{H}} = -\frac{U_m}{\omega} \cos \omega t_1 + \frac{U_m}{\omega} - \psi_{\mathrm{H}} \, ; \, 2\psi_{\mathrm{H}} = \frac{U_m}{\omega} (1 - \cos \omega t_1).
$$
\n

Oтсюда  $\cos \omega t_1 = 1 - \frac{2 \psi_{\text{H}} \omega}{U_m}$ ;  $\omega t_1 = \arccos \left( 1 - \frac{2 \psi_{\text{H}} \omega}{U_m} \right)$ .

Графики  $u, u_R, u_L, \psi$  представлены на рис. 25.8.

Если сердечник полностью перемагнитился при  $\omega t_1 < \pi$ , то на интервале значений текущего угла от  $\omega t_1$  до  $\pi$  потокосцепление  $\psi = \psi_H = const$ .

Тогда  $u_L = \frac{d\psi}{dt} = 0$ ,  $u_R = Ri = U_m \sin \omega t$ .

Рабочая точка на магнитной характеристике находится на интервале  $2 - 3$ 

При отрицательной полуволне входного напряжения сердечник вновь перемагничивается, потокосцепление меняется от  $\psi_H$  до  $-\psi_H$ . После перемагничивания до  $\omega t = 2\pi$  потокосцепление  $\psi = -\psi_{H} = \text{const}$  (см. рис. 25.8). Расчеты аналогичны приведенным для положительной полуволны входного напряжения. Далее процессы повторяются.

## Вопросы для самопроверки

1. Какое явление учитывает линейный резистивный элемент схемы замещения?

2. Какое явление учитывает нелинейный резистивный элемент схемы замешения?

3. Какое явление учитывает линейный индуктивный элемент схемы замешения?

4. Какое явление учитывает нелинейный индуктивный элемент схемы замещения?

5. По каким формулам делают переход от последовательной схемы замещения к параллельной и обратно?

6. Каков порядок построения векторной диаграммы катушки с ферромагнитным сердечником?

7. Какие методы расчета параметров схемы замещения катушки с ферромагнитным сердечником вы знаете?

8. Что назвали кривыми удельных потерь?

9. В чем суть расчета методом кусочно-линейной аппроксимации?

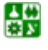

## <span id="page-172-0"></span>ЛЕКЦИЯ 26 ЯВЛЕНИЕ ФЕРРОРЕЗОНАНСА

## **План лекции**

1. [Феррорезонанс](#page-172-0) напряжений

2. [Феррорезонанс](#page-175-0) токов

Явление феррорезонанса возникает в цепях с нелинейными индуктивными катушками и конденсаторами, когда они компенсируют действие друг друга. Цепь имеет чисто активный характер.

Для достижения резонанса в линейных цепях нужно изменить параметры или частоту. Феррорезонанс возникает за счет изменения индуктивности при изменении величины тока и напряжения.

При анализе феррорезонансных явлений делаем допущения:

1. Считаем индуктивную катушку условнонелинейным элементом, заменяя кривую тока ее первой гармоникой, полученной при разложении в ряд Фурье.

2. Пренебрегаем потерями на гистерезис, т. е. при анализе используем основную кривую намагничивания.

## **1. Феррорезонанс напряжений**

Наблюдается в цепи с последовательным соединением нелинейной индуктивной катушки и конденсатора.

1.1. Пренебрегаем активным сопротивлением  $(R = 0)$ .

Упрощенная схема замещения анализируемой цепи представлена на рис[. 26.1](#page-172-0). Векторная диаграмма изображена на рис[. 26.2](#page-172-0).

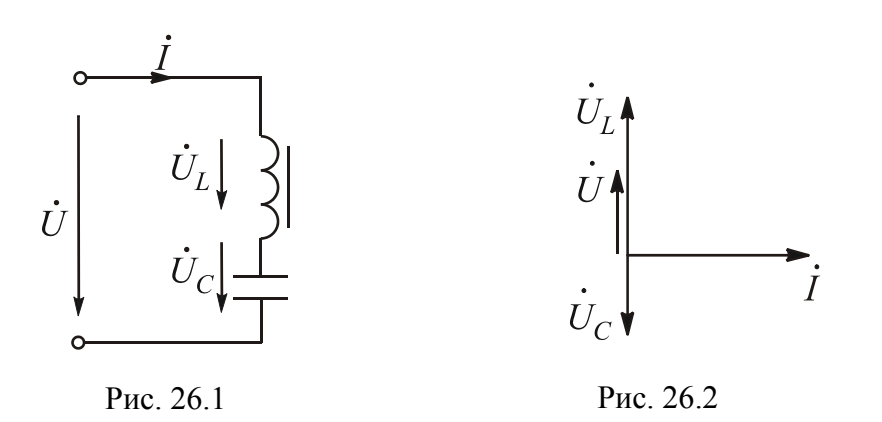

Входное напряжение  $\dot{U} = \dot{U}_L + \dot{U}_C$ . Так как векторы напряжений  $\dot{U}_L$  и  $\dot{U}_C$  противоположны, можно записать  $U = |U_L - U_C|$ .

Результирующая вольт-амперная характеристика изображена на рис[. 26.3](#page-173-0).

#### ЛЕКЦИЯ 26. ЯВЛЕНИЕ ФЕРРОРЕЗОНАНСА 1. Феррорезонанс напряжений

<span id="page-173-0"></span>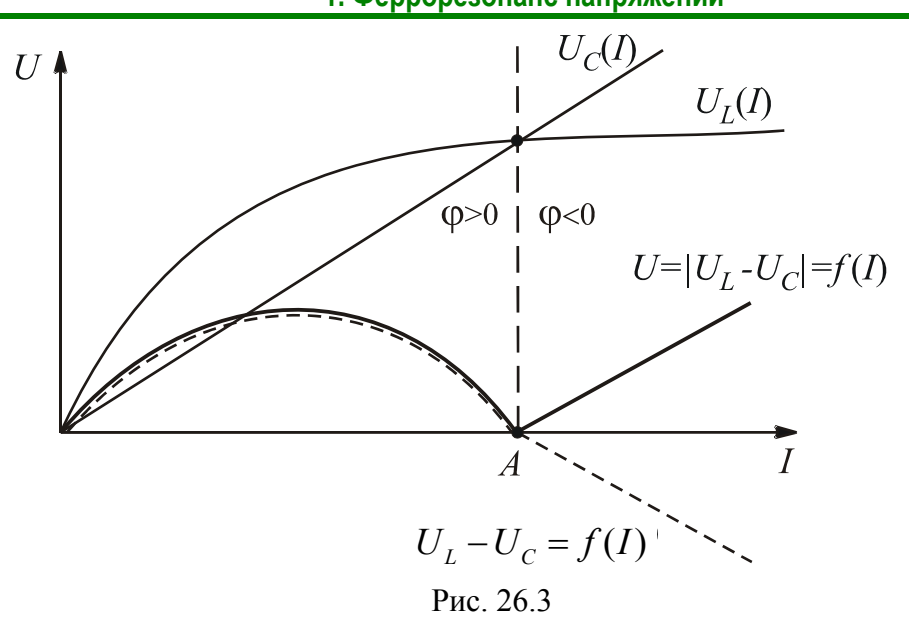

Если вольт-амперные характеристики индуктивной катушки и конденсатора пересекаются, в цепи наблюдается феррорезонанс напряжений. Точка A соответствует режиму феррорезонанса. В этой точке  $U_L = U_C$ , угол  $\varphi = 0$ .

На интервале от 0 до точки A напряжение  $U_L > U_C$ , угол  $\varphi > 0$ , цепь имеет индуктивный характер.

Правее точки A напряжение  $U_L < U_C$ , угол  $\varphi < 0$ , цепь имеет емкостный характер. Говорят, что при резонансе происходит «опрокидывание» фа-3Ы.

1.2. Учитываем активное сопротивление цепи.

Схема замещения представлена на рис. 26.4, соответствующая ей векторная диаграмма - на рис. 26.5.

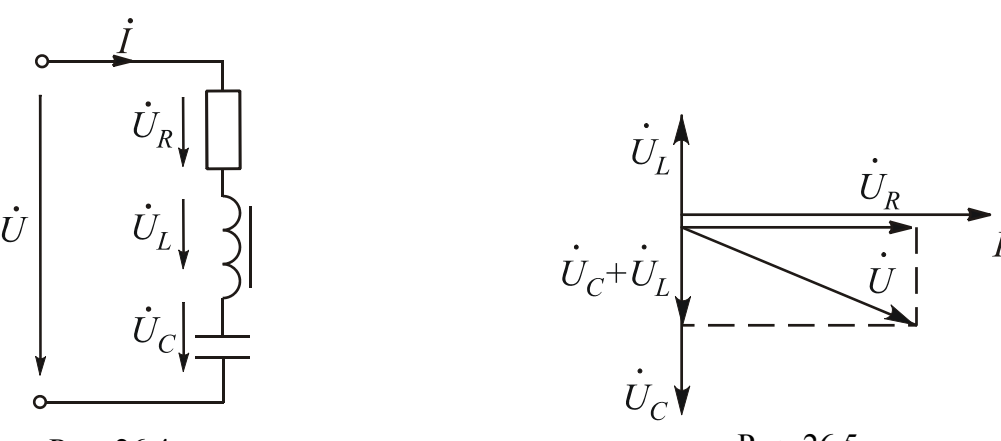

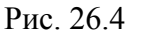

싫

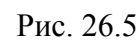

векторной диаграммы, Как видно **ИЗ** входное напряжение  $U = \sqrt{U_R^2 + \left(U_C - U_L\right)^2}$ . Эта формула позволяет построить результирующую вольт-амперную характеристику с учетом активного сопротивления цепи (рис. 26.6).

<span id="page-174-0"></span>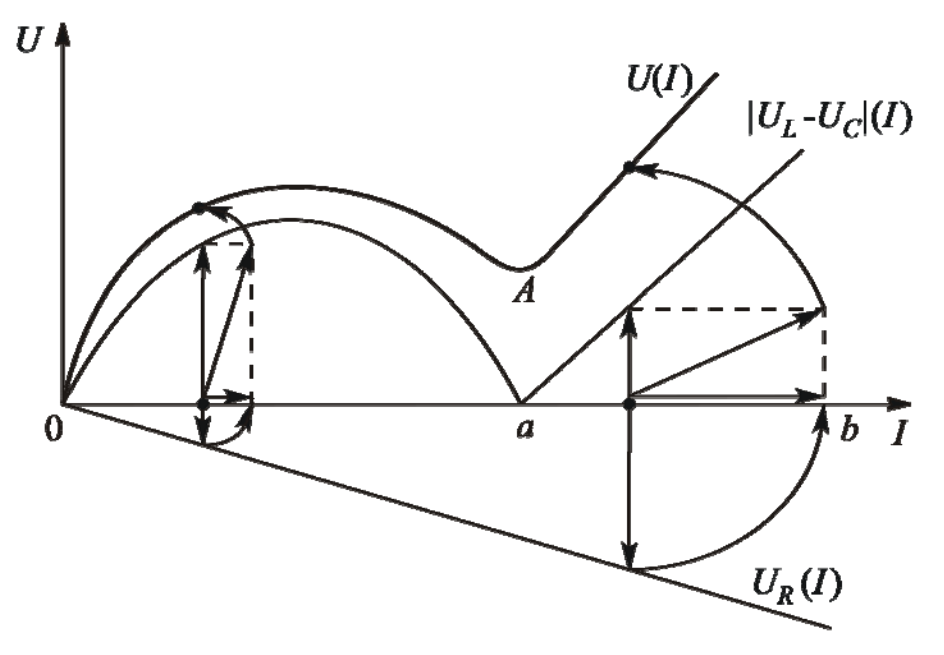

Рис. 26.6

При феррорезонансе напряжений (точка *А*) напряжение  $U_L = U_C$ , входное напряжение  $U = U_R$ , т. е. цепь имеет чисто активный характер. Первые гармоники тока и напряжения совпадают по фазе.

На участке 0*a*  $U_L > U_C$ , цепь имеет активно-индуктивный характер, на участке *ab*  $U_C > U_L$ , поэтому цепь имеет активно-емкостной характер.

Пусть цепь с последовательным соединением нелинейной индуктивной катушки и конденсатора подключена к источнику напряжения, действующее значение которого с помощью автотрансформатора будем плавно увеличивать, начиная с нуля. Рабочая точка при этом будет перемещаться по вольтамперной характеристике (рис[. 26.7\)](#page-175-0).

После достижения точки *В* ток увеличится скачком, так как одному значению напряжения соответствуют два значения тока. При уменьшении напряжения скачок тока будет наблюдаться в точке *А*. Это явление носит название триггерного эффекта.

Участок вольт-амперной характеристики между точками *А* и *В* является участком неустойчивой работы. При питании от источника напряжения его нельзя выявить экспериментально. Вольт-амперную характеристику цепи с последовательным соединением нелинейной индуктивной катушки и конденсатора можно полностью экспериментально выявить при питании от источника тока, так как одному значению тока соответствует только одно значение напряжения.

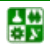

#### ЛЕКЦИЯ 26. ЯВЛЕНИЕ ФЕРРОРЕЗОНАНСА 1. Феррорезонанс напряжений

<span id="page-175-0"></span>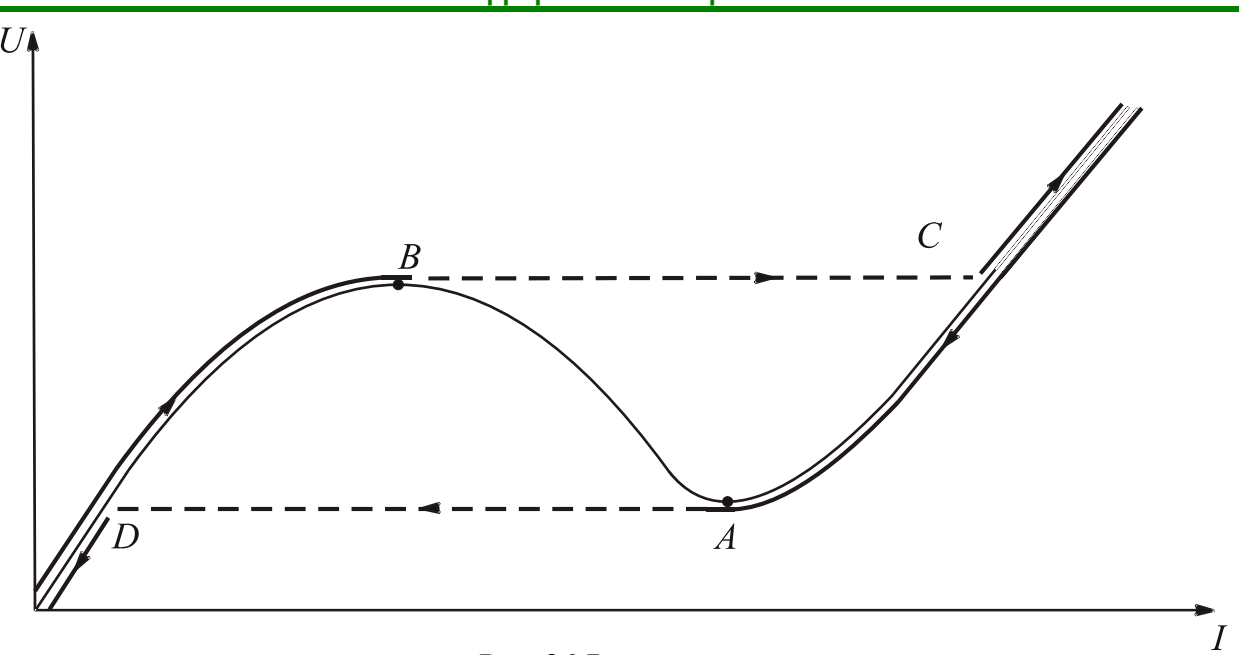

Рис. 26.7

## 2. Феррорезонанс токов

Наблюдается в цепи с параллельным соединением нелинейной индуктивной катушки и конденсатора. Упрощенная схема замещения цепи, если пренебречь активным сопротивлением, представлена на рис. 26.8. Соответствующая ей векторная диаграмма изображена на рис. 26.9

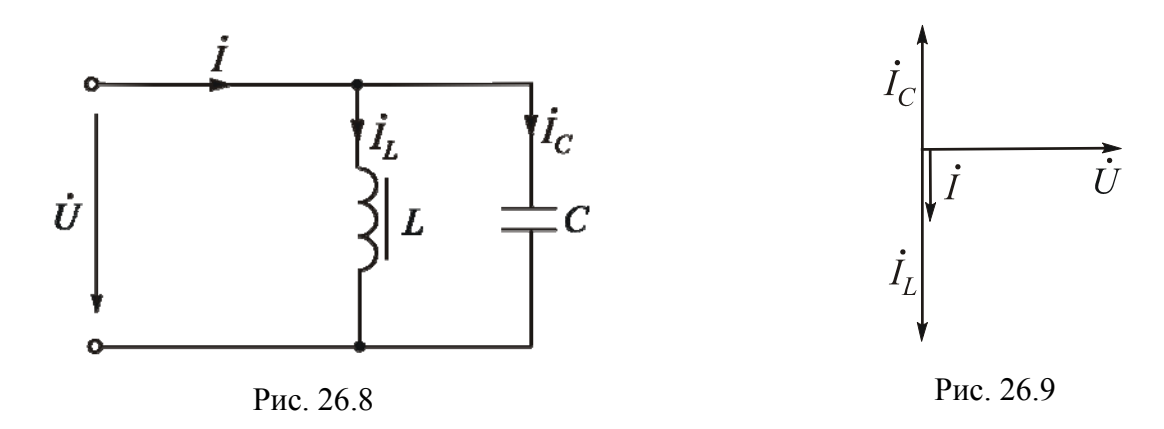

По первому закону Кирхгофа входной ток  $\dot{I} = \dot{I}_L + \dot{I}_C$ . Из векторной диаграммы видно, что  $I = |I_L - I_C|$ .

Результирующая вольт-амперная характеристика изображена на <u>рис. 26.10</u>. В точке A наблюдается феррорезонанс токов  $(I_L = I_C)$ . Цепь имеет чисто активный характер, угол  $\varphi = 0$ . От 0 до точки A цепь имеет емкостный характер, так как ток  $I_C > I_L$ . Угол  $\varphi < 0$ . Выше точки  $A$  цепь имеет индуктивный характер, так как ток  $I_L > I_C$ . Угол  $\varphi > 0$ .

#### **ЛЕКЦИЯ 26. ЯВЛЕНИЕ ФЕРРОРЕЗОНАНСА 2. Феррорезонанс токов**

<span id="page-176-0"></span>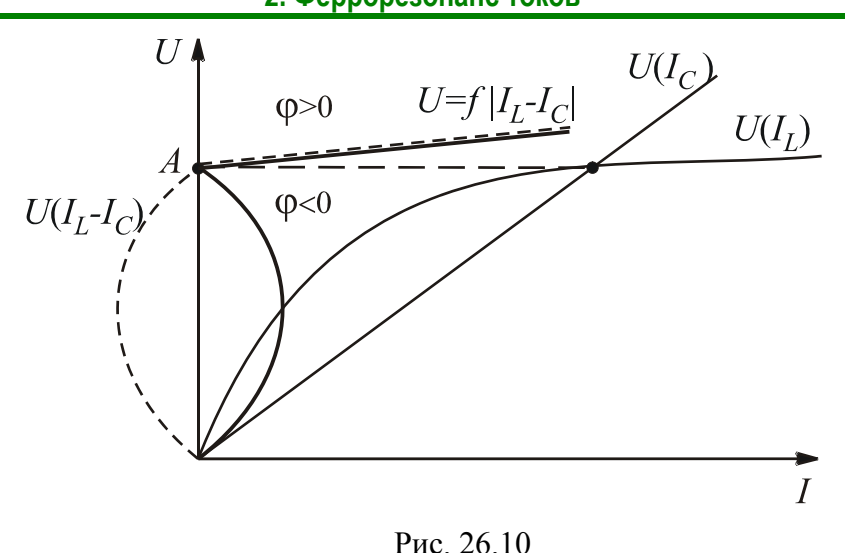

Вольт-амперная характеристика для случая, когда активное сопротивление цепи учтено, представлена на рис[. 26.11](#page-176-0). Ее построение аналогично изображенному на рис[. 26.6,](#page-174-0) но проводить его нужно для токов, а не для напряжений.

При питании от источника напряжения вольт-амперная характеристика будет выявлена полностью, так как одному значению напряжения соответствует одно значение тока.

При питании от источника тока будут наблюдаться скачки напряжения (см. рис[. 26.12](#page-176-0)). Участок *АВ* является участком неустойчивой работы.

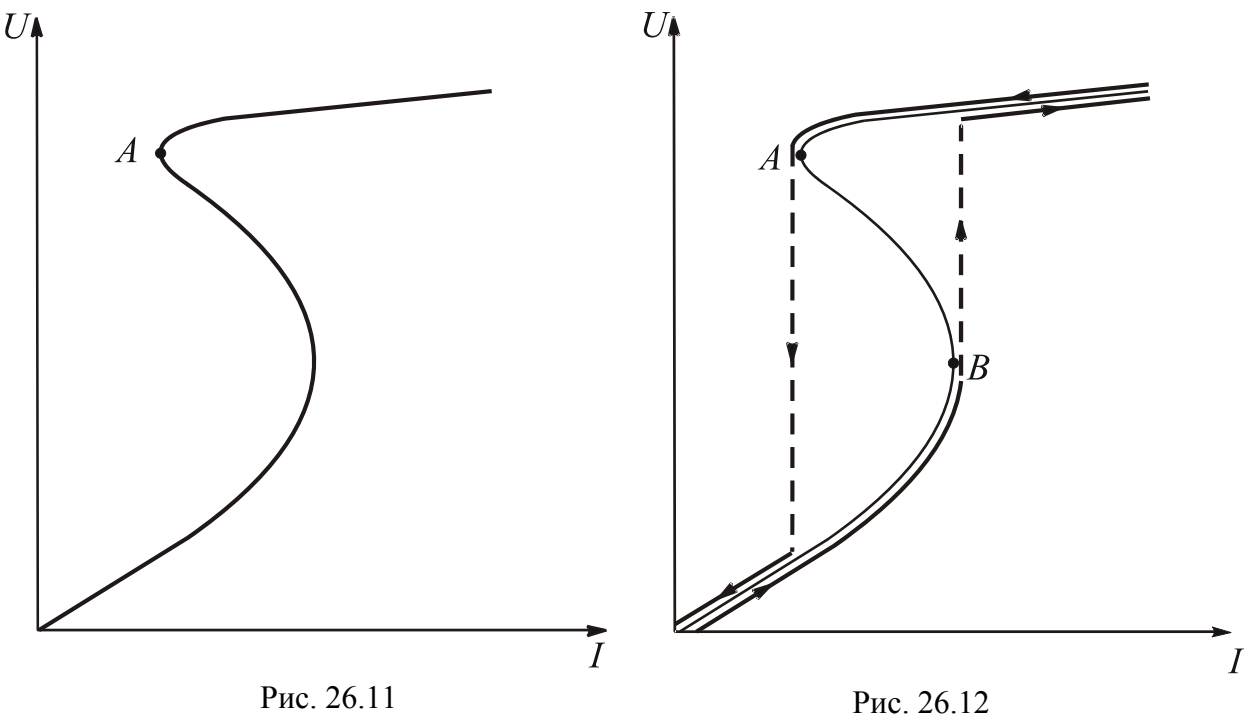

#### **Вопросы для самопроверки**

1. Чем феррорезонансные явления принципиально отличаются от резонансных?

2. В каких цепях бывает резонанс напряжений?

3. Какой характер имеет цепь при резонансе?

4. Какой вид имеет ВАХ цепи с последовательным соединением нелинейной индуктивной катушки и конденсатора?

5. Какое явление называют триггерным эффектом?

6. Как экспериментально выявить участок неустойчивой работы ВАХ цепи с последовательным соединением нелинейной катушки и конденсатора?

7. В какой цепи наблюдается явление феррорезонанса токов?

8. Какой вид имеет ВАХ цепи с параллельным соединением нелинейной катушки и конденсатора?

9. В каком случае будет наблюдаться триггерный эффект в цепи с параллельным соединением нелинейной индуктивной катушки и конденсатора?

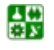

## <span id="page-178-0"></span>ЛЕКЦИЯ 27 ЧЕТЫРЕХПОЛЮСНИКИ ПРИ СИНУСОИДАЛЬНЫХ ВОЗДЕЙСТВИЯХ

### **План лекции**

1. [Четырехполюсники](#page-178-0) и их основные уравнения

2. Определение коэффициентов уравнений связи [четырехполюсника](#page-182-0)

### **1. Четырехполюсники и их основные уравнения**

Исследование режима работы сложной электрической цепи часто сводится к установлению связей между токами, напряжениями и мощностями различных ее участков. Режим работы остальной цепи при этом значения не имеет.

Рассматриваемую часть цепи можно определить обобщенными параметрами на соответствующих зажимах.

Часть цепи, которую характеризуют обобщенными параметрами, необходимыми и достаточными для составления уравнений связи между токами и потенциалами на ее зажимах, называют многополюсником. Число полюсов многополюсника равно числу зажимов на границе данной части цепи.

Четырехполюсники могут быть пассивными и активными. Рассмотрим пассивный четырехполюсник, представленный на рис[. 27.1](#page-178-0).

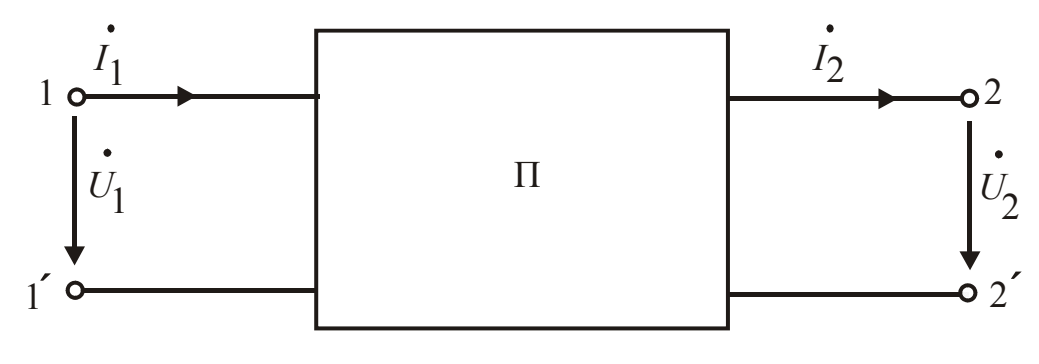

Рис. 27.1

Разработаны шесть форм уравнений связи четырехполюсников.

Уравнения в *Z* -форме связывают входное и выходное напряжения с входным и выходным токами:

$$
\left\{ \begin{aligned} &\dot{U}_1 = \underline{Z}_{11} \dot{I}_1 + \underline{Z}_{12} \dot{I}_2; \\ &\dot{U}_2 = \underline{Z}_{21} \dot{I}_1 + \underline{Z}_{22} \dot{I}_2. \end{aligned} \right.
$$

#### ЛЕКЦИЯ 27. ЧЕТЫРЕХПОЛЮСНИКИ ПРИ СИНУСОИДАЛЬНЫХ ВОЗДЕЙСТВИЯХ 1. Четырехполюсники и их основные уравнения

Коэффициентами в этих уравнениях являются сопротивления Z. Их можно определить из режимов холостого хода. В режиме холостого хода зажимов  $2-2'$  (см. рис. 27.1) ток  $I_2 = 0$ .

Из уравнений связи получаем:

$$
\underline{Z}_{11} = \frac{\dot{U}_{1x}}{\dot{I}_{1x}}; \quad \underline{Z}_{21} = \frac{\dot{U}_{2x}}{\dot{I}_{1x}}.
$$

В режиме холостого хода зажимов  $1-1'$  ток  $I_1 = 0$ . Тогда сопротивления

$$
\underline{Z}_{12} = \frac{\dot{U}_{1x}}{\dot{I}_{2x}}; \quad \underline{Z}_{22} = \frac{\dot{U}_{2x}}{\dot{I}_{2x}}.
$$

Более компактной является запись уравнений связи в матричной фор-Me:

$$
\begin{bmatrix} \dot{U}_1 \\ \dot{U}_2 \end{bmatrix} = \begin{bmatrix} \underline{Z}_{11} & \underline{Z}_{12} \\ \underline{Z}_{21} & \underline{Z}_{22} \end{bmatrix} \begin{bmatrix} \dot{I}_1 \\ \dot{I}_2 \end{bmatrix}.
$$

Если токи выразить через напряжения, получим уравнения связи  $B$   $Y$ - $\phi$ opme:

$$
\begin{cases} \dot{I}_1 = \underline{Y}_{11} \dot{U}_1 - \underline{Y}_{12} \dot{U}_2; \\ \dot{I}_2 = -\underline{Y}_{21} \dot{U}_1 + \underline{Y}_{22} \dot{U}_2. \end{cases}
$$

Запись в матричной форме имеет вид

$$
\begin{bmatrix} \dot{I}_1 \\ \dot{I}_2 \end{bmatrix} = \begin{bmatrix} \underline{Y}_{11} & -\underline{Y}_{12} \\ -\underline{Y}_{21} & \underline{Y}_{22} \end{bmatrix} \begin{bmatrix} \dot{U}_1 \\ \dot{U}_2 \end{bmatrix}.
$$

Коэффициентами в этих уравнениях являются проводимости У. Их можно определить из режимов короткого замыкания. В режиме короткого замыкания зажимов 2-2' напряжение  $U_2 = 0$ . Из уравнений связи получаем:

$$
\underline{Y}_{11} = \frac{\dot{I}_{1k}}{\dot{U}_{1k}}; \quad \underline{Y}_{21} = \frac{\dot{I}_{2k}}{\dot{U}_{1k}}
$$

В режиме короткого замыкания зажимов 1-1' напряжение  $U_1 = 0$ . Тогда можно найти остальные проводимости:
$$
\underline{Y}_{12} = \frac{\dot{I}_{1k}}{\dot{U}_{2k}}; \quad \underline{Y}_{22} = \frac{\dot{I}_{2k}}{\dot{U}_{2k}}.
$$

Если отношение напряжения на входе к току на выходе не зависит от того, какие зажимы являются входными, а какие - выходными, четырехполюсник является обратимым. У него  $\underline{Y}_{12} = \underline{Y}_{21}$ .

При каскадном соединении четырехполюсников (длинные линии) целесообразно записать уравнения в такой форме, чтобы  $\dot{U}_1$  и  $\dot{I}_1$  были выражены через  $\dot{U}_2$  и  $\dot{I}_2$ . Их называют уравнениями в А-форме и получают из уравнений в  $Y$ -форме:

$$
\begin{cases}\n\dot{U}_1 = \underline{A}\dot{U}_2 + \underline{B}\dot{I}_2; \\
\dot{I}_1 = \underline{C}\dot{U}_2 + \underline{D}\dot{I}_2,\n\end{cases}
$$

где  $\underline{A} = \frac{Y_{22}}{Y_{21}}$  – безразмерная величина;  $\underline{B} = \frac{1}{Y_{21}}$  – сопротивление;  $\underline{C} = \frac{\underline{Y}_{11}\underline{Y}_{22} - \underline{Y}_{12}\underline{Y}_{21}}{\underline{Y}_{21}}$  – проводимость;  $\underline{D} = \frac{\underline{Y}_{11}}{\underline{Y}_{21}}$  – безразмерная величина.

При анализе четырехполюсников используют соотношение

$$
\underline{A} \underline{D} - \underline{B} \underline{C} = \frac{\underline{Y}_{11} \underline{Y}_{22} - \underline{Y}_{11} \underline{Y}_{22} + \underline{Y}_{12} \underline{Y}_{21}}{\underline{Y}_{21} \cdot \underline{Y}_{21}} = \frac{\underline{Y}_{12}}{\underline{Y}_{21}}.
$$

Для цепей, где выполняется принцип взаимности,  $\underline{Y}_{12} = \underline{Y}_{21}$ . Тогда  $AD - BC = 1$ .

Комплексные коэффициенты  $\underline{A}, \underline{B}, \underline{C}, \underline{D}$  зависят от конфигурации схемы, параметров элементов и от частоты.

Запись уравнений связи в матричной форме имеет вид

$$
\begin{bmatrix} \dot{U}_1 \\ \dot{I}_1 \end{bmatrix} = \begin{bmatrix} \underline{A} & \underline{B} \\ \underline{C} & \underline{D} \end{bmatrix} \begin{bmatrix} \dot{U}_2 \\ \dot{I}_2 \end{bmatrix}.
$$

Аналогично можно получить систему уравнений связи относительно выходных величин:

$$
\begin{cases} \dot{U}_2 = \underline{D}\dot{U}_1 + \underline{B}\,\dot{I}_1; \\ \dot{I}_2 = \underline{C}\dot{U}_1 + \underline{A}\,\dot{I}_1. \end{cases}
$$

#### ЛЕКЦИЯ 27. ЧЕТЫРЕХПОЛЮСНИКИ ПРИ СИНУСОИДАЛЬНЫХ ВОЗДЕЙСТВИЯХ 1. Четырехполюсники и их основные уравнения

Четырехполюсник называют симметричным, если при перемене местами источника питания и приемника токи источника питания и приемника не изменятся. При взаимной замене первичных и вторичных зажимов уравнения связи должны оставаться неизменными, т. е.  $A = D$ .

Все четырехполюсники, не удовлетворяющие этому условию, называют несимметричными.

В цепях с полупроводниковыми приборами для описания биполярных транзисторов используют  $H$  и  $G$  – формы записи уравнений связи. Коэффициенты Н и G называют гибридными.

Уравнения связи в Н-форме записывают следующим образом:

$$
\begin{cases}\n\dot{U}_1 = \underline{H}_{11}\dot{I}_1 + \underline{H}_{12}\dot{U}_2; \\
\dot{I}_2 = \underline{H}_{21}\dot{I}_1 + \underline{H}_{22}\dot{U}_2,\n\end{cases}
$$

$$
\text{rate } \underline{H}_{11} = \frac{\underline{Z}_{11} \underline{Z}_{22} - \underline{Z}_{12} \underline{Z}_{21}}{\underline{Z}_{22}}; \ \underline{H}_{22} = \frac{1}{\underline{Z}_{22}}; \ \underline{H}_{12} = \frac{\underline{Z}_{12}}{\underline{Z}_{22}}; \ \underline{H}_{21} = -\frac{\underline{Z}_{21}}{\underline{Z}_{22}}.
$$

Н-параметры можно определить из опытов холостого хода и короткого замыкания

В режиме короткого замыкания вторичных зажимов напряжение  $U_2 = 0$ . Из уравнений связи получим:

$$
\underline{H}_{11} = \frac{\dot{U}_{1k}}{\dot{I}_{1k}} - \text{conportивление};
$$
\n
$$
\underline{H}_{21} = \frac{\dot{I}_{2k}}{\dot{I}_{1k}} - \text{nepegarovllas } \phi \text{yhkция no row}.
$$

В режиме холостого хода первичных зажимов ток  $I_1 = 0$ . Тогда из уравнений связи получим:

$$
\underline{H}_{12} = \frac{\dot{U}_{1x}}{U_{2x}} - \text{передаточная функция по напряжению;}
$$

Запись в матричной форме:

$$
\begin{bmatrix} \dot{U}_1 \\ \dot{I}_2 \end{bmatrix} = \begin{bmatrix} \underline{H}_{11} & \underline{H}_{12} \\ \underline{H}_{21} & \underline{H}_{22} \end{bmatrix} \begin{bmatrix} \dot{I}_1 \\ \dot{U}_2 \end{bmatrix}.
$$

Уравнения связи в G-форме имеют вид

$$
\begin{cases}\n\dot{I}_1 = \underline{G}_{11} \dot{U}_1 + \underline{G}_{12} \dot{I}_2; \\
\dot{U}_2 = \underline{G}_{21} \dot{U}_1 + \underline{G}_{22} \dot{I}_2.\n\end{cases}
$$

## 2. Определение коэффициентов уравнений связи четырехполюсника

Комплексные коэффициенты пассивного четырехполюсника определяют опытным или расчетным путем. В последнем случае должна быть известна схема соединения пассивного четырехполюсника и ее параметры.

Для опытного определения проводят опыты холостого хода и короткого замыкания. При этом нужно измерять не только модули комплексных величин, но и их аргументы.

Рассмотрим нахождение коэффициентов в А-форме уравнений связи.

В режиме холостого хода вторичных зажимов ток  $I_2 = 0$ .

Уравнения связи принимают вид

$$
\begin{cases}\n\dot{U}_{1x} = \underline{A}\dot{U}_2; \\
\dot{I}_{1x} = \underline{C}\dot{U}_2.\n\end{cases}
$$
\nOrсюда сопротивление

\n
$$
\underline{Z}_{1x} = \frac{\dot{U}_{1x}}{\dot{I}_{1x}} = \frac{\underline{A}}{\underline{C}}.
$$

В режиме короткого замыкания вторичных зажимов напряжение  $U_2 = 0$ .

Уравнения связи получаются упрощенными:

$$
\begin{cases}\n\dot{U}_{1k} = \underline{B} \dot{I}_2; \\
\dot{I}_{1k} = \underline{D} \dot{I}_2.\n\end{cases}
$$

Сопротивление  $\underline{Z}_{1k} = \frac{\dot{U}_{1k}}{\dot{I}_{1k}} = \frac{\underline{B}}{D}$ .

В режиме холостого хода первичных зажимов ток  $I_1 = 0$ . Уравнения связи запишем следующим образом:

$$
\begin{cases}\n\dot{U}_{2x} = \underline{D}\dot{U}_1; \\
\dot{I}_{2x} = \underline{C}\dot{U}_1.\n\end{cases}
$$
\nComportusление

\n
$$
\underline{Z}_{2x} = \frac{\dot{U}_{2x}}{\dot{I}_{2x}} = \frac{\underline{D}}{\underline{C}}.
$$

В режиме короткого замыкания первичных зажимов напряжение  $U_1 = 0$ .

Уравнения связи имеют вид

$$
\begin{cases}\n\dot{U}_{2k} = \underline{B}\dot{I}_1 \\
\dot{I}_{2k} = \underline{A}\dot{I}_1.\n\end{cases}
$$
\nComportusление

\n
$$
\underline{Z}_{2k} = \frac{\dot{U}_{2k}}{\dot{I}_{2k}} = \frac{\underline{B}}{\underline{A}}.
$$

Четвертым можно взять уравнение  $AD - BC = 1$ .

Совместное решение четырех уравнений с четырьмя неизвестными дает формулы коэффициентов четырехполюсника в А-форме:

$$
\underline{A} = \sqrt{\frac{\underline{Z}_{1x} \cdot \underline{Z}_{1x}}{\underline{Z}_{2x} (\underline{Z}_{1x} - \underline{Z}_{1x})}}; \ \ \underline{B} = \underline{A} \underline{Z}_{2x}; \ \ \underline{C} = \frac{\underline{A}}{\underline{Z}_{1x}}; \ \ \underline{D} = \frac{\underline{A} \underline{Z}_{2x}}{\underline{Z}_{1x}}.
$$

### Вопросы для самопроверки

- 1. Что называют многополюсником?
- 2. Какие формы уравнений связи вы знаете?
- 3. В каких цепях используют уравнения связи в А-форме?
- 4. В каких цепях используют уравнения связи Н и G-формах?
- 5. Какой четырехполюсник называют симметричным?

6. Какие опыты проводят для определения коэффициентов уравнений связи четырехполюсника?

# <span id="page-184-0"></span>ЛЕКЦИЯ 28 ХАРАКТЕРИСТИЧЕСКИЕ ПАРАМЕТРЫ ЧЕТЫРЕХПОЛЮСНИКА

## План лекции

- 1. Режим четырехполюсника под нагрузкой
- 2. Характеристические сопротивления
- 3. Постоянная передачи четырехполюсника
- 4. Уравнения четырехполюсника в гиперболических функциях

### 1. Режим четырехполюсника под нагрузкой

Четырехполюсники, к зажимам которых подсоединена нагрузка, изображены на рис. 28.1, а и б.

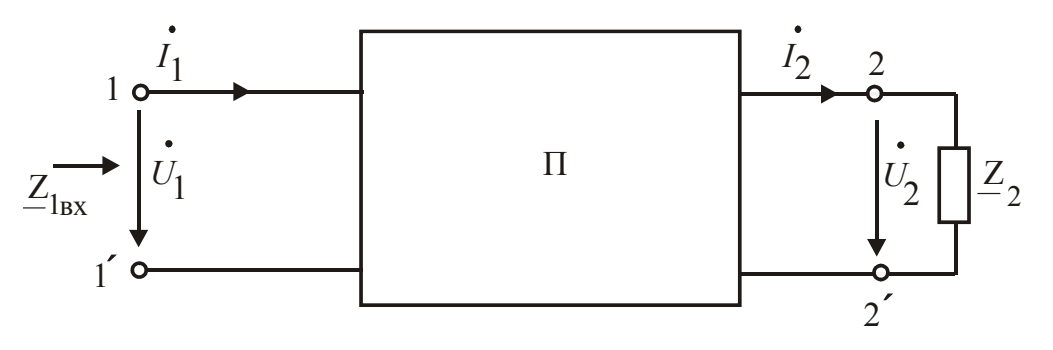

 $\mathfrak{a}$ 

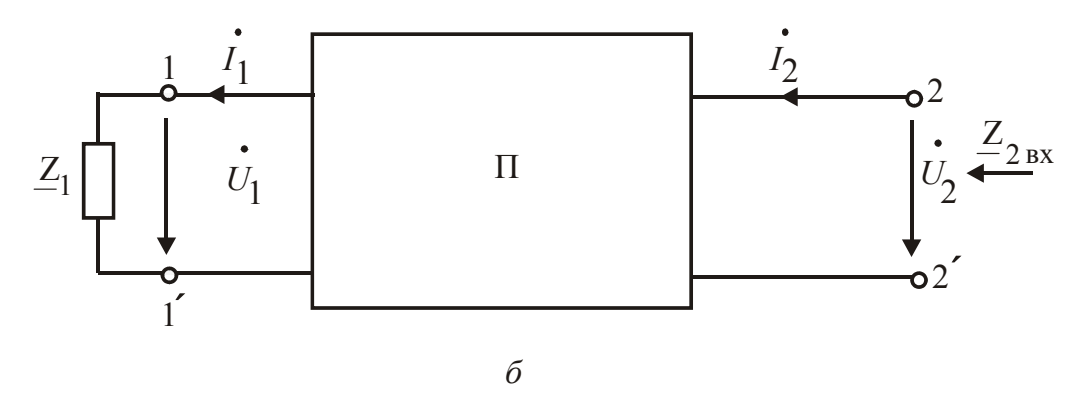

Рис. 28.1

Входное сопротивление четырехполюсника со стороны зажимов 1-1', когда к зажимам 2-2' подсоединена нагрузка (рис. 28.1, *a*):

$$
\underline{Z}_{1\text{bx}} = \frac{\dot{U}_1}{\dot{I}_1}.
$$

#### ЛЕКЦИЯ 28. ХАРАКТЕРИСТИЧЕСКИЕ ПАРАМЕТРЫ ЧЕТЫРЕХПОЛЮСНИКА 1. Режим четырехполюсника под нагрузкой

Подставив  $\dot{U}_1$  и  $\dot{I}_1$  из уравнений связи в А-форме, получим

$$
\underline{Z}_{1\text{bx}} = \frac{\underline{A}\dot{U}_2 + \underline{B}\dot{I}_2}{\underline{C}\dot{U}_2 + \underline{D}\dot{I}_2}.
$$

Напряжение  $\dot{U}_2 = \underline{Z}_2 \dot{I}_2$ , тогда

$$
\underline{Z}_{1ax} = \frac{\underline{A}\underline{Z}_2\dot{I}_2 + \underline{B}\dot{I}_2}{\underline{C}\,\underline{Z}_2\dot{I}_2 + \underline{D}\,\dot{I}_2} = \frac{\underline{A}\underline{Z}_2 + \underline{B}}{\underline{C}\,\underline{Z}_2 + \underline{D}}.
$$

Входное сопротивление четырехполюсника со стороны зажимов 2-2', когда к зажимам 1–1' подсоединена нагрузка (рис. 28.1, б):

$$
\underline{Z}_{2\text{bx}} = \frac{\dot{U}_2}{\dot{I}_2}
$$

Подставив  $\dot{U}_2$  и  $\dot{I}_2$  из уравнений связи в А-форме, получим

$$
\underline{Z}_{2\text{bx}} = \frac{\underline{D}\,\dot{U}_1 + \underline{B}\,\dot{I}_1}{\underline{C}\,\dot{U}_1 + \underline{A}\,\dot{I}_1}.
$$

Напряжение  $U_1 = \underline{Z_1} \dot{I_1}$ , поэтому

$$
\underline{Z}_{2\text{bx}} = \frac{\underline{D}\,\underline{Z}_1\dot{I}_1 + \underline{B}\dot{I}_1}{\underline{C}\,\underline{Z}_1\dot{I}_1 + \underline{A}\,\dot{I}_1} = \frac{\underline{D}\,\underline{Z}_1 + \underline{B}}{\underline{C}\,\underline{Z}_1 + \underline{A}}
$$

На практике применяют и другие выражения входных сопротивлений. Умножив и разделив выражение  $Z_{1ax}$  на  $\underline{A}$  и  $\underline{C}$ , получим

$$
\underline{Z}_{1\text{BX}} = \frac{\underline{A}}{\underline{C}} \cdot \frac{\underline{C}}{\underline{A}} \cdot \frac{\underline{A}Z_2 + \underline{B}}{\underline{C}Z_2 + \underline{D}}.
$$

Умножив и разделив выражение  $Z_{2px}$  на  $D$  и  $C$ , получим

$$
\underline{Z}_{2\text{bx}} = \frac{\underline{D}}{\underline{C}} \cdot \frac{\underline{C}}{\underline{D}} \cdot \frac{\underline{DZ}_1 + \underline{B}}{\underline{CZ}_1 + \underline{A}}.
$$

Подставив в эти формулы выведенные ранее соотношения

$$
\underline{Z}_{1x}=\frac{\underline{A}}{\underline{C}},\ \underline{Z}_{1k}=\frac{\underline{B}}{\underline{D}},\ \underline{Z}_{2x}=\frac{\underline{D}}{\underline{C}},\ \underline{Z}_{2k}=\frac{\underline{B}}{\underline{A}},
$$

<span id="page-186-0"></span>запишем выражения входных сопротивлений в следующем виде:

$$
\underline{Z}_{1\text{bx}} = \underline{Z}_{1x} \, \frac{\underline{Z}_2 + \underline{Z}_{2k}}{\underline{Z}_2 + \underline{Z}_{2x}}; \, \underline{Z}_{2\text{bx}} = \underline{Z}_{2x} \, \frac{\underline{Z}_1 + \underline{Z}_{1k}}{\underline{Z}_1 + \underline{Z}_{1x}}.
$$

### 2. Характеристические сопротивления

Пусть  $\underline{Z}_1$  и  $\underline{Z}_2$  подобраны таким образом, что  $\underline{Z}_{1px} = \underline{Z}_1$  и  $\underline{Z}_{2px} = \underline{Z}_2$ . Такую нагрузку называют согласованной, а режим - согласованным.

Согласованный режим - это режим передачи максимальной мощности. При этом режиме не возникают отраженные волны. Поэтому к согласованному режиму стремятся в цепях слабого тока (радио, телефон, телеграф, телемеханика), так как отраженный сигнал, накладываясь на основные, мешает правильной работе аппаратуры. Для достижения согласованного режима между генератором и приемником включают соответствующие четырехполюсники.

Входные сопротивления в согласованном режиме называют характеристическими и обозначают  $Z_{1c}$  и  $Z_{2c}$ :

$$
\underline{Z}_{1c} = \frac{\underline{A} \underline{Z}_{2c} + \underline{B}}{\underline{C} \underline{Z}_{2c} + \underline{D}}; \ \underline{Z}_{2c} = \frac{\underline{D} \underline{Z}_{1c} + \underline{B}}{\underline{C} \underline{Z}_{1c} + \underline{A}}.
$$

Из совместного решения этих уравнений получим:

$$
\underline{Z}_{1c} = \sqrt{\frac{\underline{A} \cdot \underline{B}}{\underline{C} \cdot \underline{D}}} = \sqrt{\underline{Z}_{1x} \cdot \underline{Z}_{1k}} ;
$$

$$
\underline{Z}_{2c} = \sqrt{\frac{\underline{D} \cdot \underline{B}}{\underline{C} \cdot \underline{A}}} = \sqrt{\underline{Z}_{2x} \cdot \underline{Z}_{2k}}.
$$

У симметричного четырехполюсника  $\underline{A} = \underline{D}$ , поэтому  $\underline{Z}_{1c} = \underline{Z}_{2c} =$  $=\underline{Z}_{c}=\sqrt{\frac{B}{C}}$ .

### 3. Постоянная передачи четырехполюсника

Следующим характеристическим параметром является постоянная передачи четырехполюсника  $g$ . Ее определяют при согласованном режиме следующим образом:

$$
\underline{g} = \frac{1}{2} \ln \frac{\dot{U}_1 \dot{I}_1}{\dot{U}_2 \dot{I}_2}.
$$

<span id="page-187-0"></span>Постоянная передачи четырехполюсника является комплексной величиной<sup>.</sup>

$$
\underline{g}=a+jb,
$$

где а – коэффициент затухания; b – коэффициент фазы.

Коэффициент затухания

$$
a = \frac{1}{2} \ln \frac{U_1 I_1}{U_2 I_2} = \frac{1}{2} \ln \frac{S_1}{S_2}
$$

характеризует изменение абсолютного значения напряжения (или тока) на выходе по сравнению с его значением на входе. Единица измерения - непер (Нп). Коэффициент затухания  $a = 1$  Нп, если в режиме согласованной нагрузки симметричного четырехполюсника отношение  $\frac{U_1}{U_2}$  = e  $\approx$  2,718. В настоящее время принята другая единица измерения, называемая белом (Б). Чаще пользуются в десять раз меньшей единицей – децибелом (дБ): 1 дБ = 0,115

 $H<sub>II</sub>$ 

Коэффициент фазы

$$
b = \frac{1}{2} [(\psi_{u_1} - \psi_{u_2}) + (\psi_{i_1} - \psi_{i_2})]
$$

в общем случае не является углом сдвига фаз между напряжениями и токами на входе и выходе.

Подставив в выражение постоянной передачи четырехполюсника  $U_1 = \underline{Z}_{1c} \dot{I}_1$  и  $U_2 = \underline{Z}_{2c} \dot{I}_2$ , получим

$$
\underline{g} = \frac{1}{2} \ln \frac{\underline{Z}_{1c} \dot{I}_1^2}{\underline{Z}_{2c} \dot{I}_2^2} = \ln \frac{\dot{I}_1}{\dot{I}_2} \sqrt{\frac{\underline{Z}_{1c}}{\underline{Z}_{2c}}}.
$$
 (28.1)

Уравнение связи четырехполюсника в А-форме

$$
\dot{I}_1 = \underline{C}\dot{U}_2 + \underline{D}\,\dot{I}_2 = \underline{C}\,\underline{Z}_{2c}\,\dot{I}_2 + \underline{D}\,\dot{I}_2 = (\underline{C}\,\underline{Z}_2 + \underline{D})\,\dot{I}_2. \tag{28.2}
$$

Подставив уравнение (28.2) в уравнение (28.1), получим

$$
\underline{g} = \ln(\underline{C}\underline{Z}_2 + \underline{D}) \sqrt{\frac{\underline{Z}_{1c}}{\underline{Z}_{2c}}}.
$$

После подстановки формул характеристических сопротивлений

#### <span id="page-188-0"></span>ЛЕКЦИЯ 28. ХАРАКТЕРИСТИЧЕСКИЕ ПАРАМЕТРЫ ЧЕТЫРЕХПОЛЮСНИКА 3. Постоянная передачи четырехполюсника

$$
\underline{Z}_{1c} = \sqrt{\frac{\underline{AB}}{\underline{CD}}}
$$
  $H$   $\underline{Z}_{2c} = \sqrt{\frac{\underline{DB}}{\underline{CA}}}$ 

получим  $g = \ln(\sqrt{AD} + \sqrt{BC})$ .

Это выражение можно записать в виде

$$
e^{\underline{g}} = \sqrt{\underline{A}\,\underline{D}} + \sqrt{\underline{B}\,\underline{C}}\,.
$$

Величина е<sup>-g</sup> является обратной е<sup>g</sup>:

$$
e^{-g} = \frac{1}{\sqrt{AD} + \sqrt{BC}} = \frac{\sqrt{AD} - \sqrt{BC}}{AD - BC} = \sqrt{AD} - \sqrt{BC},
$$

так как  $\underline{AD} - \underline{BC} = 1$ .

싫

Тогда гиперболические функции

$$
ch \underline{g} = \frac{e^{\underline{g}} + e^{-\underline{g}}}{2} = \sqrt{\underline{AD}};
$$
  
\n
$$
sh \underline{g} = \frac{e^{\underline{g}} - e^{-\underline{g}}}{2} = \sqrt{\underline{BC}}.
$$
\n(28.3)

Вычислим следующие значения:

$$
\sqrt{\frac{\underline{Z}_{1c}}{Z}_{2c}} = \sqrt{\frac{\underline{A}}{\underline{D}}}; \sqrt{\underline{Z}_{1c} \cdot \underline{Z}_{2c}} = \sqrt{\frac{\underline{B}}{\underline{C}}}. \tag{28.4}
$$

# 4. Уравнения четырехполюсника в гиперболических функциях

Умножив уравнения (28.3) на уравнения (28.4), получим

$$
\sqrt{\frac{\underline{Z}_{1c}}{\underline{Z}_{2c}}} \cdot ch\underline{g} = \underline{A} \; ; \; \sqrt{\underline{Z}_{1c} \cdot \underline{Z}_{2c}} \cdot sh\underline{g} = \underline{B} \, .
$$

Разделив уравнения (28.3) на уравнения (28.4), получим

$$
\sqrt{\frac{\underline{Z}_{2c}}{Z_{1c}}}\cdot ch\underline{g}=\underline{D};\ \frac{1}{\sqrt{\underline{Z}_{1c}\cdot\underline{Z}_{2c}}}\cdot sh\underline{g}=\underline{C}.
$$

Подставив коэффициенты в уравнения связи четырехполюсника, получим уравнения в гиперболических функциях:

$$
\vec{U}_1 = \sqrt{\frac{\underline{Z}_{1c}}{\underline{Z}_{2c}}} \operatorname{ch} \underline{g} \, \vec{U}_2 + \sqrt{\underline{Z}_{1c} \cdot \underline{Z}_{2c}} \operatorname{sh} \underline{g} \, \vec{I}_2;
$$
\n
$$
\vec{I}_1 = \frac{1}{\sqrt{\underline{Z}_{1c} \cdot \underline{Z}_{2c}}} \operatorname{sh} \underline{g} \, \vec{U}_2 + \sqrt{\frac{\underline{Z}_{2c}}{\underline{Z}_{1c}}} \operatorname{ch} \underline{g} \, \vec{I}_2.
$$

У симметричного четырехполюсника  $\underline{A} = \underline{D}, \underline{Z}_{1c} = \underline{Z}_{2c} = \underline{Z}_c$ . Тогда  $ch g = \underline{A}$ .

Уравнения в гиперболических функциях принимают следующий вид:

$$
\begin{cases}\n\dot{U}_1 = \text{ch}\,\underline{g}\,\dot{U}_2 + \underline{Z}_c\,\text{sh}\,\underline{g}\,\dot{I}_2; \\
\dot{I}_1 = \frac{1}{\underline{Z}_c}\,\text{sh}\,\underline{g}\,\dot{U}_2 + \text{ch}\,\underline{g}\,\dot{I}_2.\n\end{cases}
$$

На основе теории четырехполюсника проводят анализ линий передачи электроэнергии, различных фильтров, электронных устройств.

# Вопросы для самопроверки

1. Что называют входным сопротивлением четырехполюсника?

2. Какое сопротивление называют характеристическим?

3. Чему равно характеристическое сопротивление симметричного четырехполюсника?

4. Чему равна постоянная передачи четырехполюсника?

5. Что характеризует коэффициент затухания?

6. Чему равен коэффициент фазы?

7. Чему равны ch  $g$  и sh  $g$ ?

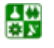

# <span id="page-190-0"></span>ЛЕКЦИЯ 29 ЦЕПИ С РАСПРЕДЕЛЕННЫМИ ПАРАМЕТРАМИ

### **План лекции**

1. [Основные](#page-190-0) понятия

2. Уравнения [однородной](#page-191-0) линии

3. [Синусоидальные](#page-192-0) напряжения и токи

## **1. Основные понятия**

Ранее в курсе ТОЭ рассматривали цепи с сосредоточенными параметрами. В них можно выделить элементы, в которых запасается энергия магнитного поля, электрического поля, происходят необратимые преобразования электромагнитной энергии в другие виды энергии. Эти явления учитывают элементы резистивный, индуктивный, емкостный.

Под цепями с распределенными параметрами понимают такие цепи, в которых энергии электрического и магнитного полей, а также необратимые преобразования энергии (потери в виде тепла) распределены равномерно или неравномерно вдоль цепи (ее длины).

К цепям с распределенными параметрами относят ЛЭП, линии телефонной связи, антенны приемно-передающих устройств. Обмотки электрических машин и трансформаторов тоже можно считать цепями с распределенными параметрами.

Рассмотрим двухпроводную однородную линию электропередачи. Однородной называют линию, параметры которой равномерно распределены вдоль ее длины. Это идеализированная линия, так как учитывают изменение параметров от влияния провиса проводов и неравномерности поверхности земли.

В цепях с распределенными параметрами напряжения и токи будут различны на каждом участке и могут меняться в пределах одного участка.

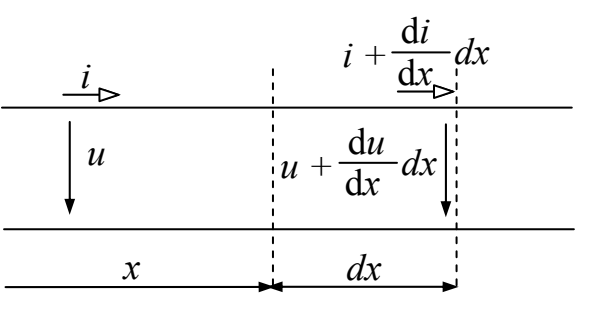

Рис. 29.1

На рис[. 29.1](#page-190-0) изображен элементарный участок линии:

*dx –* длина элементарного участка, *I* и *u* – ток и напряжение в начале участка,

> *dx x*  $i + \frac{di}{i}$ d d  $+\frac{du}{dx}dx$  – ток в конце участка,

 $+\frac{du}{dx}dx$ *x u u* d d напряжение в конце

участка. Такой элементарный участок обладает параметрами:  $C_0 dx$ ,  $L_0 dx$ ,  $R_0 dx$ ,  $G_0 dx$ .  $C_0$ ,  $L_0$ ,  $R_0$ ,  $G_0$  – первичные параметры однородной линии, т. е. параметры линии на единицу длины. Их

<span id="page-191-0"></span>

$$
постоянными. \t[R0] =
$$

$$
=\frac{\text{OM}}{\text{KM}}; \quad [G_0] = \frac{\text{CM}}{\text{KM}},
$$

 $[L_0] = \frac{\Gamma H}{\kappa M}, [C_0] = \frac{\Phi}{\kappa M}.$ 

Элементарный участок с учетом и первичных параметров представлен на рис. 29.2.

Каждый участок линии длиной dx можно представить в виде Г-образного четырехполюсника, саму линию - в виде совокупности П- или Т-образных четырехполюсников, включенных последовательно.

Линию в целом можно рассматривать как симметричный четырехполюсник относительно входных и выходных зажимов.

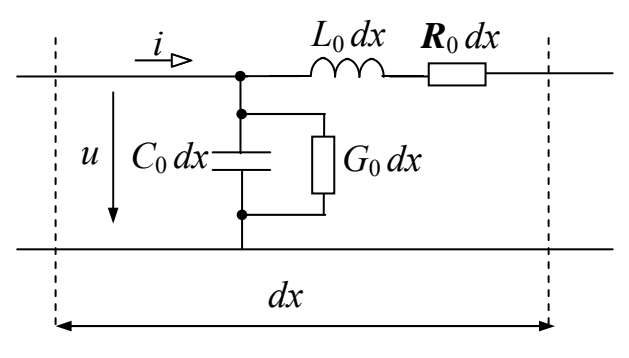

Рис 29 2

# 2. Уравнения однородной линии

Напряжение и ток линии зависят не только от времени, но и от пространственной координаты x (от точки линии):  $u(x, t)$ ;  $i(x, t)$ .

Координату х можно отсчитывать от начала линии, конца или любой точки, принятой за начало отсчета. Начало линии - точка подключения линии к генератору, конец линии - точка подключения нагрузки к линии.

Будем вести отсчет координаты х от начала линии и считать, что вся нагрузка сосредоточена в конце линии, линия не имеет ответвлений.

Исследовать линию - это значит найти зависимости  $u(x, t)$  и  $i(x, t)$  в любой точке линии в любой момент времени.

Определим изменение напряжения на участке  $dx$ , которое равно сумме падений напряжений на элементах этого участка:

$$
u - \left(u + \frac{du}{dx}dx\right) = -\frac{du}{dx}dx.
$$

На рис. 29.2 видно, что

$$
-\frac{du}{dx}dx = (R_0 dx) \cdot i + (L_0 dx)\frac{di}{dt},
$$

тогда

$$
-\frac{\mathrm{d}u}{\mathrm{d}x} = R_0 i + L_0 \frac{\mathrm{d}i}{\mathrm{d}t}.
$$

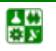

圕

<span id="page-192-0"></span>Изменение тока в пределах этого участка равно сумме токов утечки в элементах этого участка:

$$
-\frac{di}{dx}dx = (G_0 dx)u + (C_0 dx)\frac{du}{dt}.
$$

Отсюда

심연

$$
-\frac{\mathrm{d}i}{\mathrm{d}x} = G_0 u + C_0 \frac{\mathrm{d}u}{\mathrm{d}t}.
$$

Получим систему уравнений, которую называют телеграфными уравнениями однородной линии.

$$
\begin{cases}\n-\frac{\mathrm{d}u}{\mathrm{d}x} = R_0 i + L_0 \frac{\mathrm{d}i}{\mathrm{d}t};\n\\ \n-\frac{\mathrm{d}i}{\mathrm{d}x} = G_0 u + C_0 \frac{\mathrm{d}u}{\mathrm{d}t}.\n\end{cases}
$$
\n(29.1)

Систему записывают с использованием частных производных, так как напряжения и токи зависят от двух координат: t и х.

Если за начало отсчета принять конец линии и координату до рассматриваемой точки линии обозначить  $x'$ , то получим систему уравнений (29.2), аналогичную системе (29.1), но в левой части знаки изменятся на противоположные:

$$
\begin{cases}\n\frac{du}{dx'} = R_0 i + L_0 \frac{di}{dt};\n\\ \n\frac{di}{dx'} = G_0 u + C_0 \frac{du}{dt}.\n\end{cases}
$$
\n(29.2)

Решение системы (29.1) или (29.2) относительно напряжений и токов можно получить однозначно при известных начальных и граничных услови- $\mathbf{q}$   $\mathbf{X}$ 

Начальные условия - это значения токов и напряжений в начале или конце линии для момента времени  $t = 0$ .

Граничные условия устанавливают связь между напряжением и током в начале или конце линии в зависимости от режима работы линии.

### 3. Синусоидальные напряжения и токи в линии

Если линия подключена к источнику синусоидального напряжения с частотой f, то напряжение и ток установившегося режима изменяются по синусоидальному закону с той же частотой.

#### ЛЕКЦИЯ 29. ЦЕПИ С РАСПРЕДЕЛЕННЫМИ ПАРАМЕТРАМИ 3. Синусоидальные напряжения и токи в линии

<span id="page-193-0"></span>В системе уравнений (29.1) перейдем от мгновенных значений к комплексным. Комплексные значения зависят от  $x$  и не зависят от  $t$ , так как комплекс сопоставляют вектору в момент времени  $t = 0$ :  $\dot{I} = \dot{I}(x)$ ;  $\dot{U} = \dot{U}(x)$ .

Поэтому получаем систему уравнений не в частных производных, а в обыкновенных (полных):

$$
\begin{cases}\n-\frac{\mathrm{d}\dot{U}}{\mathrm{d}x} = R_0 \dot{I} + j\omega L_0 \dot{I} = (R_0 + j\omega L_0) \dot{I} = \underline{Z}_0 \dot{I}; \\
-\frac{\mathrm{d}\dot{I}}{\mathrm{d}x} = G_0 \dot{U} + j\omega C_0 \dot{U} = (G_0 + j\omega C_0) \cdot \dot{U} = \underline{Y}_0 \dot{U},\n\end{cases}
$$

где  $\underline{Z}_0$  – комплексное продольное сопротивление на единицу длины линии;  $\underline{Y}_0$  – комплексная поперечная проводимость на единицу длины линии.

Более краткая запись:

$$
-\frac{d\dot{U}}{dx} = \underline{Z}_0 \dot{I}
$$
  

$$
-\frac{d\dot{I}}{dx} = \underline{Y}_0 \dot{U}
$$
 (29.3)

Из системы уравнений (29.3), исключая либо ток, либо напряжение, можно получить соответственно дифференциальное уравнение для напряжения или тока.

Продифференцировав первое уравнение и подставив в него значение  $\frac{dI}{dx}$  из второго, получим

심연

$$
\frac{\mathrm{d}^2 \dot{U}}{\mathrm{d} x^2} = \underline{Z}_0 \underline{Y}_0 \dot{U}.
$$

Обозначим  $\sqrt{\underline{Z_0 Y_0}} = \sqrt{(R_0 + j\omega L_0)(G_0 + j\omega C_0)} = \gamma$  – коэффициент распространения.

Тогда уравнение примет вид

$$
\frac{\mathrm{d}^2 \dot{U}}{\mathrm{d}x^2} = \underline{\gamma}^2 \dot{U} = 0\tag{29.4}
$$

Как известно из математики, решение этого уравнения есть сумма двух экспоненциальных функций:

$$
\dot{U} = \dot{A}_1 e^{-\frac{\gamma x}{2}} + \dot{A}_2 e^{\frac{\gamma x}{2}},
$$
\n(29.5)

<span id="page-194-0"></span>где  $\dot{U}$  – комплекс действующего значения напряжения для любой точки линии;  $A_1$  и  $A_2$  – постоянные интегрирования;  $\gamma$  и  $\underline{\lambda}$  – корни характеристического уравнения, получаемого из (29.4):

$$
p^2 - \underline{\gamma^2} = 0
$$
, отсюда  $p = \pm \underline{\lambda}$ .

Аналогично можно получить решение для тока:

$$
\frac{\mathrm{d}^2 \dot{I}}{\mathrm{d} x^2} = \underline{Z}_0 \underline{Y}_0 \dot{I} .
$$

Но такое решение нецелесообразно, так как нужно искать еще две постоянные интегрирования.

Более рационально найти ток из первого уравнения системы (29.3):

$$
\dot{I} = -\frac{1}{\underline{Z}_0} \frac{d\dot{U}}{dx} = -\frac{1}{\underline{Z}_0} \frac{d}{dx} \left( \dot{A}_1 e^{-\frac{\gamma x}{2}} + \dot{A}_2 e^{\frac{\gamma x}{2}} \right) =
$$
  
=  $\frac{\gamma}{\underline{Z}_0} \left( \dot{A}_1 e^{-\frac{\gamma x}{2}} - \dot{A}_2 e^{\frac{\gamma x}{2}} \right) = \sqrt{\frac{\underline{Y}_0}{\underline{Z}_0} \left( \dot{A}_1 e^{-\frac{\gamma x}{2}} - \dot{A}_2 e^{\frac{\gamma x}{2}} \right)}.$  (29.6)

Комплексное выражение  $\sqrt{\frac{Z_0}{Y_0}}$  зависит от первичных параметров и

имеет размерность сопротивления.

싫

Его называют характеристическим или волновым сопротивлением линии и обозначают  $\underline{Z}_c$ :

$$
\underline{Z}_c = Z_c e^{j\theta} = \sqrt{\frac{R_0 + j\omega L_0}{G_0 + j\omega C_0}}
$$

Тогда комплекс действующего значения тока для любой точки линии можно записать следующим образом:

$$
\dot{I} = \frac{\dot{A}_1}{\underline{Z}_c} e^{-\underline{\gamma}x} - \frac{\dot{A}_2}{\underline{Z}_c} e^{\underline{\gamma}x}.
$$

Для выяснения физического смысла слагаемых напряжения в уравнении (29.5) перейдем к мгновенному значению напряжения  $u(x, t)$ . При этом <span id="page-195-0"></span>учтем, что постоянные интегрирования и коэффициент распространения явпяются комплексными числами

$$
\dot{A}_1 = A_1 e^{j\Psi_1}; \ \dot{A}_2 = A_2 e^{j\Psi_2};
$$

$$
\underline{\gamma} = \sqrt{(R_0 + j\omega L_0)(G_0 + j\omega C_0)} = \alpha + j\beta
$$

где α - коэффициент затухания, характеризующий степень убывания амплитуды;  $\beta$  – коэффициент фазы, характеризующий изменение фазы.

Мгновенное значение напряжения  $u(x, t) = A_{1m}e^{-\alpha x}\sin(\omega t - \beta x + \psi_1) +$ +  $A_{2m}e^{\alpha x}\sin(\omega t + \beta x + \psi_2)$ .

Если считать координату х фиксированной, то первое слагаемое изменяется по синусоидальному закону с постоянной амплитудой напряжения.

Если считать фиксированным время, то напряжение меняется по синусоиде, затухающей по экспоненте.

Убывание амплитуды волны вдоль линии обусловлено потерями в линии, а изменение фазы - конечной скоростью распространения электромагнитных колебаний.

Коэффициенты  $\alpha$  и  $\beta$ , входящие в  $\gamma$ , характеризуют распространение волны вдоль линии, поэтому у назвали коэффициентом распространения.

На рис. 29.3 приведены волны напряжения для двух моментов времени  $t_1$  и  $t_2$   $(t_2 > t_1)$ .

Волна перемещается от начала линии к концу с постоянной скоростью  $\nu$ .

Первая составляющая напряжения имеет максимальную амплитуду в начале линии и минимальную в конце. Эта составляющая на-

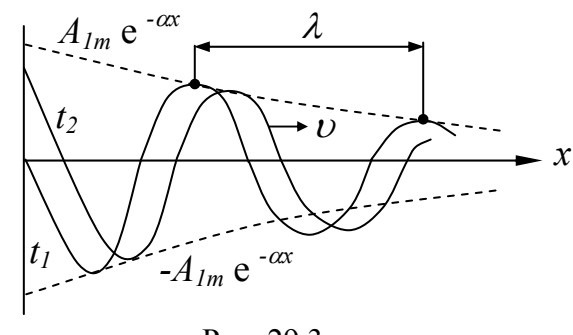

Рис 29 3

пряжения движется от начала линии к концу со скоростью  $v$ . Эту волну называют бегущей (прямой или падающей составляющей).

Так как второе слагаемое имеет амплитуду  $A_{2m}e^{\alpha x}$  (со знаком плюсом), то она достигает максимального значения в конце линии. Эту волну называют обратной или отраженной.

В фазе колебания второе слагаемое  $\beta x$  – со знаком плюс, поэтому фа-

зовая скорость  $v = -\frac{\omega}{\beta}$ .

Это означает, что вторая составляющая напряжения перемещается с той же скоростью, что и первая, но от конца линии к началу (рис. 29.4).

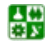

#### ЛЕКЦИЯ 29. ЦЕПИ С РАСПРЕДЕЛЕННЫМИ ПАРАМЕТРАМИ 3. Синусоидальные напряжения и токи в линии

<span id="page-196-0"></span>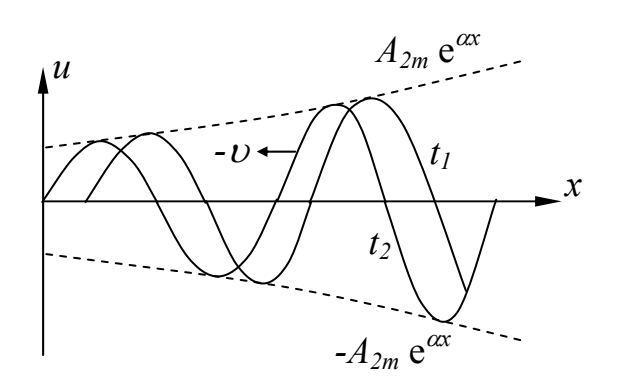

Рис. 29.4

 $u(x,t)$  имеет Напряжение направление ложительное  $\overline{0}$ него (первого) провода к нижнему (второму) и состоит из суммы двух составляющих с такими же положительными направлениями:

$$
u(x,t) = u_{\text{ID}}(x,t) + u_{\text{o6D}}(x,t).
$$

Аналогично можно получить мгновенное значение тока:

$$
i(x,t) = \frac{A_{1m}}{Z_c} = e^{-\alpha x} \sin(\omega t - \beta x + \psi_1 - \theta) -
$$

$$
-\frac{A_{2m}}{Z_c} e^{\alpha x} \sin(\omega t + \beta x + \psi_2 - \theta) = i_{\tilde{r}\delta} (x,t) - i_{\tilde{r}\delta} (x,t)
$$

Результирующий ток и его прямая составляющая совпадают по направлению и направлены от начала к концу линии, обратная составляющая направлена от конца к началу линии.

Коэффициентом пропорциональности между  $U_m$  и  $I_m$ ,  $U$  и  $I$  прямой и обратной волны является характеристическое (волновое) сопротивление кажлой волны.

В комплексной форме можно записать

$$
\frac{\dot{U}_{\text{np.}}}{\dot{I}_{\text{np.}}} = \underline{Z}_c; \frac{\dot{U}_{\text{opp.}}}{\dot{I}_{\text{opp.}}} = \underline{Z}_c.
$$

Напряжение и ток сдвинуты относительно друг друга по фазе на угол  $\theta$ . Мощности в цепях с распределенными параметрами для каждой волны определяют так же, как в цепях с сосредоточенными параметрами.

Например, комплексная мощность прямой волны

$$
\underline{S}_{\text{np}} = \dot{U}_{\text{np}} \stackrel{*}{I}_{\text{np}} = P_{\text{np}} + jQ_{\text{np}} = U_{\text{np}} I_{\text{np}} \cos \theta + jU_{\text{np}} I_{\text{np}} \sin \theta.
$$

Активная мощность прямой волны

심연

$$
P_{\rm np} = R_{\rm c} I_{\rm np}^2 = \frac{U_{\rm np}^2}{R_{\rm c}}.
$$

Представление напряжений и токов в виде прямой и обратной составляющих есть математический прием, который облегчает анализ таких цепей.

Реально в цепях с распределенными параметрами существуют результирующие напряжения и токи.

# **Вопросы для самопроверки**

1. Чем цепи с распределенными параметрами отличаются от цепей с сосредоточенными параметрами?

2. Какие уравнения используют при анализе процессов в линиях?

3. Чем частные производные отличаются от полных?

4. Каков физический смысл слагаемых напряжения в уравнении однородной линии?

5. Как вычислить активную мощность?

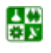

# <span id="page-198-0"></span>ЛЕКЦИЯ 30 АНАЛИЗ ДЛИННОЙ ОДНОРОДНОЙ ЛИНИИ

# План лекции

1. Основные характеристики бегущей волны

2. Вторичные параметры однородной линии

3. Зависимость режима работы линии от нагрузки

# 1. Основные характеристики бегущей волны

Любое колебательное движение характеризуют фазовой скоростью и длиной волны.

Фазовая скорость - это скорость изменения фазы колебания, которая с течением времени и ростом координаты х остается неизменной:

$$
(\omega t - \beta x + \psi_1) = \text{const}.
$$

Исследуем это выражение на экстремум:

$$
\frac{d}{dt}(\omega t - \beta x + \psi_1) = \omega \frac{dt}{dt} - \beta \frac{dx}{dt} + \frac{d \psi_1}{dt} = 0.
$$

В полученном выражении  $\frac{dt}{dt} = 1$ ,  $\frac{dx}{dt} = v$ ,  $\frac{d\psi_1}{dt} = 0$ . Тогда  $v = \frac{\omega}{\beta}$ .

Если в воздушной линии пренебречь потерями, то максимальная фазовая скорость примерно равна скорости света:

$$
v \approx c = 3.10^5 \frac{\text{KM}}{c}.
$$

Длина волны  $\lambda$  - это кратчайшее расстояние между двумя точками, взятое в направлении распространения волны, фаза колебания которых отличается на  $2\pi$  (см. рис. 6.3).

Следовательно, для первого слагаемого напряжения с учетом, что фазу откладываем в направлении волны влево, можно записать:

$$
\omega t - \beta(x + \lambda) + \psi_1 = \omega t - \beta x + \psi_1 - 2\pi.
$$

Отсюда  $\lambda = \frac{2\pi}{8}$ .

<span id="page-199-0"></span>Фазовая скорость

$$
v = \frac{\omega}{\beta} = \frac{2\pi f}{\beta} = \lambda f = \frac{\lambda}{T}.
$$

Отсюда следует, что за время, равное одному периоду, волна пробегает расстояние, равное длине волны.

# 2. Вторичные параметры однородной линии

Однородную линию можно характеризовать с помощью двух параметpo<sub>B</sub>:

коэффициента распространения

$$
\underline{\gamma} = \sqrt{\underline{Z_0 Y_0}} = \sqrt{(R_0 + jL_0\omega)(G_0 + jC_0\omega)} = \alpha + j\beta
$$

и волнового (характеристического) сопротивления

$$
\underline{Z}_{\mathrm{c}} = \sqrt{\frac{\underline{Z}_{0}}{\underline{Y}_{0}}} = \sqrt{\frac{(R_{0} + jL_{0}\omega)}{(G_{0} + jC_{0}\omega)}} = Z_{\mathrm{c}}e^{j\theta}.
$$

Они зависят от первичных параметров  $R_0, L_0, G_0, C_0$  и частоты. Определим зависимость этих параметров от частоты.

Коэффициент распространения

$$
\alpha + J\beta = \sqrt{(R_0 + jL_0\omega)(G_0 + jC_0\omega)} = \sqrt{R_0G_0 - \omega^2L_0C_0 + j\omega(G_0L_0 + R_0C_0)}
$$

Выделим вещественную и мнимую части. Для этого возведем обе части равенства в квадрат:

$$
\alpha^{2} + j2\alpha\beta - \beta^{2} = R_{0}G_{0} - \omega^{2}L_{0}C_{0} + j\omega(G_{0}L_{0} + R_{0}C_{0}).
$$

Для действительных составляющих получим уравнение

$$
\alpha^2 - \beta^2 = R_0 G_0 - \omega^2 L_0 C_0,
$$

ДЛЯ МНИМЫХ

$$
2\alpha\beta = \omega(G_0L_0 + R_0C_0).
$$

Совместное решение этих уравнений относительно  $\alpha$  и  $\beta$  дает:

$$
\alpha = \sqrt{\frac{1}{2} \Big[ R_0 G_0 - \omega^2 L_0 C_0 + \sqrt{(R_0^2 + \omega^2 L_0^2)(G_0^2 + \omega^2 C_0^2)} \Big];}
$$

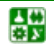

$$
\beta = \sqrt{\frac{1}{2} \left[ \omega^2 L_0 C_0 - R_0 G_0 + \sqrt{\left(R_0^2 + \omega^2 L_0^2\right) \left(G_0^2 + \omega^2 C_0^2\right)}\right]}.
$$

<span id="page-200-0"></span>Построим зависимости коэффициентов α и β от частоты, считая что первичные параметры от частоты не зависят.

Когда  $\omega = 0$  коэффициент затухания  $\alpha(0) = \sqrt{R_0 G_0}$ . Когда ω = ∞ коэффициент затухания  $\alpha(\infty) = \frac{R_0}{2} \sqrt{\frac{C_0}{L_0} + \frac{G_0}{2}} \sqrt{\frac{L_0}{C_0}}$ .

Первое слагаемое обусловливает затухание амплитуды волны из-за продольного активного сопротивления линии.

Второе слагаемое обусловливает затухание волны за счет поперечной активной проводимости.

Для уменьшения затухания  $R_0$  и  $G_0$  необходимо уменьшить.

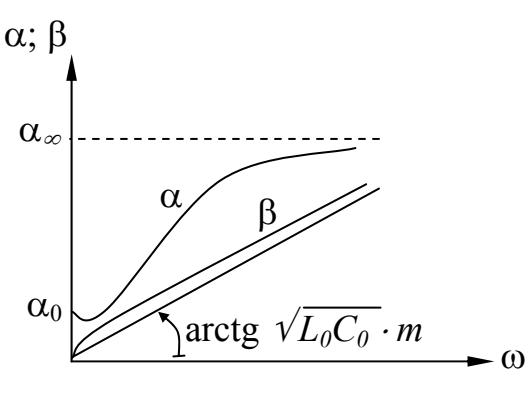

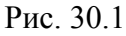

Графики зависимостей α(ω) и  $\beta(\omega)$  представлены на рис. 30.1.

При частоте  $\omega = 0$  коэффициент затухания  $\beta = 0$ .

При увеличении частоты  $\omega$  коэффициент В меняется нелинейно (В нелинейно зависит от частоты). При  $ω \rightarrow \infty$  график β(ω) стремится к прямой, направленной к оси абцисс под углом arctg  $m\sqrt{L_0C_0}$  (*m* – масштабный коэффициент).

Фазовая скорость  $v = \frac{\omega}{\beta}$ . При  $\omega \rightarrow \infty$  коэффициент затухания

 $\beta = \omega \sqrt{L_0 C_0}$ . Тогда  $v = \frac{1}{\sqrt{L_0 C_0}}$ , т. е. при  $\omega \rightarrow \infty$  фазовая скорость от частоты

не зависит.

Фазовая скорость зависит от материала. Графики зависимости  $v(f)$ приведены на рис. 30.2.

Зависимости  $\alpha(\omega)$ ,  $\beta(\omega)$ ,  $\nu(\omega)$  имеют большое практическое значение.

В линиях передачи информации сигнал несинусоидальной формы и при передаче сигнала его гармонические составляющие перемещаются вдоль линии с разной скоростью и затухают по разному, т. е. на выходе линии получают искаженный сигнал. Поэтому в линиях передачи информации необходимо принимать меры для устранения искажения сигнала.

B

#### ЛЕКЦИЯ 30. АНАЛИЗ ДЛИННОЙ ОДНОРОДНОЙ ЛИНИИ 2. Вторичные параметры однородной линии

<span id="page-201-0"></span>Характеристическое сопротивление

$$
\underline{Z}_c = \sqrt{\frac{(R_0 + jL_0\omega)}{(G_0 + jC_0\omega)}} = Z_c e^{j\theta}.
$$

При  $\omega = 0$  сопротивление  $Z_c(0) = \sqrt{\frac{R_0}{G_0}}$ , т. е. имеет активный

характер.

При  $\omega = \infty$  сопротивление  $Z_c(\infty) = \sqrt{\frac{L_0}{C_0}}$ , T. e. также имеет ак-

тивный характер.

В остальном интервале частот  $Z_c$  имеет емкостный характер, так как аргумент знаменателя больше аргумента числителя.

На рис. 30.3 представлены кривые зависимости полного волнового сопротивления и угла  $\theta$  от частоты.

Волновое сопротивление возрастает при уменьшении диаметра проводов и увеличении расстояния между проводами.

Для воздушной линии электропередачи  $Z_c = (300-600)$  Ом, для кабеля  $Z_c = (50-200)$  Om.

# 3. Зависимость режима работы линии от нагрузки

Пусть в начале линии длиной *l* (рис. 30.4) включен генератор, напряжение на зажимах которого  $\dot{U}_1$ , а в конце линии – приемник с сопротивлениem  $Z_{\rm H} = Z_{\rm H} e^{j\phi_{\rm H}}$ .

Нужно определить напряжение  $\dot{U}_1$ , необходимое для создания на нагрузке заданного напряжения  $\dot{U}_2$ . Одновременно вычислим ток генератора  $\dot{I}_1$ и распределение тока и напряжения вдоль линии.

По закону Ома ток

$$
\dot{I}_2 = \frac{\dot{U}_2}{\underline{Z}_{\text{H}}}
$$

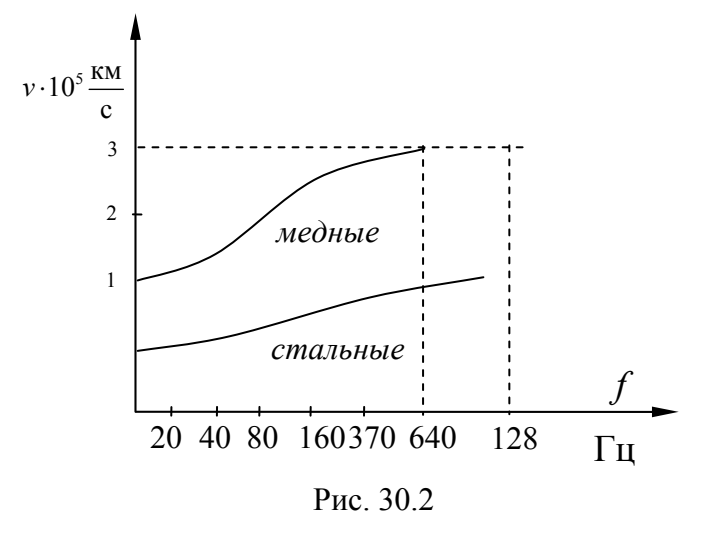

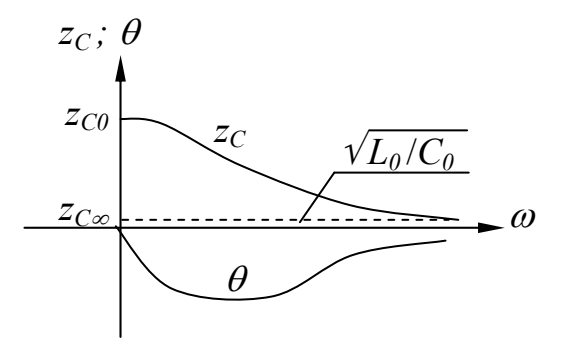

Рис. 30.3

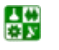

<span id="page-202-0"></span>ЛЕКЦИЯ 30. АНАЛИЗ ДЛИННОЙ ОДНОРОДНОЙ ЛИНИИ 3. Зависимость режима работы линии от нагрузки

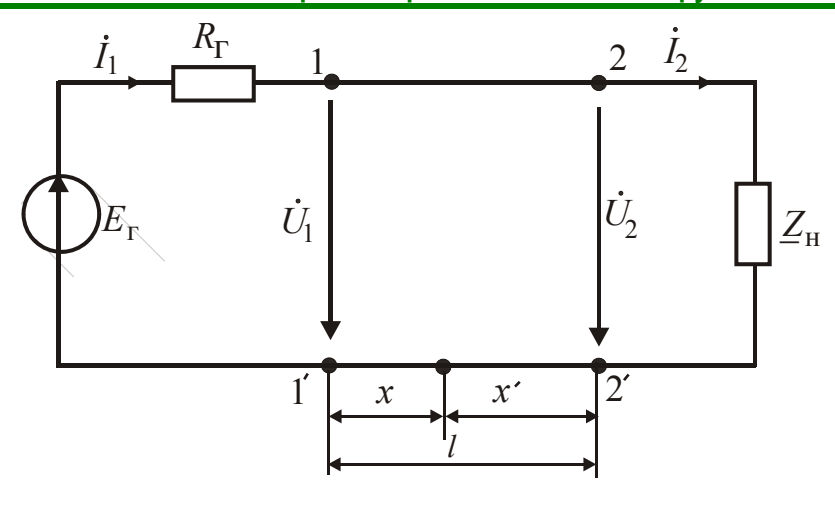

Рис. 30.4

Напряжение и ток на расстоянии х от начала линии

$$
\vec{U} = \vec{A}_1 e^{-\underline{\gamma}x} + \vec{A}_2 e^{-\underline{\gamma}x};
$$

$$
\vec{I} = \frac{\vec{A}_1}{\underline{Z}_c} e^{-\underline{\gamma}x} - \frac{\vec{A}_2}{\underline{Z}_c} e^{-\underline{\gamma}x}.
$$

Заменим в этих уравнениях  $x$  на  $(l - x')$ , т. е. перенесем начало отсчета координаты х из начала линии в конец:

$$
\begin{cases}\n\dot{U} = \dot{A}_1 e^{-\gamma (l-x)} + \dot{A}_2 e^{\gamma (l-x')}; \\
\dot{I} = \frac{\dot{A}_1}{\underline{Z}_c} e^{-\gamma (l-x')} - \frac{\dot{A}_2}{\underline{Z}_c} e^{-\gamma (l-x')}.\n\end{cases}
$$

Обозначим  $\dot{A}_1 e^{-\gamma l} = \dot{B}_1$ ,  $\dot{A}_2 e^{\gamma l} = \dot{B}_2$ ,

где  $\dot{B}_1$  и  $\dot{B}_2$  – новые постоянные интегрирования.

Тогда вместо  $x'$  можно писать  $x$  без штриха, так как отсчет координаты х от начала или конца линии определяют по заданному режиму. Получим уравнения

$$
\begin{cases}\n\dot{U} = \dot{B}_1 e^{\underline{y}x} + \dot{B}_2 e^{-\underline{y}x}; \\
\dot{I} = \frac{\dot{B}_1}{\underline{Z}_c} e^{\underline{y}x} - \frac{\dot{B}_2}{\underline{Z}_c} e^{-\underline{y}x}.\n\end{cases}
$$

Для конца линии ( $x = 0$ ,  $\dot{U} = \dot{U}_2$ ,  $\dot{I} = \dot{I}_2$ )

$$
\left\{\begin{aligned}\n\dot{U}_2 &= \dot{B}_1 + \dot{B}_2; \\
\dot{I}_2 &= \frac{\dot{B}_1}{\underline{Z}_c} - \frac{\dot{B}_2}{\underline{Z}_c}; \\
\dot{I}_2 \underline{Z}_c &= \dot{B}_1 - \dot{B}_2.\n\end{aligned}\right.
$$

Отсюда

$$
\dot{B}_1 = \frac{\dot{U}_2 + \underline{Z}_c \dot{I}_2}{2}; \quad \dot{B}_2 = \frac{\dot{U}_2 - \underline{Z}_c \dot{I}_2}{2}.
$$

Следовательно, напряжение в линии

$$
\dot{U} = \frac{\dot{U}_2 + \underline{Z}_c \dot{I}_2}{2} \cdot e^{\underline{\gamma}x} + \frac{\dot{U}_2 - \underline{Z}_c \dot{I}_2}{2} \cdot e^{-\underline{\gamma}x} =
$$
\n
$$
= \dot{U}_2 \left( \frac{e^{\underline{\gamma}x} + e^{-\underline{\gamma}x}}{2} \right) + \underline{Z}_c \dot{I}_2 \left( \frac{e^{\underline{\gamma}x} - e^{-\underline{\gamma}x}}{2} \right) = \dot{U}_2 \tilde{n} h \underline{\gamma}x + \underline{Z}_c \dot{I}_2 sh \underline{\gamma}x.
$$

Аналогичное уравнение можно получить и для тока:

$$
\dot{I} = \dot{I}_2 \text{ch} \underline{\gamma} x + \frac{\dot{U}_2}{\underline{Z}_c} \text{sh} \underline{\gamma} x.
$$

Полученные уравнения позволяют определить напряжение и ток в любой точке линии при заданном режиме в конце линии.

Приняв  $x = l$ , получим уравнения линии в гиперболической форме, выражающие напряжение и ток в начале линии через напряжение и ток в конце линии:

$$
\begin{cases} \n\dot{U}_1 = \dot{U}_2 \operatorname{ch} \underline{\gamma} l + \underline{Z}_c \dot{I}_2 \operatorname{sh} \underline{\gamma} l; \\ \n\dot{I}_1 = \dot{I}_2 \operatorname{ch} \underline{\gamma} l + \frac{\dot{U}_2}{\underline{Z}_c} \operatorname{sh} \underline{\gamma} l. \n\end{cases}
$$

Если отсчет координат х будем проводить от начала линии, при заданных  $\dot{U}_1$ ,  $\dot{I}_1$  и  $x = 0$  получим уравнения

$$
\begin{cases}\n\dot{U}_1 = \dot{A}_1 + \dot{A}_2; \\
\dot{I}_1 = \frac{\dot{A}_1}{\underline{Z}_c} - \frac{\dot{A}_2}{\underline{Z}_c}.\n\end{cases}
$$

Из второго уравнения

$$
\underline{Z}_c \dot{I}_1 = \dot{A}_1 - \dot{A}_2.
$$

Отсюда  $\dot{A}_1 = \frac{\dot{U}_1 + \underline{Z}_c \dot{I}_1}{2}; \quad \dot{A}_2 = \frac{\dot{U}_1 - \underline{Z}_c \dot{I}_1}{2}.$ 

Подставив постоянные интегрирования, получим уравнения:

$$
\dot{U} = \frac{\dot{U}_1 + \underline{Z}_c \dot{I}_1}{2} e^{-\underline{\gamma}x} + \frac{\dot{U}_1 - \underline{Z}_c \dot{I}_1}{2} e^{\underline{\gamma}x} = \dot{U}_1 \text{ ch} \underline{\gamma} x - \underline{Z}_c \dot{I}_1 \text{ sh} \underline{\gamma} x; \n\dot{I} = \frac{\dot{U}_1 + \underline{Z}_c \dot{I}_1}{2\underline{Z}_c} e^{-\underline{\gamma}x} - \frac{\dot{U}_1 - \underline{Z}_c \dot{I}_1}{2\underline{Z}_c} e^{\underline{\gamma}x} = \dot{I}_1 \text{ ch} \underline{\gamma} x - \frac{\dot{U}_1}{\underline{Z}_c} \text{ sh} \underline{\gamma} x.
$$

Сведем их в систему

$$
\begin{cases}\n\dot{U} = \dot{U}_1 \operatorname{ch} \underline{\gamma} x - \underline{Z}_c \dot{I}_1 \operatorname{sh} \underline{\gamma} x; \\
\dot{I} = \dot{I}_1 \operatorname{ch} \underline{\gamma} x - \frac{\dot{U}_1}{\underline{Z}_c} \operatorname{sh} \underline{\gamma} x.\n\end{cases}
$$

Эта система позволяет определить напряжение и ток в любой точке линии, если задан режим работы на входе линии.

Если линия электропередачи работает на постоянном токе, т. е.  $\omega = 0$ , то между проводами линии и внутри проводов существуют постоянные магнитное и электрическое поля. ЭДС самоиндукции отсутствует, токи утечки между проводами отсутствуют.

Напряжение и токи совпадают по фазе. Характеристические параметры являются действительными числами.

Коэффициент распространения  $\gamma = \alpha + j\beta$ . Коэффициент фазы  $\beta = 0$ , поэтому  $\gamma = \alpha = \sqrt{R_0 G_0}$ .

Волновое сопротивление  $Z_c = Z_c = \sqrt{\frac{R_0}{G_c}} = R_c$ .

Расчеты проводят для действующих значений электрических величин.

При заданном режиме в конце линии система уравнений, позволяющая рассчитать напряжение и ток в любой точке, примет вид:

$$
\begin{cases}\nU = U_2 \text{ ch } \alpha x + R_c I_2 \text{ sh } \alpha x; \\
I = I_2 \text{ ch } \alpha x + \frac{U_2}{R_c} \text{ sh } \alpha x.\n\end{cases}
$$

## **Вопросы для самопроверки**

- 1. Что назвали первичными параметрами длинной волны?
- 2. Что назвали вторичными параметрами длинной волны?
- 3. Чему равен коэффициент распространения?
- 4. Чему равно характеристическое уравнение?
- 5. Что называют фазовой скоростью волны?
- 6. Что называют длиной волны?
- 7. Какова связь между длиной волны и фазовой скоростью?

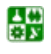

# <span id="page-206-0"></span>ЛЕКЦИЯ 31 ОСОБЫЕ РЕЖИМЫ РАБОТЫ ДЛИННОЙ ОДНОРОДНОЙ ЛИНИИ

### План лекции

1. Режим согласованной нагрузки

2. Линия без потерь

3. Согласованная нагрузка линии без потерь

4. Входное сопротивление линии

### 1. Режим согласованной нагрузки

В однородной линии обратная волна существует в случае, если нагрузка линии не согласована с ее характеристическим сопротивлением:  $Z_{\text{H}} \neq Z_{\text{c}}$ .

Отношение комплекса напряжения (тока) обратной волны в конце линии к комплексу напряжения (тока) прямой волны в конце линии называют коэффициентом отражения.

$$
\begin{aligned}\n\text{Tak} & \text{kak} & \dot{U}_{\text{ofp}}(0) = B_2; \qquad \dot{U}_{\text{mp}}(0) = B_1, \qquad \text{to} & \qquad \underline{n} = \frac{U_{\text{ofp}}(0)}{U_{\text{mp}}(0)} = \frac{\dot{B}_2}{\dot{B}_1} = \\
& = \frac{\dot{U}_2 - \underline{Z}_c \dot{I}_2}{\dot{U}_2 + \underline{Z}_c \dot{I}_2} = \frac{\underline{Z}_{\text{H}} - \underline{Z}_c}{\underline{Z}_{\text{H}} + \underline{Z}_c}.\n\end{aligned}
$$

Коэффициент отражения линии зависит от соотношения сопротивления нагрузки и характеристического сопротивления. Наибольшие значения коэффициент отражения принимает в режимах холостого хода и короткого замыкания в конце линии.

В режиме холостого хода  $\underline{Z}_{H} = \infty$ ,  $n = 1$ , в режиме короткого замыкания  $n = -1$ , что означает полное отражение.

Чем больше по модулю коэффициент отражения, тем более неравномерно вдоль линии распределены действующие значения напряжения и тока. При несогласованной нагрузке часть энергии в виде отраженной составляющей возвращается источнику.

При передаче сигналов и информации, как правило, подбирают согласованный режим. В этом случае  $n = 0$ , отраженная волна отсутствует. В согласованном режиме  $\underline{Z}_{\text{H}} = \underline{Z}_{\text{c}}$ . По закону Ома  $\dot{U}_2 = \underline{Z}_{\text{c}} \dot{I}_2$ . Тогда

$$
\dot{B}_2 = \frac{1}{2} (\dot{U}_2 - \underline{Z}_c \dot{I}_2) = 0; \ \dot{U}_{\text{ofp}} = \dot{B}_2 e^{-\gamma x} = 0; \ \dot{I}_{\text{ofp}} = \frac{\dot{B}_2}{\underline{Z}_c} e^{-\gamma x} = 0.
$$

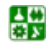

#### <span id="page-207-0"></span>ЛЕКЦИЯ 31. ОСОБЫЕ РЕЖИМЫ РАБОТЫ ДЛИННОЙ ОДНОРОДНОЙ ЛИНИИ 1. Режим согласованной нагрузки

Уравнения линии принимают вид

$$
\begin{cases}\n\dot{U} = \dot{U}_{\text{np}} = \dot{B}_1 e^{\frac{\gamma x}{2}} = \frac{\dot{U}_2 + \underline{Z}_c \dot{I}_2}{2} e^{\frac{\gamma x}{2}} = \dot{U}_2 e^{\frac{\gamma x}{2}}; \\
\dot{I} = \dot{I}_{\text{np}} = \frac{\dot{B}_1}{\underline{Z}_c} e^{\frac{\gamma x}{2}} = \frac{\dot{U}_2 + \underline{Z}_c \dot{I}_2}{2\underline{Z}_c} e^{\frac{\gamma x}{2}} = \dot{I}_2 e^{\frac{\gamma x}{2}}.\n\end{cases}
$$

Действующие значения напряжения и тока вдоль линии при согласованной нагрузке изменяются по экспоненте (рис. 31.1).

Вся энергия, поступающая в нагрузку, полностью ею потребляется. При несогласованной нагрузке отраженная волна возвращается в начало линии. Если сопротивление генератора не равно  $\underline{Z}_c$ , то происходит повторное отражение и вновь отраженный сигнал поступает в нагрузку, для которой он является ложным. В линиях телефонной связи это приводит к неразборчивости речи, а в телевизионных приемниках - к нечеткости и многоконтурности изображения.

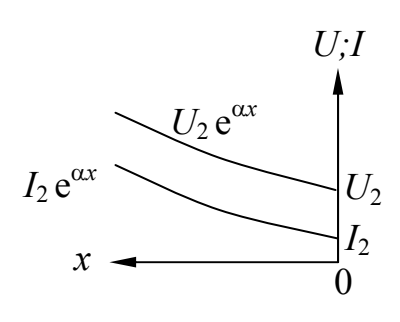

Рис. 31.1

### 2. Линии без потерь

В линиях, соединяющих приемно-передающую аппаратуру с антеннами, потери много меньше мощности, потребляемой нагрузкой. Этими потерями пренебрегают и такую линию считают линией без потерь, принимают  $R_0 = 0$   $\text{H}$   $G_0 = 0$ .

У линии без потерь волновое сопротивление чисто активное и не зависит от частоты:

$$
\underline{Z}_{\rm c} = \sqrt{\frac{R_0 + j\omega L_0}{G_0 + jC_0 \omega}} = \sqrt{\frac{L_0}{C_0}} = Z_{\rm c}.
$$

Угол  $\theta = 0$ . Это означает что напряжение и ток прямой и обратной волн совпадают по фазе.

Коэффициент распространения

싫

$$
\underline{\gamma} = \alpha + j\beta = \sqrt{(R_0 + j l_0 \omega)(G_0 + j C_0 \omega)} = j\omega \sqrt{L_0 C_0}.
$$

Отсюда следует, что коэффициент затухания  $\alpha = 0$ . Линия без потерь линия без затухания.

Коэффициент фазы  $\beta = \omega \sqrt{L_0 C_0}$  прямо пропорционален частоте.

<span id="page-208-0"></span>Так как  $\gamma = j\beta$ , то и коэффициент распространения прямо пропорционален частоте.

Фазовая скорость  $v = \frac{\omega}{\beta} = \frac{1}{\sqrt{L_0 C_0}}$ . Фазовая скорость в линии без потерь

не зависит от частоты. Однородная линия без потерь - это линия без искажений.

Уравнения однородной линии с гиперболическими функциями от комплексного аргумента заменяют для линии без потерь уравнениями с круговыми функциями от вещественного аргумента.

Так как

$$
\operatorname{ch}\underline{\gamma} x = \operatorname{ch} j\beta x = \cos\beta x; \text{ sh}\underline{\gamma} x = \operatorname{sh} j\beta x = j\sin\beta x; \underline{Z}_{c} = Z_{c},
$$

уравнения примут вид:

$$
\begin{cases} \n\dot{U} = \dot{U}_2 \cos\beta x + jZ_c \dot{I}_2 \sin\beta x; \\
\dot{I} = \dot{I}_2 \cos\beta x + j\frac{\dot{U}_2}{Z_c} \sin\beta x. \n\end{cases}
$$

В случае несогласованной нагрузки есть прямая и обратная составляющие напряжения и тока. Амплитуда каждой составляющей вдоль линии остается постоянной (α = 0). Результирующие действующие значения напряжения и тока вдоль линии распределены неравномерно.

## 3. Согласованная нагрузка линии без потерь

При согласованной активной нагрузке

$$
\underline{Z}_{\rm H} = \underline{Z}_{\rm c} = Z_{\rm c} = \sqrt{\frac{L_0}{C_0}}; \ \dot{U}_2 = Z_{\rm c} \dot{I}_2,
$$

$$
\begin{cases}\n\dot{U} = \dot{U}_2 \cos \beta x + j \dot{U}_2 \sin \beta x = \dot{U}_2 e^{j \beta x}; \\
\dot{I} = \dot{I}_2 \cos \beta x + j \dot{I}_2 \sin \beta x = \dot{I}_2 e^{j \beta x}.\n\end{cases}
$$

Примем, что начальная фаза напряжения в конце линии равна нулю. Тогда мгновенные значения напряжения и тока

$$
u(x, t) = U_{2m}\sin(\omega t + \beta x);
$$

#### <span id="page-209-0"></span>ЛЕКЦИЯ 31. ОСОБЫЕ РЕЖИМЫ РАБОТЫ ДЛИННОЙ ОДНОРОДНОЙ ЛИНИИ 3. Согласованная нагрузка линии без потерь

 $i(x, t) = I_{2m} \sin(\omega t + \beta x)$ .

Напряжение и ток вдоль линии изменяются по синусоидальному закону с постоянной амплитудой и совпадают по фазе (рис. 31.2).

Отраженной волны нет. Действующие значения напряжения и тока не зависят от координаты *х* (рис. 31.3).

Мощность волны, движущейся от генератора к приемнику,

$$
P = UI = Z_c I^2 = \frac{U^2}{Z_c}
$$

полностью поглощается нагрузкой.

Волновое сопротивление

$$
Z_c = \frac{U}{I} = \sqrt{\frac{L_0}{C_0}}.
$$
После возведения в

квадрат получим  $\frac{U^2}{I^2} = \frac{L_0}{C_0}$ . Отсюда

 $L_0 I^2 = C_0 U^2$ . Энергия магнитного поля

катушки  $\frac{L_0 I^2}{2}$ , энергия электрического

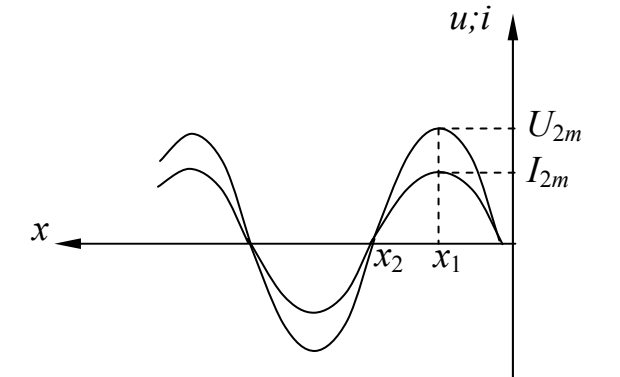

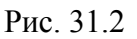

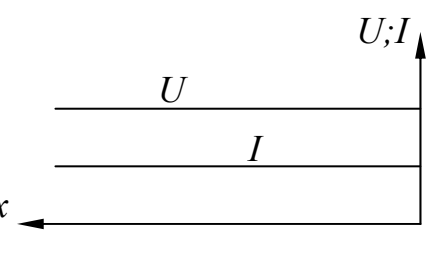

Рис. 31.3

поля конденсатора 
$$
\frac{C_0 U^2}{2}
$$
. Очевидно, что  $\frac{L_0 I^2}{2} = \frac{C_0 U^2}{2}$ .

Следовательно, энергия распределяется поровну между электрическим и магнитным полями между проводами линий.

# 4. Входное сопротивление линии

Входное сопротивление линии - это входное сопротивление двухполюсника, который необходимо подключить к зажимам генератора вместо линии, чтобы режим работы генератора остался без изменения.

При известных напряжении и токе генератора система уравнений линии:

$$
\begin{cases} \n\dot{U}_1 = \dot{U}_2 \text{ch} \underline{\gamma} l + \underline{Z}_c \dot{I}_2 \text{ sh} \underline{\gamma} l = \dot{U}_2 (\text{ch} \underline{\gamma} l + \frac{\underline{Z}_c}{\underline{Z}_H} \text{sh} \underline{\gamma} l); \\ \n\dot{I}_1 = \dot{I}_2 \text{ch} \underline{\gamma} l + \frac{\dot{U}_2}{\underline{Z}_c} \text{sh} \underline{\gamma} l = \dot{U}_2 \bigg( \frac{1}{\underline{Z}_H} \text{sh} \underline{\gamma} l + \frac{1}{\underline{Z}_H} \text{sh} \underline{\gamma} l \bigg). \n\end{cases}
$$

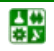

<span id="page-210-0"></span>Входное сопротивление равно отношению входного напряжения к входному току:  $\overline{a}$ 

$$
\underline{Z}_{\text{bx}} = \frac{\dot{U}_1}{\dot{I}_1} = \frac{\frac{\text{ch}\,\underline{\gamma}\,l + \frac{\underline{Z}_{\text{c}}}{\underline{Z}_{\text{H}}}\text{sh}\,\underline{\gamma}\,l}{\frac{1}{\underline{Z}_{\text{H}}}\text{ch}\,\underline{\gamma}\,l + \frac{1}{\underline{Z}_{\text{c}}}\text{sh}\,\underline{\gamma}\,l}.
$$

Разделив на chγl, получим

$$
\underline{Z}_{\text{bx}} = \underline{Z}_{\text{c}} \frac{\underline{Z}_{\text{H}} + \underline{Z}_{c} \text{ th} \underline{\gamma} l}{\underline{Z}_{c} + \underline{Z}_{\text{H}} \text{ th} \underline{\gamma} l}.
$$
 (31.1)

Отсюда видно, что входное сопротивление линии зависит от ее параметров, длины, частоты, сопротивления нагрузки в конце линии.

Выясним зависимость входного сопротивления линии от ее длины и частоты.

Для этого обозначим 
$$
\frac{Z_{\text{H}}}{Z_{\text{c}}}
$$
 = th M, где M комплексное число:  
 $\frac{M}{Z} = m_1 + j m_2$ .

Разделив выражение входного сопротивления на  $Z_c$ , получим

$$
\underline{Z}_{\text{BX}} = \underline{Z}_{\text{c}} \frac{\text{th } \underline{M} + \text{th } \underline{\gamma} \underline{l}}{1 + \text{th } \underline{M} \cdot \text{th } \underline{\gamma} \underline{l}} = \underline{Z}_{c} \text{ th} (\underline{\gamma} \underline{l} + \underline{M}) = \underline{Z}_{c} \text{ th} [(\alpha \underline{l} + m_1)(\beta \underline{l} + m_2)]. \tag{31.2}
$$
  
Ho  $Z_{\text{BX}} = Z_{\text{BX}} e^{j\varphi_{\text{BX}}} = R_{\text{BX}} + j x_{\text{BX}} = Z_{\text{BX}} \cos \varphi_{\text{BX}} + j Z_{\text{BX}} \sin \varphi_{\text{BX}}.$ 

Отсюда следует, что увеличение длины линии *l* изменяет как полное сопротивление  $Z_{\text{bx}}$ , так и аргумент  $\varphi_{\text{bx}}$  входного сопротивления линии.

Выражение (31.2) удобно использовать для анализа зависимости входного сопротивления от длины линии l или от частоты f.

При заданных параметрах линии и сопротивлении нагрузки проще пользоваться выражением (31.1).

Если задан коэффициент отражения  $\underline{n}$ , то  $\underline{Z}_{\text{bx}}$  можно выразить через него

$$
\underline{n} = \frac{\dot{U}_2 - \underline{Z}_{\rm c} \dot{I}_2}{\dot{U}_2 + \underline{Z}_{\rm c} \dot{I}_2} = \frac{\underline{Z}_{\rm H} - \underline{Z}_{\rm c}}{\underline{Z}_{\rm H} + \underline{Z}_{\rm c}} = \frac{1 - \frac{\underline{Z}_{\rm c}}{\underline{Z}_{\rm H}}}{1 + \frac{\underline{Z}_{\rm c}}{\underline{Z}_{\rm H}}}
$$

#### <span id="page-211-0"></span>ЛЕКЦИЯ 31. ОСОБЫЕ РЕЖИМЫ РАБОТЫ ДЛИННОЙ ОДНОРОДНОЙ ЛИНИИ 4. Входное сопротивление линии

Отсюда

$$
\frac{\underline{Z}_{\rm c}}{\underline{Z}_{\rm H}} = \frac{1 - \underline{n}}{1 + \underline{n}}\,. \tag{31.3}
$$

Гиперболический тангенс

$$
\operatorname{th} \underline{\gamma} l = \frac{e^{\underline{\gamma} l} - e^{-\underline{\gamma} l}}{e^{\underline{\gamma} l} + e^{-\underline{\gamma} l}}.
$$

Умножив на  $e^{-\gamma l}$ , получим

$$
\operatorname{th} \underline{\gamma} l = \frac{1 - e^{-2\underline{\gamma} l}}{1 + e^{-2\underline{\gamma} l}}
$$

Отсюда  $1 - e^{-2\gamma l} = (1 + e^{-2\gamma l})$ th  $\gamma l$ ;  $e^{-2\gamma l} = \frac{l - \text{th }\gamma l}{1 + \text{th }\gamma l}.$  $(31.4)$ 

Подставив выражение 
$$
(31.3)
$$
 в  $(31.1)$  и с учетом  $(31.4)$ , получим

$$
\underline{Z}_{\text{bx}} = \underline{Z}_{\text{c}} \frac{1 + \underline{n} \,\text{e}^{-2\underline{\gamma}l}}{1 - \underline{n} \,\text{e}^{-2\underline{\gamma}l}}.
$$

При коротком замыкании  $(\underline{Z}_{\text{H}} = 0)$  из выражения  $(31.1)$ 

$$
\underline{Z}_{\text{bx}} = \underline{Z}_{\text{k3}} = \underline{Z}_{\text{c}} \text{th} \gamma l \,. \tag{31.5}
$$

При холостом ходе ( $\underline{Z}_{H} = \infty$ )

싫

$$
\underline{Z}_{\text{bx}} = \underline{Z}_{\text{xx}} = \underline{Z}_{\text{c}} \operatorname{cth} \gamma l \,. \tag{31.6}
$$

Если известны  $\underline{Z}_{\kappa 3}$  и  $\underline{Z}_{\kappa x}$ , входное сопротивление линии можно выразить через эти параметры. Подставив (31.5) и (31.6) в (31.1), получим

$$
\underline{Z}_{\text{BX}} = \underline{Z}_{\text{XX}} \, \frac{\underline{Z}_{\text{H}} + \underline{Z}_{\text{K3}}}{\underline{Z}_{\text{H}} + \underline{Z}_{\text{XX}}}.
$$

Сопротивления  $\underline{Z}_{xx}$  и  $\underline{Z}_{\kappa 3}$  легко определить опытным путем. Их используют для вычисления вторичных параметров линии.

#### ЛЕКЦИЯ 31. ОСОБЫЕ РЕЖИМЫ РАБОТЫ ДЛИННОЙ ОДНОРОДНОЙ ЛИНИИ 4. Входное сопротивление линии

Волновое сопротивление получим, умножив выражение (31.5) на выражение (31.6):

$$
\underline{Z}_{c} = \sqrt{\underline{Z}_{\kappa 3} \cdot \underline{Z}_{\kappa x}} \ .
$$

Разделив выражение (31.5) на (31.6), получим

$$
\text{th } \underline{\gamma} l = \sqrt{\frac{\underline{Z}_{\text{K3}}}{\underline{Z}_{\text{XX}}}}
$$

Отсюда можно вычислить коэффициент распространения. Входное сопротивление линии без потерь при согласованном режиме

$$
\underline{Z}_{\text{bx}} = Z_{\text{c}} \frac{Z_{\text{H}} + jZ_{\text{c}} \text{tg} \beta l}{Z_{\text{c}} + jZ_{\text{H}} \text{tg} \beta l} = Z_{\text{c}} \frac{1 + \underline{n} \text{e}^{-j2\beta l}}{1 - \underline{n} \text{e}^{-j2\beta l}}.
$$

Так как коэффициент отражения  $n = 0$ , то  $Z_{\text{rx}} = Z_{\text{c}}$ , т. е. является чисто активным для любой длины линии.

### Вопросы для самопроверки

- 1. Какой режим называют согласованным?
- 2. Для чего и по какой причине используют согласованный режим?
- 3. В какой линии отсутствуют потери?
- 4. Чему равно характеристическое сопротивление линии без потерь?
- 5. Чему равен коэффициент затухания линии без потерь?
- 6. Чему равен коэффициент фазы линии без потерь?
- 7. Чему равна фазовая скорость линии без потерь?

8. По какому закону распределены ток, напряжение вдоль линии без потерь при согласованной нагрузке?

# <span id="page-213-0"></span>ЛЕКЦИЯ 32 ВВЕДЕНИЕ В ТЕОРИЮ ЭЛЕКТРОМАГНИТНОГО ПОЛЯ

### **План лекции**

1. [Введение](#page-213-0)

2. Основные векторные величины, характеризующие [электромагнитное](#page-214-0) [поле](#page-214-0)

# **1. Введение**

Теория электромагнитного поля изучает физические явления и процессы, происходящие в электромагнитном поле, а также инженерные методы расчета этих процессов. Эти явления и процессы лежат в основе действия большого числа различных электромагнитных и электронных приборов и устройств, широко применяемых на практике. К ним могут быть отнесены: электрические машины и аппараты, электроэнергетические установки для передачи электрической энергии, электромагнитные и электронные элементы автоматики, средства передачи информации, устройства электрометаллургии, а также оборудование, предназначенное для исследования электромагнитных полей биологических объектов, искусственного интеллекта, многое др.

Изучение теории электромагнитного поля не только расширяет физические представления о поле, дает возможность проектировать различные практические устройства, но и способствует формированию у студентов современного мировоззрения.

Теория электромагнитного поля — теоретическая дисциплина, т. е. базисная для целого ряда других дисциплин радиотехники, радиолокации, электрических машин и др.

Особенность электромагнитного поля заключается в том, что органы чувств человека не в состоянии его воспринимать непосредственно. Однако оно обладает общими свойствами с веществом – массой, импульсом, моментом импульса, энергией. Особое свойство электромагнитного поля – оказание силового воздействия на заряженные частицы, находящиеся в электромагнитном поле.

Энергия электромагнитного поля распространяется в виде электромагнитных волн с конечной скоростью, и она может превращаться в другие виды энергии.

Исторически сложилось так, что электрические и магнитные поля рассматривали отдельно, об их взаимосвязи первоначально не подозревали. Теперь мы знаем, что существует единое электромагнитное поле, которое в зависимости от условий проявляется то как электрическое, то как магнитное.

<span id="page-214-0"></span>Электрические и магнитные поля – различные проявления единого электромагнитного поля.

Все электромагнитные процессы есть процессы преобразования и распространения электромагнитного поля. В теории цепей исследование процессов преобразования энергии осуществляют при помощи уравнений в интегральной форме и интегральных понятий: тока *I*, напряжения *U,* мощности *P,* магнитного потока Ф, которые характеризуют, как правило, целые участки или области электромагнитного поля. Теория электромагнитного поля позволяет рассматривать процессы в электромагнитном поле в каждой точке пространства.

С помощью теории электромагнитного поля определяют параметры элементов электрических цепей (емкости, индуктивности, взаимные индуктивности, параметры электрических машин и многочисленных электромагнитных механизмов для цепей автоматики, телемеханики, электрической связи и т. д.), объясняют процессы распространения электромагнитных волн, электрические и магнитные поверхностные эффекты, эффекты близости и экранирования.

Знание теории электромагнитного поля и овладение её методами для решения практических задач – необходимое звено в системе подготовки инженера-электрика, инженера-электромеханика.

# **2. Основные векторные величины, характеризующие электромагнитное поле**

Электромагнитное поле обладает характерными для него электрическими и магнитными свойствами, доступными наблюдению. Силовое воздействие поля на электрические заряды и токи положено в основу определения основных векторных величин, которыми характеризуют поле: напряженности электрического поля *E* и индукции магнитного поля *B* .

электрического поля  $E$  и индукции магнитного поля  $E$ .<br>Вектор напряженности электрического поля  $(\vec{E})$ . Напряженность электрического поля равна пределу отношения силы, действующей со стороны поля на внесенный в него точечный заряд, к величине заряда, когда последний стремится к нулю:

$$
\vec{E} = \lim_{q \to 0} \frac{\vec{F}}{q}.
$$

Точечным зарядом называют такое заряженное тело, размерами которого можно пренебречь по сравнению с расстоянием до исследуемой точки, в которую помещено это тело (точки наблюдения), причем величина точечного заряда не искажает картины поля. Электростатическое поле одиночного заряда показано на рис[. 32.1,](#page-215-0) *а*.

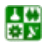

#### ЛЕКЦИЯ 32. ВВЕДЕНИЕ В ТЕОРИЮ ЭЛЕКТРОМАГНИТНОГО ПОЛЯ 2. Основные векторные величины, характеризующие электромагнитное поле

<span id="page-215-0"></span>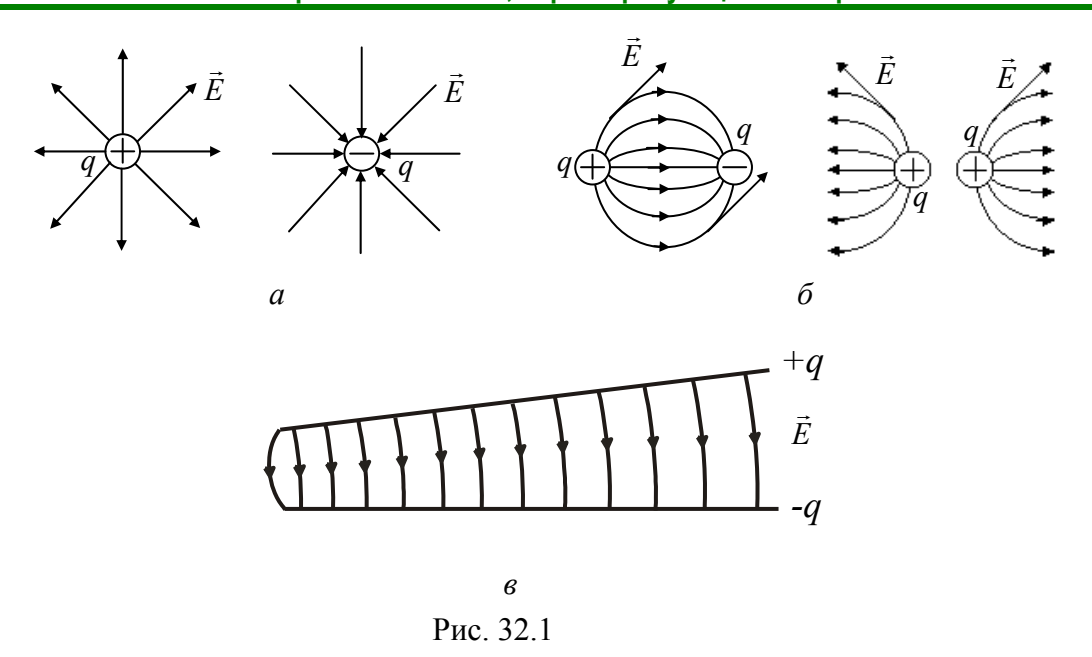

Если заряд неподвижен и равен 1, то в этом случае напряженность равна силе:  $\vec{E} = \vec{F}$ , так как по модулю  $F = qE$ . Направление вектора  $\vec{E}$  совпадает с направлением силы, действующей на неподвижный положительный точечный заряд. Электрическое поле зарядов можно представить графически с помощью силовых линий поля. Это не реальные, а условные линии, касательные к которым в каждой точке поля совпадают с вектором  $E$ , а поскольку вектор  $\vec{E}$  имеет вполне определенное направление, то через каждую точку поля можно провести только одну силовую линию.

Если поле создается несколькими зарядами  $(q_1, q_2, q_3, \dots)$ , то его напряженность равна геометрической сумме напряженностей от каждого из зарядов в отдельности:

$$
\vec{E} = \vec{E}_1 + \vec{E}_2 + \vec{E}_3 + \dots
$$

Это значит, что при расчете электрического поля применим метод наложения.

Напряженность  $\vec{E}$  – силовая характеристика электрического поля. Силовые линии имеют начало (на положительных зарядах) и конец (на отрицательных зарядах). На рис. 32.1, б представлены картины электромагнитного поля разноименных и одноименных зарядов. На рис. 32.1, в представлено поле двух разноименно заряженных пластин.

$$
[E] = \frac{[F]}{[q]} = \frac{H}{K\pi} = \frac{\mu}{A \cdot c} = \frac{BAc}{MAc} = \frac{B}{M}.
$$

Уравнение силовой линии поля. Из определения силовой линии следует, что  $d\vec{l}$  совпалает с направлением вектора  $\vec{E}$  или его составляющие по

B.
<span id="page-216-0"></span>осям координат dx, dy, dz пропорциональны проекциям $E_x, E_y, E_z$ вектора  $\vec{E}$ на соответствующие оси (рис. 32.2 – правоходовая система координат).

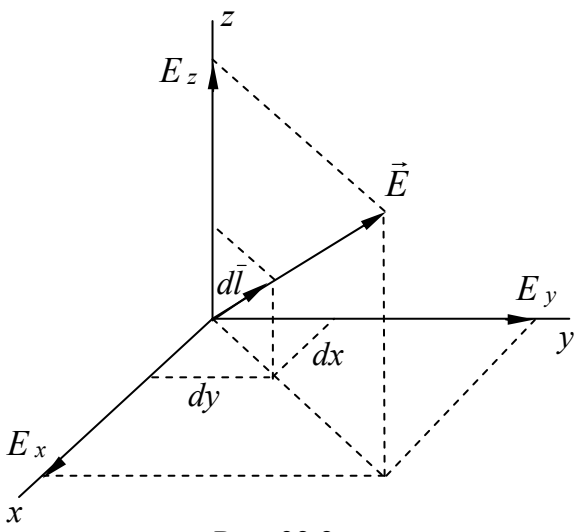

Рис. 32.2

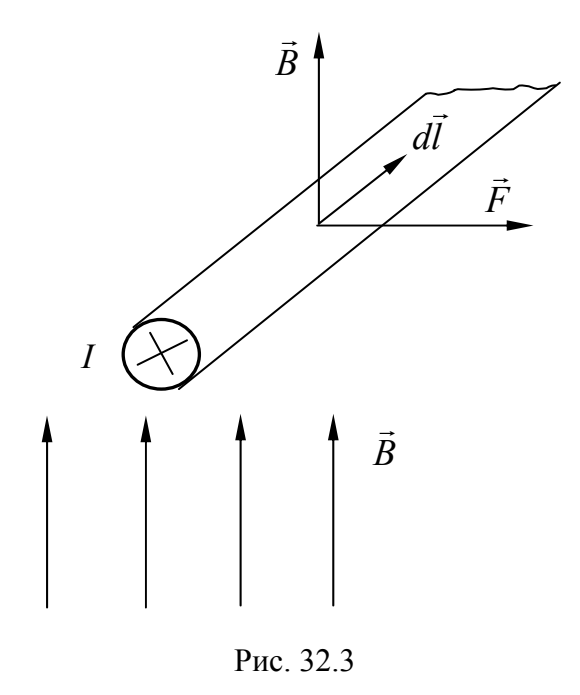

Это следует из подобия соответствующих треугольников:  $\frac{E_x}{E} = \frac{dx}{dv}$  и

 $\frac{E_y}{E_z} = \frac{dy}{dz}$  или  $\frac{E_x}{dx} = \frac{E_y}{dv} = \frac{E_z}{dz}$ . Это и есть уравнение силовой линии в декартовой

системе координат. Вектор магнитной индукции В. Его определяют из силового воздействия магнитного поля на движущийся запроводник ряд ИЛИ  $\mathbf{c}$ током (рис. 32.3). Опытным путем установлено, что  $\Delta \vec{F} = q \left[ \vec{r}_0 \vec{B} \right]$  либо  $\Delta \vec{F} = I \left[ d \vec{l} \vec{B} \right]$ . В однородном поле  $\vec{B}$  = const. Если проводник с током расположен перпендикулярно к линиям поля, то

$$
\Delta F = I \Delta I B \sin 90^\circ = I \Delta I B.
$$

Размерность

$$
[B] = \frac{[F]}{[I \cdot l]} = \frac{H}{A \cdot M} =
$$

$$
= \frac{\mu}{A \cdot M} = \frac{BAC}{A \cdot M^2} = \frac{B6}{M^2} = T\pi.
$$

Магнитная индукция (как и вектор  $\vec{E}$ ) – силовая характеристика магнитного поля, численно равная силе,

действующей на единицу длины проводника, ток в котором равен 1 А.

Магнитные силовые линии поля всегда замкнуты (рис. 32.4) в отличие от силовых линий электрического поля, которые начинаются на положительных и заканчиваются на отрицательных зарядах.

Вектор электрического смещения  $\vec{D}$ , вектор напряженности магнитного поля  $\vec{H}$ . Для вакуума справедливы соотношения:

$$
\vec{D}_0 = \varepsilon_0 \vec{E} \text{ W } \overline{B_0} = \mu_0 \bar{H} ,
$$

B.

<span id="page-217-0"></span>где  $\varepsilon_0 = 8.856 \cdot 10^{-12} \frac{\Phi}{M}$ ,  $\mu_0 = 4\pi \cdot 10^{-7} \frac{\Gamma_H}{M}$  – электрическая и магнитная посто-

янные.

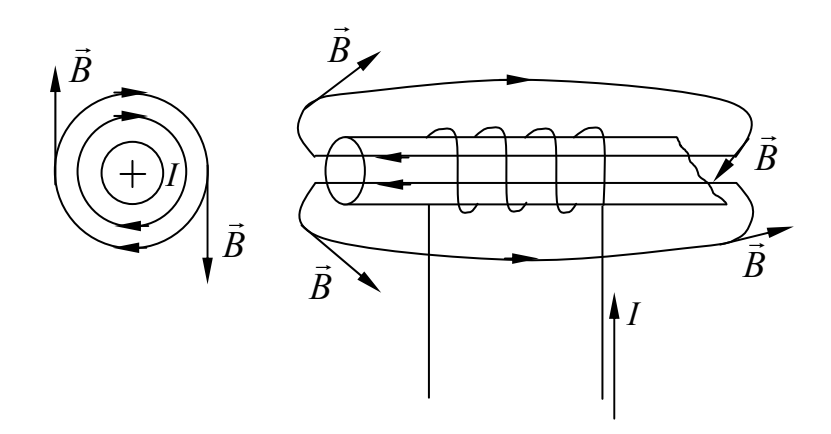

Рис. 32.4

Векторы  $\vec{D}_0$  и  $\vec{H}$  эквивалентны векторам  $\vec{E}$  и  $\vec{B}_0$  для вакуума и также служат силовыми характеристиками электрического и магнитного полей.

Если в электромагнитном поле  $\vec{E} \neq 0$ , а  $\vec{H} = 0$ , то говорят об электрическом поле; если же  $\vec{E} = 0$ , а  $\vec{H} \neq 0$ , то поле называют магнитным. В общем случае электромагнитное поле является наложением электрического и магнитного полей

#### Вопросы для самопроверки

1. Что изучает теория электромагнитного поля?

2. Назовите свойства и особенности электромагнитного поля.

3. Какие величины характеризуют электромагнитное поле?

4. Как можно графически представить электрическое поле двух зарядов?

5. Что называют точечным зарядом?

6. Как определяют напряженность поля, созданного несколькими зарялами?

7. Укажите размерности величин, характеризующих электромагнитное поле.

8. Назовите условия, при которых можно говорить отдельно об электрическом и магнитном поле.

9. Какие отличия силовых линий магнитного поля от силовых линий поля электрического?

10. Запишите уравнение силовой линии поля в декартовой системе координат.

## ЛЕКЦИЯ 33 УРАВНЕНИЯ МАКСВЕЛЛА

#### **План лекции**

<span id="page-218-0"></span>1. Две теории [электричества](#page-218-0)

2. Рождение великих [уравнений](#page-219-0)

### **1. Две теории электричества**

До того как Максвелл записал свои великие уравнения, существовало две теории электричества: теория «силовых линий» Фарадея и теория, разработанная великими французами Кулоном, Ампером, Био, Саваром, Араго и Лапласом. Исходная точка французов – представление о так называемом «дальнодействии», мгновенном действии одного тела на другое на расстоянии без помощи какой-либо промежуточной среды.

Ярый защитник теории дальнодействия Шарль Огюстен Кулон в начале своей научной деятельности создал «крутильные весы», на которых он изучал силу взаимодействия двух электрических зарядов.

Результат был поразителен: сила взаимодействия зарядов в пустоте, точно так же, как и ньютоновская сила тяготения, зависела лишь от величины зарядов и расстояний между ними. Пустота, находившаяся между зарядами, по мнению Кулона, никаким образом не входила в формулу, что вполне справедливо, так как там ничего не было. И никакого механизма передачи от первого заряда к некоторому участку пространства, затем к другому, третьему и так до второго заряда,– механизма, который неизбежно потребовал бы некоторого времени для передачи усилий, представить себе было невозможно.

Поэтому Кулон был твердо убежден, что промежуточная среда во взаимодействии участия не принимает, взаимодействие происходит на расстоянии без ее участия и, следовательно, мгновенно. Это утвердило французских физиков в справедливости концепции мгновенного дальнодействия.

Теории великих французов были прекрасно математически обработаны и, в общем, выстраивались в довольно изящную и цельную теорию.

Воззрения Фарадея в корне расходились с такими представлениями. Он не был силен в математике. По словам Эйнштейна, это был «ум, который никогда не погрязал в формулах».

Фарадей считал, что материя не может действовать там, где ее нет. Следовательно, область действия зарядов должна быть заполнена материей. Среду, через которую передается воздействие, Фарадей назвал «полем». Поле, считал он, пронизано магнитными и электрическими «силовыми линиями».

<span id="page-219-0"></span>Увидеть силовые линии, по Фарадею, очень просто. Например, чтобы увидеть магнитные силовые линии, достаточно насыпать железные опилки на бумагу и поднести снизу магнит. Электрические силовые линии можно «увидеть», если продолговатые кристаллики какого-то диэлектрика (например, хинина) взболтать в вязкой жидкости (например, в касторовом масле).

Силовые линии одновременно определяют направление и величину силы, действующей на заряд.

«Фарадей, – писал Максвелл, – своим мысленным оком видел силовые линии, пронизывающие все пространство. Там, где математики видели центры напряжения сил дальнодействия. Фарадей видел промежуточный агент. По профессии он не был математиком. В его описаниях мы не находим тех дифференциальных и интегральных уравнений, которые многим кажутся подлинной сущностью точной науки. Откройте труды Пуассона или Ампера, вышедшие до Фарадея, Вебера или Неймана, которые работали после него, и вы увидите, что каждая страница пестрит формулами, ни одну из которых Фарадей не понял бы».

Но внешняя простота фарадеевского труда была обманчивой. Например, известный немецкий физик Гельмгольц вспоминал, как он «часами высиживал, застряв на описании силовых линий, их числа и напряжения».

«Когда я стал углубляться в изучение работ Фарадея, - писал Максвелл,- я заметил, что метод его понимания тоже математичен, хотя и не представлен в условной форме математических символов. Я также нашел, что метод может быть выражен в обычной математической форме и таким образом может быть сопоставлен с методами признанных математиков».

#### 2. Рождение великих уравнений

Итак, Максвелл присоединился к Фарадеевской концепции поля. Он видел, что Фарадей постепенно отходит от силовых линий как геометрических символов к вполне реальным силовым линиям, обладающим, например, упругостью, стремящимся пойти по кратчайшему пути, отталкивающимся друг от друга.

Максвеллу нравилось, что Фарадей признавал рациональное зерно, имеющееся в работах чуждых ему по духу и манере исследователей, например Ампера. Так, он целиком принимал идею кругового магнитного поля, окружающего провод с электрическим током. Максвелл записал этот тезис в форме уравнения:

$$
\text{rot}\vec{H}=\frac{4\pi}{c}\vec{j}\,.
$$

где  $\vec{H}$  – вектор напряженности магнитного поля;  $\vec{j}$  – вектор плотности электрического тока; с - некоторая постоянная.

#### ЛЕКЦИЯ 33. УРАВНЕНИЯ МАКСВЕЛЛА 2. Рождение великих уравнений

Обозначение rot - сокращение от слова rotor - вихрь. (Максвелл использовал слово curl - завиток); операция rot, грубо говоря, показывает в данном случае, что вектор напряженности магнитного поля вращается вокруг вектора тока плотностью  $\vec{i}$ .

Другой, сразу же завоевавшей признание Максвелла идеей стало представление Фарадея о природе электромагнитной индукции, то есть возникновении электричества в контуре, число магнитных силовых линий в котором изменяется то ли вследствие относительного движения контура и магнита, то ли вследствие изменения магнитного поля. Эта зависимость также вполне укладывалась во внешне формальные математические операции. После многолетних трудов Максвелл записал строку:

$$
\text{rot}\vec{E} = -\frac{1}{c}\frac{\partial \vec{B}}{\partial t}.
$$

где  $\vec{E}$  – вектор электрического поля;  $\frac{\partial \vec{B}}{\partial t}$  – изменение магнитного поля во времени; с - некоторая неизвестная постоянная величина, на момент написания уравнения.

Формула настолько физически прозрачна, что ей тоже можно, при известном упрощении, придать ясный смысл.

Операция означает вращение вектора  $\vec{E}$ , охват им некоторого источника, которым в данном случае является изменение магнитного поля  $\vec{B}$ . В контуре, охватывающем источник изменяющегося магнитного поля, наведется электродвижущая сила, а в пространстве возникнет новое электрическое поле. Минус перед правой частью тоже вполне физически обоснован законом, открытым русским физиком Э.Х. Ленцем: направление тока, возникающего в замкнутом контуре в результате электромагнитной индукции, таково, что ток препятствует изменению магнитного потока.

Но необходимо учесть еще одно важное свойство векторов электрической и магнитной индукций  $\vec{E}$  и  $\vec{B}$ , представляющих собой математическое обозначение электрических и магнитных силовых линий. В то время как электрические силовые линии начинаются на зарядах, являющихся источниками поля, магнитные силовые линии располагаются кольцеобразно. А у кольца, как известно, «нет ни начала, ни конца», следовательно, силовые линии магнитного поля не могут где-то начинаться, где-то кончаться. Они замкнуты сами на себя. В математике для обозначения ситуации с источниками поля можно применить операцию «дивергенция» (Максвелл использовал слово «конвергенция»).

Дивергенция – мера источника. Например, свеча – источник света – обладает положительной дивергенцией. Ночной мрак, где свет рассеивается, поглощается, обладает отрицательной дивергенцией. Для абсолютно про-

싦深

зрачного стекла, где свет не создается и не поглощается, дивергенция равна нулю.

Поэтому Максвелл дописал к двум имеющимся уравнениям еще два:

$$
div\vec{D}=4\pi\rho,
$$

где  $\rho$  – плотность электрических зарядов; div $\vec{B} = 0$ .

Физический смысл уравнений понятен.

Силовые линии электрического поля кончаются на зарядах, плотность которых  $\rho$ .

Силовые линии магнитного поля не кончаются нигде. Они замкнуты сами на себя.

Входящие в эти уравнения векторы электрической и магнитной индукции ( $\vec{D}$  и  $\vec{B}$ ) и векторы напряженностей электрического и магнитного полей  $(\vec{E} \times \vec{H})$  связаны соотношениями:

$$
\vec{D} = \varepsilon \vec{E} \text{ } \text{ } \text{ } \text{ } \vec{B} = \mu \vec{H} \text{ } ,
$$

где  $\varepsilon$  - диэлектрическая постоянная среды;  $\mu$  - магнитная проницаемость среды.

Эти четыре уравнения и составляют «великие уравнения Максвелла», а система взглядов, которая легла в основу уравнений, получила название «максвелловой теории электромагнитного поля».

Уравнения были просты, но чем больше Максвелл и его последователи над ними работали, тем больший внутренний смысл находили в четырех строчках. Генрих Герц, знаменитый немецкий физик, роль которого в истории - доказать полную справедливость представлений Максвелла, писал о неисчерпаемости теории: «Нельзя изучить эту удивительную теорию, не испытывая по временам такого чувства, будто математические формулы живут собственной жизнью, обладают собственным разумом; кажется, что эти формулы умнее нас, умнее даже самого автора, как будто они дают нам больше, чем в свое время было в них заложено».

Теория Максвелла – триумф идей Фарадея. Максвелл, по выражению Миликена, «облек плебейски обнаженные представления Фарадея в аристократические одежды математики».

Замечание Герца о самостоятельной жизни уравнений Максвелла и о том, «что они умнее самого автора», стали подтверждаться сразу же после того, как Максвелл начал изучать свою систему уравнений.

Все величины в уравнении были ясны, кроме с. Применив уравнения к одному конкретному случаю, Максвелл определил, что  $c = 300000$  км/с. Совпадение было слишком разительным, чтобы не принять его во внимание.

Согласно первому уравнению, любой ток вызовет возникновение магнитного поля в окружающих областях пространства. Постоянный ток, например, вызовет возникновение вокруг него постоянного магнитного поля. Такое поле, однако, не сможет вызвать электрического поля в «следующих» областях, поскольку электрическое поле, согласно второму уравнению, возникает лишь при изменяющемся магнитном поле.

Но картина иная, если первоначальный ток – переменный. Вокруг переменного тока создается переменное магнитное поле, способное уже создать в «следующем» элементе пространства электрическое поле; то, в свою очередь, за счет «тока смещения» создает новое магнитное поле, а оно точно так же создаст еще дальше поле электрическое. И так будет продолжаться до бесконечности.

Другими словами, электромагнитное поле, как с поразительной ясностью понял Максвелл, распространяется в виде волны, причем волны незатухающей. Энергия магнитного поля в пустоте полностью переходит в энергию поля электрического и наоборот.

Но ведь в виде точно таких «поперечных» волн распространяется и свет. И Максвелл сделал два далеко идущих вывода.

Электромагнитное поле распространяется в пространстве в виде поперечных волн, и свет есть электромагнитное возмущение. Электромагнитные волны распространяются в пространстве со скоростью света. Признание конечной, хотя и очень большой, скорости распространения электричества и магнетизма камня на камне не оставило от теории мгновенного дальнодействия.

Предсказание Максвелла намного опередило свое время. Но он не мог знать, что Фарадей еще в 1832 г. оставил в архивах королевского общества запечатанный конверт с завещанием и просьбой открыть последний через 100 лет после его смерти. И вот в присутствии многих ученых Англии в 1936 г. конверт был вскрыт и слова, которые были написаны на пожелтевшем листе, потрясли всех: выяснилось, что Фарадей ясно представлял волновую природу распространения электромагнитных колебаний в пространстве с некоторой скоростью. «Я полагаю, что распространение магнитных сил от полюса похоже на колебания взволнованной водной поверхности. По аналогии я считаю возможным применить теорию колебаний к распространению электрической индукции», – писал Фарадей на основании далеко идущих аналогий между электромагнитной индукцией, светом и звуком.

Фарадей – гениальный английский физик-экспериментатор. Сын кузнеца, он не обладал блестящими знаниями, но его великолепные эксперименты и проницательный ум позволили ему сделать много таких изобретений, каждое из которых могло обессмертить его имя.

Фарадей ставил множество опытов. О его работоспособности говорит хотя бы тот факт, что дневник, куда он заносил свои опыты, обрывается на 16041 опыте, за 44 года – каждый день по опыту.

#### **Вопросы для самопроверки**

1. В чем принципиальное отличие теории дальнодействия от теории силовых линий Фарадея?

2. Какие идеи Фарадея Максвелл использовал для написания своих уравнений?

3. Объясните физический смысл уравнений Максвелла.

4. Каким образом Максвеллу удалось обнаружить волновую природу света?

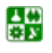

# <span id="page-224-0"></span>ЛЕКЦИЯ 34 ОСНОВНЫЕ УРАВНЕНИЯ И ЭФФЕКТЫ ЭЛЕКТРОМАГНИТНОГО ПОЛЯ

#### План лекции

1. Основные уравнения

2. Поверхностный эффект

3. Поверхностный эффект в массивных проводах из ферромагнитного материала

4. Эффект близости

5. Графическое изображение электростатического поля

6. Электростатическое экранирование

#### 1. Основные уравнения

В общем случае изменяющихся во времени зарядов, изменяющихся во времени токов, движущихся заряженных или намагниченных тел или движущихся контуров с токами в окружающем их пространстве существует переменное электромагнитное поле.

Ограничимся рассмотрением электромагнитного поля (ЭМП) в неподвижных однородных и изотропных средах. Для исследования такого поля необходимо обратиться к полной системе уравнений ЭМП:

$$
\text{rot}\vec{H} = \vec{\delta} = \gamma \vec{E} + \frac{\partial \vec{D}}{\partial t}; \quad \text{rot}\vec{E} = -\frac{\partial \vec{B}}{\partial t}; \quad \text{div}\vec{D} = \rho; \quad \text{div}\vec{B} = 0; \quad \text{div}\vec{\delta} = 0,
$$

$$
\vec{D} = \varepsilon_a \vec{E}; \quad \vec{B} = \mu_a \vec{H}; \quad \vec{\delta} = \gamma \vec{E}.
$$

Эта система уравнений охватывает все электромагнитные процессы.

Физический смысл основных уравнений ЭМП заключается в том, что магнитное поле всегда вихревое и возбуждается как движущимися зарядами, так и изменяющимся во времени электрическим полем. Электрическое поле может быть вихревым, когда оно возбуждается изменяющимся магнитным полем, и безвихревым, когда оно возбуждается постоянными зарядами. Электрические и магнитные поля связаны между собой непрерывным преобразованием и представляют собой различные проявления единого электромагнитного поля, которое находится в движении.

### 2. Поверхностный эффект (ПЭ)

Проникая извне в проводящую среду, ЭМВ очень быстро затухает. Наружные слои экранируют глубинные слои от проникновения поля. Это явление называют поверхностным эффектом или скинн-эффектом.

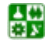

<span id="page-225-0"></span>Кроме того, из теории переменных токов известно, что ток в цилиндрическом проводнике распределяется по сечению проводника неравномерно, причем плотность тока в центральных частях сечения имеет меньшее значение, чем на поверхности проводника и вблизи от нее. С возрастанием частоты степень неравномерности увеличивается. Наличие поверхностного эффекта приводит к тому, что значительная часть провода оказывается слабо использованной для протекания тока, а при резко выраженном ПЭ и вообще не использованной. При этом уменьшается эффективное сечение провода и его активное сопротивление возрастает.

Как известно, ток тождествен магнитному потоку. Поэтому при ПЭ уменьшается магнитный поток внутри провода, а это ведет к уменьшению индуктивности провода.

Наличие ПЭ приводит к увеличению активного и уменьшению индуктивного сопротивлений проводов. Первое - результат неполного использования током сечения проводов. Второе связано с ослаблением магнитного поля в теле проводов и уменьшением внутренней индуктивности ( $L_{\text{BHVTD}}$ ) контуpob.

### 3. Поверхностный эффект в массивных проводах из ферромагнитного материала

Все полученные ранее соотношения предполагают, что магнитная проницаемость среды постоянна. Для проводов из ферромагнитного материала это условие не выполняется. Магнитная проницаемость ферромагнитных веществ зависит от напряженности магнитного поля. Поэтому величина и в каждой точке среды изменяется в течение периода изменения напряженности поля. Величина Н<sub>т</sub> убывает по мере удаления от поверхности провода в глубь его. Поэтому если амплитуда напряженности поля  $H_m$  на поверхности имеет достаточно большое значение, то и сначала растет по мере удаления от поверхности в глубь провода, а затем, достигнув максимума, убывает (рис. 34.1, *а*). Возрастание и приводит к более резкому проявлению поверхностного эффекта.

Амплитуда плотности тока  $\delta_m$  зависит от координаты *z* иначе, чем при  $\mu$  = const. Эта зависимость представлена на рис. 34.1, б. При этом *z* есть расстояние от поверхности ферромагнитной среды, отсчитываемое в глубь нее. Кривые построены при одинаковых значениях тока в обоих случаях. Амплитуда магнитной индукции при µ ≠ const вначале медленно убывает за счет явления насыщения, а затем резко падает до нуля (рис. 34.1,  $\epsilon$ ).

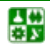

<span id="page-226-0"></span>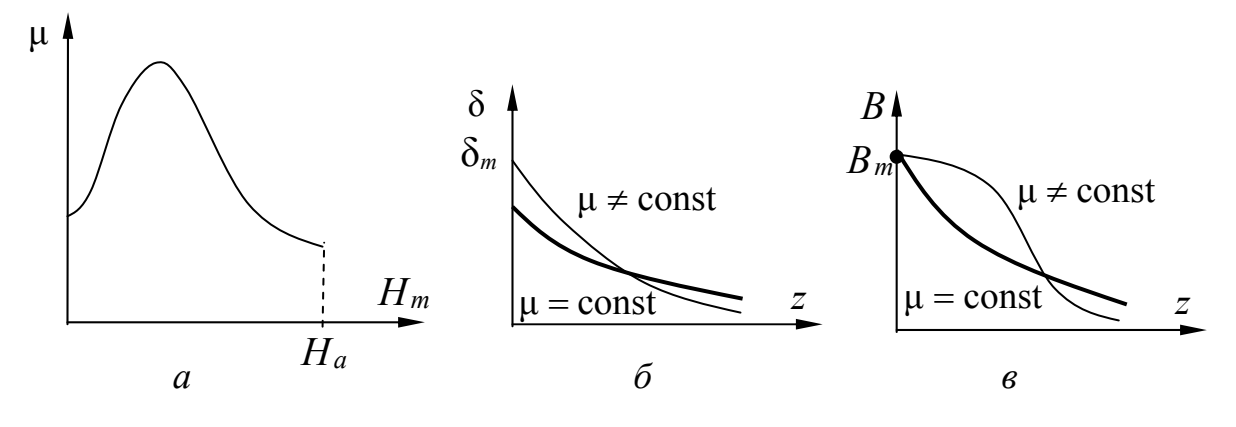

Рис. 34.1

Непостоянство и и связанное с ним быстрое затухание волны ведет к увеличению активного сопротивления провода. Активное сопротивление провода также растет за счет потерь от гистерезиса. В этом случае активное сопротивление провода определяют по выражению, полученному Л. Р. Нейманом:

$$
r = 1,4\frac{l}{u}\sqrt{\frac{\omega\mu_a}{2\gamma}} = \frac{l}{u}\sqrt{\frac{\omega\mu_a}{\gamma}},
$$

$$
x_{\text{bHYTP}} = 0,6r,
$$

где  $\mu_a$  - значение абсолютной магнитной проницаемости на поверхности провода, определяемое по основной кривой намагничивания по действующему значению напряженности магнитного поля на поверхности провода,  $u$  периметр сечения провода.

Величина действующего значения напряженности на поверхности провода по закону полного тока:

$$
H_{\text{eff}} = \frac{I}{u}.
$$

#### 4. Эффект близости

Если в непосредственной близости друг от друга расположены несколько проводников с переменным током, то каждый из проводников находится не только в собственном переменном магнитном поле, но и в магнитном поле других проводников. Это приводит к тому, что распределение переменного тока в каждом проводнике будет отличным от случая, если бы этот проводник был уединенным. Этот эффект называют эффектом близости.

B.

<span id="page-227-0"></span>Он приводит к дополнительному увеличению активного сопротивления проволников.

#### 5. Графическое изображение электростатического поля

Электростатическое поле можно характеризовать совокупностью силовых и эквипотенциальных линий (рис. 32.1). Силовая линия - это мысленно проведенная в поле линия, начинающаяся на положительно заряженном теле и заканчивающаяся на отрицательно заряженном теле. Силовую линию проводят таким образом, что касательные к ней в любой точке совпадают с вектором напряженности поля  $\vec{E}$  в этой точке. Так как в каждой точке поля вектор  $\vec{E}$  имеет определенное направление, то через каждую точку поля можно провести только одну силовую линию.

В электростатическом поле можно провести эквипотенциальные поверхности, т.е. поверхности, потенциалы всех точек которых равны  $\phi(x, y, z) = \text{const}$  (уравнение эквипотенциальной поверхности). Если такую поверхность рассечь плоскостью, то след от сечения даст эквипотенциальную линию. При перемещении по эквипотенциальной линии в любом направлении потенциал остается неизменным.

Эквипотенциали и силовые линии (рис. 34.2) пересекаются под прямым углом. Силовые линии не могут быть замкнутыми сами на себя, так как нельзя совместить положительный и отрицательный заряды. Эквипотенциали замкнутые на себе линии. Там, где напряженность электростатического поля больше, эквипотенциальные линии расположены гуще.

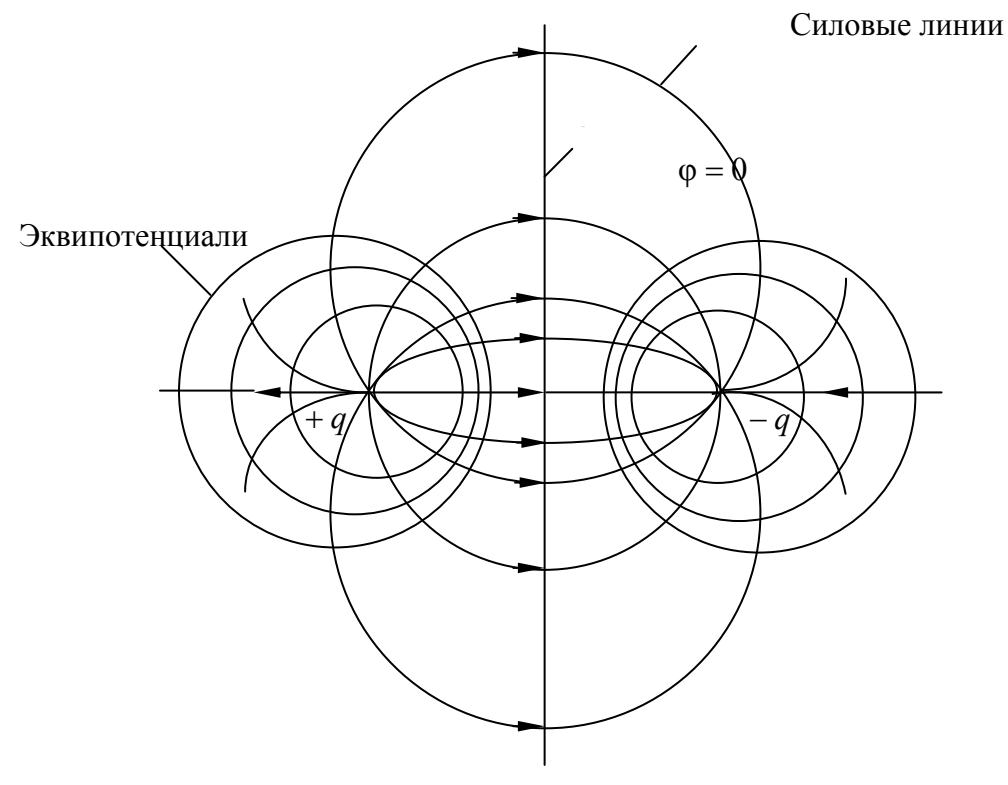

Рис. 4.2

昏

#### ЛЕКЦИЯ 34. ОСНОВНЫЕ УРАВНЕНИЯ И ЭФФЕКТЫ ЭЛЕКТРОМАГНИТНОГО ПОЛЯ 5. Графическое изображение электростатического поля

<span id="page-228-0"></span>Если рассмотреть проводник в электростатическом поле, то неподвижные свободные заряды одного и того же знака расположены по поверхности проводника ввиду сил отталкивания. Таким образом, объемная плотность заряда в толще проводника равна нулю, т. е.  $\rho = 0$ . Внутри проводника электростатическое поле существовать не может:  $\vec{E} = 0$ . В противном случае возник бы ток проводимости, т. е. движение свободных зарядов под действием сил поля. Ток проводимости существовал бы до тех пор, пока не произошло бы такое перераспределение зарядов, при котором величина напряженности электрического поля во всех точках внутри проводника упала бы до нуля.

#### 6. Электростатическое экранирование

Представим себе полость А, окруженную со всех сторон проводником (рис. 34.3). Как бы ни был заряжен проводник и в каком бы внешнем электростатическом поле он ни находился, электростатическое поле в полости  $A$ существовать не может, так как поверхность проводника всегда эквипотенциальна. Линии вектора  $\vec{E}$  не могут начинаться и заканчиваться на такой поверхности, так как это соответствовало бы наличию ротора у электростатического поля, т. е. го $t\vec{E} \neq 0$ , но электростатическое поле безвихревое, и всегла го $t\vec{E}=0$ .

Не могут существовать и линии поля, входящие с поверхности проводника и заканчивающиеся где-то в полости A, так как внутри проводника  $\rho =$ 0, а значит  $q = 0$ , т. е. там нет зарядов, следовательно, и нет дивергенции вектора  $E$ .

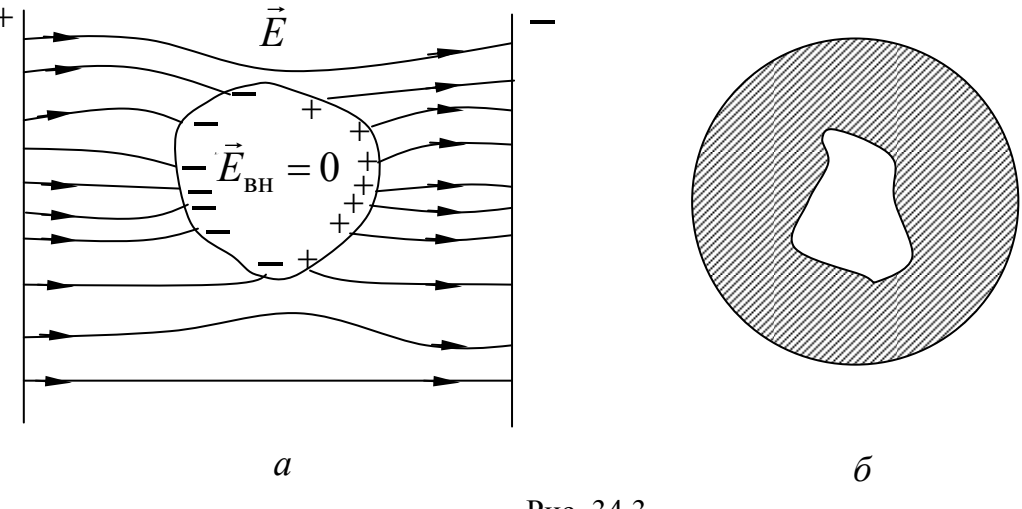

Рис 343

Поэтому возможно электростатическое экранирование приборов в электростатических полях. Практически достаточно окружить защищаемый объем металлической сеткой.

#### **Вопросы для самопроверки**

1. На чем основан эффект экранирования в переменном электромагнитном поле?

3. Сформулируйте понятие электрического поверхностного эффекта.

4. Каково соотношение активных сопротивлений с учетом и без учета поверхностного эффекта?

5. Что такое эффект близости?

6. Объясните физическую сущность поверхностного эффекта.

7. Объясните принцип экранирования в электростатическом поле.

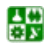